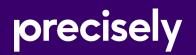

# Spectrum Technology Platform

## Addressing Guide

Version 2020.1.0

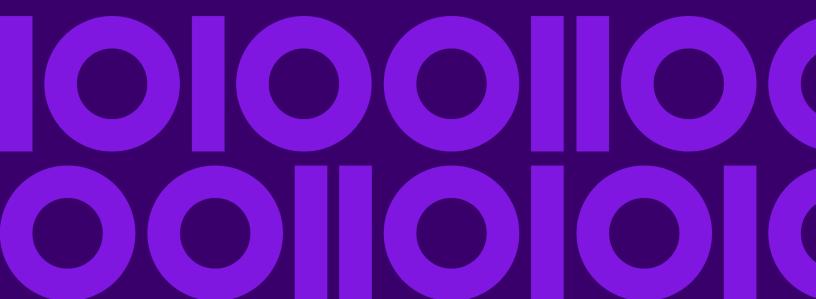

## Table of Contents

## 1 - Getting Started

| Introduction to A  | Address  | Quality |   | 4    |
|--------------------|----------|---------|---|------|
| Individuation to F | -uui 633 | Quant   | y | <br> |

## 2 - Addressing Concepts

| U.S. Addressing Concepts     | 6  |
|------------------------------|----|
| Canadian Addressing Concepts | 12 |
| Australian Addressing        | 14 |
| International Addressing     | 15 |

### 3 - Validating Addresses

| Validating US Addresses       | 17 |
|-------------------------------|----|
| Validating Canadian Addresses | 17 |

### 4 - Stages Reference

| Spectrum Global Addressing Management19 |
|-----------------------------------------|
| Spectrum Universal Address124           |

### Appendix

Appendix A: ISO Country Codes and Module Support...315

# 1 - Getting Started

### In this section

Introduction to Address Quality......4

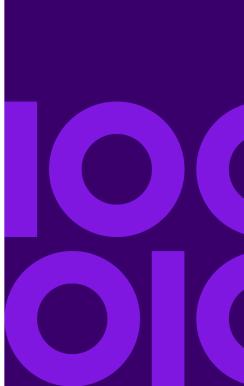

## Introduction to Address Quality

The Addressing Solution ensures quality addressing by providing tools that verify and standardize addresses in over 220 countries. Spectrum Technology Platform supports address quality initiatives by adhering to postal guidelines, which enables the timely delivery of mail at a discounted rate.

# 2 - Addressing Concepts

## In this section

| U.S. Addressing Concepts     | 6 |
|------------------------------|---|
| Canadian Addressing Concepts |   |
| Australian Addressing        |   |
| International Addressing     |   |

## U.S. Addressing Concepts

The USPS has established guidelines for what it calls quality addressing. Quality addressing ensures standardized addresses to help the USPS provide timely mail delivery. This goal becomes even more critical as mailers attempt to qualify for postal discounts based on ZIP Codes, ZIP + 4 Codes, and others. A standardized address is an address that has been matched against the U.S. Postal Database and formatted based on USPS addressing conventions.

A U.S. address can be a street address, a rural route address, a highway contract address, a P.O. box address, or a private mailbox address.

A street address contains these elements:

| 4235         | Ν                      | MAIN           | ST     | NW                   | ΑΡΤ             | 100                 |
|--------------|------------------------|----------------|--------|----------------------|-----------------|---------------------|
| House Number | Leading<br>Directional | Street<br>Name | Suffix | Trailing Directional | Apartment Label | Apartment<br>Number |

A rural route, highway contract, or P.O. box address has these elements:

| RR                                      | 123                                       | BOX | 19                                                    |
|-----------------------------------------|-------------------------------------------|-----|-------------------------------------------------------|
| Rural Route or Highway Contract<br>Type | Rural Route or Highway<br>Contract Number |     | Rural Route, Highway<br>Contract, or PO Box<br>Number |

A private mailbox address contains these additional elements:

| РМВ                  | 345                    |
|----------------------|------------------------|
| Private Mailbox Type | Private Mailbox Number |

Address elements and city/state/ZIP Code information combine to make address lines. These lines are defined as shown below.

Address Line Type

ATTN: TECHNICAL SUPPORT PRECISELY 2 BLUE HILL PLZ STE 1563 PEARL RIVER NY 10965-3113 Attention Line Recipient Line Delivery Address Line Last Line

For complete information on U.S. address standards, see the U.S. Postal Service<sup>®</sup> (USPS<sup>®</sup>) publication *Postal Addressing Standards, USPS Publication 28*, available on the USPS website.

## Coding Accuracy Support System (CASS)

The Coding Accuracy Support System (CASS<sup>™</sup>) is a United States Postal Service<sup>®</sup> (USPS<sup>®</sup>) program that certifies the accuracy of address validation software. To qualify for certain postal discounts you must use software that is CASS Certified<sup>™</sup> to assign ZIP Code<sup>™</sup>, ZIP + 4<sup>®</sup> codes, and delivery point barcodes to mail.

Makers of address validation software must pass a test designed by the USPS in order to have their software designated as CASS Certified<sup>™</sup>. CASS Certified<sup>™</sup> software must pass tests of accuracy in the following areas:

- Five-digit coding
- ZIP + 4<sup>®</sup>/delivery point (DP) coding
- · Carrier route coding
- Delivery Point Validation (DPV<sup>®</sup>)
- Locatable Address Conversion System (LACS<sup>Link®</sup>)
- Enhanced Line of Travel (eLOT<sup>®</sup>)
- Residential Delivery Indicator (RDI<sup>™</sup>)

When you use a CASS Certified<sup>™</sup> product, you are assured of the following minimum levels of accuracy:

#### Table 1: CASS Certification Levels

| Certification Level    | Required Accuracy Level |
|------------------------|-------------------------|
| ZIP                    | 98.5%                   |
| Carrier Route          | 98.5%                   |
| ZIP+4                  | 98.5%                   |
| Delivery Point Barcode | 100%                    |
| eLOT                   | 100%                    |
| Perfect Addresses      | 100%                    |

## Commercial Mail Receiving Agency (CMRA)

A Commercial Mail Receiving Agency (CMRA) is a private company that rents out private mailboxes. A CMRA, also known as a mail drop, typically operates as a Private Mail Box Operator. Addresses at a CMRA are therefore given the designation "PMB" (private mail box) instead of "PO BOX" (Post Office box).

A customer of a CMRA can receive mail and other deliveries at the street address of the CMRA rather than the customer's own street address. Depending on the agreement between the customer and the CMRA, the CMRA can forward the mail to the customer or hold it for pickup.

A customer may wish to use the services of a CMRA for privacy. For example, a person running a home-based business may not wish to divulge the home address. Alternatively, a customer in one community may contract with a CMRA in another community with a better known or more prestigious address.

## Delivery Point Validation (DPV)

Delivery Point Validation (DPV<sup>®</sup>) is a United States Postal Service<sup>®</sup> (USPS<sup>®</sup>) technology that validates the accuracy of address information down to the individual mailing address. By using DPV<sup>®</sup> to validate addresses, you can reduce undeliverable-as-addressed (UAA) mail, thereby reducing postage costs and other business costs associated with inaccurate address information.

**Note:** DPV<sup>®</sup> is only available for U.S. addresses.

Without DPV<sup>®</sup>, the address validation process only verifies that an individual address is within a range of valid addresses for the given street. For example, the USPS data indicates that the range of addresses on Maple Lane is 500 to 1000. You attempt to validate an address of 610 Maple Ln. Without DPV<sup>®</sup>, this address would appear to be valid because it is in the range of 500 to 1000. However, in reality the address 610 Maple Ln does not exist: the house numbers in this section of the street are 608, 609, 613, and 616. With DPV<sup>®</sup> processing, you would be alerted to the fact that 610 Maple Ln does not exist and you could take action to correct the address.

DPV<sup>®</sup> also provides unique address attributes to help produce more targeted mailing lists. For example, DPV<sup>®</sup> can indicate if a location is vacant and can identify commercial mail receiving agencies (CMRAs) and private mail boxes.

Although DPV<sup>®</sup> can validate the accuracy of an existing address, you cannot use DPV<sup>®</sup> to create address lists. For example, you can validate that 123 Elm Street Apartment 6 exists, but you cannot ask if there is an Apartment 7 at the same street address. To prevent the generation of address lists, the DPV<sup>®</sup> database contains false positive records. False positive records are artificially manufactured addresses that reside in a false positive table. For each negative response that occurs in a DPV<sup>®</sup> query, a query is made to the false positive table. A match to this table will stop DPV<sup>®</sup> processing.

## Early Warning System (EWS)

The Early Warning System (EWS) provides up-to-date address information for new and recently changed addresses that have not yet been updated in the monthly USPS database. EWS prevents address records from miscoding due to a delay in postal data reaching the USPS<sup>®</sup> databases.

The older the U.S. Postal Database, the higher potential you have for miscoding addresses. When a valid address is miscoded because the address it matches to in the U.S. Postal Database is inexact, it will result in a broken address.

EWS data consists of partial address information limited to the ZIP Code<sup>™</sup>, street name, predirectional, postdirectional, and a suffix. For an address record to be EWS-eligible, it must be an address not present on the most recent monthly production U.S. Postal Database.

The USPS<sup>®</sup> refreshes the EWS file on a weekly basis. You can download the EWS file from the USPS<sup>®</sup> website at https://postalpro.usps.com/cass/EWS.

## Enhanced Line of Travel (eLOT)

eLOT ensures that Enhanced Carrier Route mailings are sorted as close as possible to the actual delivery sequence. eLOT sequence is not an exact walk sequence but a sequence of ZIP + 4<sup>®</sup> Codes arranged in the order that the route is served by a carrier. First the ZIP + 4<sup>®</sup> groups are sequenced. Then the addresses within each group are identified as being in ascending or descending order.

eLOT can be used by mailers who prepare carrier route mailings other than high-density/125-piece or saturation mailings. eLOT sequencing is required for Basic Enhanced Carrier Route Standard Mail except automation-compatible, letter-size pieces.

**Note:** You must install the U.S. Postal database and eLOT database from the same month (i.e., September eLOT data must be processed with a September U.S. Postal database). If the U.S. Postal database and the eLOT database are not from the same month, there may be ZIP + 4<sup>®</sup> Codes for which eLOT numbers cannot be assigned. The ZIP Code<sup>TM</sup>, ZIP + 4<sup>®</sup> Code, carrier route code, and the delivery point of an address must be provided to assign a eLOT code.

## Locatable Address Conversion System (LACS)

The USPS<sup>®</sup> Locatable Address Conversion System (LACS) corrects addresses that have changed as a result of a rural route address converting to street-style address, a PO Box renumbering, or a street-style address changing. The following are examples of LACS<sup>Link</sup> conversions:

- Rural Route Converted to Street-Style Address: Old Address: RR 3 Box 45 New Address: 1292
   North Ridgeland Drive
- Street Renamed and Renumbered: Old Address: 23 Main Street New Address: 45 West First Avenue
- PO Box Renumbered: Old Address: PO Box 453 New Address: PO Box 10435

LACS<sup>Link</sup> is required for CASS processing.

## Residential Delivery Indicator (RDI)

For U.S. addresses only, Residential Delivery Indicator (RDI<sup>™</sup>) processing can help you determine the best cost for shipping your packages. RDI<sup>™</sup> processing identifies whether an address is a business

or a residential address. This difference is important because some delivery services charge a higher price for delivery to a residential address than they do to a business address.

## Street Name Aliases

Street name aliases in the United States are alternative names given to sections of a street. There are four types of street name aliases:

- **Preferred**—A preferred alias is the street name preferred locally. It typically applies only to a specific range of addresses on the street.
- Abbreviated—An abbreviated alias is a variation of the street name that can be used in cases where the length of AddressLine1 is longer than 31 characters. For example, the street name 1234 BERKSHIRE VALLEY RD APT 312A could be abbreviated to 1234 BERKSHIRE VLLY RD APT 312A.
- **Changed**—There has been an official street name change and the alias reflects the new name. For example if SHINGLE BROOK RD is changed to CANNING DR, then CANNING DR would be a changed alias type.
- **Other**—The street alias is made up of other names for the street or common abbreviations of the street.

The non-alias version of the street name is called the base street name.

#### Link Suite

Suite<sup>Link</sup> corrects secondary address information for U.S. business addresses whose secondary address information could not be validated. If Suite<sup>Link</sup> processing is enabled, the firm name is matched to a database of known firm names and their secondary address information.

For example,

Firm Name: Precisely Address Line 1: 4200 Parliament Place Address Line 2: STE 1 Postal Code: 20706

In this case, Suite<sup>Link</sup> processing would provide the correct suite number:

Firm Name: Precisely Address Line 1: 4200 Parliament Pl Address Line 2: **STE 500** Postal Code: 20706-1844

## Canadian Addressing Concepts

Canada Post Corporation (CPC) collects, processes, and delivers mail across the second-largest geographic area in the world (second only to the area covered by the former Soviet Union). To ensure that each piece of mail arrives at its destination promptly, CPC has developed address-labeling standards to facilitate mail processing and timely delivery.

The CPC requires that all mail items must contain the following address components for delivery of the mail piece:

- Addressee
- Delivery address
- Community/municipality
- Provinces
- Postal code

Your mail is most efficiently processed when it follows the optimum address format, which uses symbols, capital letters, and no delimiters (such as commas or periods). The CPC addressing conventions include guidelines for format, punctuation, and address components.

## **Address Format**

Canada Post defines a mailing address as the information required to identify a point of call and/or delivery point. The CPC sequence of components of an address block for mail originating in and addressed to a destination within Canada is:

- 1. Non-address data and addressee information
- 2. Delivery address information
- 3. Municipality, province, postal code.

Canadian addresses should follow these guidelines:

- Use the symbol for an address element rather than the full name.
- Use upper-case letters on all lines of the address block.
- Do not use the number sign (#) or the French equivalent (n°) in an address.
- Do not use punctuation, such as a comma, as a delimiter between address elements or components unless otherwise noted.
- Format all lines of the address with a flush-left margin.
- The bottom three lines of the address block must be: Addressee information, delivery address information, municipality, province, and postal code.

## Non-Address Data

If there is any data that is extraneous, such as "Attention" or "Address Correction Required," this type of non-address data must always appear above the top line of the address block, above the delivery address information line.

Non-address data includes any additional information a mailer wishes to put on the mail piece. This includes words such as "Attention" and "Confidential" or account numbers and customer identification numbers.

## Addressee Information

Addressee information identifies the intended person(s), firm, or establishment to which the piece of mail is addressed. Addressee information, with multiple lines of information, may include the following elements in the listed order:

- Name or in-care-of information
- Title
- · Department or division name
- Company or establishment name.

The above order also applies for Large Volume Receivers (LVRs) and government departments or agencies. For departments with branches, branch names appear above the department name.

## **Delivery Address Information: Civic Address**

Civic addressing generally applies to customers who receive door-to-door delivery or who receive their mail at a community mail box or "superbox." Unless otherwise noted, address components and elements on the same line should be separated from each other by one space.

Civic addresses may include the following elements:

- Civic Number—The official number that has been assigned to that address by the municipality.
- Civic Number Suffix—An alpha character or fraction appearing after the civic number that must be included in the address, such as 11D JESSOME ST, or 91 1/2 KING ST.
- Street Name—The official street name as it is recognized by the municipality, with no translation. If the street name is a number followed by an ordinal such as "ST", "ND", "TH", or "E", as in "1ST", "2ND", "3RD", "4TH" or "1E", "2E," there will be no space between the number and the ordinal. If the street name is alphanumeric, there will be no space between the numeric and the alpha portion (14B ST instead of 14 B ST).

- **Street Type**—When an address is presented in English, the street type always follows the street name. When an address is presented in French, the street type appears before the street name (RUE RENE-LEVESQUE) unless the street name is an ordinal. In this case, the street type follows the street name (2061 36E RUE). The street type is always identified by CPC symbols.
- Street Direction—Where required, it should be identified by a one- or two-character symbol (such as N, S, NE, NW, O, NO) and located as the last element of street information.
- Unit Designator—The unit designator identifies the specific unit as assigned by the building. The value can be alpha, alphanumeric, or numeric. Where the unit identifier is a number, it is presented in numeric format ("2" instead of the word two). If the unit designator is not used in the address, the unit designator is placed before the street information separated by a hyphen (317-10228 148 ST). Valid examples for placement of the unit designator include: 1 MAIN ST APT 1 or APT 1 1 MAIN ST or 1-1 MAIN ST.

## Delivery Address Information: Non-Civic Address

Non-civic addresses are used when the service provided to a customer is a lock box, general delivery, or route service where civic address information is not available.

## Mode of Delivery Information

Mode of delivery information is to be placed on the same line as delivery installation information. Mode of delivery information may consist of the following elements:

- Mode of Delivery Designator—The official CPC symbol for Postal Box (PO BOX), Rural Route (RR), Suburban Service (SS), Mobile Route (MR), or General Delivery (GD).
- Mode of Delivery Identifier—Numeric identifier separated from the mode of delivery designator by one space. Do not use the number sign (#) or the French abbreviation (n°) before the mode of delivery identifier (PO BOX 123, not PO BOX #123).

## Australian Addressing

In Australia, Australia Post sets addressing standards. For a list of Australia Post publications that describe these standards and the Address Matching Approval System (AMAS) program, visit the Australia Post web site at www.auspost.com.au.

## International Addressing

Addressing products from Precisely classify addresses outside the U.S. and Canada as "international" addresses. The standards for international addresses vary from country to country. Precisely has compiled these standards into an international address coding system that can validate and correct address elements for approximately 86 countries and validate postal code formats for 141 countries.

Information about the postal standards of Universal Postal Union member countries can be found online at the Universal Postal Union website www.upu.int.

# 3 - Validating Addresses

### In this section

| Validating US Addresses       | 17 |
|-------------------------------|----|
| Validating Canadian Addresses | 17 |

## Validating US Addresses

The Validate Address service in Spectrum Technology Platform's Universal Addressing Module matches input addresses to addresses in the USPS database in order to correct postal information. It also adds additional postal information that can potentially earn you postal discounts (such as ZIP + 4 Codes).

During address matching and standardization, address lines are separated into components and compared to the contents of the USPS database. Any address information not used as part of matching is referred to as dropped address information. If a match is found, the input address is standardized according to the contents of the database. If your data contains addresses for which no database match is determined, you can elect to normalize input addresses. The normalization process attempts to format the address lines according to conventions outlined in USPS Publication 28. When the normalization option is invoked and no database match is found for a particular address, Validate Address attempts to recognize the individual elements and formats them according to USPS conventions.

## Validating Canadian Addresses

The Validate Address service in Spectrum Technology Platform's Universal Addressing Module matches input addresses to addresses in the Canadian Postal Database in order to correct postal information. It also adds additional postal information that can potentially earn you postal discounts.

During address validation and correction, address lines are extracted from the input record, separated into components (parsed), and compared to the contents of the Canadian Postal. Database. If a match is found, the input address is corrected according to the contents of the database. If no database match is determined, Validate Address provides the option to normalize input addresses. The normalization process attempts to format the address lines according to conventions outlined in the Canada Post publication, Delivery Needs Accuracy: Canadian Addressing Standards. When the normalization option is invoked and no database match is found for a particular address, Validate Address attempts to recognize the individual elements and formats them according to Canada Post conventions.

# 4 - Stages Reference

### In this section

| Spectrum Global Addressing Management | 19 |
|---------------------------------------|----|
| Spectrum Universal Address            |    |

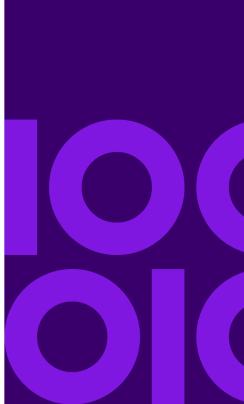

## Spectrum Global Addressing Management

## Spectrum Global Addressing Management

The Spectrum Global Addressing Management for the Spectrum Technology Platform provides enhanced address standardization and validation. Benefits include:

- Better data—Spectrum Global Address Validation combines data from multiple data sources into a single database to provide the most extensive and accurate international addressing data possible. For the United States, we offer a USPS<sup>®</sup> CASS Certified<sup>™</sup> solution.
- Global addressing expertise—Spectrum Global Address Validation analyzes and compares each input address to the Global Addressing database for the appropriate country. If needed, Spectrum Global Address Validation corrects and formats the address based on postal standards and user preferences.
- Automated address suggestion—Spectrum Global Type Ahead automatically suggests addresses as you type characters.
- Address parsing—Global Address Parser splits address strings into individual address elements with the help of machine learning techniques.
- **Database searching**—US Database Lookup provides the ability to search the US Database directly for address information including house number, street name, city name, and ZIP Code.

#### Components

Spectrum Global Addressing Management consists of:

- **Global Address Parser**—Splits address strings into individual address elements, such as organization name, city, locality, district, and postal code, using machine learning techniques.
- **Spectrum Global Address Validation**—Analyzes and compares each input address to the Global Addressing database for the appropriate country. If needed, Spectrum Global Address Validation corrects and formats the address using the postal standards for that country.
- **Spectrum Global Type-Ahead**—Automatically suggests addresses as you type and immediately returns candidates based on your input.
- **US Database Lookup**—Provides the ability to search the US Database directly for address information.

#### Spectrum Global Addressing Management Databases

Spectrum Global Addressing Management databases are distributed in the Spectrum Product Database (SPD) format from the **Precisely Data Experience** site.

#### **Disk Space**

The disk space requirements for extracted and non-extracted SPD bundles are:

- Extracted bundles (all SPD) 100 GB
- Non-extracted bundles (all SPD) 32 GB

#### Memory

A typical Spectrum Global Address Validation (GAV) country database can take 700 MB of memory when loaded but can take as much as 3000 MB. A typical Spectrum Global Type Ahead (GTA) database also takes about 700 MB of memory when loaded but rarely exceeds that value.

To download and install a Spectrum Global Addressing Management database resource in the Spectrum Product Database (SPD) format, see Installing Spectrum Global Addressing Management SPD Files on page 20.

#### Installing Spectrum Global Addressing Management SPD Files

You must be a Spectrum Technology Platform administrator (admin) to perform this task. Before deleting data, verify that the data is not being used by a database resource in the Management Console.

To download and install a Spectrum Global Addressing Management database resource in the Spectrum Product Database (SPD) format:

- 1. Select and download your licensed SPD format files (xxx.spd) from the **Precisely Data Experience** site. If the download is a zip file, extract it to a temporary location.
- 2. Verify that the Spectrum Technology Platform server is running before you continue.
- 3. Open a Spectrum command line window.
- 4. Connect to the Spectrum Technology Platform server by typing this command:

connect --h servername:port --u username --p password --s TrueOrFalse

If your Spectrum server requires a secure connection, set **--s True**. The default is **False**. For example,

connect --h myserver:8080 --u admin --p myPassword1 --s False

5. Install the data to the Spectrum server by typing:

productdata install --f fileOrDirectory --w TrueOrFalse

To wait for the installation to complete, set **--w True**. To allow the installation to proceed in the background, set **--w False**. The default is **False**.

For example,

productdata install -- f E:/GAM/GAE092019.spd --w False

If installing a Spectrum product with multiple .spd files, then use the folder path to the files. The command installs the data files that are in the folder and subfolders.

For example,

productdata install --f E:/GAM/GAV --w False

 After you install the SPD files, see either Using Management Console to Create a Database Resource on page 22 or Using CLI Commands to Create a Database Resource on page 23 to define the database as a resource.

For more information about the Product Data specific CLI commands, see *Product Data* under *Administration Utility* in the *Spectrum Technology Platform Administration Guide*.

#### Deleting Spectrum Global Addressing Management SPD Files

You must be a Spectrum Technology Platform administrator (admin) to perform this task. Before deleting data, verify that the data is not being used by a database resource in the Management Console.

Do not manually delete the SPD files from the location where the server extracted the SPD files. Instead, use these CLI commands to delete the SPD files. For more information about the Product Data CLI commands, see "Administration Utility" in your *Spectrum Technology Platform Administration Guide*.

- 1. Verify that the Spectrum Technology Platform server is running before you begin.
- 2. Connect to the Spectrum Technology Platform server by typing this command:

connect --h servername:port --u username --p password --s TrueOrFalse

If your Spectrum server requires a secure connection, set --s True. The default is False.

For example,

connect --h myserver:8080 --u admin --p myPassword1 --s False

3. Run the productdata list command to view the details for the currently installed SPD files. The results provide current information without having to access the file system. We recommend using this command before using the productdata delete command to make an informed decision about the data to delete.

Open a Spectrum CLI window and type the following:

productdata list

4. Run the productdata delete command to delete the SPD files from the Spectrum Technology Platform:

```
productdata delete --p productName --c Component --q Qualifier --v Vintage
```

For example,

productdata delete --p GAM --c GAV --q GAV\_DEU --v SEP2019

#### Creating a Spectrum Global Addressing Management Database Resource

After you install new Spectrum Product Database (SPD) format files, use either Using Management Console to Create a Database Resource on page 22 or Using CLI Commands to Create a Database Resource on page 23 to define the newly installed database as a Spectrum Global Addressing Management database resource.

#### Using Management Console to Create a Database Resource

To create a Spectrum Global Addressing Management database resource in Management Console from a newly installed SPD file:

- 1. Open Management Console.
- 2. Go to Resources > Spectrum Databases.

If you do not see the **Spectrum Databases** menu, then you do not need to define database resources.

3. You can use the buttons at the top left to manage your databases.

To create a new database, click Add -.

To create a new database by copying an existing database, click Copy .

- 4. Enter a name for the database resource in the **Name** field. The name can be anything you choose. If you are creating a new database resource by copying an existing database resource, rename as needed. You cannot modify the name of an existing database resource.
- 5. In the **Pool size** field, specify the maximum number of concurrent requests you want this database to handle.

The optimal pool size varies by module. You will generally see the best results by setting the pool size between one-half to twice the number of CPUs on the server, with the optimal pool size for most modules being the same as the number of CPUs. For example, if your server has four CPUs you may want to experiment with a pool size between 2 (one-half the number of CPUs) and 8 (twice the number of CPUs) with the optimal size possibly being 4 (the number of CPUs).

When modifying the pool size you must also consider the number of runtime instances specified in the dataflow for the stages accessing the database. Consider for example a dataflow that has a Global Address Validation stage that is configured to use one runtime instance. If you set the pool size for the Global Address Validation database to four, you will not see a performance improvement because there would be only one runtime instance and therefore there would only be one request at a time to the database. However, if you were to increase the number of runtime instances of the Global Address Validation stage to four, you might then see an improvement in performance since there would be four instances of the Global Address Validation stage accessing the database simultaneously, therefore using the full pool. For more information about setting runtime instances, see the *Spectrum Technology Administration Guide*.

**Tip:** You should conduct performance tests with various settings to identify the optimal pool size and runtime instance settings for your environment.

- 6. In the Module field, select Global Address Validation Coder.
- 7. In the **Type** field, select the type of data.
  - a) Select the Global Addressing database for international address processing.
  - b) Select the **US Addressing** database for United States (USA) address processing.
- 8. To select all Global Addressing databases and all countries within those databases, click **Include** at the top of the list of available databases. To select only specific individual databases and all countries within those individual databases, click Include next to the individual databases.

**Tip:** To see the countries included in an individual database, click the arrow to the left of a database. You can also click Include at this level to include only specific countries in an individual database.

**Note:** We recommend grouping countries into regional Database Resources. For example, group the APAC countries into one Database Resource and the EMEA countries into another Database Resource. Attempting to add all countries for the Global Addressing Validation stage and the Global Type Ahead stage into just one Database Resource may cause the Database Resource creation process to time out and fail to create the Database Resource.

9. Click **Save** to add and save the database resource. The Spectrum Databases page displays the added database resource.

#### Using CLI Commands to Create a Database Resource

To create and configure a Spectrum Global Addressing Management database resource from a newly installed SPD file, use the gamdb create command.

For detailed descriptions of all Spectrum Global Addressing Management CLI command options, type:

help gamdb

For a detailed descriptions of the available options for a specific Spectrum Global Addressing Management CLI command, type "Help" and the command name.

For example,

help gamdb create

#### gamdb create

The gamdb create command creates and configures Spectrum Global Addressing Management databases.

#### Usage

gamdb create --n Name --d Dataset Name --v Dataset Vintage --c Country --t Type --g Group --p Poolsize--mn minimum\_memory\_size --mx maximum\_memory\_size

| Required | Argument                                             | Description                                                                                                    |                                                         |  |  |
|----------|------------------------------------------------------|----------------------------------------------------------------------------------------------------|---------------------------------------------------------|--|--|
| Yes      | n <b>Name</b>                                        | Specifies the na                                                                                                    | Specifies the name of the database resource to create.  |  |  |
| Yes      | d Dataset Name                                       | Specifies the na                                                                                                    | ame of the SPD dataset.                                 |  |  |
| Yes      | −-v Dataset<br>Vintage                               | Specifies the vi                                                                                                    | ntage of the dataset.                                   |  |  |
| No       | ––c Country                                          | Specifies the three-digit ISO code for each country to include in the databases specified by the "t" option (type of SPD) where Countries is a list of three-digit ISO codes separated by semicolons. For more information about ISO codes, see your <i>Spectrum Technology Platform Addressing Guide</i> . |                                                         |  |  |
| Yes      | t <b><i>Type</i></b>                                 | Specifies the ty                                                                                                    | pe of dataset.                                          |  |  |
|          |                                                      | GAV                                                                                                    | Spectrum Global Address Validation dataset.             |  |  |
|          |                                                      | GTA                                                                                                    | Spectrum Global Type Ahead dataset.                     |  |  |
| Yes      | g <b>Group</b>                                       | Specifies the coder for Spectrum Global Address Validation.                                                                                                    |                                                         |  |  |
|          |                                                      | Global                                                                                                    | Spectrum Global Address Validation International coder. |  |  |
|          |                                                      | US                                                                                                    | Spectrum Global Address Validation US coder.            |  |  |
| No       | p <b>Poolsize</b>                                    | Specifies the maximum number of concurrent requests you want this database to handle. The default is 4.                                                                                                    |                                                         |  |  |
| No       | mn <b>or</b><br>minMem<br><i>minimum_memory_size</i> | Defines the minimum amount of memory allocated for this database. This value must be less than or equal to the $mx$ setting.                                                                                                    |                                                         |  |  |

| Required Argument |                                                       | Description                                                                                                    |  |  |
|-------------------|-------------------------------------------------------|----------------------------------------------------------------------------------------------------|--|--|
| No                | mx <b>or</b><br>maxMem<br><i>maximum_memory_siz</i> a | Defines the maximum amount of memory allocated for this database.<br>This value must be greater than zero, but cannot exceed 65536 MB. |  |  |

#### Example

This example creates a Spectrum Global Address Validation database for Germany named "GAV\_DEU" using the database resource "GAV\_EMEA" with a December 2018 vintage and the International coder. This example configures the GAV\_DEU database with a pool size of 5, and memory allocation between 12200 and 65536 MB.

```
gamdb create --n GAV_DEU --d GAV_EMEA --v DEC2018 --c DEU --t GAV --g Global --p 5 --mn 12200 --mx 65536
```

#### Example

This example creates a Spectrum Global Type Ahead database for Austria named "GTA\_AUT using the database resource "GTA\_EMEA" with a December 2018 vintage. This example configures the GTA\_AUT database with a pool size of 6, , and memory allocation between 12200 and 65536 MB.

gamdb create --n GTA\_AUT --d GTA\_EMEA --v DEC2018 --c AUT --t GTA --p 6 --mn 12200 --mx 65536

#### Modifying a Spectrum Global Addressing Management Database Resource

You can use either the Database Resource tool in the Management Console or the Global Addressing Module CLI commands to modify a Spectrum Global Addressing Management database resource. For more information about modifying a Spectrum Global Addressing Management database resource, see either Using Management Console to Modify a Database Resource on page 25 or Using CLI Commands to Modify a Database Resource on page 26.

#### Using Management Console to Modify a Database Resource

To modify a Spectrum Global Addressing Management database resource:

- 1. Open Management Console.
- 2. Go to Resources > Spectrum Databases.
- 3. To modify an existing database, select the database and then click Edit .
- 4. Make your required changes. For more information on database resource fields, see Using Management Console to Create a Database Resource on page 22.
- Click Save to save your changes to the selected database resource. The Spectrum Databases page displays the modified database resource.

#### Using CLI Commands to Modify a Database Resource

To modify a Spectrum Global Addressing Management database resource, use the gamdb modify command.

For detailed descriptions of all Spectrum Global Addressing Management CLI command options, type:

#### help gamdb

For a detailed descriptions of the available options for a specific Spectrum Global Addressing Management CLI command, type help and the command name.

#### For example,

help gamdb modify

#### gamdb modify

The gamdb modify command modifies and updates Spectrum Global Addressing databases.

#### Usage

gamdb modify --n Name --d Dataset Name --v Dataset Vintage --c Country --t Type --g Group --p Poolsize

| Required | Argument               | Description                                                                                                    |                                                        |  |  |
|----------|------------------------|----------------------------------------------------------------------------------------------------|--------------------------------------------------------|--|--|
| Yes      | n <b>Name</b>          | Specifies the nan                                                                                                    | Specifies the name of the database resource to modify. |  |  |
| Yes      | d Dataset Name         | Specifies the nan                                                                                                    | ne of the SPD dataset.                                 |  |  |
| Yes      | −-v Dataset<br>Vintage | Specifies the vint                                                                                                    | Specifies the vintage of the dataset.                  |  |  |
| No       | c Country              | Specifies the three-digit ISO code for each country to include in the databases specified by the "t" option (type of SPD) where Countries is a list of three-digit ISO codes separated by semicolons. For more information about ISO codes, see your <i>Spectrum Technology Platform Addressing Guide</i> . |                                                        |  |  |
| Yes      | t <b><i>Type</i></b>   | Specifies the type                                                                                                    | e of dataset.                                          |  |  |
|          |                        | GAV                                                                                                    | Global Address Validation database.                    |  |  |
|          |                        | GTA                                                                                                    | Global Type Ahead database.                            |  |  |
| Yes      | g <b>Group</b>         | Specifies the coder for Global Address Validation.                                                                                                    |                                                        |  |  |
|          |                        | Global                                                                                                    | Global Address Validation International coder.         |  |  |
|          |                        | US                                                                                                    | Global Address Validation US coder.                    |  |  |

| Required Argument   |          | Description                                                                                             |  |  |
|---------------------|----------|----------------------------------------------------------------------------------------------------|--|--|
| Nop <i>Poolsize</i> |          | Specifies the maximum number of concurrent requests you want this database to handle. The default is 4. |  |  |
|                     | <b>F</b> |                                                                                                    |  |  |

#### Example

This example modifies the poolsize of the Global Addressing Validation database for Germany named "GAV\_DEU". This example specifies the Global Address Validation International coder.

```
gamdb modify --n GAV_DEU --d GAV_EMEA --v DEC2018 --c DEU --t GAV --g Global --p 6
```

#### Example

This example modifies the poolsize of the Global Type Ahead database for Austria named "GTA\_AUT".

```
gamdb modify --n GTA_AUT --d GTA_EMEA --v DEC2018 --c AUT --t GTA --p 3
```

#### Deleting a Spectrum Global Addressing Management Database Resource

You can use either the Database Resource tool in the Management Console or the Global Addressing Module CLI commands to delete a Spectrum Global Addressing Management database resource. For more information about modifying a Spectrum Global Addressing Management database resource, see either Using Management Console to Delete a Database Resource on page 27 or Using CLI Commands to Delete a Database Resource on page 27.

#### Using Management Console to Delete a Database Resource

To delete a Spectrum Global Addressing Management database resource:

- 1. Open Management Console.
- 2. Go to Resources > Spectrum Databases.
- 3. To delete a database, select the database and then click Delete .
- 4. You will be asked to confirm that you want to delete the selected database resource. To confirm and delete the database resource, click Yes.
- 5. The database resource is deleted and no longer displays on the Spectrum Databases page.

#### Using CLI Commands to Delete a Database Resource

To delete a Spectrum Global Addressing Management database resource, use the gamdb delete command.

For detailed descriptions of all Spectrum Global Addressing Management CLI command options, type:

help gamdb

For a detailed descriptions of the available options for a specific Spectrum Global Addressing Management CLI command, type "Help" and the command name.

For example,

help gamdb delete

#### gamdb delete

The gamdb delete command deletes a Spectrum Global Addressing database.

#### Usage

gamdb delete --n Name --g Group

| Required Argument |                  | Description                                        | Description                                    |  |
|-------------------|------------------|----------------------------------------------------|------------------------------------------------|--|
| Yes               | n <b>Name</b>    | Specifies the na                                   | Specifies the name of the database.            |  |
| Yes               | ––g <b>Group</b> | Specifies the coder for Global Address Validation. |                                                |  |
|                   |                  | Global                                             | Global Address Validation International coder. |  |
|                   |                  | US                                                 | Global Address Validation US coder.            |  |

#### Example

This example deletes a Global Address Validation database for Germany named "GAV\_DEU". This example specifies the Global Address Validation International coder.

```
gamdb delete --n GAV_DEU --g Global
```

#### Example

This example deletes a Global Type Ahead database for Austria named "GTA\_AUT".

```
gamdb delete --n GTA AUT
```

#### Licensing and Expiration

Spectrum Technology Platform can send an email notification when a license, database, or software component is about to expire. This allows you to take the necessary action to ensure that your business processes are not disrupted by an expiration. Some of the components that have expiration dates include:

- Licenses
- · Databases, such as U.S. postal databases used for CASS processing
- Certain software components, such as the engine used to validate U.S. addresses in the Spectrum Global Addressing Management

#### **Viewing Expiration Dates**

To view the items that have expiration dates, open Management Console and go to **System** > **Licensing and Expiration**.

#### **Configuring Expiration Notifications**

You can choose which items you want to be notified about so that you only receive notifications for those items that concern you. This procedure describes how to specify when to send expiration notifications, and the recipients of the notification emails.

- 1. Open the Management Console.
- 2. Go to System > Licensing and Expiration.
- 3. Click Configure Notification.
- 4. Check the Send notification box.
- In the Days before expiration field, specify the number of days in advance that you want to be notified of a pending license, software, or data expiration. This is the default value. You can specify a different notification period for each license item on the System > Licensing and Expiration page.

For example, if you want to be notified 30 days before items expire, specify 30.

- 6. Under **Recipients**, click the Add button <sup>+</sup> and enter the email address you want to receive the expiration notification email. You can multiple email addresses if needed.
- 7. Click Save.

You have now specified recipients for the notifications and how far in advance of expiration to send the notification email. If you have not already done so, you must configure a mail server to use to send the emails. Notifications will not be sent until a mail server has been configured.

**Note:** By default the system will send expiration notifications for all items that expire (licenses, databases, software components, and so on). You can disable expiration notifications for specific items by going to **System** > **Licensing and Expiration**.

## Spectrum Global Address Validation

Spectrum Global Address Validation provides enhanced address standardization and validation. It is part of Spectrum Global Addressing Management.

#### Supported Countries

Spectrum Global Address Validation provides enhanced address standardization and validation for the following prioritized countries. The three-digit ISO country code is shown for each country. For a complete list of all ISO country codes, see **ISO Country Codes and Coder Support** on page 316.

- Argentina (ARG)
- Australia (AUS)
- Austria (AUT)
- Belgium (BEL)
- Brazil (BRA)
- · Canada (CAN)
- China (CHN)
- Czech Republic (CHZ)
- Denmark (DNK)
- Finland (FIN)
- France (FRA)
- Germany (DEU)
- Greece (GRC)
- India (IND)
- Ireland (IRL)
- Italy (ITA)
- Japan (JPN)
- Malaysia (MYS)
- Mexico (MEX)
- Netherlands (NLD)
- New Zealand (NZL)
- Norway (NOR)
- Poland (POL)
- Russia (RUS)
- Spain (ESP)
- Sweden (SWE)
- Switzerland (CHE)
- United Kingdom (GBR) (Includes POI information)
- United States (USA)

Spectrum Global Address Validation provides additional support for 130+ countries worldwide.

#### Using Spectrum Global Address Validation

After installing and deploying Spectrum Global Addressing Management, you can use Spectrum Global Address Validation:

- As a service from Management Console
- As a stage from Enterprise Designer

### Using Spectrum Global Address Validation As a Service

To use Spectrum Global Address Validation as a service from Management Console:

- 1. Open the Management Console.
- 2. Under the Services tab, select **Global Addressing**.
- 3. From the list of services on the left side of the pane, select **Global Address Validation**.
- 4. On the **Database Resources** tab, select the Global Address Validation database resource to use.
  - a) Click **Enable International Processing** to perform global address processing and select your Global database.
  - b) Click **Enable US Processing** to perform United States (USA) address processing and select your US database.
- 5. Click **Save** to save your database selection.
- 6. Use the **Default Options** tab to define the default options for address processing. For information on the default options, see **Options** on page 32
  - a) Click Global Addressing Options to define default options for global address processing. For information on the global addressing default option fields, see "Global Addressing Options" in Options on page 32.
  - b) Click US Addressing Options to define the default options for United States (USA) address processing. For information on the US addressing default option fields, see "US Addressing Options" in Options on page 32.
- 7. If you make changes to the global default options, click **Save** to save those changes. Any changes you make to the global default options are also applied to Global Address Validation in Enterprise Designer. If an Enterprise Designer job is open, you will need to refresh the job to pick up the changes.
- 8. Use the **Output Options** tab to define the output options for address processing. For information on the output options fields, see "Output Options" in **Options** on page 32.
- 9. Click the **Preview** tab.
- 10. On the **Preview** tab, enter your input address elements in the appropriate fields. For information on the input fields, see **Input** on page 45.
- 11. Click Run Preview.
- 12. In Preview **Output Records**, on the right side of the pane, note that the results of the search have been placed in the appropriate output field. For information on the output fields, see **Output** on page 47.
- 13. In the Preview tab, you can:
  - a) Use Add <sup>+</sup> to add additional input records for Run Preview processing.
  - b) Use Import 🕙 to import a number of input records for Run Preview processing.

c) Use Delete 🕛 to delete all records from the current Run Preview session.

#### Using Spectrum Global Address Validation As a Stage

You can use Spectrum Global Address Validation as a stage from Enterprise Designer to perform address validation as a batch process. For more information about creating a job using Global Address Validation as a stage, see:

- My First Dataflow (Job) in the Dataflow Designer Guide
- Options
- Input
- Output

#### Options

Global Address Validation uses the default options settings to define address validation processing.

| Option Name     | Country<br>Support | Description                                                                                                    |
|-----------------|--------------------|----------------------------------------------------------------------------------------------------|
| Default country | All                | The default country for address processing.                                                                                                    |
|                 |                    | To improve coding performance when your input addresses do not<br>contain country information, set up an additional instance of the Global<br>Address Validation stage as a preliminary stage to process and retrieve<br>the country code for the input addresses.                                            |
|                 |                    | 1. Set up an additional instance of the Global Address Validation stage<br>as a preliminary (first) stage in your dataflow.                                                                                                    |
|                 |                    | Give the preliminary stage a unique label. For example, "Identify Country".                                                                                                    |
|                 |                    | Specify "World" as the default country for the preliminary stage.                                                                                                    |
|                 |                    | The preliminary stage uses the available input address elements<br>with additional data sources (available when you select "World" as<br>the default country) to determine the country code. The<br>"country-coded" output from the preliminary stage becomes the<br>input for the next step in the dataflow. |
|                 |                    | 2. As the next step in the dataflow, the addresses are sent through a second Global Address Validation stage with the proper country code (retrieved in the preliminary stage) to validate the address to the street/house/premise level.                                                                     |
|                 |                    |                                                                                                    |

#### Table 2: Global Addressing Options

#### **Global Addressing Options**

Spectrum Global Address Validation uses the Global Addressing options settings to define address validation processing.

#### **Table 3: Global Addressing Options**

| Option Name               | Country<br>Support | Description                                                                                        |
|---------------------------|--------------------|----------------------------------------------------------------------------------------------------|
| Global Addressing Options | All except<br>USA  | The options specific to global address processing.                                                 |
| City fallback             | All except<br>USA  | When a street level match cannot be made, use the input city to determine match candidates.        |
| Postal fallback           | All except<br>USA  | When a street level match cannot be made, use the input postal code to determine match candidates. |

#### **Matching Options**

Global Address Validation uses the Matching options settings to define address validation processing.

#### Table 4: Matching Options

| Option Name | Country<br>Support | Descripti   | on                                                                                                    |
|-------------|--------------------|-------------|----------------------------------------------------------------------------------------------------|
| Match mode  | All                | the input a | les determine the leniency used to make a match between<br>ddress and the reference data. Select one of the following<br>les based on the quality of your input and your desired output.                                       |
|             |                    | Exact       | A very tight match. This restrictive mode generates the<br>fewest match candidates. When using this mode, ensure<br>that your input is very clean; free of misspellings and<br>incomplete addresses.                           |
|             |                    | Relaxed     | A loose match. This mode generates the most match<br>candidates and results in more multiple matches. Use this<br>mode if you are not confident that your input is clean and<br>free of misspellings and incomplete addresses. |
|             |                    |             | <b>Note:</b> For USA, the relaxed match mode is only allowed for the US Database Lookup.                                                                                                    |
|             |                    | Custom      | A custom match. Allows you to define the matching criteria by selecting <b>Custom Match Fields</b> .                                                                                                    |

| Option Name                  | Country<br>Support | Description                                                                                                    |
|------------------------------|--------------------|----------------------------------------------------------------------------------------------------|
| Maximum records to return    |                    | The number of match candidates to return. Using a looser Match Mode setting such as "Relaxed" can result in the matching output including multiple match candidates.                                                                                                    |
|                              |                    | <ul> <li>If an exact match is found, the single match candidate is returned.</li> <li>If an exact match is not found and the maximum records to return option is set to a value other than 1, Global Address Validation returns the specified number of match candidate suggestions when match candidate suggestions are available.</li> </ul> |
|                              |                    | For example, an exact match is not found. The maximum records to return is set to 3. Processing finds 8 match candidate suggestions. However, since maximum records to return is set to 3, only the three best match candidate suggestions are presented to the user to select the desired match candidate.                                    |
|                              |                    | In another example, an exact match is not found. The maximum records to return is set to 5. However, processing only finds two match candidate suggestions. In this example, only the two available match candidate suggestions are presented to the user to select the desired match candidate.                                               |
|                              |                    | <b>Note:</b> If you specify ON for the CASS Flag, CASS processing overrides the Maximum Records to Return to 1 (for the current processing run). Multiple candidate suggestions are not valid when CASS processing is turned ON.                                                                                                    |
| Prefer PO Box over street    | CAN<br>FRA<br>GBR  | Prefer candidates matching the input PO Box over matches to the input street. The default is disabled.                                                                                                    |
| Prefer postal code over city | AUS                | Prefer candidates matching the input postal code over matches to the input city. The default is disabled.                                                                                                    |

#### **Custom Match Options**

Global Address Validation uses the custom match options to set custom match criteria for determining match candidates. To enable these options, you must set the **Match Mode** to Custom. By default, these options are disabled.

#### Table 5: Custom Match Options

| Option Name                | Country<br>Support | Description                                                                  |
|----------------------------|--------------------|------------------------------------------------------------------------------|
| Address number             | All except<br>USA  | A match must be made to the input address number.                            |
| City                       | All except<br>USA  | A match must be made to the input address city.                              |
| City subdivision           | All except<br>USA  | A match must be made to the input address city subdivision.                  |
| State/province             | All except<br>USA  | A match must be made to the input address state or province.                 |
| State/province subdivision | All except<br>USA  | A match must be made to the input address state or province subdivision.     |
| Street                     | All except<br>USA  | A match must be made to the input street name, type, and directional fields. |
| Postal code                | All except<br>USA  | A match must be made to the input address postal code.                       |

#### **US Addressing Options**

Spectrum Global Address Validation uses the US Addressing Options to define U.S. address processing.

#### Table 6: US Addressing Options

| Option Name             | Description                                                                                                    |  |  |
|-------------------------|----------------------------------------------------------------------------------------------------|--|--|
| CASS flag               | Process in a United States Postal Service (USPS) CASS-certified mode.<br><b>Note:</b> If you are performing Global Address Validation US Addressing<br>processing outside of the physical United States, you must disable the<br>Delivery Point Validation (DPV), LACSLink, SuiteLink, and Residential<br>Delivery Indicator (RDI) options. You will not be able to run in a USPS<br>CASS-certified mode. |  |  |
| Assign abbreviated city | Return abbreviated city names in the label lines.                                                                                                    |  |  |

#### Stages Reference

| Option Name                 | Description                                                                                                    |  |  |  |
|-----------------------------|----------------------------------------------------------------------------------------------------|--|--|--|
| Remove noise characters     | Remove input noise characters (for example, unnecessary punctuation and blanks).                                                                                                    |  |  |  |
| Return input firm           | Return the input firm.                                                                                                    |  |  |  |
| All street matching         | Perform All Street Matching (ASM) processing. ASM applies additional matching logic to correct errors in street names to find a match. For example, when the first letter of a street is misspelled or missing on input, ASM searches all street names in a locality to find an input address. ASM provides the best address validation but may reduce performance. ASM processing is available for U.S. addresses only. |  |  |  |
| R777 deliverable            | Addresses with Carrier Route code R777 are phantom routes and are not eligible<br>for street delivery. However, since these addresses are assigned a ZIP + 4 code<br>by the USPS, these addresses are marked as deliverable. If you do not want the<br>addresses with Carrier Route code R777 marked as deliverable, disable this<br>option and the following actions are performed for the address:                     |  |  |  |
|                             | <ul> <li>ZIP + 4 code is not assigned.</li> <li>The address is not counted on the USPS Form 3553 (CASS Summary Report)</li> <li>DPV Footnote Code R7 is returned.</li> </ul>                                                                                                    |  |  |  |
| Convert secondary to PMB    | Convert secondary information to Private Mail Box (PMB) under the following conditions:                                                                                                    |  |  |  |
|                             | • A secondary number is present in the returned ZIP + 4 address.                                                                                                    |  |  |  |
|                             | <ul> <li>The secondary number does not DPV confirm.</li> <li>The primary number (and/or other secondary number) confirms as a Commercial Mail Receiving Agency (CMRA).</li> </ul>                                                                                                    |  |  |  |
|                             | <ul> <li>The unconfirmed unit designator is not a pound sign (#).</li> <li>Note: This processing only applies if the primary address codes to<br/>a CMRA.</li> </ul>                                                                                                    |  |  |  |
| Save unit in separate field | Do not merge separate second unit and PMB information in the output address line. Save unit in a separate field.                                                                                                    |  |  |  |
| Save PMB in separate field  | Do not merge separate second unit and PMB information in the output address line. Save PMB in a separate field.                                                                                                    |  |  |  |

| Option Name         | Description                                                                                                    |
|---------------------|----------------------------------------------------------------------------------------------------|
| Return alias street | Return alias street names in the label line. An alias street name is an alternate name for a street, maintained at the ranged ZIP + 4 Code level.                                                                                                    |
|                     | <ul> <li>Return input alias or base. If the input address matches to an alias, return the alias. If the input address matches to a base address, but a preferred alias exists, return the preferred alias. If the input address matches to a base address</li> <li>Return preferred alias or base. If a preferred alias exists, return the preferred alias. Otherwise, return the base street.</li> <li>Return preferred, abbreviated, input alias or base. Return the preferred alias. If no preferred alias exists, return the abbreviated alias. If no abbreviated alias exists, return the base street.</li> <li>Return preferred, alias exists, return the abbreviated alias. If no abbreviated alias exists, return the abbreviated alias. If no preferred alias exists, return the abbreviated alias. If no preferred alias exists, but some other alias type was input, return the input alias. If noither exists, return the base street name.</li> <li>Return preferred, abbreviated alias, or base. If a preferred alias exists, return the preferred alias. If no preferred alias, or base. If a preferred alias exists, return the input alias. If no preferred, abbreviated alias, or base. If a preferred alias exists, return the preferred alias exists, return the base street name.</li> <li>Return preferred, abbreviated alias, or base. If a preferred alias exists, return the preferred alias. If no preferred alias exists, return the base street name.</li> <li>Return abbreviated, preferred, input alias or base. Return the abbreviated alias. If no abbreviated alias exists, return the preferred alias exists, return the preferred alias exists, return the preferred alias. If no abbreviated alias exists, return the preferred alias exists, return the preferred alias. If no abbreviated alias exists, return the preferred alias. If no abbreviated alias exists, return the preferred alias. If no abbreviated alias exists, return the preferred alias. If no abbreviated alias exists, return the preferred alias. If no abbreviated alias exists, return the preferred alias. If n</li></ul> |
|                     | <ul> <li>alias. If no alias exists, return the base street name.</li> <li>Return abbreviated, preferred, alias or base. Return the abbreviated alias.<br/>If no abbreviated alias exists, return the Preferred alias. If neither exists, return<br/>only the base street name</li> </ul>                                                                                                    |

| Option Name         | Description                                                                                                    |  |  |
|---------------------|----------------------------------------------------------------------------------------------------|--|--|
| Dual address        | If the input file contains dual addresses (one a conventional address, a second<br>containing a PO Box address), this field determines the order to use to process<br>and match the addresses. If the selected address is valid, processing stops. If<br>the selected address does not validate, processing attempts to code the<br>secondary address.                                                                                                    |  |  |
|                     | <ul> <li>Above city and ZIP Code. The address line closest to the last line in the address is given the highest priority in the match process. Any address line above the last line is not used for matching. Default.</li> <li>Line 1 is given preference. The first line in the dual address is given the highest priority in the match process.</li> <li>Line 2 is given preference. The second line in the dual address is given the highest priority in the match process.</li> <li>Conventional is given preference. The conventional address is given the highest priority in the match process.</li> <li>Conventional is given preference. The PO Box is given the highest priority in the match process.</li> <li>PO Box is given preference. The PO Box is given the highest priority in the match process.</li> <li>The first valid address is given preference. The first valid address (in the order Address line 1 and then Address line 2) is given the highest priority in the match process.</li> <li>Note: When dual addresses are contained on a single line and the CASS flag is enabled, the USPS address type priority is used in the following order: <ol> <li>PO Box</li> <li>Firm</li> <li>Highrise</li> <li>Street</li> <li>Rural Route</li> <li>General Delivery</li> </ol> </li> </ul> |  |  |
| VeriMove data block | The VeriMove data block option determines whether to return 250-bytes of additional information codes to the output file. This additional information can be used as input to Precisely's VeriMove product to comply with USPS <sup>®</sup> Move Update requirements.                                                                                                    |  |  |

### Additional Processing

Global Address Validation uses the default options settings to define additional processing options.

| Option Name                                | Description                                                                                                    |  |
|--------------------------------------------|----------------------------------------------------------------------------------------------------|--|
| Delivery Point Validation (DPV)            | Perform Delivery Point Validation (DPV) processing. USPS CASS regulations require DPV processing. If you do not perform DPV processing, Global Address Validation does not generate a USPS Form 3553 (CASS Summary Report). The default is disabled.                                                                                                    |  |
|                                            | <b>Note:</b> When DPV is disabled, all DPV options are also disabled and display in a grayed out mode.                                                                                                    |  |
|                                            | <b>Note:</b> If you are performing Global Address Validation US Addressing processing outside of the physical United States, you must disable the Delivery Point Validation (DPV) option. You will not be able to run in a USPS CASS-certified mode.                                                                                                    |  |
| Tie Break                                  | The USPS allows DPV processing to be used as a tie breaker for matching inexact street records. If only one of the records in a tie is delivery point validated, a match is allowed to the inexact record. When processing results in an inexact match due to the input address directional, DPV processing can be used as a tie breaker if only one of the records is found to be delivery point validated and the delivery point validated record does not violate the cardinal direction rule. The default is enabled. |  |
|                                            | USPS CASS regulations require DPV Tie Break processing to generate the USPS Form 3553 (USPS CASS Summary Report).                                                                                                    |  |
| Commercial Mail Receiving Agency<br>(CMRA) | Perform Commercial Mail Receiving Agency (CMRA) processing. A private company offering mailbox rental services to individuals and businesses is a Commercial Mail Receiving Agency (CMRA). The default is disabled.                                                                                                    |  |
| PO Box as Street Address (PBSA)            | Perform DPV P.O. Box Street Address (PBSA) processing. A PBSA address is a street address that represents a USPS P.O. Box. Use the PBSA table to identify PBSA addresses. Return the PBSA result to the output. The default is disabled.                                                                                                    |  |
| No-Stat                                    | Perform DPV No-Stat processing. Use the No-Stat table to identify deliveries that are not valid for Computerized Delivery Sequence (CDS) pre-processing. Return the proper No-Stat code to the output. The default is disabled.                                                                                                    |  |
| Vacant                                     | Perform DPV Vacant Table processing. Use the Vacant Table to identify delivery addresses that have been active in the past but, according to USPS data, have not been occupied within the last 90 days. Return the proper Vacant code to the output. The default is disabled.                                                                                                    |  |

# Table 7: Additional Processing Options

| Option Name                          | Description                                                                                                    |  |  |
|--------------------------------------|----------------------------------------------------------------------------------------------------|--|--|
| Door Not Accessible (DNA)            | Perform DPV Door Not Accessible (DNA) processing. Use the DNA Table to identify delivery addresses where carriers cannot knock on the door for mail delivery or where carriers cannot physically access a residence/building such as rural/highway contract route (HCR), long driveway, or gated community. Return the proper DNA code to the output. The default is disabled.                                                                                                    |  |  |
| Throwback                            | Perform DPV P.O. Box Throwback processing. Use the P.O. Box Throwback<br>Table to identify a delivery point that is a street address where mail is not<br>delivered. Instead, delivery is made to the customer's P.O. Box address. Return<br>the P.O. Box Throwback result to the output. The default is disabled.                                                                                                    |  |  |
| No Secure Location (NSL)             | Perform DPV No Secure Location (NSL) processing. Use the NSL table to identify delivery locations that are not secure. For example, a carrier can access a door but cannot leave a package due to security concerns. The NSL designation alerts mailers to locations where businesses are closed on certain days and locations without mail receptacles (for example, a storefront). Return the NSL result to the output. The default is disabled.                                                                                                    |  |  |
| Enhanced Line of Travel (eLOT)       | Assign enhanced Line of Travel (eLOT) codes. The default is disabled.                                                                                                    |  |  |
| Early Warning System (EWS)           | Perform Early Warning System (EWS) processing. Perform Early Warning System (EWS) processing. New address information that is in use, but not yet available on the ZIP + 4 File, can be found as part of the USPS Early Warning System (EWS). The USPS requires all CASS-certified software to verify addresses that are not found in the current ZIP + 4 File against the USPS EWS File. If an address is found in the EWS File, the address is not matched to any similar addresses in the current ZIP + 4 File. Instead, the input address fails and is not coded until the ZIP + 4 File is updated with the correct address from the USPS EWS File. The default is disabled. |  |  |
| Residential Delivery Indicator (RDI) | Perform Residential Delivery Indicator (RDI) processing. The default is disabled.                                                                                                    |  |  |
|                                      | <b>Note:</b> If you are performing Global Address Validation US Addressing processing outside of the physical United States, you must disable the Residential Delivery Indicator (RDI) option. You will not be able to run in a USPS CASS-certified mode.                                                                                                    |  |  |
| LACSLink                             | Perform LACSLink (Locatable Address Conversion System) processing. USPS CASS regulations require LACSLink processing. If you do not perform LACSLink processing, Global Address Validation does not generate a USPS Form 3553 (CASS Summary Report). The default is disabled.                                                                                                    |  |  |
|                                      | <b>Note:</b> If you are performing Global Address Validation US Addressing processing outside of the physical United States, you must disable the LACSLink option. You will not be able to run in a USPS CASS-certified mode.                                                                                                    |  |  |

| Option Name                | Description                                                                                                    |
|----------------------------|----------------------------------------------------------------------------------------------------|
| SuiteLink                  | Perform SuiteLink processing. USPS CASS regulations require SuiteLink<br>processing. If you do not perform SuiteLink processing, Global Address Validation<br>does not generate a USPS Form 3553 (CASS Summary Report). The default is<br>disabled. |
|                            | <b>Note:</b> If you are performing Global Address Validation US Addressing processing outside of the physical United States, you must disable the SuiteLink option. You will not be able to run in a USPS CASS-certified mode.                      |
| Return SuiteLink secondary | Indicate how to return secondary information when SuiteLink secondary information is available.                                                                                                    |
|                            | <ul> <li>Both SuiteLink and input. Return both SuiteLink and input secondary information. Default.</li> </ul>                                                                                                    |
|                            | <ul> <li>SuiteLink only. Return SuiteLink secondary only. Do not return input secondary.</li> </ul>                                                                                                    |
|                            | <ul> <li>Input only. Return input secondary only. Do not return SuiteLink secondary.</li> <li>None. Do not return SuiteLink secondary or input secondary.</li> </ul>                                                                                |

#### **CASS Mailer Information**

The Mailer's name and address that displays on the USPS Form 3553 (CASS Summary Report). This information is required if you are running DPV and optional if you are not running DPV.

| Table 8: | CASS | Mailer | Information |
|----------|------|--------|-------------|
|----------|------|--------|-------------|

| Description                                                                                                    |
|----------------------------------------------------------------------------------------------------|
| The Mailer's name displays in section D box 3 on the USPS Form 3553 (CASS Summary Report).                            |
| Mailer's address. This information displays in section D box 3 on the USPS Form 3553 (CASS Summary Report).           |
| Additional address line for Mailer's address displays in section D box 3 on the USPS Form 3553 (CASS Summary Report). |
| Additional address line for Mailer's address displays in section D box 3 on the USPS Form 3553 (CASS Summary Report). |
| Additional address line for Mailer's address displays in section D box 3 on the USPS Form 3553 (CASS Summary Report). |
|                                                                                                    |

| Option Name           | Description                                                                                                    |
|-----------------------|----------------------------------------------------------------------------------------------------|
| City, State, ZIP Code | The Mailer's city, state, and ZIP Code information displays in section D box 3 on the USPS Form 3553 (CASS Summary Report). |

#### **Multiple Address Line Options**

Global Address Validation uses the multiple address line options settings to define the options specific to multiple address line processing. To specify the format of your returned lines address, select three options (one for each returned line and a special option).

| Option Name   | Description                                                                                                    |  |
|---------------|----------------------------------------------------------------------------------------------------|--|
| Return Line 1 | Specify the format for returned line 1.                                                                                                    |  |
|               | <ul> <li>Return the first valid line from the top.</li> <li>Return the first firm line from top.</li> <li>Return the first valid line above the city line.</li> <li>Return the street address line above the city line.</li> <li>Return the PO box or RR/HC line above the city line.</li> <li>Return the best street or PO box line from top. If not found, the first firm or rural route line from top. When selecting this option for return line 1, processing selects from the top down in this order:</li> </ul>                                                                                                    |  |
|               | <ol> <li>First PO box line or complete address.</li> <li>First street line with a range but no suffix.</li> <li>First Street line with a suffix but no range.</li> <li>First rural route line.</li> <li>First firm type.</li> </ol>                                                                                                    |  |
| Return Line 2 | Specify the format for returned line 2.                                                                                                    |  |
|               | <ul> <li>Return a blank line.</li> <li>Return the first valid line from the top.</li> <li>Return the second valid line from the top.</li> <li>Return the first firm line from top.</li> <li>Return the second half of the combined address line if the first half is returned in line 1.</li> <li>Return the first valid line above the city line.</li> <li>Return the second valid line above city line.</li> <li>Return the street address line above the city line.</li> <li>Return the PO box or RR/HC line above the city line.</li> <li>Return the first valid line above city line.</li> <li>Return the first valid line above city line.</li> <li>Return the first valid line above city line.</li> </ul> |  |

## Table 9: Multiple Address Line Options

| Option Name                                      | Description                                                                                                    |  |
|--------------------------------------------------|----------------------------------------------------------------------------------------------------|--|
| Special Options                                  | Specify special options for returned lines.                                                                                                    |  |
|                                                  | <ul> <li>Use all special options for returned lines.</li> </ul>                                                                                                    |  |
|                                                  | <ul> <li>Do not use any special options for returned lines.</li> </ul>                                                                                                    |  |
|                                                  | <ul> <li>Add a range of "0" to street lines without a range. For example, Main St</li> </ul>                                                                                         |  |
|                                                  | becomes 0 Main St.                                                                                                    |  |
|                                                  | Separate combined address lines.                                                                                                    |  |
| Return Line Order                                | Specify the order for returning the standardized lines.                                                                                                    |  |
|                                                  | • <b>0</b> Firm line.                                                                                                    |  |
|                                                  | • 1 PO Box address line.                                                                                                    |  |
|                                                  | <ul> <li>2 Address line with both a range and a suffix word.</li> </ul>                                                                                                    |  |
|                                                  | <ul> <li>3 Address line with a range but no suffix, Address line with a suffix but no</li> </ul>                                                                                     |  |
|                                                  | range.                                                                                                    |  |
|                                                  | • 4 Rural route address line.                                                                                                    |  |
|                                                  | <ul> <li>5 Personal name, Firm name (w/o firm words), Unidentified.</li> </ul>                                                                                                    |  |
|                                                  | <ul> <li>6 Apartment type line.</li> </ul>                                                                                                    |  |
|                                                  | • 7 Possible city line.                                                                                                    |  |
|                                                  | • 8 City line.                                                                                                    |  |
|                                                  | • 9 Ignore this line.                                                                                                    |  |
|                                                  | <ul> <li>B Box address line following a rural route address line.</li> </ul>                                                                                                    |  |
|                                                  | -                                                                                                    |  |
|                                                  | • M Military address line.                                                                                                    |  |
|                                                  | <ul> <li>N Best address line 1, best address line 2, city state, firm. URB and ZIP Code<br/>are returned in separate fields. The default is N.</li> </ul>                            |  |
|                                                  | <ul> <li><b>R</b> Rural route address line preceding a box line.</li> </ul>                                                                                                    |  |
|                                                  |                                                                                                    |  |
| Do not concatenate lines beginning with<br>#     | Check <b>Do not concatenate lines beginning with #</b> if you do not want to concatenate lines beginning with a # to existing address lines.                                         |  |
| Do not recognize periods (.) as valid characters | Check <b>Do not recognize periods (.) as valid characters</b> if you do not want to recognize periods as valid characters (periods should be removed before scanning address lines). |  |
| Do not concatenate dangling lines                | Check <b>Do not concatenate dangling lines</b> if you do not want to concatenate one-word lines to address lines.                                                                    |  |
| Do not merge secondary or PMB                    | Check <b>Do not merge secondary or PMB</b> if you do not want to merge a separated second unit and PMB information.                                                                  |  |
| Do not identify FirmName                         | Check <b>Do not identify FirmName</b> if you do not want to perform firm name processing.                                                                                            |  |

| Option Name                     | Description                                                                                                    |
|---------------------------------|----------------------------------------------------------------------------------------------------|
| Do not identify CitySubdivision | Check <b>Do not identify CitySubdivision</b> if you do not want to perform Urbanization name (Puerto Rico) processing. |
| Do not identify LastLine        | Check <b>Do not identify LastLine</b> if you do not want to perform last line (City, State, or ZIP Code) processing.   |

#### Log Level Options

Global Address Validation uses the log level options settings to define message logging.

### Table 10: Log Level Options

| Option Name | Description                                                                                                    |
|-------------|----------------------------------------------------------------------------------------------------|
| Log level   | The level of the messages to log.                                                                                                    |
|             | <ul> <li>No messages.</li> <li>Critical messages</li> <li>Error messages</li> <li>Warning messages</li> <li>Info messages</li> <li>Debug messages</li> </ul> |

# **Output Options**

Output Options define the elements to be returned by Spectrum Global Address Validation processing.

### Table 11: Output Options

| Option Name             | Description                                                                                                    |
|-------------------------|----------------------------------------------------------------------------------------------------|
| Parsed address          | The parsed address elements (for example, Address Line 1, postal codes, and country). The meaning of some of these fields may vary by country. Do not select Parsed address when returning G/Z level matches. |
| Input address           | Return the original input address.                                                                                                    |
| Precision               | Return a code describing the precision of the address match.                                                                                                    |
| Country specific fields | Return country-specific output information.                                                                                                    |

| Option Name  | Descriptio  | Description                                                                                                    |  |  |
|--------------|-------------|----------------------------------------------------------------------------------------------------|--|--|
| Result Codes | Return resu | Return result code information.                                                                                 |  |  |
| Casing       | The format  | for the returned address:                                                                                       |  |  |
|              | Mixed       | The output data is returned in a mixed case format. For example, 100 Main Street.                               |  |  |
|              | Lower       | The output data is returned in an all lower case format.<br>For example, 100 main street.                       |  |  |
|              | Upper       | The output data is returned in an all upper case format.<br>For example, 100 MAIN STREET. The default is Upper. |  |  |

# Input

Spectrum Global Address Validation uses an address as input. All addresses use this format regardless of the address's country. To obtain the best performance and address match, your input address lists should be as complete as possible, free of misspellings and incomplete addresses, and as close to postal authority standards as possible. Most postal authorities have websites that contain information about address standards for their particular country.

**Note:** The country name or two- or three- character country ISO code is optional. If you omit the country, Spectrum Global Address Validation returns the best available candidates for the **Default Country** selected on the **Default Options** tab. For a list of ISO codes, see **ISO Country Codes and Coder Support** on page 316.

| Field Name   | Format | Description                                                                                                    |
|--------------|--------|----------------------------------------------------------------------------------------------------|
| FirmName     | String | Company, firm name, or place name. For example, PRECISELY.                                                                                                    |
| AddressLine1 | String | The first address line. For example, <b>34 GLENVIEW ROAD</b> MOUNT KURNING-GAI NSW 2080. AddressLine1 can also contain a dual address (contains more than one mailable address). For example, the dual address <b>PO BOX 3220 STN C 181 QUEEN STREET</b> OTTAWA ON K1Y1E4 contains both a PO Box and a street address. |
| AddressLine2 | String | The second address line (USA only).                                                                                                    |
| AddressLine3 | String | The third address line (USA only).                                                                                                    |

### Table 12: Spectrum Global Address Validation Input

| Field Name      | Format | Description                                                                                                    |
|-----------------|--------|----------------------------------------------------------------------------------------------------|
| AddressLine4    | String | The fourth address line <b>(USA only)</b> .                                                                                                    |
| AddressLine5    | String | The fifth address line (USA only).                                                                                                    |
| AddressLine6    | String | The sixth address line <b>(USA only)</b> .                                                                                                    |
| LastLine        | String | The last line of the address. For example, 34 GLENVIEW ROAD <b>MOUNT</b> KURNING-GAI NSW 2080.                                                                   |
|                 |        | <b>Note:</b> Spectrum Global Address Validation only considers the LastLine information when individual components such as City and PostalCode are not provided. |
| City            | String | The city or town name. To produce the best match results, your input address should use the official city name.                                                  |
| CitySubdivision | String | The name of one of the following depending on the country:                                                                                                    |
|                 |        | <ul> <li>Not used—AUS, AUT, BEL, CHE, DEU, DNK, FIN, FRA, IRL, MYS,<br/>NLD, NOR, POL, SWE</li> </ul>                                                            |
|                 |        | Dissemination Area and Enumeration Area (DA and EA)—CAN                                                                                                    |
|                 |        | <ul> <li>Locality—BRA, GBR, GRC, ITA, ESP</li> <li>Suburb—NZL</li> </ul>                                                                                         |
|                 |        | Urbanization name (Puerto Rico)—USA                                                                                                    |
| StateProvince   | String | The name of the state or province depending on the country:                                                                                                    |
|                 |        | • Not used—BEL, CHE, DNK, IRL, NLD, NOR                                                                                                    |
|                 |        | Bundesland—DEU     Province—CAN                                                                                                    |
|                 |        | Province (voivodship)—POL                                                                                                    |
|                 |        | <ul> <li>Region—AUT, ESP, FRA, GBR, GRC, NZL</li> <li>Region (län)—FIN</li> </ul>                                                                                |
|                 |        | Region (lan)—SWE                                                                                                    |
|                 |        | • State—AUS, BRA, USA                                                                                                    |
|                 |        | State (negeri)—MYS                                                                                                    |

| Field Name               | Format | Description                                                                                                    |  |
|--------------------------|--------|----------------------------------------------------------------------------------------------------|--|
| StateProvinceSubdivision | String | The name of the state or province subdivision depending on the country:<br>• Not used—AUT, BRA, CAN, FIN, GBR, MYS<br>• Department—FRA<br>• District—GRC<br>• District (fylke/counties)—NOR<br>• District (poviat)—POL<br>• Kommun—SWE<br>• Kreis—DEU<br>• Local Government Authority (LGA)—AUS<br>• Province—BEL, CHE, DNK, ESP, IRL, ITA, NLD<br>• Region—NZL |  |
| PostalCode               | String | The postal code in the appropriate format for the country.                                                                                                    |  |
| Country                  | String | The country name of the two- or three-character ISO country code. This field is optional. If you omit the country, Spectrum Global Address Validation returns the best available candidates for the Default Country selected on the Default Options tab. For a list of ISO codes, see ISO Country Codes and Coder Support on page 316.                          |  |

# Output

Spectrum Global Address Validation output is determined by the output options you select.

### Standard Address Output

Standard address output consists of address lines which correspond to how the address would appear on an address label. City, state or province, postal code, and other data are also included in the standard address output.

### Table 13: Standard Address Output

| Field Name          | Format | Description                                                   |
|---------------------|--------|---------------------------------------------------------------|
| AdditionalInputData | String | Additional input data entered that was not used for matching. |

| Field Name       | Format | Description                                                                                                    |
|------------------|--------|----------------------------------------------------------------------------------------------------|
| AddressBlock1-2  | String | The AddressBlock output fields contain a formatted version of the standardized or normalized address as it would be printed on a physical mailpiece. Global Address Validation formats the address into address blocks using postal authority standards. Each line of the address is returned in a separate address block field. There can be up to two address block output fields: AddressBlock1 and AddressBlock2. |
|                  |        | AddressBlock1 includes:                                                                                                    |
|                  |        | <ul> <li>PO Box—CAN, FRA, GBR</li> <li>Firm Name</li> <li>Unit Number</li> <li>Unit Type</li> <li>House Number</li> <li>Street Name</li> </ul>                                                                                                    |
|                  |        | AddressBlock2 includes:                                                                                                    |
|                  |        | <ul> <li>Locality</li> <li>Town</li> <li>Postal Code</li> <li>County</li> <li>State</li> </ul>                                                                                                    |
|                  |        | For example, this input address:                                                                                                    |
|                  |        | AddressLine1: 34 Glenview Road<br>City: Mount Kurning-Gai StateProvince: NSW PostalCode: 2080                                                                                                    |
|                  |        | Results in this address block output:                                                                                                    |
|                  |        | AddressBlock1: 34 Glenview Road<br>AddressBlock2: Mount Kurning-Gai NSW 2080                                                                                                    |
|                  |        | In this example, the input address includes a PO Box (CAN, FRA, and GBR) and the "Prefer PO Box over street" option is selected:                                                                                                    |
|                  |        | AddressLine1: 1 Great Lawn PO Box 10916 CM5 5AL                                                                                                    |
|                  |        | Results in this address block output:                                                                                                    |
|                  |        | AddressBlock1: PO Box 10916<br>AddressBlock2: ONGAR CM5 5AL                                                                                                    |
| AddressBlock3-10 | String | Additional AddressBlock fields for USA addresses. For USA addresses, starting from AddressBlock1 the data includes:                                                                                                    |
|                  |        | <ul> <li>Firm Name</li> <li>URB name</li> <li>Extra address line information</li> <li>Required address line information</li> <li>Last line</li> </ul>                                                                                                    |

| Field Name      | Format | Description                                                                                                    |                                                         |  |  |
|-----------------|--------|----------------------------------------------------------------------------------------------------|---------------------------------------------------------|--|--|
| AddressLine1    | String | The first address line.                                                                                                    |                                                         |  |  |
|                 |        | For example, 34 GLENVIEW ROAD MOUNT KURNING-GAI NSW 2080.                                                                                                    |                                                         |  |  |
|                 |        | In an example of a dual address, the address <b>PO BOX 3220 STN C 18</b> 1<br><b>QUEEN STREET</b> OTTAWA ON K1Y1E4 contains both a PO Box and<br>a street address. |                                                         |  |  |
|                 |        | If the option "Prefer PO Box<br><b>C</b> displays in this field.                                                                                                   | over street" is enabled, PO BOX 3220 STN                |  |  |
|                 |        | If the option "Prefer PO Box<br>STREET displays in this fie                                                                                                    | x over street" is not enabled, <b>181 QUEEN</b><br>eld. |  |  |
|                 |        | Global Address Validation su                                                                                                    | upports PO Box matching for these countries:            |  |  |
|                 |        | • Canada (CAN)                                                                                                    |                                                         |  |  |
|                 |        | France (FRA)                                                                                                    |                                                         |  |  |
|                 |        | United Kingdom (GBR)                                                                                                    |                                                         |  |  |
|                 |        | <ul> <li>United States (USA)</li> </ul>                                                                                                    |                                                         |  |  |
| AddressLine2    | String | The second address line (USA only).                                                                                                    |                                                         |  |  |
| ApartmentLabel  | String | The flat or unit type. For example, 39 Acacia Avenue <b>Flat</b> B.                                                                                                |                                                         |  |  |
| ApartmentNumber | String | The flat or unit number. For example, 39 Acacia Avenue Flat <b>B</b> .                                                                                             |                                                         |  |  |
| Building        | String | The name of a building.                                                                                                    |                                                         |  |  |
| City            | String | The city or town name. Your input address should use the official c name to produce the best match results.                                                        |                                                         |  |  |
| City.Matched    | String | The status of the city match                                                                                                    | <br>ז.                                                  |  |  |
|                 |        | True Matc                                                                                                    | hed on the city name.                                   |  |  |
|                 |        | False Did n                                                                                                    | not match on the city name.                             |  |  |
| CitySubdivision | String | The name of one of the foll                                                                                                    | owing depending on the country:                         |  |  |
|                 |        | • Not used—AUS, AUT, B<br>NLD, NOR, POL, SWE                                                                                                    | EL, CHE, DEU, DNK, FIN, FRA, IRL, MYS,                  |  |  |
|                 |        | Dissemination Area and                                                                                                    | d Enumeration Area (DA and EA)—CAN                      |  |  |
|                 |        | Locality—BRA, GBR, GI                                                                                                    | RC, ITA, ESP                                            |  |  |
|                 |        | <ul> <li>Suburb—NZL</li> <li>Urbanization name (Pue)</li> </ul>                                                                                                    | erto Rico)—USA                                          |  |  |
|                 |        |                                                                                                    |                                                         |  |  |

| Field Name              | Format | Description                                                                                                    |                                                                                                    |
|-------------------------|--------|----------------------------------------------------------------------------------------------------|----------------------------------------------------------------------------------------------------|
| CitySubdivision.Matched | String | The status of                                                                                                    | the match on city subdivision.                                                                                                    |
|                         |        | True                                                                                                    | Matched on the city subdivision.                                                                                                    |
|                         |        | False                                                                                                    | Did not match on the city subdivision.                                                                                                    |
| Confidence              | String | is from zero (0                                                                                                    | onfidence assigned to the address being returned. Range<br>0) to 100. Zero indicates failure. 100 indicates a very high<br>ence that the match results are correct. |
| Country                 | String | The country in the language or code specified in the Country format option. For a list of ISO codes, see <b>ISO Country Codes and Coder Support</b> on page 316.  |                                                                                                    |
| Country specific fields | String | The country specific output information. To include the country specifi output information in the output, check the <b>Country specific fields</b> output option. |                                                                                                    |
| FirmName                | String | The name of a company.                                                                                                    |                                                                                                    |
| Firmname.Matched        | String | The status of                                                                                                    | the match on firm name.                                                                                                    |
|                         |        | True                                                                                                    | Matched on the firm name.                                                                                                    |
|                         |        | False                                                                                                    | Did not match on the firm name.                                                                                                    |
| HouseNumber             | String |                                                                                                    | mber or PO Box number (CAN, FRA, UK). For example,<br>enue or PO Box <b>3220</b> .                                                                                  |
| Housenumber.Matched     | String | The status of                                                                                                    | the match on house number.                                                                                                    |
|                         |        | True                                                                                                    | Matched on the house number.                                                                                                    |
|                         |        | False                                                                                                    | Did not match on the house number.                                                                                                    |
| LeadingDirectional      | String | The leading d                                                                                                    | irectional. For example, 123 <b>E</b> Main St Apt 3.                                                                                                    |
| MatchOnAllStreetFields  | String | g The status of the match on all street fields.                                                                                                    |                                                                                                    |
|                         |        | True                                                                                                    | Matched on all street fields.                                                                                                    |
|                         |        | False                                                                                                    | Did not match on all street fields.                                                                                                    |

| Field Name               | Format | Description                                                                                                    |                                                                                                    |
|--------------------------|--------|----------------------------------------------------------------------------------------------------|----------------------------------------------------------------------------------------------------|
| MatchOnStreetDirectional | String | The status of the<br>True<br>False                                                                                                    | match on street directional.<br>Matched on the street directional.<br>Did not match on the street directional. |
| MatchScore               | String | Reserved for futu                                                                                                    | ire use.                                                                                                    |
| MultimatchCount          | String | If the address was matched to multiple candidate addresses in the reference data, this field contains the number of candidate matches found.                                                                                                    |                                                                                                    |
| PostalCode               | String | The postal code by country.                                                                                                    | for the address. The format of the postal code varies                                                          |
| PostalCode.AddOn         | String | The second part of                                                                                                    | of a postal code. This field is not used by most countries.                                                    |
| Postalcode.Matched       | String | The status of the<br>True<br>False                                                                                                    | match on postal code.<br>Matched on the postal code.<br>Did not match on the postal code.                      |
| Principality             | String |                                                                                                    | country. For example, England, Scotland, and Wales<br>This field will normally be blank.                       |
| ProcessedBy              | String | The Spectrum Global Addressing Management stage name.                                                                                                    |                                                                                                    |
| Result Code              | String | The field-level result codes. Field-level result codes describe how ear<br>address element was processed. Field-level result codes are returne<br>in the qualifier "Result". For example, the field-level result code for C<br>is contained in City.Result. For a complete listing of result code output<br>fields, see Result Codes. |                                                                                                    |
| StateProvince            | String | <ul> <li>Not used—BE</li> <li>Bundesland—</li> <li>Province—CA</li> <li>Province (voiv</li> </ul>                                                                                                    | N<br><b>vodship)</b> —POL<br>, ESP, FRA, GBR, GRC, NZL<br>-FIN<br>-SWE<br>3RA, USA                             |

| Field Name                       | Format | Description                                                                                                    |                                                                                                    |
|----------------------------------|--------|----------------------------------------------------------------------------------------------------|----------------------------------------------------------------------------------------------------|
| StateProvince.Matched            | String | The status of t<br>True<br>False                                                                                                    | he match on state or province.<br>Matched on the state or province.<br>Did not match on the state or province.                                      |
| StateProvinceSubdivision         | String | <ul> <li>Not used—/</li> <li>County—US</li> <li>Department</li> <li>District—Gi</li> <li>District (fyll</li> <li>District (pov</li> <li>Kommun—S</li> <li>Kreis—DEU</li> <li>Local Gove</li> </ul>   | :—FRA<br>RC<br><b>ke/counties)</b> —NOR<br><b>viat)</b> —POL<br>SWE<br>I<br><b>rnment Authority (LGA)</b> —AUS<br>BEL, CHE, DNK, ESP, IRL, ITA, NLD |
| StateProvinceSubdivision.Matched | String | The status of t<br>True<br>False                                                                                                    | he match on state or province subdivision.<br>Matched on the state or province subdivision.<br>Did not match on the state or province subdivision.  |
| StreetName                       | String | The name of street where the property is located or "PO Box" to indica<br>the input record matched to a PO Box. For example, 123 E <b>Main</b> St o<br><b>PO Box</b> 3220.                           |                                                                                                    |
| StreetName.Matched               | String | The status of t<br>True<br>False                                                                                                    | he match on street name.<br>Matched on the street name.<br>Did not match on the street name.                                                        |
| StreetType                       | String | The street type. For example, 123 E Main <b>St</b> Apt 3. In another example 123 E Main <b>Ave</b> Apt 3. These are two entirely different entities. Using street types adds precision to your data. |                                                                                                    |
| StreetType.Matched               | String | The status of t<br>True<br>False                                                                                                    | he match on street type.<br>Matched on the street type.<br>Did not match on the street type.                                                        |

| Field Name          | Format | Description                                                                                                    |
|---------------------|--------|----------------------------------------------------------------------------------------------------|
| TrailingDirectional | String | The trailing directional. For example, 123 Pennsylvania Ave <b>NW</b> .                                          |
| VendorCode          | String | The vendor code. This field is only available if you select the output option <b>"Country specific fields"</b> . |

### Parsed Input

Spectrum Global Address Validation output can include the input address in parsed form. This type of output is referred to as "parsed input." Parsed input fields contain the address data that was used as input regardless of whether or not Spectrum Global Address Validation validated the address. This information is not available when the address is validated at the postal / city level. It is available when an address gets validated at the street level. To include parsed input fields in the output, select the **Parsed address** output option.

#### Table 14: Parsed Input

| Field Name                  | Format | Description                                                                                                    |
|-----------------------------|--------|----------------------------------------------------------------------------------------------------|
| DualAddressParsed.Input     | String | A dual address is an address that contains more than one mailable<br>address. For example, an address that contains both a PO Box and a<br>street address is considered a dual address. When a dual address line<br>is entered as input, this field contains the address line that is not used<br>for AddressBlock1. |
|                             |        | If a PO Box (CAN, FRA, and UK) and a street address are entered as<br>input and the option "Prefer PO Box over street" <b>is</b> enabled, the PO Box<br>number is returned in the AddressLine1 field and AddressBlock1 fields<br>and the street address is returned in the DualAddressParsed.Input field.            |
|                             |        | If a PO Box (CAN, FRA, and UK) and a street address are entered as<br>input and the option "Prefer PO Box over street" <b>is not</b> enabled, the<br>street address is returned in the AddressLine1 field and AddressBlock1<br>fields and the PO Box is returned in the DualAddressParsed.Input field.               |
| ParsedAddressLine1.Input    | String | The first address line passed on input.                                                                                                    |
|                             |        | For some countries (CAN, FRA, and UK), when the "PO Box over street" option is activated, this field contains PO Box.                                                                                                    |
| ParsedApartmentLabel.Input  | String | The unit designator passed on input.                                                                                                    |
| ParsedApartmentNumber.Input | String | The unit number passed on input.                                                                                                    |

| Field Name                           | Format | Description                                                                                                    |
|--------------------------------------|--------|----------------------------------------------------------------------------------------------------|
| ParsedCity.Input                     | String | The city/locality/suburb name passed on input.                                                                                                    |
| ParsedCitySubdivision.Input          | String | The urbanization name passed on input.                                                                                                    |
| ParsedCountry.Input                  | String | The country passed on input.                                                                                                    |
| ParsedHouseNumber.Input              | String | The house number passed on input. For example, <b>123</b> E Main St Apt 3.                                                                                     |
| ParsedPlaceName.Input                | String | The place or firm name passed on input.                                                                                                    |
| ParsedPostCodeAddOn.Input            | String | The second part of a postal code passed on input. This field is not used by most countries.                                                                    |
| ParsedPostCodeBase.Input             | String | The postal code passed on input.                                                                                                    |
|                                      |        | For some countries, this field contains the first part of the postal code<br>and the ParsedPostCodeAddOn.Input contains the second part of the<br>postal code. |
| ParsedPostStreetType.Input           | String | The street type passed on input. For example, 123 E Main <b>St</b> Apt 3.                                                                                      |
| ParsedPreStreetType.Input            | String | The predirectional type passed on input. For example, 123 <b>E</b> Main St Apt 3.                                                                              |
| ParsedStateProvince.Input            | String | The name of one of the state or province depending on the country passed on input.                                                                             |
| ParsedStateProvinceSubdivision.Input | String | The subdivision passed on input.                                                                                                    |

### Precision

Spectrum Global Address Validation output can include the precision code that describes the precision of the address match for the input address. To include the precision code in the output, select the **Precision** output option.

**Note:** The "Precision code counts" section on the Match Analysis Report only displays when you check the "Precision" output option.

## Table 15: Precision

 Field Name
 Format
 Description

 PrecisionCode
 String

| Field Name | Format | Description           |                                                                                                    |  |  |  |
|------------|--------|-----------------------|----------------------------------------------------------------------------------------------------|--|--|--|
|            |        | A code d              | escribing the precision of the address match.                                                                                                    |  |  |  |
|            |        | The mate<br>postal co | ches in the ${\rm z}$ category indicate that a match was made at the delevel.                                                                                                    |  |  |  |
|            |        | Z1                    | Match to ZIP Code <sup>™</sup> or postal code 1.                                                                                                    |  |  |  |
|            |        | <b>Z</b> 2            | Match to ZIP + 2 or partial match to postal code 2.                                                                                                    |  |  |  |
|            |        | Z3                    | Match to ZIP + $4^{\textcircled{8}}$ or postal code 2.                                                                                                    |  |  |  |
|            |        | The mate<br>an area r | ches in the G category indicate that the record was matched to name.                                                                                                    |  |  |  |
|            |        | G1                    | Match to state/province (area name 1).                                                                                                    |  |  |  |
|            |        | G2                    | Match to country/region (area name 2).                                                                                                    |  |  |  |
|            |        | G3                    | Match to city/town (area name 3).                                                                                                    |  |  |  |
|            |        | G4                    | Match to suburb/village (area name 4).                                                                                                    |  |  |  |
|            |        | The mate<br>a PO Box  | ches in the $\ensuremath{\mathbb{B}}$ category indicate that the record was matched to x.                                                                                                    |  |  |  |
|            |        | B1                    | Matched to an unvalidated PO Box. Although there is enough information in the record to identify this as a PO Box, not enough information exists to determine whether the PO Box number is valid.                      |  |  |  |
|            |        | B2                    | Matched to a validated PO Box.                                                                                                    |  |  |  |
|            |        |                       | ches in the $\ensuremath{\mathbb{S}}$ category indicate that the record was matched to address candidate.                                                                                                    |  |  |  |
|            |        | S0                    | Single match; however, no coordinates are available. This is a very rare occurrence. Parts of the address may have matched the source data.                                                                            |  |  |  |
|            |        | S1                    | Single match to a ZIP Code <sup>™</sup> or postal code 1 level. This is the same quality match as a Z1 result.                                                                                                    |  |  |  |
|            |        | S2                    | Single match to a ZIP + 2 or partial match to postal code 2 level. This is the same quality match as a Z2 result.                                                                                                    |  |  |  |
|            |        | S3                    | Single match to a ZIP + $4^{\mbox{\scriptsize IP}}$ or postal code 2 level. This is the same quality match as a <code>Z3</code> result.                                                                                |  |  |  |
|            |        | <b>S</b> 4            | Single match at the street level.                                                                                                    |  |  |  |
|            |        | S5                    | Single match to the street address. Because only the street segment data is available, the interpolation is not as accurate as an S7 return. The S5 code is followed by letters and dashes indicating match precision. |  |  |  |
|            |        | S6                    | Single match to a point located at a ZIP centroid.                                                                                                    |  |  |  |
|            |        | S7                    | Single match to a street address that was interpolated between houses.                                                                                                    |  |  |  |

| Field Name | Format | Description                                                                                                    |                                                                                                    |  |  |
|------------|--------|----------------------------------------------------------------------------------------------------|----------------------------------------------------------------------------------------------------|--|--|
|            |        | S8                                                                                                    | Single match to the street address or house number.                                                                                                    |  |  |
|            |        | SC                                                                                                    | Single match at the house-level that has been projected from the nearest segment.                                                                                                    |  |  |
|            |        | SG                                                                                                    | Single match with point at the center of a locality<br>(areaName3) or Locality level geocode derived from<br>topographic feature. An sg result code is associated with<br>GNAF Reliability Level 5 (locality or neighborhood) or with<br>Level 6 (unique region). (Australia addresses only.) |  |  |
|            |        | SL                                                                                                    | Single match to a sublocality (block or sector) street level<br>match. An SL result code also requires a match on other<br>geographic input fields (city, district, or state). (India<br>addresses only.)                                                                                     |  |  |
|            |        | SX                                                                                                    | Single match to a point located at a street intersection.                                                                                                    |  |  |
|            |        | describe                                                                                                    | treet matched) precision codes, eight additional characters<br>how closely the address matches an address in the database.<br>racters appear in the order shown.                                                                                                    |  |  |
|            |        | For example, the result code S5N-SCZA represents a single mathematiched the street name, street suffix direction, town, and postcode. The dashes indicate that there was no match on house num street prefix direction, or thoroughfare type. The match came from Street Range Address database. This record would be matched at street address level of the match candidate. |                                                                                                    |  |  |

| Field Name | Format | Format Description |                                                                                                    |  |  |  |  |
|------------|--------|--------------------|----------------------------------------------------------------------------------------------------|--|--|--|--|
|            |        | н                  | House number match.                                                                                                    |  |  |  |  |
|            |        | Ρ                  | Street prefix (pre-directional). P is present if any of these conditions are satisfied:                                                                                                    |  |  |  |  |
|            |        |                    | <ul> <li>The candidate pre-directional matches the input pre-directional.</li> <li>The candidate post-directional matches the input pre-directional after pre- and post-directionals are swapped.</li> <li>The input does not have a pre-directional.</li> </ul>    |  |  |  |  |
|            |        | Ν                  | Street name match.                                                                                                    |  |  |  |  |
|            |        | т                  | Street/thoroughfare type match.                                                                                                    |  |  |  |  |
|            |        | S                  | Street suffix (post-directional).                                                                                                    |  |  |  |  |
|            |        |                    | <ul> <li>The candidate post-directional matches the input post-directional.</li> <li>The candidate pre-directional matches the input post-directional after pre- and post-directionals are swapped.</li> <li>The input does not have a post-directional.</li> </ul> |  |  |  |  |
|            |        | С                  | City or town name.                                                                                                    |  |  |  |  |
|            |        | z                  | Postal code match.                                                                                                    |  |  |  |  |
|            |        | Α                  | Addressing dataset match.                                                                                                    |  |  |  |  |
|            |        | U                  | Custom user dictionary match.                                                                                                    |  |  |  |  |

### Single Match 'S' Precision Codes

The following table shows the support for the S category precision codes by country. For more information on the 'S' precision codes, see **Table 15: Precision** on page 55. These descriptions apply to the vast majority of the countries. The exceptions for Australia and Canada are described in the sections that follow this table.

A bullet "•" indicates the s code is supported. A blank cell indicates the s code is not supported.

| Country Name    | S8 | S7 | S6 | S5 | S4 | S3 | S2 | S1 | SO | SX | SC | SG | SL |
|-----------------|----|----|----|----|----|----|----|----|----|----|----|----|----|
| Australia (AUS) | •  | •  |    | •  | •  |    |    |    | •  |    |    | •  |    |
| Canada (CAN)    | •  | •  |    | •  | •  | •  |    | •  | •  |    | •  |    |    |

| Country Name           | S8 | s7 | S6 | S5 | S4 | S3 | S2 | S1 | SO | SX | SC | SG | SL |
|------------------------|----|----|----|----|----|----|----|----|----|----|----|----|----|
| Denmark (DNK)          | •  | •  |    | •  | •  |    |    |    |    | •  |    |    |    |
| Germany (DEU)          | •  | •  |    | •  | •  |    |    |    |    | •  |    |    |    |
| Great Britain<br>(GBR) | •  | •  |    | •  | •  |    |    |    | •  | •  |    |    |    |
| India (IND)            | •  |    |    |    | •  |    |    |    |    |    |    |    | •  |
| New Zealand<br>(NZL)   | •  | •  |    | •  | •  |    |    |    |    | •  |    |    |    |
| All other countries    | •  | •  |    | •  | •  |    |    |    | •  | •  | •  |    |    |

## Australia — 'S' Precision Code Descriptions

The following table provides 'S' precision code descriptions for Australia.

| Result Code | Description                                                                                                    |
|-------------|----------------------------------------------------------------------------------------------------|
| 0           | candidates return a result code beginning with the letter S. The second character in the code<br>I accuracy of the resulting point for the geocoded record.                                                                                                    |
| S8          | Single match, point located at either the single point associated with an address point candidate or at an address point candidate that shares the same house number. No interpolation is required.                                                                                                |
| S8G         | The S8G result code is used for single matches with GNAF Reliability levels of 1or 2 (the highest level of GNAF Reliability.                                                                                                    |
| S7          | Single match, located at an interpolated point along the candidate's street segment. When the potential candidate is not an address point candidate and there are no exact house number matches among other address point candidates, the S7 result is returned using address point interpolation. |

| Result Code | Description                                                                                                    |
|-------------|----------------------------------------------------------------------------------------------------|
| S7G         | The S7G result code is used for single matches with GNAF Reliability level of 3.                                                                                                    |
| S5          | Single match, point located at a street address position.                                                                                                    |
| S4          | Single match, point located at the center of a shape point path (shape points define the shape of the street polyline).                                                                                                    |
| S4G         | The S4G result code is used for single matches with a GNAF Reliability level of 4 (associated with a unique road feature).                                                                                                    |
| SO          | Single match, however, no coordinates are available (this is a very rare occurrence).                                                                                                    |
| SX          | Single match with the point located at street intersection.                                                                                                    |
| SC          | Single match where the original point has been moved a specified distance (usually along a perpendicular line) toward or away from the associated street segment. This result code can be returned only when both a point geocoding dataset and a street segment geocoding dataset are available and when the centerline offset feature is used. |
| SG          | Single match with point at the center of a locality (areaName3) or Locality level geocode derived from topographic feature. An sg result code is associated with GNAF Reliability Level 5 (locality or neighborhood) or with Level 6 (unique region).                                                                                            |

## Canada — 'S' Precision Code Descriptions

The following table provides 's' precision code descriptions for Canada.

| Result Code                                                                                                    | Description                                                                                                    |  |  |  |  |  |  |
|----------------------------------------------------------------------------------------------------|----------------------------------------------------------------------------------------------------|--|--|--|--|--|--|
| Street level geocoded candidates return a result code beginning with the letter S. The second character in the code indicates the positional accuracy of the resulting point for the geocoded record. |                                                                                                    |  |  |  |  |  |  |
| S8                                                                                                    | Single match, point located at either the single point associated with an address point candidate or at an address point candidate that shares the same house number. No interpolation is required.                                                                                                |  |  |  |  |  |  |
| S7                                                                                                    | Single match, located at an interpolated point along the candidate's street segment. When the potential candidate is not an address point candidate and there are no exact house number matches among other address point candidates, the S7 result is returned using address point interpolation. |  |  |  |  |  |  |

| Result Code | Description                                                                                                    |
|-------------|----------------------------------------------------------------------------------------------------|
| S5          | Single match, point located at a street address position.                                                                                                    |
| S4          | Single match, point located at the center of a shape point path (shape points define the shape of the street polyline).                                                                                                    |
| S3          | Single match, point located at postal centroid of FSALDU.                                                                                                    |
| S1          | Single match, point located at postal centroid of FSA.                                                                                                    |
| SO          | Single match, however, no coordinates are available (this is a very rare occurrence).                                                                                                    |
| SC          | Single match where the original point has been moved a specified distance (usually along a perpendicular line) toward or away from the associated street segment. This result code can be returned only when both a point geocoding dataset and a street segment geocoding dataset are available and when the centerline offset feature is used. |

### Result Codes

The result codes provide information on how Spectrum Global Address Validation processed U.S. addresses.

### Table 16: Result Codes

| Field Name            | Format | Description                                                              |                                                                                                    |  |  |  |
|-----------------------|--------|--------------------------------------------------------------------------|----------------------------------------------------------------------------------------------------|--|--|--|
| ApartmentLabel.Result | String | The result codes for the apartment designator (for example, STE or APT). |                                                                                                    |  |  |  |
|                       |        | -                                                                        | The input field was empty and supposed to be empty.                                                                                    |  |  |  |
|                       |        | Α                                                                        | Appended. The field was added to a blank input field.                                                                                  |  |  |  |
|                       |        | С                                                                        | Corrected.                                                                                                    |  |  |  |
|                       |        | D                                                                        | Dropped. The field provided on input was removed.                                                                                      |  |  |  |
|                       |        | М                                                                        | Multiple. The input address matched multiple records in the postal database. Each matching record has a different value in this field. |  |  |  |
|                       |        | S                                                                        | Standardized. This option includes any standard abbreviations.                                                                         |  |  |  |
|                       |        | V                                                                        | Validated. The data was confirmed correct and remained unchanged from input.                                                           |  |  |  |

| Field Name                    | Format | Desci   | ription                                                                                                    |  |  |
|-------------------------------|--------|---------|----------------------------------------------------------------------------------------------------|--|--|
| ApartmentNumber.Result String |        | The rea | The result codes for the apartment number (for example, Apt <b>3</b> ).                                                                |  |  |
|                               |        | -       | The input field was empty and supposed to be empty.                                                                                    |  |  |
|                               |        | Α       | Appended. The field was added to a blank input field.                                                                                  |  |  |
|                               |        | С       | Corrected.                                                                                                    |  |  |
|                               |        | D       | Dropped. The field provided on input was removed.                                                                                      |  |  |
|                               |        | Μ       | Multiple. The input address matched multiple records in the postal database. Each matching record has a different value in this field. |  |  |
|                               |        | S       | Standardized. This option includes any standard abbreviations.                                                                         |  |  |
|                               |        | v       | Validated. The data was confirmed correct and remained unchanged from input.                                                           |  |  |
| City.Result                   | String | The rea | sult codes for the validated city name.                                                                                                |  |  |
|                               |        | -       | The input field was empty and supposed to be empty.                                                                                    |  |  |
|                               |        | Α       | Appended. The field was added to a blank input field.                                                                                  |  |  |
|                               |        | С       | Corrected.                                                                                                    |  |  |
|                               |        | D       | Dropped. The field provided on input was removed.                                                                                      |  |  |
|                               |        | Μ       | Multiple. The input address matched multiple records in the postal database. Each matching record has a different value in this field. |  |  |
|                               |        | S       | Standardized. This option includes any standard abbreviations.                                                                         |  |  |
|                               |        | v       | Validated. The data was confirmed correct and remained unchanged from input.                                                           |  |  |

| Field Name                    | Format | Descr   | iption                                                                                                    |
|-------------------------------|--------|---------|----------------------------------------------------------------------------------------------------|
| CitySubdivision.Result String | String |         | sult codes for the validated urbanization name. This is primarily<br>or Puerto Rico addresses.                                         |
|                               |        | -       | The input field was empty and supposed to be empty.                                                                                    |
|                               |        | Α       | Appended. The field was added to a blank input field.                                                                                  |
|                               |        | С       | Corrected.                                                                                                    |
|                               |        | D       | Dropped. The field provided on input was removed.                                                                                      |
|                               |        | М       | Multiple. The input address matched multiple records in the postal database. Each matching record has a different value in this field. |
|                               |        | S       | Standardized. This option includes any standard abbreviations.                                                                         |
|                               |        | v       | Validated. The data was confirmed correct and remained unchanged from input.                                                           |
| FirmName.Result               | String | The res | sult codes for the validated firm or company name.                                                                                     |
|                               |        | -       | The input field was empty and supposed to be empty.                                                                                    |
|                               |        | Α       | Appended. The field was added to a blank input field.                                                                                  |
|                               |        | С       | Corrected.                                                                                                    |
|                               |        | D       | Dropped. The field provided on input was removed.                                                                                      |
|                               |        | М       | Multiple. The input address matched multiple records in the postal database. Each matching record has a different value in this field. |
|                               |        | S       | Standardized. This option includes any standard abbreviations.                                                                         |
|                               |        | v       | Validated. The data was confirmed correct and remained unchanged from input.                                                           |

| Field Name                | Format | Description         |                                                                                                    |
|---------------------------|--------|---------------------|----------------------------------------------------------------------------------------------------|
| HouseNumber.Result        | String | The resu<br>3).     | ult codes for the House number (for example, <b>123</b> E Main St Ap                                                                   |
|                           |        | -                   | The input field was empty and supposed to be empty.                                                                                    |
|                           |        | Α                   | Appended. The field was added to a blank input field.                                                                                  |
|                           |        | С                   | Corrected.                                                                                                    |
|                           |        | D                   | Dropped. The field provided on input was removed.                                                                                      |
|                           |        | М                   | Multiple. The input address matched multiple records in the postal database. Each matching record has a different value in this field. |
|                           |        | S                   | Standardized. This option includes any standard abbreviations.                                                                         |
|                           |        | V                   | Validated. The data was confirmed correct and remained unchanged from input.                                                           |
| LeadingDirectional.Result | String | The resi<br>Apt 3). | ult codes for the leading directional (for example, 123 <b>E</b> Main S                                                                |
|                           |        | -                   | The input field was empty and supposed to be empty.                                                                                    |
|                           |        | Α                   | Appended. The field was added to a blank input field.                                                                                  |
|                           |        | С                   | Corrected.                                                                                                    |
|                           |        | D                   | Dropped. The field provided on input was removed.                                                                                      |
|                           |        | М                   | Multiple. The input address matched multiple records in the postal database. Each matching record has a different value in this field. |
|                           |        | S                   | Standardized. This option includes any standard abbreviations.                                                                         |
|                           |        | v                   | Validated. The data was confirmed correct and remained unchanged from input.                                                           |
| POBox.Result              | String | The res             | ult codes for the Post office box number.                                                                                              |
|                           |        | Blank               | Not applicable.                                                                                                    |
|                           |        | С                   | Corrected.                                                                                                    |
|                           |        | S                   | Standardized. This option includes any standard abbreviations.                                                                         |
|                           |        | v                   | Validated. The data was confirmed correct and remained<br>unchanged from input.                                                        |

| Field Name               | Format | Description           |                                                                                                    |
|--------------------------|--------|-----------------------|----------------------------------------------------------------------------------------------------|
| PostalCode.Result Stri   |        | The result c<br>Code. | odes for the postal code. For U.S. addresses, this is the ZIF                                                                                                    |
|                          |        | Blank                 | Not applicable.                                                                                                    |
|                          |        | Α                     | Appended. The field was added to a blank input field.                                                                                                    |
|                          |        | С                     | Corrected.                                                                                                    |
|                          |        | D                     | Dropped. The field provided on input was removed.                                                                                                    |
|                          |        | М                     | Multiple. The input address matched multiple records in<br>the postal database. Each matching record has a different<br>value in this field.                                                     |
|                          |        | S                     | Standardized. This option includes any standard abbreviations.                                                                                                    |
|                          |        | v                     | Validated. The data was confirmed correct and remained unchanged from input.                                                                                                    |
| PostalCode.Source String | String | The result c          | odes for the postal code source.                                                                                                    |
|                          |        | Blank                 | Not applicable.                                                                                                    |
|                          |        | ZIPMOVE               | The ZIP Code <sup>™</sup> in the input address was corrected because the USPS <sup>®</sup> redrew ZIP Code <sup>™</sup> boundaries and the address is now in a different ZIP Code <sup>™</sup> . |
| PostalCode.Type          | String | The result c          | odes for the postal code type.                                                                                                    |
|                          |        | Blank                 | Not applicable.                                                                                                    |
|                          |        | Р                     | Post office box only.                                                                                                    |
|                          |        | U                     | Unique ZIP Code <sup>™</sup> .                                                                                                    |
|                          |        | м                     | Military ZIP Code <sup>™</sup> .                                                                                                    |
| RRHC.Result              | String | The result c          | odes for the rural route/highway contract indicator.                                                                                                    |
|                          |        | Blank                 | Not applicable.                                                                                                    |
|                          |        | С                     | Corrected.                                                                                                    |
|                          |        | S                     | Standardized. This option includes any standard abbreviations.                                                                                                    |
|                          |        | v                     | Validated. The data was confirmed correct and remained unchanged from input.                                                                                                    |

| Field Name                | Format | Description                     |                                                                                                    |  |
|---------------------------|--------|---------------------------------|----------------------------------------------------------------------------------------------------|--|
| RRHC.Type                 | String | The resu                        | It codes for the rural route/highway contract indicator.                                                                                   |  |
|                           |        | Blank                           | Not applicable.                                                                                                    |  |
|                           |        | НС                              | Highway contract route.                                                                                                    |  |
|                           |        | RR                              | Rural route.                                                                                                    |  |
| StateProvince.Result      | String | The resu                        | It codes for the state or province name.                                                                                                   |  |
|                           |        | Blank                           | Not applicable.                                                                                                    |  |
|                           |        | Α                               | Appended. The field was added to a blank input field.                                                                                      |  |
|                           |        | С                               | Corrected.                                                                                                    |  |
|                           |        | D                               | Dropped. The field provided on input was removed.                                                                                          |  |
|                           |        | м                               | Multiple. The input address matched multiple records in the postal database, and each matching record has a different value in this field. |  |
|                           |        | S                               | Standardized. This option includes any standard abbreviations.                                                                             |  |
|                           |        | v                               | Validated. The data was confirmed correct and remained unchanged from input.                                                               |  |
| StreetName.Alternate.Type | String | The alternate street name type. |                                                                                                    |  |
|                           |        | Blank                           | Not applicable.                                                                                                    |  |
|                           |        | Α                               | Alias (other).                                                                                                    |  |
|                           |        | в                               | Base street.                                                                                                    |  |
|                           |        | D                               | Alternate street.                                                                                                    |  |
|                           |        | Р                               | Preferred alias.                                                                                                    |  |
|                           |        | x                               | Abbreviated alias.                                                                                                    |  |
|                           |        |                                 |                                                                                                    |  |

| Field Name        | Format | Description      |                                                                                                    |
|-------------------|--------|------------------|----------------------------------------------------------------------------------------------------|
| StreetName.Result | String | The resul<br>3). | t codes for the street name (for example, 123 E <b>Main</b> St Apt                                                                         |
|                   |        | Blank            | Not applicable.                                                                                                    |
|                   |        | Α                | Appended. The field was added to a blank input field.                                                                                      |
|                   |        | С                | Corrected.                                                                                                    |
|                   |        | D                | Dropped. The field provided on input was removed.                                                                                          |
|                   |        | М                | Multiple. The input address matched multiple records in the postal database, and each matching record has a different value in this field. |
|                   |        | S                | Standardized. This option includes any standard abbreviations.                                                                             |
|                   |        | v                | Validated. The data was confirmed correct and remained unchanged from input.                                                               |

| StreetName.Type | String | The street name typ | De.                |
|-----------------|--------|---------------------|--------------------|
|                 |        | Blank               | Not applicable.    |
|                 |        | Α                   | Alias (other).     |
|                 |        | В                   | Base street.       |
|                 |        | D                   | Alternate street.  |
|                 |        | Ρ                   | Preferred alias.   |
|                 |        | x                   | Abbreviated alias. |
|                 |        |                     |                    |

| StreetSuffix.Result | String | The result<br>3). | t codes for the street name (for example, 123 E Main <b>St</b> Apt                                                                     |
|---------------------|--------|-------------------|----------------------------------------------------------------------------------------------------|
|                     |        | Blank             | Not applicable.                                                                                                    |
|                     |        | Α                 | Appended. The field was added to a blank input field.                                                                                  |
|                     |        | С                 | Corrected.                                                                                                    |
|                     |        | D                 | Dropped. The field provided on input was removed.                                                                                      |
|                     |        | М                 | Multiple. The input address matched multiple records in the postal database. Each matching record has a different value in this field. |
|                     |        | S                 | Standardized. This option includes any standard abbreviations.                                                                         |
|                     |        | v                 | Validated. The data was confirmed correct and remained unchanged from input.                                                           |

| Field Name                 | Format | Description                    |                                                                                                    |
|----------------------------|--------|--------------------------------|----------------------------------------------------------------------------------------------------|
| TrailingDirectional.Result | String | The result<br>Ave <b>NW</b> ). | codes for the trailing directional (for example, 123 Pennsylvania                                                                      |
|                            |        | Blank                          | Not applicable.                                                                                                    |
|                            |        | Α                              | Appended. The field was added to a blank input field.                                                                                  |
|                            |        | С                              | Corrected.                                                                                                    |
|                            |        | D                              | Dropped. The field provided on input was removed.                                                                                      |
|                            |        | М                              | Multiple. The input address matched multiple records in the postal database. Each matching record has a different value in this field. |
|                            |        | S                              | Standardized. This option includes any standard abbreviations.                                                                         |
|                            |        | v                              | Validated. The data was confirmed correct and remained unchanged from input.                                                           |

## Input Address

Spectrum Global Address Validation output can include the input address. To include the input address, select the **Input address** output option.

### Table 17: Input Address

| Field Name                     | Format | Description                                         |
|--------------------------------|--------|-----------------------------------------------------|
| AddressLine1.Input             | String | The first address line passed on input.             |
| AddressLine2.Input             | String | The second address line passed on input (USA only). |
| City.Input                     | String | The city/locality/suburb name passed on input.      |
| CitySubdivision.Input          | String | The city/town subdivision passed on input.          |
| LastLine.Input                 | String | The last line passed on input.                      |
| StateProvince.Input            | String | The state/province passed on input.                 |
| StateProvinceSubdivision.Input | String | The state/province subdivision passed on input.     |

| Field Name       | Format | Description                      |
|------------------|--------|----------------------------------|
| PostalCode.Input | String | The postal code passed on input. |
| Country.Input    | String | The country passed on input.     |
| FirmName.Input   | String | The firm name passed on input.   |

### **Country Specific Fields**

Spectrum Global Address Validation output can include country specific fields. To include country specific fields in the output, select the **Country specific fields** output option.

## Table 18: Australia (AUS) Country Specific Fields

| Field Name        | Format | Description                                                                                                    |
|-------------------|--------|----------------------------------------------------------------------------------------------------|
| AUS.Parcel.ID     | String | The GNAF parcel identifier.                                                                                                    |
| AUS.Pid           | String | The GNAF Persistent Identifier (GNAF PID) is a 14-character<br>alphanumeric string that uniquely identifies each GNAF address. The<br>PID is constructed from a combination of the major address fields of the<br>GNAF Dictionary. For example, <b>GAACT718519668</b> . |
| AUS.Principal.Pid | String | The Persistent Identifier of the principal address.                                                                                                    |
| AUS.Address.Class | String | The GNAF address classification.                                                                                                    |
| AUS.SA1           | String | The GNAF Statistical Area Level 1 (SA1) identifier.                                                                                                    |
| AUS.Level.Number  | String | The number of a floor or level in a multi-story building. For example, <b>Floor 2</b> , 17 Jones Street.                                                                                                    |

| Field Name       | Format | Description                                                                                                    |
|------------------|--------|----------------------------------------------------------------------------------------------------|
| CAN.BuildingType | String | Indicates whether a building is a commercial building or an apartment building.                                                                                                    |
|                  |        | 1 Residential (apartment)                                                                                                    |
|                  |        | 2 Commercial                                                                                                    |
|                  |        | <br>slank> indicates not a building                                                                                                    |
| CAN.Census.CD    | String | The Census Division (CD) in which the address is located. For more information about Census Divisions, see: http://www12.statcan.ca/english/census01/Products/Reference/dict/geo008.htm on the Statistics Canada website.                            |
| CAN.Census.CMA   | String | The Census Metropolitan Area (CMA) in which the address is located.<br>For more information about Census Metropolitan Areas, see<br>http://www12.statcan.ca/english/census01/Products/Reference/dict/geo009.htm<br>on the Statistics Canada website. |
| CAN.Census.CSD   | String | The Census Subdivision (CSD) in which the address is located. For more information about Census Subdivisions, see http://www12.statcan.ca/english/census01/Products/Reference/dict/geo012.htm on the Statistics Canada website.                      |
| CAN.Census.CT    | String | The Census Tract (CT) in which the address is located. For more information about Census Tracts, see http://www12.statcan.ca/english/census01/Products/Reference/dict/geo013.htm on the Statistics Canada website.                                   |
| CAN.Census.DA    | String | The Dissemination Area (DA) in which the address is located. For more information about Dissemination Areas, see http://www12.statcan.ca/english/census01/Products/Reference/dict/geo021.htm on the Statistics Canada website.                       |
|                  |        |                                                                                                    |

## Table 19: Canada (CAN) Country Specific Fields

## Table 20: India (IND) Country Specific Fields

| Field Name   | Format | Description                                                          |
|--------------|--------|----------------------------------------------------------------------|
| IND.Is.Rural | String | Indicates whether an address is located in a rural region (village). |

| Field Name             | Format | Description                                                                                           |
|------------------------|--------|----------------------------------------------------------------------------------------------------|
| IND.POI.Category       | String | Point of interest category. This field describes the type of POI, such as a bank, ATM, or restaurant. |
| IND.ExtendedResultCode | String | Block information.                                                                                    |
| IND.SubLocality        | String | The municipal division below locality level.                                                          |

## Table 21: Ireland (IRL) Country Specific Fields

| Field Name  | Format | Description       |                                                                                   |
|-------------|--------|-------------------|-----------------------------------------------------------------------------------|
| IRL.Eircode | String |                   | ddress. The Eircode is a seven character made up of two parts.                    |
|             |        | Routing key       | The first three characters define a principal post town span of delivery.         |
|             |        | Unique Identifier | The last four characters uniquely identify each residential and business address. |

## Table 22: Italy (ITA) Country Specific Field

| Field Name              | Format | Description                                |
|-------------------------|--------|--------------------------------------------|
| ITA.Historical.Postcode | String | The previous postal code for this address. |

## Table 23: Japan (JAP) Country Specific Fields

| Field Name  | Format | Description                            |
|-------------|--------|----------------------------------------|
| JPN.BANCHI  | String | The block number.                      |
| JPN.CHOMOKU | String | The city block number.                 |
| JPN.CHOOAZA | String | The number for a group of city blocks. |
| JPN.GO      | String | The house number.                      |

| Field Name    | Format | Description                                  |
|---------------|--------|----------------------------------------------|
| JPN.JUSHOCODE | String | A point ID that represents a unique address. |

## Table 24: Netherlands (NLD) Country Specific Field

| Field Name            | Format | Description                                                                                         |
|-----------------------|--------|----------------------------------------------------------------------------------------------------|
| NLD.EXTENED_POST_CODE | String | The 6-digit postal code. The output contains a candidate's 6-digit postal code if one is available. |

## Table 25: New Zealand (NZL) Country Specific Fields

| Field Name         | Format | Description                                                                              |
|--------------------|--------|------------------------------------------------------------------------------------------|
| NZL.Aliased.SUBURB | String | The New Zealand aliased suburb. An alternative to the officially-recognized suburb name. |

## Table 26: United Kingdom (GBR) Country Specific Fields

| Field Name                   | Format | Description                                                                                                    |
|------------------------------|--------|----------------------------------------------------------------------------------------------------|
| GBR.DependentStreet.Name     | String | The addresses in the United Kingdom may contain two street names: a main street name and dependent street name. Some addresses may not contain a street name at all. |
| GBR.Dependent.Locality       | String | The dependent locality name. A dependent locality is a large village or district. For example, <b>Wimbledon</b> .                                                    |
| GBR.DoubleDependent.Locality | String | The double dependent locality name. A double dependent locality is a small village or subdistrict.                                                                   |
| GBR.Historic.Postcode        | String | If the input address contained an old postal code that has been replaced<br>by a new postal code, this field contains the old postal code.                           |
| GBR.Aliased.Locality         | String | A locality that is not part of the postal address.                                                                                                    |

| Field Name | Format | Description                                                                                                    |
|------------|--------|----------------------------------------------------------------------------------------------------|
| GBR.OSAPR  | String | The Ordnance Survey Address Point reference (OSAPR). Each address has a unique OSAPR. OSAPRs are always 18 characters long and must start with the letters AP.                                                                                                    |
| GBR.UPRN   | String | The Unique Property Reference Number. The UPRN is a unique identifier<br>that provides a persistent reference to a unique property, regardless of<br>changes in the property name, status, subdivision, use (such as from<br>single occupancy to multiple occupancy), or demolition of the property.<br>All historic, alternative, and provisional addresses are recorded against<br>the same UPRN. The UPRN field is not returned for Northern Ireland<br>addresses. |
| GBR.RPC    | String | The RPC identifies the positional accuracy of the candidate. The RPC describes the accuracy of the coordinates allocated to the address.                                                                                                    |

# Table 27: United States (USA) Country Specific Fields

| Field Name              | Format | Description                                                                                                    |                                                                      |
|-------------------------|--------|----------------------------------------------------------------------------------------------------|----------------------------------------------------------------------|
| USA.AbbreviatedCityName | String | The abbreviated city name.                                                                                                    |                                                                      |
| USA.AddressLocation     | String | The location where the address information was found.                                                                                                |                                                                      |
|                         |        | 01                                                                                                    | Input address found on address line 1.                               |
|                         |        | 02                                                                                                    | Input address found on address line 2.                               |
|                         |        | 03                                                                                                    | Input address found on address lines 1 and 3.                        |
|                         |        | 04                                                                                                    | Firm found on input address line 1. No address line found.           |
|                         |        | 06                                                                                                    | Input address found on address line 2. Firm found on address line 1. |
|                         |        | 08                                                                                                    | Firm found on input address line 2. No address line found.           |
|                         |        | 09                                                                                                    | Input address found on address line 1. Firm found on address line 2. |
|                         |        | 80                                                                                                    | Address line not found.                                              |
| USA.AdvancedBarcode     | String | The returned 14-digit barcode consisting of the beginning frame character, ZIP Code, ZIP + 4, delivery point, check digit, and end framin character. |                                                                      |
| USA.AltStreet           | String | The returned alternate street name.                                                                                                    |                                                                      |

| Field Name                | Format | Description                                                                                                    |                                                             |
|---------------------------|--------|----------------------------------------------------------------------------------------------------|-------------------------------------------------------------|
| USA.AltStreetType         | String | The returne                                                                                                    | d alternate street name type.                               |
|                           |        | В                                                                                                    | Base street.                                                |
|                           |        | Α                                                                                                    | Alias (other).                                              |
|                           |        | D                                                                                                    | Alternate street.                                           |
|                           |        | Р                                                                                                    | Preferred alias.                                            |
|                           |        | X                                                                                                    | Abbreviated alias.                                          |
| USA.Apartment1            | String | The first apartment (unit) field in the address. This field is used for outpu<br>This field will only be populated if the <b>Save unit in separate field</b> is<br>selected. If selected, the data is not included on the AddressLineX field(s |                                                             |
| USA.Apartment2            | String | The second apartment (unit) field in the address. This field is used for output. This field will only be populated if the <b>Save unit in separate field</b> is selected. If selected, the data is not included on the AddressLineX field(s).  |                                                             |
| USA.BCCheckDigit          | String | The valid one-digit modulo check digit required for printing the correct barcode.                                                                                                    |                                                             |
| USA.CarrierRouteCode      | String | The returned carrier route code.                                                                                                    |                                                             |
| USA.CASSAddressLine1      | String | For successfully-coded addresses, the output label line Address Line 1 contains the coded address line information.                                                                                                    |                                                             |
| USA.CASSAddressLine2      | String | For successfully-coded addresses, the output label line Address Line 2 contains the city/state/ZIP Code information.                                                                                                    |                                                             |
| USA.CASSCityName          | String | The city name. The city name returned here is the city name mandated<br>by USPS regulations. Variations of the city name (for example, full,<br>abbreviated, and non-mailing) are returned in alternate fields.                                |                                                             |
| USA.CongressionalDistrict | String | The returned congressional district.                                                                                                    |                                                             |
| USA.DefaultMatch          | String | The returne                                                                                                    | d default match.                                            |
|                           |        | Y                                                                                                    | Carrier route, or ZIP + 4, or DPBC default values returned. |
|                           |        | Blank                                                                                                    | No default values returned.                                 |

| Field Name            | Format | Description                          |                                                                                                    |  |
|-----------------------|--------|--------------------------------------|----------------------------------------------------------------------------------------------------|--|
| USA.DPV               | String | The retur                            | ned Delivery Point Validation (DPV) indicators.                                                                                                    |  |
|                       |        |                                      | The address is not a valid delivery point. The USPS cannot<br>deliver mail to this address.                                                                                                    |  |
|                       |        | s                                    | The address is delivery point validated. Primary range and<br>secondary range (when present) are valid. The USPS can<br>leliver mail to this address.                                                                                                    |  |
|                       |        | is                                   | This address contains a valid primary range. Secondary range<br>s present but is not confirmed. The USPS can deliver mail to<br>his address.                                                                                                    |  |
|                       |        |                                      | This address contains a valid primary range. Secondary range<br>s missing. The USPS can deliver mail to this address.                                                                                                    |  |
| USA.DPV.CMRA          | String | The retur                            | ned Commercial Mail Receiving Agents (CMRA) indicators.                                                                                                    |  |
|                       |        | Y                                    | The address is a valid CMRA.                                                                                                    |  |
|                       |        | N                                    | The address is a confirmed delivery point but is not a valid CMRA.                                                                                                    |  |
|                       |        | Blank                                | This field is blank if the address is not a confirmed delivery point.                                                                                                    |  |
| USA.DPV.DNA           | String | Table ide<br>door for r<br>residence | <sup>7</sup> Door Not Accessible (DNA) Table status indicator. The DNA<br>entifies delivery addresses where carriers cannot knock on the<br>mail delivery or where carriers cannot physically access a<br>e/building such as rural/highway contact route (HCR), long<br>, or gated community. |  |
|                       |        | Y                                    | The address was found in the DPV DNA Table.                                                                                                    |  |
|                       |        | N                                    | The address was not found in the DPV DNA Table.                                                                                                    |  |
|                       |        | Blank                                | The DPV DNA Table was not queried.                                                                                                    |  |
| USA.DPV.FalsePositive | String | The DPV                              | ′ False Positive Flag.                                                                                                    |  |
|                       |        | Y                                    | The address is not a confirmed delivery point and a positive response was received from the False Positive File.                                                                                                    |  |
|                       |        | Ν                                    | The address is not a confirmed delivery point and a negative response is received from the False Positive File. This field is blank if the address is a confirmed delivery point.                                                                                                    |  |
|                       |        | Blank                                | The False/Positive Table was not queried.                                                                                                    |  |

| Field Name                 | Format | Description                                                                                     |                                                                                                    |  |  |
|----------------------------|--------|-------------------------------------------------------------------------------------------------|----------------------------------------------------------------------------------------------------|--|--|
| USA.DPV.Footnote           | String | The returned DPV footnote code.                                                                 |                                                                                                    |  |  |
|                            |        | A1                                                                                              | Input address did not match to the ZIP + 4 File.                                                      |  |  |
|                            |        | AA                                                                                              | Input address matched to the ZIP + 4 File.                                                            |  |  |
|                            |        | BB                                                                                              | Input address matched to DPV (all components).                                                        |  |  |
|                            |        | CC                                                                                              | Input address primary number matched to DPV but secondary number did not match (present but invalid). |  |  |
|                            |        | F1                                                                                              | Input address matched to a military ZIP Code.                                                         |  |  |
|                            |        | G1                                                                                              | Input address matched to a General Delivery address.                                                  |  |  |
|                            |        | M1                                                                                              | Input address primary number missing.                                                                 |  |  |
|                            |        | M3                                                                                              | Input address primary number is invalid.                                                              |  |  |
|                            |        | N1                                                                                              | Input address primary number matched to DPV but address is missing secondary number.                  |  |  |
|                            |        | P1                                                                                              | Input address missing PO Box, rural route, or highway contract number.                                |  |  |
|                            |        | P3                                                                                              | Input address PO Box, rural route, or highway contract number invalid.                                |  |  |
|                            |        | РВ                                                                                              | Input address is a PO Box Street Address (PBSA).                                                      |  |  |
|                            |        | R1                                                                                              | Input address matched to CMRA but secondary number is not present.                                    |  |  |
|                            |        | R7                                                                                              | Input address is a Carrier Route R777.                                                                |  |  |
|                            |        | RR                                                                                              | Input address matched to CMRA.                                                                        |  |  |
|                            |        | U1                                                                                              | Input address matched to a unique ZIP Code.                                                           |  |  |
| USA.DPV.LeadingDirectional | String | The parsed street predirectional for the record creating the False Posi (Seed) Table violation. |                                                                                                    |  |  |
| USA.DPV.MatchedZIP         | String | The parsed ZIP Code for the record creating the False Positive (See Table violation.            |                                                                                                    |  |  |
| USA.DPV.MatchedZIP4        | String | The parsed Plus4 ZIP Code for the record creating the False Positiv (Seed) Table violation.     |                                                                                                    |  |  |
| USA.DPV.NoStat             | String | The DPV I                                                                                       | No-Stat Table status.                                                                                 |  |  |
|                            |        | Y                                                                                               | The address was found in the DPV No-Stat Table.                                                       |  |  |
|                            |        | N                                                                                               | The address was not found in the DPV No-Stat Table.                                                   |  |  |
|                            |        | Blank                                                                                           | The DPV No-Stat Table was not queried.                                                                |  |  |

### Stages Reference

| Field Name                  | Format | Description                                                                                                    |  |
|-----------------------------|--------|----------------------------------------------------------------------------------------------------|--|
| USA.DPV.NSL                 | String | The DPV No Secure Location (NSL) Table status.YThe address was found in the in the DPV NSL Table.NThe address was not found in the DPV NSL Table.BlankThe DPV NSL Table was not queried.                                        |  |
| USA.DPV.PBSAFound           | String | The DPV PO Box Street Address (PBSA) Table status indicator.YThe address was found in the DPV PBSA Table.NThe address was not found in the DPV PBSA Table.BlankThe DPV PBSA Table was not queried.                              |  |
| USA.DPV.Range               | String | The parsed street primary range for the record creating the False Positive (Seed) Table violation.                                                                                                    |  |
| USA.DPV.SeedHit             | String | <ul> <li>The DPV False Positive (Seed) Table indicator.</li> <li>Y The address was found in the in the DPV False Positive (Seed) Table.</li> <li>N The address was not found in the DPV False Positive (Seed) Table.</li> </ul> |  |
| USA.DPV.StreetName          | String | The street name for the address creating the False Positive (Seed) Table violation.                                                                                                    |  |
| USA.DPV.Suffix              | String | The street suffix for the address creating the False Positive (Seed) Tab violation.                                                                                                    |  |
| USA.DPV.Throwback           | String | YThe address was found in the in the DPV P.O. Box<br>Throwback Table.NThe address was not found in the DPV P.O. Box<br>Throwback Table.BlankThe DPV P.O. Box Throwback Table was not queried.                                   |  |
| USA.DPV.TrailingDirectional | String | The street postdirectional for the address creating the False Positive (Seed) Table violation.                                                                                                    |  |
| USA.DPV.UnitDesignator      | String | The unit designator for the address creating the False Positive (Seed) Table violation.                                                                                                    |  |

| Field Name                         | Format | Description                                                                                                    |  |  |
|------------------------------------|--------|----------------------------------------------------------------------------------------------------|--|--|
| USA.DPV.UnitNumber                 | String | The unit number for the record creating the False Positive (Seed) Table violation.                                                                                                    |  |  |
| USA.DPV.Vacant                     | String | The DPV Vacant Table indicator.                                                                                                    |  |  |
|                                    |        | Y The address was found in the DPV Vacant Table.                                                                                                    |  |  |
|                                    |        | <b>N</b> The address was not found in the DPV Vacant Table.                                                                                                    |  |  |
|                                    |        | Blank The DPV Vacant Table was not queried.                                                                                                    |  |  |
| USA.DPV.ZIP4                       | String | The ZIP + 4 used for DPV processing.                                                                                                    |  |  |
| USA.EWSFailure                     | String | The address was not matched because the address was found in the USPS Early Warning System (EWS) File.                                                                                                    |  |  |
| USA.FIPSCountyNumber               | String | The returned five-digit FIPS code. Positions 1 and 2 contain the state code. Positions 3 through 5 contain the county code. Used for output information only.                                                                                 |  |  |
| USA.FiveDigitBarcode               | String | The returned five-digit barcode.                                                                                                    |  |  |
| USA.FiveDigitScheme                | String | The returned 5-digit combined ZIP Code.                                                                                                    |  |  |
| USA.FullCityName                   | String | The full city name.                                                                                                    |  |  |
| USA.LACS                           | String | The LACSLink status.                                                                                                    |  |  |
|                                    |        | L The address is eligible for LACSLink processing.                                                                                                    |  |  |
|                                    |        | Blank No LACSLink processing available.                                                                                                    |  |  |
| USA.LACS.Indicator                 | String | The one-byte CASS Stage file LACS <sup>Link</sup> Indicator value. If you are not performing a CASS Stage test, this field can be ignored. If you are performing a CASS Stage test, use the value in this field to populate the stage record. |  |  |
|                                    |        | <b>Y</b> Record found in the LACS <sup>Link</sup> False Positive (Seed) Table.                                                                                                    |  |  |
|                                    |        | <b>N</b> Record not found in the LACS <sup>Link</sup> False Positive (Seed) Table.                                                                                                    |  |  |
| USA.LACS.PreLACSAddress            | String | The input address before LACSLink processing.                                                                                                    |  |  |
| USA.LACS.PreLACSLeadingDirectional | String | The input address street predirectional determined before LACSLink processing.                                                                                                    |  |  |

| Field Name                          | Format | Description                                                                     |                                                                                                    |  |  |
|-------------------------------------|--------|---------------------------------------------------------------------------------|----------------------------------------------------------------------------------------------------|--|--|
| USA.LACS.PreLACSMatchedZIP          | String | The input address matched ZIP Code determined before LACSLink processing.       |                                                                                                    |  |  |
| USA.LACS.PreLACSMatchedZIP4         | String | -                                                                               | The input address matched ZIP+4 Code determined before LACSLink processing.                                                                                                    |  |  |
| USA.LACS.PreLACSRange               | String | -                                                                               | The input address street primary range determined before LACSLink processing.                                                                                                    |  |  |
| USA.LACS.PreLACSStreetName          | String | The inpu                                                                        | at address street name determined before LACSLink processing.                                                                                                    |  |  |
| USA.LACS.PreLACSSuffix              | String | The inpu                                                                        | ut address street suffix determined before LACSLink processing.                                                                                                    |  |  |
| USA.LACS.PreLACSTrailingDirectional | String | The input address street postdirectional determined before LACSLink processing. |                                                                                                    |  |  |
| USA.LACS.PreLACSUnitD               | String | The input address unit designator determined before LACSLink processing.        |                                                                                                    |  |  |
| USA.LACS.PreLACSUnitN               | String | The input address unit number determined before LACSLink processing.            |                                                                                                    |  |  |
| USA.LACS.ReturnCode                 | String | The LACSLink return code.                                                       |                                                                                                    |  |  |
|                                     |        | Α                                                                               | LACS <sup>Link</sup> processing successful. Record matched through LACS <sup>Link</sup> processing.                                                                                                    |  |  |
|                                     |        | 00                                                                              | LACS <sup>Link</sup> processing failed. No matching record found during LACS <sup>Link</sup> processing.                                                                                                    |  |  |
|                                     |        | 09                                                                              | LACS <sup>Link</sup> processing matched the input address to an older<br>highrise default address. The address has been converted.<br>However, rather than provide an imprecise address, LACS <sup>Link</sup><br>processing does not provide a new address. |  |  |
|                                     |        | 14                                                                              | LACS <sup>Link</sup> processing failed. Match found during LACS <sup>Link</sup> processing but conversion did not occur due to other USPS regulations.                                                                                                    |  |  |
|                                     |        | 92                                                                              | LACS <sup>Link</sup> processing successful. Record matched through LACS <sup>Link</sup> processing. Unit number dropped on input.                                                                                                    |  |  |

| String | Indicates if the address was found in the LACSLink False Positive (Seed)                                                                                             |  |
|--------|----------------------------------------------------------------------------------------------------|--|
|        | Table.                                                                                                    |  |
|        | Y The address was found in the LACS <sup>Link</sup> False Positive (Seed)<br>Table.                                                                                  |  |
|        | <b>N</b> The address was not found in the LACS <sup>Link</sup> False Positive (Seed) Table.                                                                          |  |
| String | The returned enhanced Line of Travel (eLOT) code. Used for output information only. If eLOT is unavailable, the default value is 0000D.                              |  |
| String | The last character of the eLOT code indicates eLOT sequence.                                                                                                    |  |
|        | A Ascending.                                                                                                    |  |
|        | D Descending.                                                                                                    |  |
| String | The returned match level.                                                                                                    |  |
|        | F Firm record match.                                                                                                    |  |
|        | G General delivery match.                                                                                                    |  |
|        | H Highrise match.                                                                                                    |  |
|        | P PO Box match.                                                                                                    |  |
|        | <b>R</b> Rural route/highway contract match.                                                                                                    |  |
|        | S Street level match.                                                                                                    |  |
| String | The non-mailing city name. A city name that is recognized by the USP<br>but is not the preferred name for the ZIP Code. This is often a vanity<br>name for the area. |  |
| String | The parsed alternate post directional.                                                                                                    |  |
| String | The parsed alternate pre-directional.                                                                                                    |  |
| String | The parsed alternate range.                                                                                                    |  |
| String | The parsed alternate street name.                                                                                                    |  |
| String | The parsed alternate suffix.                                                                                                    |  |
| String | The parsed PMB or MSC designator.                                                                                                    |  |
|        | String<br>String<br>String<br>String<br>String<br>String<br>String<br>String<br>String                                                                               |  |

### Stages Reference

| Field Name                 | Format | Description                                                                                                    |  |  |
|----------------------------|--------|----------------------------------------------------------------------------------------------------|--|--|
| USA.Parsed.PMUnitNumber    | String | The parsed PMB or MSC unit number.                                                                                                    |  |  |
| USA.Parsed.PostDirectional | String | The parsed post-directional.                                                                                                    |  |  |
| USA.Parsed.PreDirectional  | String | The parsed pre-directional.                                                                                                    |  |  |
| USA.Parsed.Range           | String | The parsed primary range.                                                                                                    |  |  |
| USA.Parsed.StreetName      | String | The parsed street name.                                                                                                    |  |  |
| USA.Parsed.StreetSuffix    | String | The parsed street suffix.                                                                                                    |  |  |
| USA.Parsed.Unit2Designator | String | The parsed second unit designator.                                                                                                    |  |  |
| USA.Parsed.Unit2Number     | String | The parsed second unit number.                                                                                                    |  |  |
| USA.Parsed.UnitDesignator  | String | The parsed unit designator.                                                                                                    |  |  |
| USA.Parsed.UnitNumber      | String | The parsed unit number.                                                                                                    |  |  |
| USA.POBoxOnly              | String | The PO Box only delivery zone status indicator.                                                                                                    |  |  |
|                            |        | Y The address ZIP Code is a PO Box only delivery zone.                                                                                                    |  |  |
|                            |        | <b>N</b> The address ZIP Code is not a PO Box only delivery zone.                                                                                                    |  |  |
|                            |        | Blank Unable to determine USPS ZIP Code for input address.                                                                                                    |  |  |
| USA.PostalBarcode          | String | The returned delivery point barcode.                                                                                                    |  |  |
| USA.PreferredCityName      | String | The preferred city name for ZIP Code.                                                                                                    |  |  |
|                            |        | <b>Note:</b> For successfully-coded addresses, the USA.PreferredCityName and the USA.PreferredState fields are always populated.                                                                                      |  |  |
|                            |        | For non-coded addresses, the USA.PreferredCityName and the USA.PreferredState fields are populated in the following scenarios:                                                                                        |  |  |
|                            |        | <ul> <li>ZIP Code only input (city not input, or not found).</li> <li>Single ZIP Code city input (ZIP Code not input, or not found).</li> <li>City/St/ZIP Code input and agree (ZIP Code is part of city).</li> </ul> |  |  |
|                            |        | For all other non-coded scenarios, the preferred fields are blank.                                                                                                    |  |  |

| Field Name                    | Format | Description                                                                                                    |                                                                                                    |  |
|-------------------------------|--------|----------------------------------------------------------------------------------------------------|----------------------------------------------------------------------------------------------------|--|
| USA.PreferredState            | String | The prefer                                                                                                    | red state abbreviation for the preferred city name.                                                                                                    |  |
|                               |        | US                                                                                                    | <b>te:</b> For successfully-coded addresses, the<br>A.PreferredCityName and USA.PreferredState fields are<br>ways populated.                                                          |  |
|                               |        | US                                                                                                    | r non-coded addresses, the USA.PreferredCityName and<br>A.PreferredState fields are populated in the following<br>enarios:                                                            |  |
|                               |        | • (                                                                                                    | ZIP Code only input (city not input, or not found).<br>Single ZIP Code city input (ZIP Code not input, or not found).<br>City/St/ZIP Code input and agree (ZIP Code is part of city). |  |
|                               |        | For all othe                                                                                                    | er non-coded scenarios, the preferred fields are blank.                                                                                                    |  |
| USA.PrivateMailbox            | String | The returned matched Private Mail Box (PMB) or Mail Stop Code (MSC                                                                                                    |                                                                                                    |  |
| USA.PrivateMailbox.Input      | String | Reserved for future use.                                                                                                    |                                                                                                    |  |
| USA.PrivateMailbox.Type       | String | Reserved for future use.                                                                                                    |                                                                                                    |  |
| USA.PrivateMailbox.Type.Input | String | Reserved for future use.                                                                                                    |                                                                                                    |  |
| USA.RDI                       | String | The return                                                                                                    | ed Residential Delivery Indicator (RDI).                                                                                                    |  |
|                               |        | Y                                                                                                    | The address is a residential delivery.                                                                                                    |  |
|                               |        | Ν                                                                                                    | The address is a business delivery.                                                                                                    |  |
|                               |        | Blank                                                                                                    | The address failed address lookup (did not return a ZIP+4), or RDI was not active.                                                                                                    |  |
| USA.SeasonalFlags             | String | The seasonal delivery indicator beginning with January. The indicators for the returned ZIP Code. These indicators identi 5-digit ZIP Code level, the months in which seasonal address delivery. There are 12 monthly flags (January through Decen in one of the monthly slots indicates that seasonal addresse delivered mail in the month indicated by that slot. This field i there are no seasonal deliveries for the ZIP Code. |                                                                                                    |  |
|                               |        | Y                                                                                                    | Deliver mail in this month.                                                                                                    |  |
|                               |        | <b>N</b> Do not deliver mail in this month.                                                                                                    |                                                                                                    |  |

| Field Name | Format | Description                      |                                       |
|------------|--------|----------------------------------|---------------------------------------|
| USA.Status | String | The match status of the address. |                                       |
|            |        | F                                | The address failed to match.          |
|            |        | Blank                            | The address was successfully matched. |
|            |        |                                  |                                       |

Field Name

USA.Status.Code

String

USA.Status.Description

| Field Name | Format | Descriptior  | 1                                                                                                    |
|------------|--------|--------------|----------------------------------------------------------------------------------------------------|
|            |        | The returned | match status code.                                                                                                    |
|            |        | 4101         | No city, state, and ZIP Code in address.                                                                                                    |
|            |        | 4102         | No ZIP Code and no city name in address.                                                                                                    |
|            |        | 4103         | No ZIP Code and no state name in address.                                                                                                    |
|            |        | 4104         | Cannot match to Unique ZIP Code.                                                                                                    |
|            |        | 4211         | Invalid ZIP Code and no city name in address.                                                                                                    |
|            |        | 4212         | No ZIP Code and invalid city name in address.                                                                                                    |
|            |        | 4213         | Invalid ZIP Code and invalid city name in address.                                                                                                    |
|            |        | 4301         | No street name in input address.                                                                                                    |
|            |        | 4399         | Blank address record.                                                                                                    |
|            |        | 4411         | No primary street name found in the Global Address Validation database.                                                                                                    |
|            |        | 4412         | No primary names ranked with certainty.                                                                                                    |
|            |        | 4421         | Invalid range or house number.                                                                                                    |
|            |        | 4422         | Incorrect or missing directional.                                                                                                    |
|            |        | 4423         | Incorrect or missing suffix.                                                                                                    |
|            |        | 4425         | Incorrect or missing suffix and directional.                                                                                                    |
|            |        | 4450         | No range in input address.                                                                                                    |
|            |        | 4451         | Multiple component failure. An address component ha multiple options causing the address to fail assignmen                                                                                                    |
|            |        | 4460         | EWS Failure. Address found on EWS table.                                                                                                    |
|            |        | 4461         | eLOT assignment has failed. Address coded<br>successfully but eLOT code not assigned.                                                                                                    |
|            |        | 4465         | The address requires a firm. No firm was provided or the firm failed to match.                                                                                                    |
|            |        | 4466         | The address requires secondary addresses (there is<br>no default street address). No secondary was provide<br>or the secondary did not match.                                                                                     |
|            |        | 4467         | The address coded but was flagged for ZIP Move<br>processing. The address failed to meet the final ZIP<br>Move criteria. ZIP Move processing requires an exac<br>match of street, suffix, and directional (both pre and<br>post). |
|            |        | 4500         | Unable to code. If reason for inability to code cannot be determined, this error is issued.                                                                                                    |
|            |        | 4600         | Undeliverable address in the Global Address Validatio                                                                                                    |

database.

| Field Name              | Format | Description |                                                                                                    |
|-------------------------|--------|-------------|----------------------------------------------------------------------------------------------------|
|                         |        |             | <b>Note:</b> This status code can still be valid with<br>a successfully matched address. The<br>combination of the two codes indicates that<br>this is a valid address but is not deliverable by<br>USPS standards.  |
|                         |        | 4601        | The address failed Delivery Point Validation (DPV) processing.                                                                                                    |
|                         |        | 4602        | The address is flagged as Carrier Route R777 and is<br>not eligible for street delivery. This status code is only<br>generated if the option R777 Deliverable is not<br>activated.                                   |
|                         |        | 4801        | Address is locked and was not be processed.                                                                                                    |
|                         |        | 5101        | Warning: Missing apt/suite number.                                                                                                    |
|                         |        | 5102        | Warning: Apt/suite was input but is not valid.                                                                                                    |
|                         |        | 5103        | Warning: Input firm name is missing or invalid.                                                                                                    |
|                         |        | 5104        | Warning: Multiple firms returned for address.                                                                                                    |
|                         |        | 5105        | Warning: PO Box number is invalid or unavailable.                                                                                                    |
|                         |        | 5106        | Warning: Apt/Suite was input but not allowed for this address.                                                                                                    |
|                         |        | 5200        | Information: Address bypassed counted correct in<br>Process Unassign run.                                                                                                    |
| USA.StreetNameAliasType | String | • •         | as street name. An alias street name is an alternate name<br>aintained at the 5-digit ZIP Code level.                                                                                                    |
|                         |        | Abbreviated | The alias street name is an abbreviation of the street<br>name. For example, HARTS-NM RD is an abbreviated<br>alias for HARTSVILLE NEW MARLBORO RD.                                                                  |
|                         |        | Changed     | The official street name changed and the alias street<br>name reflects the new official street name. For example,<br>if SHINGLE BROOK RD is changed to CANNING DR,<br>then CANNING DR would be a changed alias type. |
|                         |        | Other       | The alias street name is made up of nicknames, other names, or common abbreviations for the street name.                                                                                                    |
|                         |        | Preferred   | The alias street name is the USPS preferred alias street name.                                                                                                    |

| Field Name               | Format | Description                                                                                                    |
|--------------------------|--------|----------------------------------------------------------------------------------------------------|
| USA.SuiteLink.Fidelity   | String | The SuiteLink fidelity code.                                                                                     |
|                          |        | 1 All words in the business name match.                                                                          |
|                          |        | 2 Acceptable match. One or more words in the business name did not match, but acceptance criteria was still met. |
|                          |        | 3 Unacceptable match. One or more words in the business name did not match. Acceptance criteria was not met.     |
| USA.SuiteLink.MatchCode  | String | The SuiteLink match code.                                                                                        |
|                          |        | A SuiteLink match found.                                                                                         |
|                          |        | B No SuiteLink match found.                                                                                      |
|                          |        | <b>C</b> Business name normalized to a blank value.                                                              |
|                          |        | <b>D</b> ZIP + 4 Code not recognized as a high-rise default.                                                     |
|                          |        | E Suite <sup>Link</sup> database expired.                                                                        |
| USA.SuiteLink.ReturnCode | String | The SuiteLink return code.                                                                                       |
|                          |        | A Successful SuiteLink match.                                                                                    |
|                          |        | <b>00</b> Failed SuiteLink match.                                                                                |
| USA.VeriMoveDataBlock    | String | Reserved for future use.                                                                                         |
| USA.ZIPValid             | String | The returned ZIP Code.                                                                                           |
| USA.ZIP4Valid            | String | The returned ZIP + 4 Code.                                                                                       |

# Reports

### Reports

Spectrum Global Address Validation can produce reports for batch processing. To create the report, in Enterprise Designer drag the report icon you want to the canvas. You do not need to draw a connector to the report. For instructions on how to use reports, see the *Spectrum Technology Platform Dataflow Designer's Guide*.

### Match Analysis by Country

The Spectrum Global Address Validation Match Analysis by Country Report provides address matching summary statistics for each country processed in your job. For instructions on how to use reports, see the *Spectrum Technology Platform Dataflow Designer's Guide*.

### Summary of Matched Elements

This section contains summary information on matched elements for each country.

| Total country records  | The total number of input records processed for the country listed.          |
|------------------------|------------------------------------------------------------------------------|
| House number matched   | The number and the percentage of records that matched on the house number.   |
| Street name matched    | The number and the percentage of records that matched on the street name.    |
| City name matched      | The number and the percentage of records that matched on the city name.      |
| Postal code matched    | The number and the percentage of records that matched on the postal code.    |
| State/Province matched | The number and the percentage of records that matched on the state/province. |

### Precision Code Counts

This section provides statistics on the number and the percentage of records in your job that matched for each precision code. The precision code describes the level of precision for each record's address match.

**Note:** The "Precision code counts" section on the Match Analysis Report only displays when you check the **Precision** output option.

#### Precision Code B Category

PO Box level candidates return a precision code beginning with the letter B. The number following the B in the precision code provides more detailed information on the accuracy of the match.

| Precision Code B1 | The number and percentage of records that matched to an unvalidated PO Box. Although there is enough information in the record to identify this as a PO Box, not enough information exists to determine whether the PO Box number is valid. |
|-------------------|----------------------------------------------------------------------------------------------------|
| Precision Code B2 | The number and percentage of records that matched to a validated PO Box.                                                                                                    |

### Precision Code G Category

Geographic level candidates return a precision code beginning with the letter G. The number following the G in the precision code provides more detailed information on the accuracy of the match.

| Precision Code G1 | The number and percentage of records that match to state/province (area name 1). |
|-------------------|----------------------------------------------------------------------------------|
| Precision Code G2 | The number and percentage of records that match to county/region (area name 2).  |
| Precision Code G3 | The number and percentage of records that match to city/town (area name 3).      |
| Precision Code G4 | The number and percentage of records that match to suburb/village (area name 4). |

### Precision Code S Category

Street level candidates return a precision code beginning with the letter S. The character following the S in the precision code provides more detailed information on the accuracy of the match.

| Precision Code SC | The number and percentage of records that matched at the house-level that has been projected from the nearest segment.                                                                                                    |
|-------------------|----------------------------------------------------------------------------------------------------|
| Precision Code SG | The number and percentage of records that matched to a point at the center of a locality (area name 3) or locality level geocode. An SG result code is associated with GNAF Reliability Level 5 (locality or neighborhood) or with Level 6 (unique region). (Australia addresses only.) |
| Precision Code SL | The number and percentage of records that matched to a sublocality (block or sector) street level match. An SL result code also requires a match on other geographic input fields (city, district, or state). (India addresses only.)                                                   |
| Precision Code SX | The number and percentage of records that validated at a street intersection.                                                                                                    |
| Precision Code S0 | The number and percentage of records where parts of the address may have matched the source data.                                                                                                    |
| Precision Code S1 | The number and percentage of records that resulted in a single match to a ZIP Code <sup><math>TM</math></sup> or postal code 1 level. This is the same quality match as a 21 result.                                                                                                    |
| Precision Code S2 | The number and percentage of records that resulted in a single match to a ZIP + 2 or partial match to postal code 2 level. This is the same quality match as a Z2 result.                                                                                                    |
| Precision Code S3 | The number and percentage of records that resulted in a single match to a ZIP + $4^{\text{®}}$ or postal code 2 level. This is the same quality match as a $\text{Z3}$ result.                                                                                                    |
| Precision Code S4 | The number and percentage of records that matched at the street level.                                                                                                    |

| Precision Code S5 | The number and percentage of records that matched to the street address.                                    |
|-------------------|----------------------------------------------------------------------------------------------------|
| Precision Code S6 | The number and percentage of records that matched to a single point located at a ZIP centroid.              |
| Precision Code S7 | The number and percentage of records that matched to a street address that was interpolated between houses. |
| Precision Code S8 | The number and percentage of records that matched to the street address or house number.                    |

For more information about the S precision code, see the Global Address Validation Output section.

### Precision Code Z Category

The Z category indicates that a match was made at the postal code level. A postal code match is returned in either of these cases:

- You specified to match to postal code. The resulting match is located at the postal code with the following possible accuracy levels.
- There is no street level match and you specified to fall back to postal code.

| Precision Code Z1 | The number and percentage of records that match to the ZIP Code or postal code 1.                |
|-------------------|--------------------------------------------------------------------------------------------------|
| Precision Code Z2 | The number and percentage of records that result in a ZIP + 2 or partial match to postal code 2. |
| Precision Code Z3 | The number and percentage of records that match to ZIP + 4 or postal code 2.                     |

### Confidence Levels

This section provides a graphical representation of the percentage of records for each country that matched at different confidence levels. The confidence level assigned to a returned address ranges from zero (0) to 100. Zero indicates failure. 100 indicates a very high level of confidence that the match results are correct.

**Note:** The confidence levels are calculated as a percentage of matched records. Input records that fail (Status.Code=F) and do not match are not included in the confidence level calculations and are not included in the confidence level graph on the report.

| Confidence level less than 40    | The percentage of records that match at a confidence level less than 40 (low).         |
|----------------------------------|----------------------------------------------------------------------------------------|
| Confidence level 40-85           | The percentage of records that match at a confidence level between 40 and 85 (medium). |
| Confidence level greater than 85 | The percentage of records that match at a confidence level greater than 85 (high).     |

#### Summary of Matched Elements for: Unknown

This section of the report provides matching statistics on records for which the **input** country code was not recognized **and** the country was not determined via address match.

**Note:** This section only displays when the output from your job includes records that did not match on country.

### Precision Code Counts for: Unknown

This section provides matching precision statistics on records for which the **input** country code was not recognized **and** the country was not determined via address match. The precision code describes the level of precision for each record's address match.

**Note:** The "Precision code counts" section on the Match Analysis Report only displays when you check the **Precision** output option.

#### Summary of Matched Elements for: All Countries

This section of the report provides matching statistics for all input addresses that matched on country for all countries combined.

#### Precision Code Counts for: All Countries

This section provides matching precision statistics for all input addresses that matched on country for all countries combined. The precision code describes the level of precision for each record's address match.

**Note:** The "Precision code counts" section on the Match Analysis Report only displays when you check the **Precision** output option.

#### Precision Code Definitions

This section provides a reference for the precision codes that display on the report. For more information on precision codes, see the Global Address Validation Output section.

#### Report Footer

The footer on each page displays the time the report was generated and the page number.

#### Address Matching Summary Report

The Address Matching Summary Report provides summary matching statistics for each country processed. For instructions on how to use reports, see the *Spectrum Technology Platform Dataflow Designer's Guide*.

### Country

This section provides matching statistics for each country processed.

| Country             | This column lists each country processed in your job.         |
|---------------------|---------------------------------------------------------------|
| Matched Records     | The number of records that were successfully matched.         |
| Matched Records %   | The percentage of records that were successfully matched.     |
| Unmatched Records   | The number of records that were not successfully matched.     |
| Unmatched Records % | The percentage of records that were not successfully matched. |
| Total Records       | The total number of records processed for the country.        |

### All Records

This section lists the total matching results for all countries processed.

| Matched Records     | The total number of records that were successfully matched.                   |
|---------------------|-------------------------------------------------------------------------------|
| Matched Records %   | The percentage of all records in your job that were successfully matched.     |
| Unmatched Records   | The total number of records that were not successfully matched.               |
| Unmatched Records % | The percentage of all records in your job that were not successfully matched. |
| Total Records       | The total number of matched and unmatched records processed in your job.      |

### USPS Form 3553 (CASS Summary Report)

The United States Postal Service<sup>®</sup> (USPS) Form 3553 (CASS Summary Report) is a facsimile of the Postal Form 3553. Global Address Validation generates this form automatically when you are using a USPS Coding Accuracy Support System (CASS) certified configuration. The USPS requires this form to verify CASS certification.

The second page of the USPS Form 3553 (CASS Summary Report) provides detailed information for each field on the form. For additional information on the USPS Form 3553 (CASS Summary Report), see http://about.usps.com/forms/ps3553.pdf. For instructions on how to use reports, see the Spectrum Technology Platform Dataflow Designer's Guide.

# Spectrum Global Type Ahead

Spectrum Global Type Ahead automatically suggests addresses as you type and immediately returns candidates based on your input. You can then select your candidate from the presented candidate list. Spectrum Global Type Ahead is part of Spectrum Global Addressing Management.

# Global Type Ahead Features

Global Type Ahead provides the following capabilities.

- Select country (optional). See Supported Countries on page 93 for a list of available countries.
- Single and multiple line input search for street addresses
- · Specify the number of candidates to display
- · Candidates returned in order based on closest match
- Search Points of Interest (POI)

**Note:** POI and category/subcategory features are accessible only if available and you have licensed and installed POI data.

- · Search can include both street addresses and POI
- Additional filtering by City, State/Province, or Postal Code is available
- · Fuzzy Match capabilities

For both address searches and POI searches, candidates are displayed as you type. As you type more specific information, the results are refined to display more relevant candidates. Candidates include the full address and POI (if the candidate is a Point of Interest).

After installing and deploying Global Type Ahead, you can use the Management Console to explore all the capabilities and see candidate results.

A sample application for Global Type Ahead is available on the Spectrum landing page under Spectrum Data Quality.

# **Supported Countries**

Global Type Ahead covers street addresses and Points of Interest (POI) for the following countries. The three-digit ISO country code is shown for each country. For a complete list of all ISO country codes, see **ISO Country Codes and Coder Support** on page 316.

**Note:** The POI data must be purchased separately. POI and category/subcategory features are accessible only if available and you have licensed and installed POI data. Street address data is packaged with the Spectrum Global Addressing Management.

- Andorra (AND)
- Australia (AUS)
- Austria (AUT)
- Bahrain (BHR)
- Belgium (BEL)
- Brazil (BRA)
- Canada (CAN)
- Czech Republic (CZE)
- Denmark (DNK)

- Finland (FIN)
- France (FRA)
- Germany (DEU)
- Greece (GRC) (Does not include POI information)
- Hungary (HUN)
- Ireland (IRL)
- Italy (ITA)
- Japan (JPN)
- Kuwait (KWT)
- Liechtenstein (LIE)
- Luxembourg (LUX)
- Mexico (MEX)
- Netherlands (NLD)
- New Zealand (NZL) (Does not include POI information)
- Norway (NOR)
- Oman (OMN)
- Poland (POL)
- Portugal (PRT)
- Qatar (QAT)
- Russia (RUS)
- Saudi Arabia (SAU)
- Singapore (SGP)
- Slovakia (SVK)
- Slovenia (SVN)
- South Africa (ZAF)
- Spain (ESP)
- Sweden (SWE)
- Switzerland (CHE)
- Thailand (THA)
- Turkey (TUR)
- United Arab Emirates (ARE)
- United Kingdom (GBR)
- United States (USA)

**Note:** See the current Database Release Notes for more details of country coverage and data vintages.

# Using Global Type Ahead

After installing and deploying the Spectrum Global Addressing Management, you can use Global Type Ahead:

- As a service from Management Console
- As a stage from Enterprise Designer
- As a sample web application
- As a Java Script Component that you can use as a simple interface to integrate Global Type Ahead (GTA) functionality into an existing web application.

# Using Global Type Ahead As a Service

To use Global Type Ahead as a service from Management Console:

- 1. Open the Management Console.
- 2. Under the Services tab, select **Global Addressing**.
- 3. From the list of services on the left side of the pane, select Global Type Ahead.
- 4. On the **Database Resources** tab, specify the Global Type Ahead database resource to use.
- 5. Click Save to save your database selection.
- 6. Click the **Default Options** tab.
- 7. On the **Default Options** tab, specify the options you want. For information on the options, see **Options** on page 96.
- 8. If you make changes to the global default options, click **Save** to save those changes. Any changes you make to the global default options are also applied to Global Type Ahead in Enterprise Designer.
- 9. Click the **Preview** tab.
- 10. In the **AddressLine1** field, enter the complete first line of the address, typically including street and house number.
- 11. In the Country field, enter the country name or the two or three-character ISO country code. If you omit the country, Global Type Ahead returns the best available candidates for the Default Country selected on the Default Options tab. For a list of ISO codes, see ISO Country Codes and Coder Support on page 316.
- 12. You can further filter results by providing a city, state/province, or postal code.
- 13. Click Run Preview.
- 14. In Preview **Output Records** on the right side of the pane, note that the results of the search have been placed in the appropriate output field. For information on the output fields, see **Output** on page 98.

# Using Global Type Ahead As a Stage

You can use Global Type Ahead as a stage from Enterprise Designer to perform address validation as a batch process. For more information about creating a job using Global Type Ahead as a stage, see:

- My First Dataflow (Job) in the Dataflow Designer Guide
- Options on page 96
- Input on page 97

### • Output on page 98

# Options

Global Type Ahead uses the default options settings to define address retrieval processing.

| Option Name     | Country<br>Support | Description                                                                                                    |                                                                                                    |  |
|-----------------|--------------------|----------------------------------------------------------------------------------------------------|----------------------------------------------------------------------------------------------------|--|
| Database        | All                |                                                                                                    | e for Global Type Ahead processing. Only databases<br>ned in the Database Resources panel in the<br>ole are available. |  |
| Default Country | All                | The default country                                                                                                    | for address match processing.                                                                                          |  |
| Search type     | All                | The Global Type Al                                                                                                    | The Global Type Ahead search options:                                                                                  |  |
|                 |                    | Address                                                                                                    | Search for street addresses.                                                                                           |  |
|                 |                    | Point Of Interest                                                                                                    | Search for Points of Interest (POI).                                                                                   |  |
|                 |                    | City                                                                                                    | Search for street addresses within a specific city.                                                                    |  |
|                 |                    | State                                                                                                    | Search for street addresses within a specific state.                                                                   |  |
|                 |                    | Postal                                                                                                    | Search for street addresses within a specific postal code.                                                             |  |
| Max candidates  | All                | The maximum number of search candidates returned. The maximum is 99. The default is 5.                                                                                                    |                                                                                                    |  |
| Fuzzy match     | All                | Global Type Ahead implements algorithms that optimize the addresses and POIs, even when the input spelling is incorrect incomplete. These capabilities are referred to as Fuzzy Matc implemented through match setting constraints. |                                                                                                    |  |
|                 |                    | None                                                                                                    | Fuzzy Match is disabled by default.                                                                                    |  |
|                 |                    | Hard Match                                                                                                    | The hard match allows one character substitution, insertion, deletion, or transposition.                               |  |
|                 |                    | Soft Match                                                                                                    | The soft match allows two character substitutions, insertions, deletions, or transpositions.                           |  |

## Table 28: Global Type Ahead Options

| Option Name             | Country<br>Support | Description                                                                                                    |
|-------------------------|--------------------|----------------------------------------------------------------------------------------------------|
| Match on address number | All                | You can specify <b>Match on address number</b> to determine if a house<br>number match is required to get a match. If this match restriction is<br>checked, then returned candidates must match the input house number.<br>By default, the <b>Match on address number</b> box is unchecked, which<br>means that returned candidates do not have to match the input house<br>number. If the input does not contain a house number, the <b>Match on<br/>address number</b> restriction has no effect. |

# Input

In an interactive environment, Global Type Ahead automatically suggests addresses as you type and immediately returns candidates based on your input. Global Type Ahead can also return Points of Interest (POI).

**Note:** The POI data must be purchased separately. POI and category/subcategory features are available only if you have licensed and installed POI data. Street address data is packaged with the Global Addressing Module.

| Field Name    | Format | Description                                                                                                    |
|---------------|--------|----------------------------------------------------------------------------------------------------|
| AddressLine1  | String | The complete first line of the address, typically including street and house number.                                                                                                    |
| City          | String | The city or town name.                                                                                                    |
| StateProvince | String | The name of one of the state or province depending on the country.                                                                                                    |
| PostCode      | String | The postal code for the address. The format of the postal code varies by country.                                                                                                    |
| Country       | String | The country name or the two or three-character ISO country code. If you omit the country, Global Type Ahead returns the best available candidates for the Default Country selected on the Default Options tab. For a list of ISO codes, see ISO Country Codes and Coder Support on page 316. |

### Table 29: Global Type Ahead Input

## Output

Global Type Ahead output is determined by the output options you selected.

Returned candidates can be previewed in the Management Console. Candidates include the complete address elements that you expect to see in Spectrum Technology Platform candidates, such as AddressLine, Range, City, County, State, and Country.

**Note:** The Global Type Ahead stage currently supports Range and Range Units for the United Kingdom (GBR) and the United States (USA). For the United Kingdom (GBR), UK Royal Mail (RM) data is used. For the United States (USA), Master Location Data (MLD) is used.

### Table 30: Global Type Ahead Output

| Field Name          | Format | Description                                                                                                    |
|---------------------|--------|----------------------------------------------------------------------------------------------------|
| AddressLine1        | String | The complete first line of the address, typically including street and house number.                                                                                                    |
| AddressNumber.Match | String | The status of the match attempt on address number. Returns true to indicate that the input address number matched the candidate. If address number is not matched, this field is not returned. |
| City                | String | The city or town name.                                                                                                    |
| City.Match          | String | The status of the match attempt on city. Returns true to indicate that the input city matched the candidate. If city is not matched, this field is not returned.                               |
| County              | String | The county name.                                                                                                    |
| Country             | String | The country name.                                                                                                    |
| FirmName            | String | The name of a company.                                                                                                    |
| FormattedAddress    | String | The formatted address.                                                                                                    |
| LastLine            | String | The last line of the address. For example, 10 DOWNING STREET <b>LONDON, SW1A 2AA</b> .                                                                                                    |
| Locality            | String | The locality.                                                                                                    |
| PostalCode          | String | The postal code for the address. The format of the postal code varies by country.                                                                                                    |

| Field Name       | Format | Description                                                                                                    |
|------------------|--------|----------------------------------------------------------------------------------------------------|
| RangeCount       | String | The number of ranges for the candidate.                                                                                                    |
| Ranges           | String | <ul> <li>Additional information for each range identified for the candidate.</li> <li>Range—The range number.</li> <li>UnitCount—The number of units for the range.</li> <li>UnitsInfo—Provides information for the unit and the formatted unit address.</li> </ul>            |
| StateProvince    | String | The name of one of the state or province depending on the country.                                                                                                    |
| StreetName.Match | String | The status of the match attempt on street name. Returns true to indicate that the input street name matched the candidate. If street name is not matched, this field is not returned.                                                                                          |
| Туре             | String | Returns 1 for a POI match. Returns 2 for a street address match. POI and category/subcategory features are available only if you have licensed and installed POI data. You must have a license for POI data to include it and be able to return candidates for the dictionary. |

# Spectrum Global Type Ahead Sample Web Application

The Spectrum Global Type Ahead stage is packaged with a sample web application that demonstrates the Spectrum Global Type Ahead features and functionality. Global Type Ahead automatically suggests addresses as you type and immediately returns candidates based on your input. You can then select your candidate from the presented candidate list.

**Note:** Before using the sample web application, add a Global Type Ahead database resource in Management Console and save the database resource in the Global Type Ahead Service.

To use the Global Type Ahead sample web application:

- 1. Be sure the Spectrum Technology Platform server is running.
- 2. Open a web browser and go to: http://<servername>:<port>/globaltypeahead. For example, if your server is named "myserver" and your server uses the default HTTP port 8080, you would go to: http://myserver:8080/globaltypeahead. You can also find the sample web application for Global Type Ahead on the Spectrum<sup>™</sup> landing page under Spectrum Data Quality.

Note: This site is best viewed in Internet Explorer 8.0 or later, Chrome, or Mozilla Firefox.

- 3. When the login screen appears, enter your user name and password.
- 4. Press OK.

- 5. Select a database from the drop-down list.
- 6. Select a country from the drop-down list.
- 7. Select the maximum number of candidates to display as you type addresses.
- 8. Select the appropriate match type.
- 9. Type an address in the address field. Address candidates display as you type. As you type more specific address information, the results are refined to display more relevant candidates.
- 10. You can filter results by providing a city, state, or postal code.
- 11. Select from the list of suggested addresses.
- 12. The selected address displays in the Search Result box.
- 13. To search for another address, click **Reset** to clear the fields.

# Global Type Ahead Java Script Component

The Global Type Ahead Java Script Component is a simple interface that you can use to integrate Global Type Ahead (GTA) functionality into an existing web application. Global Type Ahead suggests candidate addresses based on your typed input. As you type more specific information, the results are refined to display more relevant candidates. You can then select your candidate from the suggested candidate list.

### Requirements

The Global Type Ahead Java Script Component:

- Uses an AngularJS (1.x) web interface
- Uses a single line interface in the HTML source for your existing web application
- Maintains the Global Type Ahead Java Script Component options in a separate file from the main code
- Places the main Global Type Ahead Java Script Component code in a sub-folder to be included in your HTML application
- Calls the Spectrum Technology Platform and Spectrum Global Addressing Management interfaces using one of the following authentication methods:
  - No authentication
  - Session
  - Client
  - Open token
- Uses the Spectrum Technology Platform as the host service provider (for example, localhost:8080) for Global Type Ahead and Global Address Validation
- · Accepts any web server to drive the web pages

### Integrating Global Type Ahead Into Your Web Application

To integrate the Global Type Ahead functionality into an existing web application, you will need to:

• Review Requirements on page 100 if you have not already done so.

- Insert a few lines of code into your existing application.
- Edit the configuration file.
- Include a folder that provides the interface logic from the existing web application to the Global Type Ahead APIs.

### Installing the Global Type Ahead Java Script Component

To install the Global Type Ahead Java Script Component, follow these steps:

- 1. The Global Type Ahead Java Script Component is installed as part of the Global Addressing Module installation. Locate **globaltypeahead.war** in the **Spectrum/server/app/deploy** folder.
- 2. Open the globaltypeahead.war file.
- 3. Locate the **WebWidget** subfolder. This folder contains the required files for using the Java Script Component.

### *Configuring Spectrum Technology Platform to Use the Global Type Ahead Java Script Component*

After installing the Global Type Ahead Java Script Component, you must configure Spectrum Technology Platform to use the Global Type Ahead Java Script Component for your web application. If you have not already done so, review **Requirements** on page 100.

### **Enabling CORS**

If you want to use an external web site to call Spectrum Technology Platform, Cross-Origin Resource Sharing (CORS) must be enabled. CORS prevents unauthorized web applications from stealing services from a server like the Spectrum Technology Platform. For more information, see the section "Enabling CORS" in your *Spectrum Technology Platform Administration Guide*.

- 1. Go to the **server/conf** folder.
- 2. Modify the following options in the spectrum.properties file.
- 3. Set the spectrum.jetty.cors.enabled property to true. The default is false.
- 4. Add your web server host name along with the port number to the spectrum.jetty.cors.allowedOrigins option.

**Note:** CORS only requires secure web access from a localhost (for example, https://localhost:\*).

Non-secure access is allowed from a named server as shown in the following example:

spectrum.jetty.cors.allowedOrigins=http://us-8qxyp12.pbi.global.pvt:82.

In this example, **us-8qxyp12.pbi.global.pvt** is the machine name. **The machine name is case sensitive** so it is recommended that you check how your browser treats what you type. You need to change that to your server (machine) name. The **:82** is the port on which the web server is running. You configure the port when setting up the web server. For more information, see **Web Server**.

#### Authentication

Before using the Global Type Ahead Java Script Component, you must configure authentication for web service requests to the Spectrum Technology Platform server. For more information on the Spectrum Technology Platform authentication processing, refer to your *Spectrum Technology Platform Web Services Guide*.

To configure the Global Type Ahead Java Script Component authentication properties, follow these steps:

- 1. Edit the **spectrum-container.properties** file in the Spectrum/app/conf folder.
  - a) For REST, in the spectrum-container.properties file, set the value for the spectrum.security.authentication.webservice.enabled.REST property as needed. For example, set spectrum.security.authentication.webservice.enabled.REST=true to enable authentication for all REST services.

Setting the value to FALSE removes any authentication requirements from Spectrum Technology Platform (not recommended). It is recommended that the values of both SOAP and REST be kept in sync.

b) For SOAP, in the spectrum-container.properties file, set the value for the spectrum.security.authentication.webservice.enabled.SOAP property as needed. For example, set spectrum.security.authentication.webservice.enabled.SOAP=true to enable authentication for all SOAP services.

Setting the value to FALSE removes any authentication requirements from Spectrum Technology Platform (not recommended). It is recommended that the values of both SOAP and REST be kept in sync.

2. Enable CORS authentication. In the **spectrum.properties** file, add ", Authorization" to the end of the **spectrum.jetty.cors.allowedHeaders** option. For example:

```
spectrum.jetty.cors.allowedHeaders=X-PINGOTHER, Origin,
X-Requested-With, Content-Type, Accept, Authorization
```

### Configuring the Global Type Ahead Java Script Component

After installing the Global Type Ahead Java Script Component, you must configure the tool for your web application. If you have not already done so, review **Requirements** on page 100.

#### Customizing the Global Type Ahead Java Script Component

To customize the Global Type Ahead Java Script Component for your use, follow these steps:

- 1. Edit the autoCompleteDemoApp.js file in the your root folder.
- In the spectrumServerName field, enter the name of the Spectrum Technology Platform server including the port.
- 3. In the **authentication** field, enter one of the following for the type of the Spectrum Technology Platform authorization required.

- None
- Session
- Client
- Token
- Self-created authentication token
- 4. In the **defaultCountry** field, specify the default country. Enter the full country name. You should specify the country where most of the addresses in your data are located. For example, if most of your addresses are in the United Kingdom, specify the United Kingdom. If you omit the country when entering addresses, Global Type Ahead returns the best available candidates for the Default Country specified.
- 5. In the **fuzzy** field, enter the type of matching logic to use. Global Type Ahead implements algorithms that optimize the retrieval of addresses, even when the input spelling is incorrect or incomplete. These capabilities are referred to as Fuzzy Match, and are implemented through match setting constraints.
  - None—Fuzzy Match is disabled by default.
  - **Hard Match**—The hard match allows one character substitution, insertion, deletion, or transposition.
  - **Soft Match**—The soft match allows two character substitutions, insertions, deletions, or transpositions.

**Note:** The use of fuzzy matching is only available in the alternative tool display.

- 6. In the **maxCandidatesReturned** field, enter a number between 1 and 99 for the maximum number of search candidates to be returned. The maximum is 99. The default is 5.
- 7. In the **sessionTimeout** field, enter the timeout value for token authentication in minutes. The default is 30.

### Configuring Global Type Ahead Java Script Component Processing

To define the Global Type Ahead Java Script Component processing for your use, follow these steps:

- 1. Edit the **index.html** file in the your root folder.
- 2. Line 6 defines the AngularJS version being used for the Global Type Ahead Java Script Component. To replace the default AngularJS version, enter the version to use.
- 3. Line 7 makes the source code available to the web page.
- 4. Line 9 identifies the customization file. For more information, see **Customizing the Global Type Ahead Java Script Component** on page 102.
- 5. Lines 11, 12, and 13 define the Cascading Style Sheets (CSS) that drive the index.html web page. To replace the default CSS, enter the CSS to use with the Global Type Ahead Java Script Component.
- 6. Line 34 calls the Global Type Ahead Java Script Component.

The web server and the Spectrum Technology Platform server do not need to be on the same physical machine or platform. For example, you could have the web server running on Linux accessing a Spectrum Technology Platform server running on Windows.

- 7. The module name (for example, ng-app) and the controller (for example, ng-controller) need to match in both **WebWidget/autoCompleteDemoApp.js** and the **index.html** file.
- 8. \WebWidget\pb-address-complete\address-complete.js, the location of the template.html file, needs to be accurate based on your setup.

### Alternative Global Type Ahead Java Script Component Processing

The Global Type Ahead Java Script Component installs with a default interface. This interface is located in the pb-address-complete folder. The pb-address-complete folder contains the Global Type Ahead Java Script Component code.

If you would like to view the alternative interface:

- 1. Locate the **pb-address-complete** folder.
- 2. Rename template.html to template1.html.
- 3. Rename template2.html to template.html.
- 4. This exposes the alternative interface including the Fuzzy Matching option described Customizing the Global Type Ahead Java Script Component on page 102.

### Using the Global Type Ahead Java Script Component

To use the Global Type Ahead Java Script Component:

- 1. Start Spectrum and your web server.
- 2. Open a web browser and point to your web server. For example, if your server is named "myserver" and your server uses port 82, you would go to: http://myserver:82.
- 3. Begin typing your address in the **Address Search** fields. Potential candidates start displaying with the third character typed.
- 4. If you type in an address that is a high rise with secondary ranges (APT numbers), the type ahead display indicates how many secondary ranges (APTs) are available. Click on the type ahead display item to see the secondary ranges for that address.
- 5. Select the final address.
- 6. The address is validated (using Global Address Validation) and displays displayed in Search Result section at the bottom of the page. The result is also exposed as fields for the end user which can further be used (as per application requirement) in the customer application or page. The fields are:
  - **selectedRangeItem** This field outputs the object of the selected high-rise address with the high rise and includes secondary ranges (if any).
  - **selectedResult** This field outputs the object of the secondary range from the above selected high-rise address or a possible selected candidate from the list.

- **selectedAddress** This field outputs the address format of the selected address that also appears in the type ahead text box.
- 7. To filter the results for the address you are typing, before typing the address, change the country or specify a city, state, or postal code. As you type a city or postal code, you will be provided with a list of validated alternatives.

### **Technical Notes**

For more information on web service authentication, see the section "Web Service Authentication" in your *Spectrum Technology Web Services Guide*.

For more information on enabling CORS, see the section "Enabling CORS" in your *Spectrum Technology Platform Administration Guide* 

The following tags in the index.html drive the widget processing:

- The <Link> tag defines the CSS (Cascading Style Sheets) that drives the index.html web page. You can remove the tag to see the effects that the CSS file defines or use your own CSS.
- This tag defines the version of AngularJS that is being included:
  - <script src="./js/angular.min.js"></script></script>
- This tag makes the widget source code available to the web page:
  - <script src="../pb-address-complete/address-complete.js"></script></script></sc
- This tag includes the customization file (see above):
  - <script type="text/javascript" src="autoCompleteDemoApp.js"></script></script</script></script></script></script</script></script</p>
- This tag includes the widget in the html page:
  - <pb-address-complete options="options" selected-address = "selectedAddress" city = "city" country = "country" on-select="onSelect(address)"></pb-address-complete>
- The web server and the Spectrum server do not need to be on the same physical machine or platform. For example, you could have the web server running on Linux accessing a Spectrum Server running on Windows.

# Spectrum Global Address Parser

Spectrum Global Address Parser splits postal address strings into their constituent elements, such as name of organization, city, locality, district, and post code, using the machine learning techniques. It is a part of **Spectrum Global Addressing Management**.

You can feed data to the Spectrum Global Address Parser in these two ways:

• Enter addresses one at a time using the Management Console

• Import a comma-separated file of addresses arranged in a single column and having a header such as *address* in the **Management Console** or alternatively use any data source stage in the **Enterprise Designer** 

This example shows an input address string and the corresponding formatted output:

**Input string:** "Widget Ltd Unit 5 Hatfield Business Park Mosquito Way Hatfield Hertfordshire AL10 9UJ GBR"

#### **Formatted Output Record:**

| Field Name       | Formatted Output       |
|------------------|------------------------|
| OrganizationName | Widget LTD             |
| PlaceName        | HATFIELD BUSINESS PARK |
| Floor            | UNIT 5                 |
| Street           | MOSQUITO WAY           |
| City             | HATFIELD               |
| County           | HERTFORDSHIRE          |
| PostCode         | AL10 9UJ               |
| Country          | GBR                    |
| Confidence.Total | 78.64                  |

### Features of Global Address Parser

Global Address Parser can:

- Split and format address strings into components with the help of models trained through machine learning.
- Parse addresses in Roman script and accept input addresses in Roman script. Some Greek alphabets are also supported.
- · Currently support parsing for:
  - Australia
  - Canada

- France
- Germany
- Spain
- United Kingdom
- United States
- Handle country-specific addressing conventions efficiently. Address components of different countries vary in many ways. For example, in German addresses, house number usually comes after the street name and the post code comes before the city. The module handles all these complexities efficiently and predicts the address components in accordance with the conventions of the specified country.
- Eliminate the need for reference address databases for parsing.

# Standard Fields

This table describes global address parsing terms and standard fields.

| Fields                      | Descriptions                                                                                                    |  |  |
|-----------------------------|----------------------------------------------------------------------------------------------------|--|--|
| Supported Countries         | Australia, Canada, France, Germany, Spain, United Kingdom, United States.                                                                                                    |  |  |
| Formats                     | Handles country-specific addressing conventions efficiently. Primarily, the address pattern supported is 3 box: point information followed by street information, and location information. |  |  |
| Australia (AUS) Format      | OrganizationName > AddressNumber > Street > City > StateProvince > PostCode<br>> Country                                                                                                    |  |  |
| Canada (CAN) Format         | OrganizationName > AddressNumber > Street > PostCode > City > StateProvince<br>> Country                                                                                                    |  |  |
| France (FRA) Format         | OrganizationName > AddressNumber > Street > PostCode > City > StateProvince<br>> Country                                                                                                    |  |  |
| Germany (DEU) Format        | OrganizationName > Floor > PlaceName > AddressNumber > Street ><br>Neighbourhood > City/Suburb/County > PostCode > Country                                                                  |  |  |
| Spain (ESP) Format          | OrganizationName > Street > AddressNumber > PostCode > City > StateProvince<br>> Country                                                                                                    |  |  |
| United Kingdom (GBR) Format | OrganizationName > Floor > PlaceName > AddressNumber > Street ><br>Neighbourhood > City/Suburb/County > PostCode > Country                                                                  |  |  |
|                             |                                                                                                    |  |  |

| Fields                     | Descriptions                                                                                                    |
|----------------------------|----------------------------------------------------------------------------------------------------|
| United States (USA) Format | OrganizationName > AddressNumber > Street > City > StateProvince > PostCode<br>> Country                                                                                                    |
| Use Case                   | Global Address Parser can break up single line addresses into address elements that can be used as input to a validation engine.                                                                                                    |
| Output                     |                                                                                                    |
| Confidence.Total           | This confidence value indicates how sure the engine is of the fields parsed. Parsing is done on the basis of pre-shipped ML models. The patterns created by the machine learning engine are assigned a confidence value. You can use the confidence value to decide how to use the output fields as input to the address validation engine or other processes. |

# Guidelines to Improve Prediction Accuracy

In order to get the most accurate prediction of address components, your input address strings should adhere to these patterns.

#### Guidelines for Australia Addresses

| Avoid non-address<br>components           | Presence of non-address components in the input string might lead to wrong prediction. Remove such components before feeding the string for prediction.                                                                                                    |
|-------------------------------------------|----------------------------------------------------------------------------------------------------|
| Maintain a sequence in address components | The address components should be placed in this order:<br><b>OrganizationName &gt; AddressNumber &gt; Street &gt; PostCode &gt; City</b><br><b>&gt; StateProvince &gt; Country</b> .<br>Example:                                                                                                    |
|                                           | <ul> <li>Incorrect: Level 5 176 Messines Ridge Rd Griffith College Mount<br/>Gravatt QLD 4122 Australia</li> <li>Correct: Griffith College Level 5 176 Messines Ridge Rd Mount<br/>Gravatt QLD 4122 Australia</li> </ul>                                                                                |
| Remove redundant<br>address components    | The input address string should not have repeated address<br>components, such as two different organization names or repetitive<br>name of an organization in one string.<br>Example: <i>Griffith College Level 5 176 Messines Ridge Rd Griffith</i><br><i>College Mount Gravatt QLD 4122 Australia</i> |

| Do not have merged<br>components in address<br>strings | Merged address components result in incorrect prediction.<br>Example:                                              |  |  |  |  |  |
|--------------------------------------------------------|----------------------------------------------------------------------------------------------------|--|--|--|--|--|
| et inge                                                | <ul> <li>Incorrect: Griffith College Level-5-176 Messines Ridge Rd Mount<br/>Gravatt QLD 4122 Australia</li> </ul> |  |  |  |  |  |
|                                                        | <ul> <li>Correct: Griffith College Level 5 176 Messines Ridge Rd Mount<br/>Gravatt QLD 4122 Australia</li> </ul>   |  |  |  |  |  |
| in the string A                                        | ddressee name in the string results in incorrect prediction for the<br>ustralia addresses.<br>xample:              |  |  |  |  |  |
| •                                                      | ncorrect: Alice Smith Griffith College Level 5 176 Messines Ridge Rd<br>Nount Gravatt QLD 4122 Australia           |  |  |  |  |  |
| •                                                      | <b>Correct:</b> Griffith College Level 5 176 Messines Ridge Rd Mount Gravatt QLD 4122 Australia                    |  |  |  |  |  |
| Do not have bracketed <i>"()</i><br>address component  | Including any of your address components inside brackets "()" will leave it unparsed.                              |  |  |  |  |  |
|                                                        | Example: Griffith College (Level 5) 176 Messines Ridge Rd<br>Mount Gravatt QLD 4122 Australia                      |  |  |  |  |  |

#### Limitations for Australia Addresses

These are the limitations of the address parser for Australia addresses:

- PO Box addresses are not supported.
- Sentence specific addresses (for example, addresses containing "close to", "between", "nearby") are not supported.

Example: Tourquay Road Close To Butcher Shop Hervey Bay QLD 4655 AUS

• Addresses containing roads with "and" or "&" are not supported.

Example: Corner Farrall Road and O'Connor Road Stratton 6056 AUS

• Addresses with a complex street format (for example, extra street information like tower, park, and building) are not supported.

Example: Wesfarmers Limited Level 14 Brookfield Place Tower 2 123 St Georges Terrace Perth 6000 AUS

• Unit/street components in character format are not supported.

Example: Ground Floor 46 Charlotte St Brisbane 4000 AUS

• Avoid repeating words for Org, state, or country in addresses (for example, Australia or QLD).

Example: DOF Subsea Australia Pty Ltd 5th FL 181 St Georges TCE Perth Western Australia 6000 AUS

#### Guidelines for Canada Addresses

| Avoid non-address<br>components                        | Presence of non-address components in the input string might lead<br>to wrong prediction. Remove such components before feeding the<br>string for prediction.             |  |  |  |  |  |
|--------------------------------------------------------|----------------------------------------------------------------------------------------------------|--|--|--|--|--|
| Maintain a sequence in address components              | The address components should be placed in this order:<br>OrganizationName > AddressNumber > Street > PostCode > City<br>> StateProvince > Country.<br>Example:           |  |  |  |  |  |
|                                                        | <ul> <li>Incorrect: 127 ORR AVE L4L9K2 ON WOODBRIDGE CAN</li> <li>Correct: 127 ORR AVE L4L9K2 WOODBRIDGE ON CAN</li> </ul>                                                |  |  |  |  |  |
| Remove redundant<br>address components                 | The input address string should not have repeated address components,<br>such as two different organization names or repetitive name of an<br>organization in one string. |  |  |  |  |  |
|                                                        | Example: Adlib Publishing Systems Inc Adlib Publishing Systems Inc 10 5100 South Service Rd Burlington ON Canada                                                          |  |  |  |  |  |
| Do not have merged<br>components in address<br>strings | Merged address components result in incorrect prediction.<br>Example:                                                                                                    |  |  |  |  |  |
| sungs                                                  | <ul> <li>Incorrect: Adlib-Publishing-Systems-Inc-10 South Service Rd<br/>Burlington ON Canada</li> </ul>                                                                  |  |  |  |  |  |
|                                                        | <ul> <li>Correct: Adlib Publishing Systems Inc-10 South Service Rd<br/>Burlington ON Canada</li> </ul>                                                                    |  |  |  |  |  |
| Avoid addressee name in the string                     | Address name in the string results in incorrect prediction for the Canada addresses.<br>Example:                                                                          |  |  |  |  |  |
|                                                        | Incorrect: Mr. XXX Adlib Publishing Systems Inc 10 5100 South<br>Service Rd Burlington ON Canada                                                                          |  |  |  |  |  |
|                                                        | <ul> <li>Correct: Adlib Publishing Systems Inc 10 5100 South Service Rd<br/>Burlington ON Canada</li> </ul>                                                               |  |  |  |  |  |
| Do not have bracketed '<br>address component           | <i>()</i> Including any of your address components inside brackets <i>"()"</i> will leave it unparsed.                                                                    |  |  |  |  |  |
|                                                        | Example: (Adlib Publishing Systems Inc) 10 5100 South Service<br>Rd Burlington ON Canada                                                                                  |  |  |  |  |  |

#### Limitations for Canada Addresses

These are the limitations of the address parser for Canada addresses:

- Unit or Apartment information is not supported.
- French characters present in the address are not displayed correctly.

#### Guidelines for France Addresses

| Avoid non-address<br>components                        | Presence of non-address components in the input string might lead to wrong prediction. Remove such components before feeding the string for prediction.             |  |  |  |  |  |  |
|--------------------------------------------------------|----------------------------------------------------------------------------------------------------|--|--|--|--|--|--|
| Maintain a sequence in address components              | The address components should be placed in this order:<br>OrganizationName > AddressNumber > Street > PostCode > City<br>> StateProvince > Country.                 |  |  |  |  |  |  |
|                                                        | Example:                                                                                                    |  |  |  |  |  |  |
|                                                        | <ul> <li>Incorrect: Normandie Hôtel 236 Rue Denis Papin Barentin<br/>Seine-Maritime 76360 France</li> </ul>                                                         |  |  |  |  |  |  |
|                                                        | <ul> <li>Correct: Normandie Hôtel 236 Rue Denis Papin 76360 Barentin<br/>Seine-Maritime France</li> </ul>                                                           |  |  |  |  |  |  |
| Remove redundant<br>address components                 | The input address string should not have repeated address components, such as two different organization names or repetitive name of an organization in one string. |  |  |  |  |  |  |
|                                                        | Example: School André Marie 351 Boulevard de Normandie 76360<br>André Marie Barentin France                                                                         |  |  |  |  |  |  |
| Do not have merged<br>components in address<br>strings | Merged address components result in incorrect prediction.<br>Example:                                                                                               |  |  |  |  |  |  |
| Sungs                                                  | <ul> <li>Incorrect: School-André-Marie 351 Boulevard de Normandie<br/>76360 Barentin Seine-Maritime France</li> </ul>                                               |  |  |  |  |  |  |
|                                                        | Correct: School André Marie 351 Boulevard de Normandie 76360 Barentin Seine-Maritime France                                                                         |  |  |  |  |  |  |
| Avoid addressee name in the string                     | ldress name in the string results in incorrect prediction for the France dresses.<br>ample:                                                                         |  |  |  |  |  |  |
|                                                        | • Incorrect: <i>Mr. XXXXX School André Marie 351 Boulevard de Normandie</i><br>76360 Barentin Seine-Maritime France                                                 |  |  |  |  |  |  |
|                                                        | Correct: School André Marie 351 Boulevard de Normandie 76360 Barentin Seine-Maritime France                                                                         |  |  |  |  |  |  |
| Do not have bracketed<br>address component             | "()" Including any of your address components inside brackets "()" will leave it unparsed.                                                                          |  |  |  |  |  |  |
|                                                        | Example: School (André Marie) 351 Boulevard de Normandie<br>76360 Barentin Seine-Maritime France                                                                    |  |  |  |  |  |  |

#### Limitations for France Addresses

These are the limitations of the address parser for France addresses:

• Streets including city name are not supported.

Example: 14 Rue de Maule 78870 Bailly France

• The overseas regions of France are incorrectly parsed (for example, Martinique, Réunion, and Guadeloupe).

#### Guidelines for German Addresses

| Avoid non-address components                     | Presence of non-address components in the input string might lead to wrong prediction. Remove such components before feeding the string for prediction.                                  |  |  |  |  |  |  |  |
|--------------------------------------------------|----------------------------------------------------------------------------------------------------|--|--|--|--|--|--|--|
| Maintain a sequence in address components        | The address components should be placed in this order:<br>OrganizationName > Floor > PlaceName > AddressNumber ><br>Street > Neighbourhood > City/Suburb/County > PostCode ><br>Country. |  |  |  |  |  |  |  |
|                                                  | Example:                                                                                                    |  |  |  |  |  |  |  |
|                                                  | <ul> <li>Incorrect: 3 Weseler Strasse 46514 Schermbeck DEU</li> <li>Correct: Weseler Strasse 3 46514 Schermbeck DEU</li> </ul>                                                           |  |  |  |  |  |  |  |
| Remove redundant address components              | The input address string should not have repeated address<br>components, such as two different organization names or repetitive<br>name of an organization in one string.                |  |  |  |  |  |  |  |
|                                                  | Example: Weseler Strasse 3 Weseler Strasse 46514 Schermbeck<br>DEU                                                                                                    |  |  |  |  |  |  |  |
| Ensure address number a street name are included | <b>nd</b> Your address string needs to have address number and street name. Missing out these essential address components will impact the accuracy of the result.                       |  |  |  |  |  |  |  |
|                                                  | Example:                                                                                                    |  |  |  |  |  |  |  |
|                                                  | Incorrect: 46514 Schermbeck DEU                                                                                                    |  |  |  |  |  |  |  |
|                                                  | Correct: Weseler Strasse 3 46514 Schermbeck DEU                                                                                                    |  |  |  |  |  |  |  |
| Do not have merged compo<br>in address strings   | <b>Denents</b> Merged address components result in incorrect prediction.<br>Example:                                                                                                    |  |  |  |  |  |  |  |
|                                                  | <ul> <li>Incorrect: Weseler-Strasse-3 46514 Schermbeck DEU</li> <li>Correct: Weseler Strasse 3 46514 Schermbeck DEU</li> </ul>                                                           |  |  |  |  |  |  |  |
| Avoid addressee name in the string               | Addressee name in the string results in incorrect prediction for the German addresses.<br>Example:                                                                                       |  |  |  |  |  |  |  |
|                                                  | <ul> <li>Incorrect: Mr John Doe Weseler Strasse 3 46514 Schermbeck DEU</li> <li>Correct: Weseler Strasse 3 46514 Schermbeck DEU</li> </ul>                                               |  |  |  |  |  |  |  |

| Do not have bracketed "()"<br>address component | Including any of your address components inside brackets "()" will leave it unparsed. |
|-------------------------------------------------|---------------------------------------------------------------------------------------|
|                                                 | Example: Weseler Strasse 3 46514 (Schermbeck) DEU                                     |

## Guidelines for Spain Addresses

| Avoid non-address<br>components                      | Presence of non-address components in the input string might lead<br>to wrong prediction. Remove such components before feeding the<br>string for prediction.       |  |  |  |  |
|------------------------------------------------------|----------------------------------------------------------------------------------------------------|--|--|--|--|
| Maintain a sequence in address components            | The address components should be placed in this order:<br>OrganizationName > Street > AddressNumber > PostCode > City<br>> StateProvince > Country.<br>Example:     |  |  |  |  |
|                                                      |                                                                                                    |  |  |  |  |
|                                                      | <ul> <li>Incorrect: Calle San Fernando 4 University of Seville 41004 Sevilla<br/>Spain</li> </ul>                                                                   |  |  |  |  |
|                                                      | Correct: University of Seville Calle San Fernando 4 41004 Sevilla     Spain                                                                                         |  |  |  |  |
| Remove redundant<br>address components               | The input address string should not have repeated address components, such as two different organization names or repetitive name of an organization in one string. |  |  |  |  |
|                                                      | Example: University of Seville Calle San Fernando 4 University of Seville 41004 Sevilla Spain                                                                       |  |  |  |  |
| Do not have merged<br>components in address st       | Merged address components result in incorrect prediction.<br><b>gs</b> Example:                                                                                     |  |  |  |  |
|                                                      | <ul> <li>Incorrect: University of Seville Calle-San-Fernando 4 41004<br/>Sevilla Spain</li> </ul>                                                                   |  |  |  |  |
|                                                      | <ul> <li>Correct: University of Seville Calle San Fernando 4 41004<br/>Sevilla Spain</li> </ul>                                                                     |  |  |  |  |
| Avoid addressee name in the string                   | Addressee name in the string results in incorrect prediction for Spain addresses.<br>Example:                                                                       |  |  |  |  |
|                                                      | <ul> <li>Incorrect: Francisco Rodríguez University of Seville Calle San<br/>Fernando 4 41004 Sevilla Spain</li> </ul>                                               |  |  |  |  |
|                                                      | <ul> <li>Correct: University of Seville Calle San Fernando 4 41004 Sevilla<br/>Spain</li> </ul>                                                                     |  |  |  |  |
| Do not have bracketed <i>"(</i><br>address component | will leave it unparsed.                                                                                                    |  |  |  |  |
|                                                      | Example: University of Seville (Calle San Fernando) 4 41004<br>Sevilla Spain                                                                                        |  |  |  |  |

#### Limitations for Spain Addresses

These are the limitations of the address parser for Spain addresses:

- Addresses starting with an abbreviation (for example, PL., Av., BL., C.) addresses are not supported.
- Streets including landmark information (for example, At, Near, Between) are not supported.

#### Guidelines for United Kingdom Addresses

| Avoid non-address<br>components                                     | Presence of non-address components in the input string might lead to wrong prediction. Remove such components before feeding the string for prediction.                                                                                                    |  |  |  |  |
|---------------------------------------------------------------------|----------------------------------------------------------------------------------------------------|--|--|--|--|
| Maintain a sequence in address components                           | The address components should be placed in this order:<br>OrganizationName > Floor > PlaceName > AddressNumber > Street<br>> Neighbourhood > City/Suburb/County > PostCode > Country.                                                                                                    |  |  |  |  |
|                                                                     | Example:                                                                                                    |  |  |  |  |
|                                                                     | <ul> <li>Incorrect: Widget Limited London Milenium street Unit 3 AB10 3DF<br/>GBR</li> </ul>                                                                                                    |  |  |  |  |
|                                                                     | • Correct: Widget Limited Unit 3 Milenium street London AB10 3DF<br>GBR                                                                                                    |  |  |  |  |
| Remove redundant<br>address components                              | The input address string should not have repeated address components,<br>such as two different organization names or repetitive name of an<br>organization in one string.<br>Example:                                                                                                    |  |  |  |  |
|                                                                     | • Incorrect: Widget Limited Widget Limited Unit 10 Logix Cyber Park<br>10 Manor Street London AB10 3DF GBR                                                                                                    |  |  |  |  |
| Follow single-token<br>organization names with<br>organization type | A single-token organization name should be followed by the <i>type</i> of the organization, such as <i>Ltd</i> , <i>Inc</i> , and <i>Reg</i> . In the example below, <i>Ardian</i> is a single-token organization name. In this case, the organization name is not followed by the type "Limited," and the results may be inaccurate. Example: |  |  |  |  |
|                                                                     | <ul> <li>Incorrect: Ardian Fourth Floor Channel House St Helier Je2 4UH<br/>GBR</li> <li>Correct: Ardian Limited Fourth Floor Channel House St Helier Je2<br/>4UH GBR</li> </ul>                                                                                                    |  |  |  |  |
|                                                                     |                                                                                                    |  |  |  |  |

#### Limitations for United Kingdom Addresses

An address string of any of these kind is susceptible to getting inaccurately predicted by the address parser. Watch out for these in your address strings.

| Presence of another address<br>component as name of the<br>organization | If the name of the organization includes any other address component, such as Floor, Flat, and House, the prediction accuracy may be affected. |  |  |  |  |
|-------------------------------------------------------------------------|----------------------------------------------------------------------------------------------------|--|--|--|--|
|                                                                         | Example: Flat Seasons 632 Kings Road London Middlesex<br>SW6 2DU GBR                                                                           |  |  |  |  |
| Organization name having<br>numbers                                     | If an organization name has numbers, it is susceptible to getting erroneously predicted.                                                       |  |  |  |  |
|                                                                         | Example: 123 Limited ABC Street AB10 3DF GBR                                                                                                   |  |  |  |  |

### Guidelines for United States Addresses

| Avoid non-address components                    | Presence of non-address components in the input string might lead<br>to wrong prediction. Remove such components before feeding the<br>string for prediction.                                                                                 |  |  |  |  |
|-------------------------------------------------|----------------------------------------------------------------------------------------------------|--|--|--|--|
| Maintain a sequence in address components       | The address components should be placed in this order:<br>OrganizationName > AddressNumber > Street > City ><br>StateProvince > PostCode > Country.<br>Example:                                                                               |  |  |  |  |
|                                                 | <ul> <li>Incorrect: 2200 Western CT Widget USA Lisle IL 60532</li> <li>Correct: Widget 2200 Western CT Lisle IL 60532 USA</li> </ul>                                                                                                    |  |  |  |  |
| Remove redundant address components             | The input address string should not have repeated address<br>components, such as two different organization names or repetitive<br>name of an organization in one string.<br>Example: <i>Widget 2200 Western CT Widget Lisle IL 60532 USA</i> |  |  |  |  |
| Do not have merged<br>components in address st  | Merged address components result in incorrect prediction.<br>ings Example:                                                                                                    |  |  |  |  |
|                                                 | <ul> <li>Incorrect: Widget-Ltd-2200 Western CT Lisle IL 60532 USA</li> <li>Correct: Widget Ltd 2200 Western CT Lisle IL 60532 USA</li> </ul>                                                                                                  |  |  |  |  |
|                                                 | Addressee name in the string results in incorrect prediction for the<br>United States addresses.<br>Example:                                                                                                    |  |  |  |  |
|                                                 | Incorrect: Mr John Doe Widget 2200 Western CT Lisle IL 60532     USA                                                                                                    |  |  |  |  |
|                                                 | Correct: Widget 2200 Western CT Lisle IL 60532 USA                                                                                                    |  |  |  |  |
| Do not have bracketed "()'<br>address component | Including any of your address components inside brackets<br>"()" will leave it unparsed.<br>Example: <i>Widget 2200 Western CT (Lisle) IL 60532 USA</i>                                                                                       |  |  |  |  |

#### Limitations for United States Addresses

These are the limitations of the address parser for United States addresses:

- PO Box addresses are not supported.
- In Care of (C/O) addresses are not supported.
- If AddressNumber is missing, StreetNumber may be returned as AddressNumber (only in cases of numeric digits without superscripts).
- Direction may be returned in StateProvince for a few defined addresses (especially in cases where Direction is comprised of two letters).

## Accessing Global Address Parser

When you install and deploy Spectrum Global Addressing Management, you will be able to use the Global Address Parser in these two ways:

- As a stage from the Enterprise Designer
- As a service from the Management Console

Using the Address Parser screen, you can perform these tasks:

- 1. **Set the parsing options**: Specify the country to which the addresses belong and the minimum confidence level required for parsing.
- 2. Parse addresses: Feed the address strings and get the parsed output.

**Note:** For details on how to perform these tasks, see the sections **Using Global Address Parser As a Stage** on page 116 and **Using Global Address Parser As a Service** on page 117.

## Using Global Address Parser As a Stage

You can use Global Address Parser as an address parsing stage in your job. In this case, you can only perform batch address parsing.

To parse a batch of input address strings, append the Global Address Parser stage with an input and an output stage.

**Note:** For details on creating a job using any stage in the Enterprise Designer, see My First Dataflow (Job) in the Dataflow Designer Guide.

This table displays the Global Address Parser options.

#### **Table 31: Global Address Parser Options**

| Field Name                                               | Description                                                                                                    |  |  |  |  |  |
|----------------------------------------------------------|----------------------------------------------------------------------------------------------------|--|--|--|--|--|
| Override system default option with the following values | Select this check-box to change the default options.                                                           |  |  |  |  |  |
| Default Options                                          |                                                                                                    |  |  |  |  |  |
| Country                                                  | Select the country to which the addresses to be parsed belong. The options are:                                |  |  |  |  |  |
|                                                          | • Australia                                                                                                    |  |  |  |  |  |
|                                                          | • Canada                                                                                                    |  |  |  |  |  |
|                                                          | • France                                                                                                    |  |  |  |  |  |
|                                                          | • Germany                                                                                                    |  |  |  |  |  |
|                                                          | • Spain                                                                                                    |  |  |  |  |  |
|                                                          | • United Kingdom                                                                                               |  |  |  |  |  |
|                                                          | • United States                                                                                                |  |  |  |  |  |
| Minimum confidence score                                 | On a scale of 0 to 100, assign the minimum confidence the parser should have on the result to display it.      |  |  |  |  |  |
|                                                          | <b>Note:</b> Parsing results having a confidence score lesser than specified here are not displayed as output. |  |  |  |  |  |
|                                                          |                                                                                                    |  |  |  |  |  |

Note: For details on the output fields, see Parsed Address Output on page 119.

## Using Global Address Parser As a Service

To split your address strings into the appropriate components, you must perform these steps:

- Set the parsing options.
- Feed the input addresses to be parsed to the Global Address Parser.

To access the **Global Address Parser** screen and perform address parsing, follow these steps:

1. In a web browser, go to:

http://server:port/managementconsole

Where *server* is the server name or IP address of your the Spectrum Technology Platform server and *port* is the HTTP port. By default, the HTTP port is 8080.

- 2. Log in with your credentials.
- 3. Under the Services tab, select Global Addressing.
- 4. From the list of services on the left side of the pane, select Global Address Parser.

The Global Address Parser screen is displayed with the Default Options tab selected.

- 5. Select the **Country** to which the addresses you are parsing belong. You can parse addresses in these countries:
  - Australia
  - Canada
  - France
  - Germany
  - Spain
  - United Kingdom
  - United States
- 6. Assign the **Minimum confidence score** you want for this parsing. The parser will not display results that fall below the confidence score you specify here.
- 7. Click Save.

The options specified are saved for the next operation: Entering the addresses to be parsed.

- 8. Click the **Preview** tab.
- 9. Click one of these icons to feed the address that needs to be parsed.
  - To add records one at a time to the parser, perform these tasks:
    - a. Click the Add record button +.
    - b. In the **Address** field of the **Input Record <sequence of the address record>** section, enter the address string to be parsed.

**Note:** Repeat steps 'a' and 'b' to add multiple address strings. You can add up to 100 address strings.

- To import multiple addresses from a CSV file, click the **Import records** button . In the **Import Data** pop-up window that is displayed, enter these values:
  - a. In the **File name** field, select the file that has the address records.
  - b. Select the Field separator used in the address file.
  - c. Specify the Maximum number of records to import.
  - d. Click OK .

The entered or selected address records are displayed as input records below the **Run Preview** button.

**Note:** The input address string should have more than one token. For example, an input address string with London as the only value will not be recognized by the parser. An address need to have at least one more token (or component) to the string, such as city name, place name, or post code.

10. To delete any of the address strings, hover the cursor on the corresponding **Input Record** <sequence of the address record> and click the **Delete this record** icon is that is displayed.

**Note:** To delete all records, click **Delete all records** icon placed below **Input Records**.

 To view parsed output, click the **Run Preview** button. The parsed address components (Output Record) are displayed adjacent to the corresponding input records. For details on the output fields, see **Parsed Address Output** on page 119.

## Parsed Address Output

The parsed output displays a list of all the address components along with the corresponding values in the input address strings. The components for all countries are not identical. The table below gives a description of all the address components, the values the components can take, and if those are applicable for Australia (AUS), Canada (CAN), France (FRA), German (DEU), Spain (ESP), United Kingdom (GBR), and United States (USA) addresses.

Note: The values of some address components can be interchanged in the output:

- For Canada addresses: City and StateProvince can be interchanged.
- For German addresses: Suburb, City, County and StateProvince can be interchanged.
- For United Kingdom addresses: City, Suburb and Neighbourhood can be interchanged.

| Address<br>Components | Valid<br>for<br>AUS | Valid<br>for<br>CAN | Valid<br>for<br>DEU | Valid<br>for<br>ESP | Valid<br>for<br>FRA | Valid<br>for<br>GBR | Valid<br>for<br>USA | Accepted and Parsed Values                                                                                                    |
|-----------------------|---------------------|---------------------|---------------------|---------------------|---------------------|---------------------|---------------------|----------------------------------------------------------------------------------------------------|
| OrganizationName      | Yes                 | Yes                 | Yes                 | Yes                 | Yes                 | Yes                 | Yes                 | Name of organization, hospital, institute, school, and bank.                                                                           |
| Floor                 | -                   | -                   | -                   | -                   | -                   | Yes                 | -                   | Apartment number, sub-building<br>information, floor, suite, and flat<br>number.                                                       |
| PlaceName             | -                   | -                   | -                   | -                   | -                   | Yes                 | -                   | Landmark, building, building name,<br>cluster name, society name, residential<br>and commercial complex, and special<br>economic zone. |
| AddressNumber         | Yes                 | Yes                 | Yes                 | Yes                 | Yes                 | Yes                 | Yes                 | Building number, address number on streets.                                                                                            |
| Street                | Yes                 | Yes                 | Yes                 | Yes                 | Yes                 | Yes                 | Yes                 | Name of thoroughfare.                                                                                                    |

#### Table 32: Address Components, Definition, and Validity

| Address<br>Components | Valid<br>for<br>AUS | Valid<br>for<br>CAN | Valid<br>for<br>DEU | Valid<br>for<br>ESP | Valid<br>for<br>FRA | Valid<br>for<br>GBR | Valid<br>for<br>USA | Accepted and Parsed Values                                                                                                    |
|-----------------------|---------------------|---------------------|---------------------|---------------------|---------------------|---------------------|---------------------|----------------------------------------------------------------------------------------------------|
| Neighbourhood         | -                   | -                   | -                   | -                   | -                   | Yes                 | -                   | Small subdivision of a locality, city, or town.                                                                                                    |
| City                  | Yes                 | Yes                 | Yes                 | Yes                 | Yes                 | Yes                 | Yes                 | Name of village, city, district, or suburb,<br>– per the geographical division of the<br>country. These elements together<br>constitute location information. |
| Suburb                | -                   | -                   | Yes                 | -                   | -                   | Yes                 | -                   |                                                                                                    |
| County                | -                   | -                   | Yes                 | -                   | -                   | Yes                 | -                   |                                                                                                    |
| PostCode              | Yes                 | Yes                 | Yes                 | Yes                 | Yes                 | Yes                 | Yes                 | Series of letters and/or digits assigned<br>to geographical areas primarily for<br>sorting mails. Post Code sometimes<br>also includes spaces or punctuation. |
| POBox                 | -                   | -                   | Yes                 | -                   | -                   | Yes                 | -                   | A lockable box having a unique<br>address. It is located on the premises<br>of a post office station.                                                         |
| StateProvince         | Yes                 | Yes                 | Yes                 | Yes                 | Yes                 | -                   | Yes                 | Largest geographical entity with respect to a country.                                                                                                    |
| Country               | Yes                 | Yes                 | Yes                 | Yes                 | Yes                 | Yes                 | Yes                 | Name of the country.                                                                                                    |

**Note:** All the components listed in the table may not be displayed for all the input addresses. For a component to display, the input string should have a value for it.

# US Database Lookup

US Database Lookup provides the ability to search the US Database directly for address information. US Database Lookup is part of Spectrum Global Addressing Management.

## Supported Countries

US Database Lookup provides search capability for the US database only.

## Using US Database Lookup

After installing and deploying Spectrum Global Addressing Management, use the US Database Lookup to perform a:

- Last line lookup
- Street name lookup
- House number lookup
- ZIP Code lookup for a city or a city/state combination

To use US Database Lookup from Management Console:

- 1. Open the Management Console.
- 2. Under the Services tab, select **Global Addressing**.
- 3. From the list of services on the left side of the pane, select **US Database Lookup**.
- 4. On the **Database Resources** tab, specify the Global Address Validation database resource to use.
- 5. Click **Save** to save your database selection.
- 6. Click the **Default Options** tab.
- 7. On the **Default Options** tab, specify the maximum number of candidates you want returned. The default is 100.
- 8. If you make changes to the global default options, click **Save** to save those changes.
- 9. Click the **Preview** tab.
- 10. Follow the steps for the type of lookup you want to perform.
- 11. Click Run Preview.
- 12. In Preview **Output Records** on the right side of the pane, note that the results of the search have been placed in the appropriate output field. For information on the output fields.

## Using Last Line Lookup for City, State, and ZIP Code

You can use Last Line Lookup to:

- · Find all cities and ZIP Codes for a full or partial city and state
- Find all cities and ZIP Codes for a full or partial ZIP Code
- Find all cities for a ZIP Code and all ZIP Codes for a city

#### Using City and State for Last Line Lookup

To view all cities and ZIP Codes for a partial or full city and state:

- 1. In the LastLine field, enter a full or partial city and state.
- 2. Click Run Preview.
- 3. In Preview **Output Records** on the right side of the pane, note that the results of the search, based on the scope of the input provided, have been placed in the appropriate output fields.

**Example:** You enter "Whe" and "IL" in the LastLine field. The output records include all cities and ZIP codes for "Wheaton IL" and "Wheeling IL".

#### Using ZIP Code for Last Line Lookup

To view all cities and ZIP Codes for a full or partial ZIP Code:

- 1. In the LastLine field, enter a full or partial ZIP Code.
- 2. Click Run Preview.
- 3. In Preview **Output Records** on the right side of the pane, note that the results of the search, based on the scope of the input provided, have been placed in the appropriate output fields.

**Example:** You enter "6018" in the LastLine field. The output records include all ZIP Codes that start with the characters "6018" beginning with "60180" through "60189" and all the cities that correspond to the ZIP codes in that range.

#### Using City/State and ZIP Code for Last Line Lookup

To view all cities for a ZIP Code and all ZIP Codes for a City:

- 1. In the LastLine field, enter a full or partial City/State and ZIP Code.
- 2. Click **Run Preview**.
- 3. In Preview **Output Records** on the right side of the pane, note that the results of the search, based on the scope of the input provided, have been placed in the appropriate output fields.

**Example:** You enter "Wheaton IL 60187" in the LastLine field. The output records include "Wheaton IL 60187" and "Wheaton IL 60189". The output returns all cities for "60187" and all ZIP Codes for "Wheaton IL".

#### Using Last Line Lookup for Street Name

You can use Last Line Lookup to:

- · Find all street names for a city/state
- Find all street names for a ZIP Code

**Note:** You must use a complete city/state and ZIP Code for a Street Name lookup.

#### Using City and State for Street Name Lookup

To view all street names for a city/state:

- 1. In the LastLine field, enter a full city and state.
- 2. In the StreetName field, enter "\*" (asterisk without quotation marks).
- 3. Click Run Preview.

4. In Preview **Output Records** on the right side of the pane, note that the results of the search, based on the scope of the input provided, have been placed in the appropriate output fields.

**Example:** You enter "Wheaton" and "IL" in the LastLine field. You also enter "\*" in the StreetName field. The output records include all street names found for "Wheaton IL".

**Example:**You enter "Wheaton" and "IL" in the LastLine field. You also enter "a" in the StreetName field. The output records include all street names that begin with "a" that are found for "Wheaton IL". You can also enter "and" to see all street names that begin with "and" that are found for "Wheaton IL".

#### Using ZIP Code for Street Name Lookup

To view all street names for a city/state:

- 1. In the LastLine field, enter a ZIP Code.
- 2. In the StreetName field, enter "\*" (asterisk without quotation marks).
- 3. Click Run Preview.
- 4. In Preview **Output Records** on the right side of the pane, note that the results of the search, based on the scope of the input provided, have been placed in the appropriate output fields.

**Example:** You enter "60187" in the LastLine field. You also enter "\*" in the StreetName field. The output records include all street names found for the ZIP Code "60187".

**Example:**You enter "60187" in the LastLine field. You also enter "a" in the StreetName field. The output records include all street names that begin with "a" that are found for the ZIP Code "60187". You can also enter "as" to see all street names that begin with "as" that are found for "60187".

#### Using Last Line Lookup for House Number

You can use Last Line Lookup to:

- Find all house numbers for a street name in a city/state
- Find all house numbers for a street name in a ZIP Code

**Note:** You must use a complete city/state and ZIP Code for the House Number lookup.

#### Using City and State for House Number Lookup

To view all house numbers for a street name in a city/state:

- 1. In the LastLine field, enter a full city and state.
- 2. In the StreetName field, enter a full street name.
- 3. In the HouseNumber field, enter "\*" (asterisk without quotation marks).
- 4. Click Run Preview.

5. In Preview **Output Records** on the right side of the pane, note that the results of the search, based on the scope of the input provided, have been placed in the appropriate output fields.

**Example:**You enter "Wheaton" and "IL" in the LastLine field. You also enter "Lincoln" in the StreetName field and "\*" in the HouseNumber field. The output records include all house numbers for Lincoln Ave in Wheaton IL.

#### Using ZIP Code for House Number Lookup

To view all house numbers for a street name in a city/state:

- 1. In the LastLine field, enter a full ZIP Code.
- 2. In the StreetName field, enter a full street name.
- 3. In the HouseNumber field, enter "\*" (asterisk without quotation marks).
- 4. Click Run Preview.
- 5. In Preview **Output Records** on the right side of the pane, note that the results of the search, based on the scope of the input provided, have been placed in the appropriate output fields.

**Example:** You enter "60187" in the LastLine field. You also enter "Lincoln" in the StreetName field and "\*" in the HouseNumber field. The output records include all house numbers for Lincoln Ave for the ZIP Code 60187.

# **Spectrum Universal Address**

## Spectrum Universal Address

Spectrum Universal Address is an address quality module that can standardize and validate addresses, improving the deliverability of mail. The Spectrum Universal Address can ensure that your address data adheres to quality standards established by the postal authority. An address that adheres to these standards is more likely to be delivered in a timely manner. In addition, mailers who follow these standards can qualify for significant postage discounts. For information on discounts for U.S. mail, refer to the USPS *Domestic Mail Manual (DMM)* available at https://postalpro.usps.com/. For information on discounts for Canadian mail, refer to the Canada Post website at www.canadapost.ca. For information on discounts for Australian mail, refer to the Australia Post website at www.auspost.com.au.

You can use Spectrum Universal Address in batch mode, real-time mode, or as a hosted service, depending on which option you have licensed. The batch version of Spectrum Universal Address is CASS Certified<sup>™</sup> by the USPS<sup>®</sup>.

#### Components

Spectrum Universal Address consists of the following components. These components can work with U.S., Canadian, Australian, and international addresses as long as you have licensed the appropriate database (if you are running Universal Addressing in your environment) or hosted service (if you are using Universal Addressing through Precisely hosted services).

- Auto Complete Loqate— Offers real-time entry of address data and returns instant results based on each character entered into the form, ensuring only accurate data is entered into the database.
- Get Candidate Addresses— Returns a list of possible matches for a given address.
- Get Candidate Addresses Loqate— Returns a list of possible matches for a given address using a Loqate engine and database.
- Get City State Province— Returns the city and state or province for a given postal code.
- Get City State Province Loqate— Returns the city and state or province for a given postal code using a Loqate engine and database.
- Get Postal Codes— Returns the postal codes for a given city.
- Get Postal Codes Loqate—Returns the postal codes for a given city using a Loqate engine and database.
- Validate Address—Standardizes and validates addresses using U.S., Canadian, and international postal data.
- Validate Address Global— Provides enhanced address standardization and validation for addresses outside the U.S. and Canada. Validate Address Global can also validate addresses in the U.S. and Canada, but its strength is in validating addresses in other countries. If you process a significant number of addresses outside the U.S. and Canada, consider using Validate Address Global.
- Validate Address Loqate Standardizes and validates addresses using postal authority address data. Validate Address Loqate can correct information and format addresses using the format preferred by an applicable postal authority. It also adds missing postal information, such as postal codes, city names, and state or province names.

## Spectrum Universal Address Databases

**Note:** This section is valid only for users of *UAM- US*, *UAM- Canada*, *UAM- International*, *Loqate*, and *Validate Address Global*.

Spectrum Universal Addresse databases are distributed in the Spectrum Product Database (SPD) format from the **Precisely Data Experience** site. After upgrading to Spectrum Technology Platform version **2019.1** or higher from any previous version, you must delete and reconfigure all the previously configured databases using SPDs. You cannot install older databases or vintages.

#### **Disk Space**

The disk space requirements for extracted and non-extracted SPD bundles are:

- Extracted bundles (all SPD) 50 GB
- Non-extracted bundles (all SPD) 20 GB

To download and install a Spectrum Universal Address database resource in the Spectrum Product Database (SPD) format, see **Installing Spectrum Universal Address SPD Files** on page 126.

## Installing Spectrum Universal Address SPD Files

You must be a Spectrum Technology Platform administrator (admin) to perform this task. Before deleting data, verify that the data is not being used by a database resource in the Management Console.

To download and install a Spectrum Universal Address database resource in the Spectrum Product Database (SPD) format:

- Select and download your licensed SPD format files (xxx.spd) from the Precisely Data Experience site. If the download is a zip file, extract it to a temporary location.
- 2. Verify that the Spectrum Technology Platform server is running before you continue.
- 3. Open a Spectrum command line window.
- 4. Connect to the Spectrum Technology Platform server by typing this command:

```
connect --h servername:port --u username --p password --s TrueOrFalse
```

If your Spectrum server requires a secure connection, set --s True. The default is False.

For example,

```
connect --h myserver:8080 --u admin --p myPassword1 --s False
```

5. Install the data to the Spectrum server by typing:

productdata install -- f fileOrDirectory --w TrueOrFalse

To wait for the installation to complete, set --w True. To allow the installation to proceed in the background, set --w False. The default is False.

For example,

productdata install --f E:/UAM/USS112019 201820.spd --w False

If installing a Spectrum product with multiple . spd files, then use the folder path to the files. The command installs the data files that are in the folder and subfolders.

For example,

productdata install -- f E:/UAM/ValidateAddress --w False

 After you install the SPD files, see either Using Management Console to Create a Database Resource on page 128 or Using CLI Commands to Create a Database Resource on page 129 to define the database as a resource. For more information about the Product Data specific CLI commands, see *Product Data* under *Administration Utility* in the *Spectrum Technology Platform Administration Guide*.

## Deleting Spectrum Universal Address SPD Files

You must be a Spectrum Technology Platform administrator (admin) to perform this task. Before deleting data, verify that the data is not being used by a database resource in the Management Console.

Do not manually delete the SPD files from the location where the server extracted the SPD files. Instead, use these CLI commands to delete the SPD files. For more information about the Product Data specific CLI commands, see *Product Data* under *Administration Utility* in the *Spectrum Technology Platform Administration Guide*.

- 1. Verify that the Spectrum Technology Platform server is running before you begin.
- 2. Connect to the Spectrum Technology Platform server by typing this command:

connect --h servername:port --u username --p password --s TrueOrFalse

If your Spectrum server requires a secure connection, set --s True. The default is False.

For example,

connect --h myserver:8080 --u admin --p myPassword1 --s False

3. Run the productdata list command to view the details for the currently installed SPD files. The results provide current information without having to access the file system. We recommend using this command before using the productdata delete command to make an informed decision about the data to delete.

Open a Spectrum CLI window and type the following:

productdata list

4. Run the productdata delete command to delete the SPD files from the Spectrum Technology Platform:

```
productdata delete --p productName --c Component --q Qualifier --v Vintage
```

For example,

```
productdata delete --p "Universal Addressing Module" --c C6P --q UAM-CAN --v SEP2019
```

## Creating a Spectrum Universal Address Database Resource

After you install new Spectrum Product Database (SPD) format files, use either Using Management Console to Create a Database Resource on page 128 or Using CLI Commands to Create a Database Resource on page 129 to define the newly installed database as a Spectrum Universal Address database resource.

#### Using Management Console to Create a Database Resource

To create a Spectrum Universal Address database resource in Management Console from a newly installed SPD file:

- 1. Open Management Console.
- 2. Go to **Resources > Spectrum Databases**.

If you do not see the **Spectrum Databases** menu, then you do not need to define database resources.

3. You can use the buttons at the top left to manage your databases.

To create a new database, click Add -.

To create a new database by copying an existing database, click Copy .

- 4. Enter a name for the database resource in the **Name** field. The name can be anything you choose. If you are creating a new database resource by copying an existing database resource, rename as needed. You cannot modify the name of an existing database resource.
- 5. In the **Pool size** field, specify the maximum number of concurrent requests you want this database to handle.

The optimal pool size varies by module. You will generally see the best results by setting the pool size between one-half to twice the number of CPUs on the server, with the optimal pool size for most modules being the same as the number of CPUs. For example, if your server has four CPUs you may want to experiment with a pool size between 2 (one-half the number of CPUs) and 8 (twice the number of CPUs) with the optimal size possibly being 4 (the number of CPUs).

When modifying the pool size you must also consider the number of runtime instances specified in the dataflow for the stages accessing the database. Consider for example a dataflow that has a Spectrum Universal Address stage that is configured to use one runtime instance. If you set the pool size for the Spectrum Universal Address database to four, you will not see a performance improvement because there would be only one runtime instance and therefore there would only be one request at a time to the database. However, if you were to increase the number of runtime instances of the Spectrum Universal Address stage to four, you might then see an improvement in performance since there would be four instances of the Spectrum Universal Address stage accessing the database simultaneously, therefore using the full pool. For more information about setting runtime instances, see the *Spectrum Technology Administration Guide*. **Tip:** You should conduct performance tests with various settings to identify the optimal pool size and runtime instance settings for your environment.

- 6. In the **Min memory (MB)** field, specify the minimum amount of memory allocated for this database resource.
- 7. In the **Max memory (MB)** field, specify the maximum amount of memory allocated for this database resource.
- 8. In the Module field, select Spectrum Universal Address .
- 9. In the **Type** field, select the type of data.
  - a) Select the Canada Address Coders database for Canada address processing.
  - b) Select the International Address Coders database for International address processing.
  - c) Select the US Address Coders database for United States (USA) address processing.
- 10. For Canada Address Coders, in the **\*Canada:** field, select the base database vintage.
- 11. For International Address Coders, in the \*International: field, select the base database vintage.
- 12. For US Address Coders, in the **\*US:** field, select the base database vintage.
- 13. For US Address Coders, specify the database vintage for the following optional databases you use for processing.
  - Delivery Point Validation (DPV)
  - LACSLink
  - SuiteLink
  - Residential Delivery Indicator (RDI)
  - Early Warning System (EWS)
- 14. To override advanced settings such as additional command line arguments when starting processing, properties, and environmental variables for remote processing, select **Override advanced settings**.
- 15. Click **Save** to add and save the database resource. The Spectrum Databases page displays the added database resource.

#### Using CLI Commands to Create a Database Resource

To create and configure a Spectrum Universal Address database resource from a newly installed SPD file, use the uamdb create command.

For detailed descriptions of all Universal Addressing Module CLI command options, type:

help uamdb

For a detailed descriptions of the available options for a specific Spectrum Universal Address CLI command, type help and the command name.

For example,

help uamdb create

#### uamdb create

The uamdb create command creates a new Spectrum Universal Addressing database.

#### Usage

uamdb create --t Type --n Name --c CacheSize --i Country --pl PreloadingType --dt DatabaseType --b BasePath --d DPVPath --l LACSPath --s SuiteLinkPath --r RDIPath --e EWSPath --p Poolsize --mm minimumMemorySize --mx maximumMemorySize

Note: To see a list of parameters, type help uamdb create.

| Required | Argument                    | Description                                                                                                    |                                                                                                    |
|----------|-----------------------------|----------------------------------------------------------------------------------------------------|----------------------------------------------------------------------------------------------------|
| Yes      | t <b><i>Type</i></b>        | Specifies the type of database, where <i>Type</i> is one of the following:                                                                                                    |                                                                                                    |
|          |                             | USA                                                                                                    | United States database                                                                                                    |
|          |                             | CAN                                                                                                    | Canadian Database                                                                                                    |
|          |                             | INTL                                                                                                    | International Database                                                                                                    |
|          |                             | Loqate                                                                                                    | Loqate Database                                                                                                    |
|          |                             | Global                                                                                                    | Validate Address Global Database                                                                                                    |
|          |                             | Amas                                                                                                    | Australian Database                                                                                                    |
| Yes      | n <b>Name</b>               | Specifies                                                                                                    | the name of the database.                                                                                                    |
| No       | c <b>CacheSize</b>          | Specifies the cache size of a Validate Address Global database, where <i>CacheSize</i> is one of the following:                                                                                                |                                                                                                    |
|          |                             | None                                                                                                    | No cache                                                                                                    |
|          |                             | Small                                                                                                    | Small cache                                                                                                    |
|          |                             | Large                                                                                                    | Large cache (default)                                                                                                    |
| No       | i Country                   | Specifies the three-digit ISO code(s) for each country in a Validate<br>Address Global database that you want to use, where <i>Country</i> is<br>either "All" (default) or a list of codes separated by comma. |                                                                                                    |
| No       | pl<br><b>PreloadingType</b> | Specifies the amount of a Validate Address Global database that is preloaded, where <i>PreloadingType</i> is one of the following:                                                                             |                                                                                                    |
|          |                             | None                                                                                                    | No data is preloaded (default).                                                                                                    |
|          |                             | Partial                                                                                                    | Loads the metadata and indexing structures into memory.<br>The reference data itself will remain on the hard drive.<br>Offers some performance enhancements and is an<br>alternative when not enough memory is available to fully<br>load the desired databases. |

| Required | Argument                                                                                                    | Description                                                                                                    |                                                                                                    |
|----------|----------------------------------------------------------------------------------------------------|----------------------------------------------------------------------------------------------------|----------------------------------------------------------------------------------------------------|
|          |                                                                                                    | may ne<br>with lar                                                                                                    | the entire reference database into memory. This<br>eed a significant amount of memory for countries<br>ge databases such as the USA or the United<br>m, but it will significantly increase the processing                            |
| No       | dtSpecifies the processing mode for a Validate Address GlobalDatabaseTypedatabase, where DatabaseType is one of the following: |                                                                                                    | 5                                                                                                    |
|          |                                                                                                    | Batch_Interactive                                                                                                    | • Used in batch processing or interactive<br>environments. It is optimized for speed and will<br>terminate attempts to correct an address when<br>ambiguous data is encountered that cannot be<br>corrected automatically (default). |
|          |                                                                                                    | Certified                                                                                                    | Used in batch processing environments for<br>Australian mail to standardize and validate mail<br>against the Postal Address File.                                                                                                    |
|          |                                                                                                    | FastCompletion                                                                                                    | Used to enter truncated data in address fields and have Validate Address Global generate suggestions.                                                                                                    |
| Yes      | –−b BasePath                                                                                                    | Specifies the base                                                                                                    | subscription database path.                                                                                                    |
|          |                                                                                                    |                                                                                                    | USA, CAN, INTL, Loqate, and Validate Address cify the database vintage in place of database path.                                                                                                    |
| No       | d <b>DPVPath</b>                                                                                                    | Specifies the DPV                                                                                                    | ′ database vintage.                                                                                                    |
| No       | 1 LACSPath                                                                                                    | Specifies the LAC                                                                                                    | S database vintage.                                                                                                    |
| No       | s SuiteLinkPath                                                                                                    | Specifies the SuiteLink database vintage.                                                                                     |                                                                                                    |
| No       | r <b>RDIPath</b>                                                                                                    | Specifies the RDI database vintage.                                                                                           |                                                                                                    |
| No       | e <i>EWSPath</i>                                                                                                    | Specifies the EWS                                                                                                    | S database vintage.                                                                                                    |
| No       | p <b>Poolsize</b>                                                                                                    |                                                                                                    | mum number of concurrent requests you want this e. The default is 4.                                                                                                    |
| No       | mn <b>or</b><br>minMem<br><i>minimum_memory_siz</i> e                                                                          | Defines the minimum amount of memory allocated for this database. This value must be less than or equal to the $-mx$ setting. |                                                                                                    |
| No       | mx <b>or</b><br>maxMem<br><i>maximum_memory_size</i>                                                                           | This value must be                                                                                                    | num amount of memory allocated for this database.<br>e greater than zero, but cannot exceed 65536 MB.                                                                                                    |

**Note:** The *database vintage* can be obtained using the *uamdb listdatasets* command. For more information see **uamdb listdatasets**.

#### Example

To create a database for UAM US, CAN, INTL, Loqate, or Validate Address Global provide input in this format:

```
uamdb create --t USA --n UAM_US --b FEB2018 --d AUG2018 --r SEP2018 --mn 1200 --mx 65536
```

## Modifying a Spectrum Universal Address Database Resource

You can use either the Database Resource tool in the Management Console or the Spectrum Universal Address CLI commands to modify a Spectrum Universal Address database resource. For more information about modifying a this database resource, see either Using Management Console to Modify a Database Resource on page 132 or Using CLI Commands to Modify a Database Resource on page 132.

#### Using Management Console to Modify a Database Resource

To modify a Spectrum Universal Address database resource:

- 1. Open Management Console.
- 2. Go to Resources > Spectrum Databases.
- 3. To modify an existing database, select the database and then click **Edit** .
- 4. Make your required changes. For more information on database resource fields, see Using Management Console to Create a Database Resource on page 128.
- 5. Click **Save** to save your changes to the selected database resource. The Spectrum Databases page displays the modified database resource.

#### Using CLI Commands to Modify a Database Resource

To modify a Spectrum Universal Address database resource, use the uamdb modify command.

For detailed descriptions of all Spectrum Universal Address CLI command options, type:

help uamdb

For a detailed descriptions of the available options for a specific Spectrum Universal Address CLI command, type "Help" and the command name.

For example,

help uamdb modify

#### uamdb modify

The uamdb modify command updates an existing Spectrum Universal Addressing database.

#### Usage

```
uamdb modify --t Type --n Name --b BasePath --d DPVPath --1 LACSPath --s SuiteLinkPath --r RDIPath --e EWSPath --p Poolsize
```

| Required | Argument             | Description                                                                                             |                                                                                                    |
|----------|----------------------|----------------------------------------------------------------------------------------------------|----------------------------------------------------------------------------------------------------|
| Yes      | t <b><i>Type</i></b> | Specifies the type of database, where <i>Type</i> is one of the following:                              |                                                                                                    |
|          |                      | USA                                                                                                    | United States database                                                                                                    |
|          |                      | CAN                                                                                                    | Canadian Database                                                                                                    |
|          |                      | INTL                                                                                                    | International Database                                                                                                    |
|          |                      | Global                                                                                                  | Validate Address Global Database                                                                                                    |
| Yes      | n <b>Name</b>        | Specifies the name of                                                                                   | of the database.                                                                                                    |
| Yes      | –−b <b>BasePath</b>  | Specifies the base su                                                                                   | ubscription database path.                                                                                                    |
|          |                      |                                                                                                    | <b>A</b> , <b>CAN</b> , <b>INTL</b> , <b>Loqate</b> , and <b>Validate Address</b><br>the database vintage in place of database path.<br>72017 |
| No       | -−d <b>DPVPath</b>   | Specifies the DPV database vintage.                                                                     |                                                                                                    |
| No       | 1 LACSPath           | Specifies the LACS database vintage.                                                                    |                                                                                                    |
| No       | s SuiteLinkPath      | Specifies the SuiteLink database vintage.                                                               |                                                                                                    |
| No       | r RDIPath            | Specifies the RDI database vintage.                                                                     |                                                                                                    |
| No       | e EWSPath            | Specifies the EWS database vintage.                                                                     |                                                                                                    |
| No       | p <b>Poolsize</b>    | Specifies the maximum number of concurrent requests you want this database to handle. The default is 4. |                                                                                                    |

**Note:** The *database vintage* can be obtained using the *uamdb listdatasets* command. For more information see **uamdb listdatasets**.

#### Example

To create a database for *UAM US*, *CAN*, *INTL*, *Loqate*, or *Validate Address Global* provide input in this format:

uamdb modify --n UAM\_US --t USA --b SEP2018 --d AUG2018 --r OCT2018

## Deleting a Spectrum Universal Address Database Resource

You can use either the Database Resource tool in the Management Console or the Spectrum Universal Address CLI commands to delete a Spectrum Universal Address database resource. For more information about deleting a a database resource, see either Using Management Console to Delete a Database Resource on page 134 or Using CLI Commands to Delete a Database Resource on page 134.

### Using Management Console to Delete a Database Resource

To delete a Universal Addressing Module database resource:

- 1. Open Management Console.
- 2. Go to Resources > Spectrum Databases.
- 3. To delete a database, select the database and then click Delete .
- 4. You will be asked to confirm that you want to delete the selected database resource. To confirm and delete the database resource, click Yes.
- 5. The database resource is deleted and no longer displays on the Spectrum Databases page.

#### Using CLI Commands to Delete a Database Resource

To delete a Universal Addressing Module database resource, use the uamdb delete command.

For detailed descriptions of all Universal Addressing Module CLI command options, type:

help uamdb

For a detailed descriptions of the available options for a specific Universal Addressing Module CLI command, type "Help" and the command name.

For example,

help uamdb delete

#### uamdb delete

The uamdb delete command deletes a Spectrum Universal Addressing database.

#### Usage

uamdb delete --t Type --n Name

| Required Argument |               | Description      |                                                                            |  |
|-------------------|---------------|------------------|----------------------------------------------------------------------------|--|
| Yes               | t <b>Type</b> | Specifies the ty | Specifies the type of database, where <i>Type</i> is one of the following: |  |
|                   |               | USA              | United States database                                                     |  |
|                   |               | CAN              | Canadian Database                                                          |  |

| Requir | ed Argument                | Description          |                                  |
|--------|----------------------------|----------------------|----------------------------------|
|        |                            | INTL                 | International Database           |
|        |                            | Loqate               | Loqate Database                  |
|        |                            | Global               | Validate Address Global Database |
|        |                            | Amas                 | Australian Database              |
| Yes    | n <b>Name</b>              | Specifies the nar    | me of the database.              |
|        | Example                    |                      |                                  |
|        | This example del           | etes a Canadian data | base named "UAM_CAN".            |
|        | uamdb deletet CANn UAM_CAN |                      |                                  |

## Addressing Databases

Spectrum Universal Address uses a number of required and optional databases. The databases are installed on the Spectrum Technology Platform server. Some of the databases are available by subscription from Precisely and are updated monthly or quarterly. Others are licensed from the USPS<sup>®</sup>. The following table lists the Spectrum Universal Address databases.

#### Table 33: Spectrum Universal Address Databases

| Database Name & Description                                                                                                    | Required or<br>Optional                 | Supplier                       |
|----------------------------------------------------------------------------------------------------|-----------------------------------------|--------------------------------|
| <b>U.S. Postal Database</b><br>The U.S. Postal Database is in a Precisely proprietary format. It contains<br>every house number range in the United States and is updated on a<br>monthly basis. The database files contain the following information:                   | Required for U.S.<br>address processing | Precisely monthly subscription |
| <ul> <li>ZIP + 4<sup>®</sup> Code</li> <li>Standardized address elements</li> <li>City and state information</li> </ul>                                                                                                    |                                         |                                |
| The U.S. Postal Database also contains the data needed to perform<br>Enhanced Street Matching (ESM) and All Street Matching (ASM). ESM<br>and ASM apply extra matching logic to any input address that is not<br>matched through the regular address validation process. |                                         |                                |

| Database Name & Description                                                                                                    | Required or<br>Optional                       | Supplier                         |
|----------------------------------------------------------------------------------------------------|-----------------------------------------------|----------------------------------|
| <ul> <li>Canadian Postal Database</li> <li>The Canadian Postal database is in Precisely proprietary format. The database files contain the following information:</li> <li>Postal code</li> <li>Standardized address elements</li> <li>Municipality and province information</li> </ul>                                                                                                    | Required for Canadian<br>address processing   | Precisely monthly subscription   |
| <ul> <li>Australia Post Postal Address File Database</li> <li>The Postal Address File is part of Australia Post's Address Matching<br/>Approval System (AMAS) program. The database file contains the<br/>following information:</li> <li>Postal code</li> <li>Standardized address elements</li> </ul>                                                                                                    | Required for Australian<br>address processing | Precisely monthly subscription   |
| <ul> <li>International Postal Database</li> <li>The International Postal Database is a collection of postal address data from around the world. Data from each country is categorized according to the level of data available. The categories are:</li> <li>Category A—Enables the validation and correction of an address's postal code, city name, state/county name, street address elements, and country name.</li> <li>Category B—Enables the validation and correction of an address's postal code, city name, state/county name, and country name. It does not support the validation or correction of street address elements.</li> <li>Category C—Enables the validation and correction of the country.</li> </ul> | processing                                    | Precisely quarterly subscription |

• **Category C**—Enables the validation and correction of the country name, and the validation of the format of the postal code.

| Database Name & Description                                                                                                    | Required or<br>Optional                                                                         | Supplier                       |
|----------------------------------------------------------------------------------------------------|-------------------------------------------------------------------------------------------------|--------------------------------|
| <ul> <li>DPV<sup>®</sup> Database</li> <li>The Delivery Point Validation database allows you to check the validity of an individual mailing address in the U.S. The DPV database enhances the U.S. Postal database's ability to validate mailing addresses.</li> <li>Note: The DPV database also contains the data required for Commercial Mail Receiving Agency (CMRA) processing.</li> </ul>                                                   | Optional, but required<br>for CASS Certified <sup>™</sup><br>processing; U.S.<br>addresses only | Precisely monthly subscription |
| Each time an edition of the U.S. Postal database is released, a corresponding edition of the DPV database is released. Although USPS licensing allows the use of the U.S. Postal database beyond the expiration date (with certain restrictions), DPV lookups may not be performed after the expiration date of the DPV database.                                                                                                    |                                                                                                 |                                |
| USPS licensing prohibits using DPV data for the generation of addresses<br>or address lists. To prevent the generation of address lists, the DPV<br>database contains "false positive records." False positive records are<br>artificially manufactured addresses. For each negative response that<br>occurs in a DPV query, a query is made to the False/Positive table in<br>the DPV database. A match to this table will stop DPV processing. |                                                                                                 |                                |
| USPS licensing also prohibits exporting the DPV data outside the United States.                                                                                                    |                                                                                                 |                                |
| eLOT <sup>®</sup> Database<br>The Enhanced Line of Travel ( eLOT) database is a U.S. address<br>database that ensures that Enhanced Carrier Route mailings are sorted                                                                                                    | Optional; U.S.<br>addresses only                                                                | Precisely monthly subscription |

as close as possible to the actual delivery sequence. the eLOT database

You will receive monthly updates to your eLOT database on the same

You must install the U.S. Postal database and eLOT database from the same month (for example, September eLOT data must be processed with a September U.S. Postal database). If the U.S. Postal database and the eLOT database are not from the same month, there may be ZIP +  $4^{\textcircled{R}}$  Codes for which eLOT numbers cannot be assigned. The ZIP Code<sup>TM</sup>, ZIP + 4 Code, carrier route code, and the delivery point of an

is required for certain types of postal discounts.

address must be provided to assign a eLOT code.

media as the U.S. Postal database.

| Database Name & Description                                                                                                    | Required or<br>Optional | Supplier                                            |
|----------------------------------------------------------------------------------------------------|-------------------------|-----------------------------------------------------|
| EWS Database<br>The Early Warning System (EWS) database prevents address validation<br>errors that can result due to a delay in postal data reaching the U.S.<br>Postal database.<br>The EWS database consists of partial address information limited to the<br>ZIP Code <sup>™</sup> , street name, pre- and post-directionals, and a suffix. For<br>an address record to be EWS-eligible, it must be an address not present<br>on the most recent monthly production U.S. Postal database.<br>The USPS <sup>®</sup> refreshes the EWS file on a weekly basis (Thursdays). You<br>can download the EWS file from the USPS <sup>®</sup> website at<br>https://postalpro.usps.com/.                                                                                                    | :                       | Download for free from<br>USPS <sup>®</sup> website |
| LACS <sup>Link®</sup> Database<br>The LACS <sup>Link</sup> database allows you to correct addresses that have<br>changed as a result of a rural route address converting to street-style<br>address, a PO Box renumbering, or a street-style address changing.<br>USPS licensing prohibits using LACS <sup>Link</sup> for the generation of addresses<br>or address lists. To prevent the generation of address lists, the LACS <sup>Link</sup><br>database contains "false positive records." False positive records are<br>artificially manufactured addresses. For each negative response that<br>occurs in a LACS <sup>Link</sup> query, a query is made to the False/Positive table<br>in the LACS <sup>Link</sup> database. A match to this table will stop LACS <sup>Link</sup><br>processing.<br>USPS licensing also prohibits exporting the LACS <sup>Link</sup> database outside<br>the United States |                         | Precisely monthly<br>subscription                   |
| RDI <sup>™</sup> Database<br>The Residential Delivery Indicator (RDI <sup>™</sup> ) file processing determines<br>whether an address is a residential, business, or mixed (residential<br>and/or business) address.<br>RDI is similar to DPV. In RDI, data is supplied as hash tables. However,<br>RDI is a much simpler process than DPV. In DPV, the standard hash<br>algorithm is determined only for the 9-digit and 11-digit ZIP Code <sup>™</sup> rather<br>than the entire address.                                                                                                    |                         | Precisely monthly subscription                      |

| Database Name & Description                                                                                                    | Required or<br>Optional          | Supplier                       |
|----------------------------------------------------------------------------------------------------|----------------------------------|--------------------------------|
| Suite <sup>Link™</sup> Database<br>Suite <sup>Link™</sup> corrects secondary address information for U.S. business<br>addresses whose secondary address information could not be validated.<br>If Suite <sup>Link</sup> processing is enabled, Validate Address attempts to match<br>the value in the FirmName field to a database of known firm names.<br>Validate Address then supplies the correct secondary address<br>information. | Optional; U.S.<br>addresses only | Precisely monthly subscription |

## Standard Fields

This table lists some of the standard fields and terms you come across in Validate Address Loqate and Validate Address Global stages, and gives description of these.

| Fields                    | Descriptions                                                                                                    |
|---------------------------|----------------------------------------------------------------------------------------------------|
| Validate Address Loqate   |                                                                                                    |
| Address Verification Code | The Address Verification Code (AVC) is an 11-byte code that is made up of accuracy indicators for addresses; the codes tell you the quality of the processing results and provide guidelines on how to correct the input data if necessary. Each individual address receives its own code. This code is automatically returned within your data flow output.                           |
| AMAS output               | Validate Address for Australia uses an AMAS certified data to provide Australia-specific output fields, such as Barcode, Delivery Point Indicator , Floor Number, Floor type and postal box number.                                                                                                    |
| Validate Address Global   |                                                                                                    |
| ElementInputStatus        | ElementInputStatus provides per element information on the matching of input<br>elements to reference data. The values in this field vary depending on whether you<br>are using batch mode or parse mode. In order to understand this, you would need to<br>refer specific items in the documentation - Interpreting ElementInputStatus,<br>ElementResultStatus, and ElementRelevance. |
| ElementRelevance          | Indicates which address elements are actually relevant from the local postal authority's point of view. In order to understand this, you need to refer specific items in the documentation- Interpreting ElementInputStatus, ElementResultStatus, and ElementRelevance.                                                                                                    |

| Fields              | Descriptions                                                                                                    |
|---------------------|----------------------------------------------------------------------------------------------------|
| ElementResultStatus | ElementResultStatus categorizes the result in more detail than the ProcessStatus field by indicating if and how the output fields have been changed from the input fields. In order to understand this, you need to refer specific items in the documentation - Interpreting ElementInputStatus, ElementResultStatus, and ElementRelevance. |
| ProcessStatus       | This provides an overall description on the address quality. It is a 2-digit code, with several variations. In order to understand this, you need to refer specific item in the documentation - ElementResultStatus.                                                                                                    |

# Auto Complete Loqate

Auto Complete Loqate offers real-time entry of address data for fast, accurate results. Users are returned instant results based on each character entered into the form, ensuring only accurate data is entered into the database. Auto Complete Loqate also includes the Powersearch option, which reduces input time by up to 80% for 238 countries by using data in the form of an index file.

## Input

The following table lists the input for Auto Complete Loqate.

#### Table 34: Input Format

| Field Name   | Description              |
|--------------|--------------------------|
| AddressLine1 | The first address line.  |
| AddressLine2 | The second address line. |
| AddressLine3 | The third address line.  |
| AddressLine4 | The fourth address line. |
| City         | The city name.           |

| Field Name    | Description                                                                                                    |
|---------------|----------------------------------------------------------------------------------------------------|
| Country       | <ul> <li>The country code or name, in any of the following formats:</li> <li>2-digit ISO country code</li> <li>3-digit UPU Country code</li> <li>English country name</li> </ul> |
|               | For a list of ISO codes, see ISO Country Codes and Module Support.                                                                                                    |
| FirmName      | The company or firm name.                                                                                                    |
| PostalCode    | The postal code for the address.                                                                                                    |
| StateProvince | The state or province.                                                                                                    |

## Options

## Table 35: Auto Complete Logate Options

| Option Name | Description                                                                                                    |                                                          |  |
|-------------|----------------------------------------------------------------------------------------------------|----------------------------------------------------------|--|
| Database    | Specifies the database to be used for address processing. Only databases that have been defined in the <b>Database Resources</b> panel in the Management Console are available. |                                                          |  |
| Casing      | Specifies the casing of the output data. One of the following:                                                                                                    |                                                          |  |
|             | Mixed                                                                                                    | Returns the output in mixed case (default). For example: |  |
|             |                                                                                                    | 123 Main St<br>Mytown FL 12345                           |  |
|             | Upper                                                                                                    | Returns the output in upper case. For example:           |  |
|             |                                                                                                    | 123 MAIN ST<br>MYTOWN FL 12345                           |  |

| Option Name               | Description                                                                                                    |                                                                                                    |  |
|---------------------------|----------------------------------------------------------------------------------------------------|----------------------------------------------------------------------------------------------------|--|
| Default country           | Specifies the default country. You should specify the country where most of your addresses reside. For example, if most of the addresses you process are in Germany, specify Germany. |                                                                                                    |  |
| Country format            | •                                                                                                    | o use for the country name returned in the <b>Country</b> output field.<br>lect English, the country name "Deutschland" would be returned |  |
|                           | English Names                                                                                                    | Use English country names (default).                                                                                                    |  |
|                           | ISO Codes                                                                                                    | Use two-letter ISO abbreviation for the countries instead of country names.                                                               |  |
|                           | UPU Codes                                                                                                    | Use Universal Postal Union abbreviation for the countries instead of country names.                                                       |  |
| Script/Alphabet           | Specifies the alphabet or script in which the output should be returned. This option is bi-directional and generally takes place from Native to Latin and Latin to Native.            |                                                                                                    |  |
|                           | Input Script                                                                                                    | Do not perform transliteration and provide output in the same script as the input (default).                                              |  |
|                           | Native                                                                                                    | Output in the native script for the selected country wherever possible.                                                                   |  |
|                           | Latin (English)                                                                                                    | Use English values.                                                                                                    |  |
| Maximum records to return | The maximum number of addresses that Auto Complete Loqate should return. The default is 10.                                                                                           |                                                                                                    |  |

| Option Name                 | Description                                                                                                    |                                                                                                    |  |  |
|-----------------------------|----------------------------------------------------------------------------------------------------|----------------------------------------------------------------------------------------------------|--|--|
| Prefer Powersearch          | Reduces input time by up to 80% for 240 countries by using data in the form of an index file. When you conduct a search, the Loqate Engine will first look for the corresponding index. If present, the method will attempt to instantly return a list of candidate addresses. If the index is not present, or if the index does not return any results, the original search process will be triggered. |                                                                                                    |  |  |
|                             | <b>Note:</b> Powersearch can be performed when there are two and only two fields in the input file: the Country field and any one of the AddressLine fields. If you select this option and your input file contains additional fields, the original search process will automatically be triggered.                                                                                                    |                                                                                                    |  |  |
|                             | To conduct its search, Auto Complete indexes use up to the first 10 characters for searches within the United States and up to the first 15 characters for searches within all other eligible countries. Spaces and punctuation are not factored into this count.                                                                                                    |                                                                                                    |  |  |
|                             | Powersearch cannot be used for the following countries: Botswana, Ethiopia, India,<br>Kazakhstan, Malaysia, Mongolia, Saint Kitts and Nevis, and San Marino.                                                                                                    |                                                                                                    |  |  |
|                             | enable Po                                                                                                    | ou must have a valid license for Powersearch processing. If you<br>owersearch processing but are not licensed for this feature, or if<br>use has expired, your entire job will fail. |  |  |
| Duplicate handling          | Enables the duplicate handling mask and specifies how duplicate records are processed and removed. Select one or more of the following options:                                                                                                    |                                                                                                    |  |  |
|                             | Single                                                                                                    | Selected by default. Pre-process the input and remove duplicates that occur in a single field.                                                                                       |  |  |
|                             | Multi                                                                                                    | Selected by default. Preprocess the input and remove duplicates across all fields.                                                                                                   |  |  |
|                             | Non-standard                                                                                                    | Preprocess the input and remove duplicates in fields that are not standard address fields.                                                                                           |  |  |
|                             | Output                                                                                                    | Selected by default. Post-process the output from verification and remove duplicates from non-verified fields.                                                                       |  |  |
| Data license error handling | Specifies how you want Spectrum Technology Platform to respond when a data license error occurs.                                                                                                    |                                                                                                    |  |  |
|                             | Fail the job                                                                                                    | Fail the entire job if a data license error occurs.                                                                                                    |  |  |
|                             | Fail the record                                                                                                    | Fail the record(s) for which the data license error occurs and continue processing.                                                                                                  |  |  |

## Output

The output from Auto Complete Loqate is optional and corresponds directly to the fields you selected in the Output Fields section of the Auto Complete Loqate Options dialog box.

| Field Name       | Description                                                                                                    |  |  |
|------------------|----------------------------------------------------------------------------------------------------|--|--|
| AddressLine1     | The first address line.                                                                                                    |  |  |
| AddressLine2     | The second address line.                                                                                                    |  |  |
| AddressLine3     | The third address line.                                                                                                    |  |  |
| AddressLine4     | The fourth address line.                                                                                                    |  |  |
| City             | The city name.                                                                                                    |  |  |
| Country          | The three-character ISO 3166-1 Alpha 3 code for the country. For a list of ISO codes, see <b>ISO Country Codes and Module Support</b> . |  |  |
| FirmName         | The firm name.                                                                                                    |  |  |
| HouseNumber      | The ending house number for the range in which the candidate address's house number falls.                                              |  |  |
| PostalCode       | The postal code.                                                                                                    |  |  |
| PostalCode.AddOn | The last four digits of the ZIP + $4^{\ensuremath{\mathbb{R}}}$ Code.                                                                   |  |  |
| ProcessedBy      | Indicates which address coder processed the address.LOQATEThe Loqate coder processed the address.                                       |  |  |

#### Table 36: Auto Complete Loqate Output

| Field Name         | Description                             |                                                                                                    |  |
|--------------------|-----------------------------------------|----------------------------------------------------------------------------------------------------|--|
| StateProvince      | The validated state/province            | The validated state/province or its abbreviated value.                                                                                      |  |
| Status             | Reports the success or failu            | Reports the success or failure of the match attempt.                                                                                        |  |
|                    | null                                    | Success                                                                                                    |  |
|                    | F                                       | Failure                                                                                                    |  |
| Status.Code        | The reason for failure, if the          | re is one.                                                                                                    |  |
|                    | DisabledCoder                           |                                                                                                    |  |
|                    | <ul> <li>RequestFailed</li> </ul>       |                                                                                                    |  |
|                    | NoLookupAddressFound                    |                                                                                                    |  |
| Status.Description | A description of the problem            | , if there is one.                                                                                                    |  |
|                    | Did not return multiples                | The input address matched only one address in the database. Auto Complete Loqate returns data only if multiple possible matches were found. |  |
|                    | Not able to look up the address pattern | Auto Complete Loqate is not able to process the partial address.                                                                            |  |

# Get Candidate Addresses

Get Candidate Addresses returns a list of addresses that are considered matches for a given input address. Get Candidate Addresses returns candidate addresses only if the input address matches multiple addresses in the postal database. If the input address matches only one address in the postal database, then no address data is returned.

For addresses outside the U.S. and Canada, you may notice inconsistent results between the multiple matches returned by Validate Address and the results for that same address returned by Get Candidate Addresses. If you experience inconsistent results, it is likely because you set the performance tuning setting in Validate Address to a value other than 100. To obtain consistent results between Get Candidate Addresses and Validate Address, set the performance tuning option to 100.

**Note:** By default, Get Candidate Addresses does not match to individual house numbers. Rather, it uses house number ranges for each street. After Get Candidate Addresses has determined the street name, city name, state/province name, and postal code, it checks to

make sure the input house number falls within one of the ranges of house numbers given for the matched street name. The same type of logic applies to unit numbers. If you want to determine that an individual house number is valid, you should use the Validate Address Delivery Point Validation (DPV) processing option. DPV processing is only available for U.S. addresses.

The Canadian coder contains a reverse lookup routine that takes as input a specific postal code and returns the street information stored in the database for that postal code. To use this function enter nothing but a Canadian postal code in the PostalCode field. See the second example to view the return from a sample postal code.

Get Candidate Addresses is part of Spectrum Universal Address.

#### U.S. Address Example

#### AddressLine1:

PO Box 1 City: NY State: NY

#### **Preview Output:**

| Field Name        | Output Record 1 | Output Record 2 |
|-------------------|-----------------|-----------------|
| AddressLine1      | PO Box 1        | PO Box 1        |
| City              | New York        | New York        |
| Country           | USA             | USA             |
| HouseNumberHigh   | 60              | 9               |
| HouseNumberLow    | 1               | 1               |
| HouseNumberParity | В               | В               |
| MatchLevel        | A               | A               |
| PostalCode        | 10002           | 10008           |
| PostalCode.AddOn  | 0001            | 0001            |
| ProcessedBy       | USA             | USA             |
|                   |                 |                 |

| Field Name         | Output Record 1 | Output Record 2 |
|--------------------|-----------------|-----------------|
| RecordType         | PostOfficeBox   | PostOfficeBox   |
| RecordType.Default |                 |                 |
| StateProvince      | NY              | NY              |
| UnitNumberParity   |                 |                 |

## Canadian Address Example

## PostalCode:

## A1A1A1

## **Preview Output:**

| Field Name        | Output Record 1  | Output Record 2  |
|-------------------|------------------|------------------|
| AddressLine1      | LOWER BATTERY RD | LOWER BATTERY RD |
| City              | ST. JOHN'S       | ST. JOHN'S       |
| Country           | CAN              | CAN              |
| HouseNumberHigh   | 000003           | 000004 A         |
| HouseNumberLow    | 000001           | 000002           |
| HouseNumberParity | 0                | E                |
| MatchLevel        | A                | A                |
| PostalCode        | A1A1A1           | A1A1A1           |
| ProcessedBy       | CAN              | CAN              |
| RecordType        | Normal           | Normal           |
| StateProvince     | NL               | NL               |

# Input

The following table lists the input for Get Candidate Addresses.

## Table 37: Input Format

| Field Name    | Description                                                                                                    |
|---------------|----------------------------------------------------------------------------------------------------|
| AddressLine1  | The first address line.                                                                                                    |
| AddressLine2  | The second address line.                                                                                                    |
| AddressLine3  | The third address line.<br>Does not apply to U.S. and Canadian addresses.                                                       |
| AddressLine4  | The fourth address line.<br>Does not apply to U.S. and Canadian addresses.                                                      |
| AddressLine5  | The fifth address line.<br>Applies only to U.K. addresses. May contain street name, unit number, building<br>number, and so on. |
| City          | The city name.                                                                                                    |
| StateProvince | The state or province.<br>For U.S. addresses only, you may put the state in the City field instead of the StateProvince field.  |

| Field Name  | Description                                                                                                    |
|-------------|----------------------------------------------------------------------------------------------------|
| PostalCode  | The postal code for the address. For U.S. addresses this is the ZIP Code <sup>™</sup> in one of the following formats:<br>99999                                                           |
|             | 99999-9999<br>A9A9A9<br>A9A 9A9<br>9999 999                                                                                                    |
|             | <b>Note:</b> For Canadian addresses you can complete just this field and have candidate address data returned. For other countries, AddressLine1 and AddressLine2 must also be completed. |
| Country     | The country code or name, in any of the following formats:                                                                                                    |
|             | 2-digit ISO country code                                                                                                    |
|             | 3-digit UPU Country code                                                                                                    |
|             | English country name                                                                                                    |
|             | <ul><li>French country name</li><li>German country name</li></ul>                                                                                                    |
|             | Spanish country name                                                                                                    |
|             | For a list of ISO codes, see ISO Country Codes and Module Support.                                                                                                    |
| FirmName    | The company or firm name.                                                                                                    |
| USUrbanName | U.S. address urbanization name. Used primarily for Puerto Rico addresses.                                                                                                    |

# Options

## Table 38: Get Candidate Addresses Options

| Option Name                        | Description                                                                                                    |  |
|------------------------------------|----------------------------------------------------------------------------------------------------|--|
| Enable U.S. address processing     | Specifies whether or not to process U.S. addresses. If you enable U.S. address processing Get Candidate Addresses will attempt to retrieve candidate addresses for U.S. addresses. If you disable U.S. address processing, U.S. addresses will fail, meaning they are returned with an "F" in the Status output field. The output field Status.Code will say "DisabledCoder." If you are not licensed for U.S. address processing you must disable U.S. address processing in order for your jobs to complete successfully, regardless of whether or not they contain U.S. addresses.                                                         |  |
|                                    | <b>Note:</b> You must have a valid license for U.S. address processing to successfully process U.S. addresses. If you enable U.S. address processing but are not licensed for this feature, or your license has expired, your entire job will fail.                                                                                                    |  |
| Database                           | Specifies the database to be used for U.S. address processing. Only databases that have been defined in the <b>US Database Resources</b> panel in the Management Console are available.                                                                                                    |  |
| Enable Canadian address processing | Specifies whether or not to process Canadian addresses. If you enable<br>Canadian address processing Get Candidate Addresses will attempt to<br>retrieve candidate addresses for Canadian addresses. If you disable<br>Canadian address processing, Canadian addresses will fail, meaning<br>they are returned with an "F" in the Status output field. The output field<br>Status.Code will say "DisabledCoder." If you are not licensed for<br>Canadian address processing you must disable Canadian address<br>processing in order for your jobs to complete successfully, regardless<br>of whether or not they contain Canadian addresses. |  |
|                                    | <b>Note:</b> You must have a valid license for Canadian address processing to successfully process Canadian addresses. If you enable Canadian address processing but are not licensed for this feature, or your license has expired, your entire job will fail.                                                                                                    |  |
| Database                           | Specifies the database to be used for Canadian address processing.<br>Only databases that have been defined in the <b>Canadian Database</b><br><b>Resources</b> panel in the Management Console are available.                                                                                                    |  |

| Option Name                                                                                                    | Description                                                                                                    |                                                                                                    |
|----------------------------------------------------------------------------------------------------|----------------------------------------------------------------------------------------------------|----------------------------------------------------------------------------------------------------|
| outside the U.S. and Canada<br>processing Get Candidate A<br>addresses for international ad<br>processing, international ado<br>with an "F" in the Status outp<br>say "DisabledCoder." If you a<br>processing you must disable |                                                                                                    | nether or not to process international addresses (addresses<br>U.S. and Canada). If you enable international address<br>Get Candidate Addresses will attempt to retrieve candidate<br>or international addresses. If you disable international address<br>international addresses will fail, meaning they are returned<br>in the Status output field. The output field Status.Code will<br>edCoder." If you are not licensed for international address<br>you must disable international address processing in order<br>to complete successfully, regardless of whether or not they<br>national addresses. |
|                                                                                                    | proc<br>you                                                                                                    | e: You must have a valid license for international address<br>cessing to successfully process international addresses. If<br>enable international address processing but are not licensed<br>his feature, or your license has expired, your entire job will                                                                                                    |
| Database                                                                                                    | Only databa                                                                                                    | e database to be used for international address processing.<br>ses that have been defined in the <b>International Database</b><br>panel in the Management Console are available.                                                                                                    |
| Casing                                                                                                    | Specifies the                                                                                                    | e casing of the output data. One of the following:                                                                                                    |
|                                                                                                    | Mixed                                                                                                    | Returns the output in mixed case (default). For example:                                                                                                    |
|                                                                                                    |                                                                                                    | 123 Main St<br>Mytown FL 12345                                                                                                    |
|                                                                                                    | Upper                                                                                                    | Returns the output in upper case. For example:                                                                                                    |
|                                                                                                    |                                                                                                    | 123 MAIN ST<br>MYTOWN FL 12345                                                                                                    |
| Maximum records to return                                                                                                    | The maximum number of candidate addresses that Get Candidate Addresses should return. The default is 10. The maximum is 10.                                                                                                    |                                                                                                    |
| Return short city name                                                                                                    | For U.S. addresses, specifies whether or not to return the USPS®-approved abbreviation for the city, if there is one. The USPS® provides abbreviations for city names that are 14 characters long or longer. City abbreviations are 13 characters or less and can be used when there is limited space on the mailing label. If there is no short city name for the city, then the full city name is returned. |                                                                                                    |

| Option Name              | Description                            |                                                                                                    |
|--------------------------|----------------------------------------|----------------------------------------------------------------------------------------------------|
| Dual address match logic | return a street ma<br>when the address | nly). Controls whether Get Candidate Addresses should<br>ich or a PO Box/Rural Route/Highway Contract match<br>contains both street and PO Box/Rural Route/Highway<br>on. For more information, see About Dual Address<br>8.                             |
|                          | Normal Match                           | <ul> <li>(Default) USPS<sup>®</sup> CASS<sup>™</sup> regulations determine the address returned based on the following order of priority:</li> <li>1. PO Box</li> <li>2. Firm</li> <li>3. Highrise</li> <li>4. Street</li> <li>5. Rural Route</li> </ul> |
|                          | Street Match                           | <ol> <li>General Delivery<br/>Return a street match, regardless of the address<br/>line.</li> </ol>                                                                                                    |
|                          | PO Box Match                           | Return a PO Box match, regardless of the address line.                                                                                                    |
| Street matching          | The strictness of t                    | he street name match (U.S. addresses only).                                                                                                    |
|                          | Exact                                  | The input street name must match the database exactly.                                                                                                    |
|                          | Tight                                  | The matching algorithm is "tight."                                                                                                    |
|                          | Medium                                 | The matching algorithm is "medium" (default).                                                                                                    |
|                          | Loose                                  | The matching algorithm is "loose."                                                                                                    |
| Firm matching            | The strictness of t                    | he firm name match (U.S. addresses only).                                                                                                    |
|                          | Exact                                  | The input firm name must match the database exactly.                                                                                                    |
|                          | Tight                                  | The matching algorithm is "tight."                                                                                                    |
|                          | Medium                                 | The matching algorithm is "medium" (default).                                                                                                    |
|                          | Loose                                  | The matching algorithm is "loose."                                                                                                    |

| Option Name                      | Description                                                                                                    |                                                                                                    |
|----------------------------------|----------------------------------------------------------------------------------------------------|----------------------------------------------------------------------------------------------------|
| Directional matching             | The strictness of the directional match.                                                                                                    |                                                                                                    |
|                                  | Exact                                                                                                    | The input directional must match the database exactly.                                                                                                    |
|                                  | Tight                                                                                                    | The matching algorithm is "tight."                                                                                                    |
|                                  | Medium                                                                                                    | The matching algorithm is "medium" (default).                                                                                                    |
|                                  | Loose                                                                                                    | The matching algorithm is "loose."                                                                                                    |
| Perform enhanced street matching | ESM applies e<br>address that is                                                                                                    | her or not to perform Enhanced Street Matching (ESM).<br>xtra matching logic with additional data to any input<br>not matched through the regular address validation<br>applies to U.S. addresses only.                                          |
| Search address lines on fail     | -                                                                                                    | her ValidateAddress will search address lines for the city, and postal code.                                                                                                    |
|                                  | This option enables Validate Address to search the AddressLine input fields for the city, state/province, postal code, and country when the address cannot be matched using the values in the City, StateProvince, and PostalCode input fields. |                                                                                                    |
|                                  |                                                                                                    | ling this option if your input addresses have the city,<br>and postal code information in the AddressLine fields.                                                                                                    |
|                                  | State/Province<br>fields are used                                                                                                    | oling this option if your input addresses use the City,<br>and PostalCode fields. If you enable this option and these<br>l, there is an increased possibility that Validate Address<br>act values in these fields (for example a misspelled city |

## Output

Get Candidate Addresses returns the following output.

## Table 39: Get Candidate Addresses Output

| Field Name   | Description             |
|--------------|-------------------------|
| AddressLine1 | The first address line. |

| Field Name                                    | Description                                                                                                    |
|-----------------------------------------------|----------------------------------------------------------------------------------------------------|
| AddressLine2                                  | The second address line.                                                                                                    |
| AddressLine3                                  | The third address line.                                                                                                    |
| AddressLine4                                  | The fourth address line.                                                                                                    |
| AddressLine5                                  | For U.K. addresses only. If the address was validated, the fifth line of the validated and standardized address. If the address could not be validated, the fifth line of the input address without any changes. |
| CanadianDeliveryInstallation<br>AreaName      | Delivery installation name (Canadian addresses only)                                                                                                    |
| CanadianDeliveryInstallation<br>QualifierName | Delivery installation qualifier (Canadian addresses only)                                                                                                    |
| CanadianDeliveryInstallation<br>Type          | Delivery installation type (Canadian addresses only)                                                                                                    |
| City                                          | The city name.                                                                                                    |
| Country                                       | The three-character ISO 3166-1 Alpha 3 code for the country. For a list of ISO codes, see <b>ISO Country Codes and Module Support</b> .                                                                          |
| FirmName                                      | The firm name.                                                                                                    |
| HouseNumberHigh                               | The ending house number for the range in which the candidate address's house number falls.                                                                                                    |
| HouseNumberLow                                | The beginning house number for the range in which the candidate address's house number falls.                                                                                                    |
|                                               |                                                                                                    |

| Field Name         | Description                                                                                                    |                                                                                                    |  |  |
|--------------------|----------------------------------------------------------------------------------------------------|----------------------------------------------------------------------------------------------------|--|--|
| HouseNumberParity  |                                                                                                    | es the numbering scheme for the house numbers between HouseNumberLow<br>useNumberHigh, as follows: |  |  |
|                    | E                                                                                                    | Only even values                                                                                   |  |  |
|                    | 0                                                                                                    | Only odd values                                                                                    |  |  |
|                    | В                                                                                                    | Both                                                                                               |  |  |
| MatchLevel         | For addresses outside the U.S. and Canada, identifies the match level candidate address. U.S. and Canadian addresses are always "A." On following: |                                                                                                    |  |  |
|                    | Α                                                                                                    | The candidate matches the input address at the street level.                                       |  |  |
|                    | В                                                                                                    | The candidate matches the input address at the state/province level.                               |  |  |
| PostalCode         | The postal code. In the U.S. this is the ZIP Code <sup>™</sup> .                                                                                   |                                                                                                    |  |  |
| PostalCode.AddOn   | The last four digits of the ZIP + $4^{\ensuremath{\mathbb{B}}}$ Code. U.S. addresses only.                                                         |                                                                                                    |  |  |
| RecordType         | The type of address record, as defined by U.S. and Canadian postal authorities (U.S. and Canadian addresses only):                                 |                                                                                                    |  |  |
|                    | • FirmRecord                                                                                                    |                                                                                                    |  |  |
|                    | GeneralDelivery                                                                                                    |                                                                                                    |  |  |
|                    | <ul><li>HighRise</li><li>PostOfficeBox</li></ul>                                                                                                   |                                                                                                    |  |  |
|                    | PostOmiceBox     RRHighwayContract                                                                                                    |                                                                                                    |  |  |
|                    | • Norm                                                                                                    |                                                                                                    |  |  |
| RecordType.Default | Code in                                                                                                    | dicating the "default" match:                                                                      |  |  |
|                    | Y                                                                                                    | The address matches a default record.                                                              |  |  |
|                    | null                                                                                                    | The address does not match a default record.                                                       |  |  |
| StateProvince      | The validated state/province or its abbreviated value.                                                                                             |                                                                                                    |  |  |

| Field Name         | Description                                                                                 |                                                                                                    |  |  |
|--------------------|---------------------------------------------------------------------------------------------|----------------------------------------------------------------------------------------------------|--|--|
| Status             | Reports the success or failure of the match attempt.                                        |                                                                                                    |  |  |
|                    | null                                                                                        | Success                                                                                                    |  |  |
|                    | F                                                                                           | Failure                                                                                                    |  |  |
| Status.Code        | The reason for failure, if there                                                            | e is one. There is only one possible value:                                                                                                    |  |  |
|                    | <ul><li>DisabledCoder</li><li>RequestFailed</li></ul>                                       |                                                                                                    |  |  |
| Status.Description | A description of the problem,                                                               | if there is one.                                                                                                    |  |  |
|                    | Did not return multiples                                                                    | The input address matched only one address in<br>the database. Get Candidate Addresses only<br>returns data if multiple possible matches were<br>found. |  |  |
|                    | Number of candidates is n<br>greater than 1                                                 | ot The input address matched more than one address in the database but no addresses were returned.                                                      |  |  |
|                    | PerformUSProcessing disa                                                                    | <b>bled</b> This value will appear if Status.Code=DisabledCoder.                                                                                        |  |  |
|                    | PerformCanadianProcessi<br>disabled                                                         | ng This value will appear if<br>Status.Code=DisabledCoder.                                                                                              |  |  |
|                    | PerformInternationalProces<br>disabled                                                      | sing This value will appear if Status.Code=DisabledCoder.                                                                                               |  |  |
| UnitNumberHigh     | The ending unit number for the range in which the candidate address's unit numbe falls.     |                                                                                                    |  |  |
| UnitNumberLow      | The beginning unit number for the range in which the candidate address's unit number falls. |                                                                                                    |  |  |
| UnitNumberParity   | Indicates the numbering sche<br>UnitNumberHigh, as follows:                                 | me for the unit numbers between UnitNumberLow and                                                                                                    |  |  |
|                    | E Only e                                                                                    | ven values                                                                                                    |  |  |
|                    | O Only o                                                                                    | dd values                                                                                                    |  |  |
|                    | B Both                                                                                      |                                                                                                    |  |  |

| Field Name  | Description                                                                                            |  |
|-------------|----------------------------------------------------------------------------------------------------|--|
| USUrbanName | The validated city urbanization name. Urbanization names are used primarily for Puerto Rico addresses. |  |

# Get Candidate Addresses Loqate

Get Candidate Addresses Loqate returns a list of addresses that are considered matches for a given input address. Get Candidate Addresses Loqate returns candidate addresses only if the input address matches multiple addresses in the postal database. If the input address matches only one address in the postal database, then no address data is returned. The Country input field is required; if this field is blank, no output will be returned.

**Note:** By default, Get Candidate Addresses Loqate does not match to individual house numbers. Rather, it uses house number ranges for each street. After Get Candidate Addresses Loqate has determined the street name, city name, state/province name, and postal code, it checks to make sure the input house number falls within one of the ranges of house numbers given for the matched street name. The same type of logic applies to unit numbers.

Get Candidate Addresses Loqate is part of Spectrum Universal Address.

### U.S. Address Example

#### **Preview Input:**

| Field Name    | Input     |
|---------------|-----------|
| AddressLine1  | PO Box 1  |
| AddressLine2  | 73 baruch |
| AddressLine3  |           |
| AddressLine4  |           |
| City          | ny        |
| StateProvince | ny        |

| Field Name | Input |
|------------|-------|
| PostalCode |       |
| Country    | usa   |
| FirmName   |       |

## U.S. Address Example

## **Preview Output:**

| Field Name       | Output Record<br>1 | Output Record<br>2 | Output Record<br>3 | Output Record<br>4 | Output Record<br>5 |
|------------------|--------------------|--------------------|--------------------|--------------------|--------------------|
| AddressLine1     | PO Box 1 73        | PO Box 1 73        | PO Box 1 73        | PO Box 1 73        | PO Box 1 73        |
| AddressLine2     | Baruch             | Baruch             | Baruch             | Baruch             | Baruch             |
| AddressLine3     |                    |                    |                    |                    |                    |
| AddressLine4     |                    |                    |                    |                    |                    |
| City             | New York           | New York           | New York           | New York           | New York           |
| Country          | USA                | USA                | USA                | USA                | USA                |
| FirmName         |                    |                    |                    |                    |                    |
| PostalCode       | 10002              | 10008              | 10009              | 10012-0003         | 10013              |
| PostalCode.AddOr | 1                  |                    |                    | 0003               |                    |
| ProcessedBy      | LOQATE             | LOQATE             | LOQATE             | LOQATE             | LOQATE             |
| StateProvince    | NY                 | NY                 | NY                 | NY                 | NY                 |

## Canadian Address Example

### PostalCode:

#### A1A1A1

## **Preview Output:**

| Field Name        | Output Record 1  | Output Record 2  |
|-------------------|------------------|------------------|
| AddressLine1      | LOWER BATTERY RD | LOWER BATTERY RD |
| City              | ST. JOHN'S       | ST. JOHN'S       |
| Country           | CAN              | CAN              |
| HouseNumberHigh   | 000003           | 000004 A         |
| HouseNumberLow    | 000001           | 000002           |
| HouseNumberParity | 0                | E                |
| MatchLevel        | A                | A                |
| PostalCode        | A1A1A1           | A1A1A1           |
| ProcessedBy       | CAN              | CAN              |
| RecordType        | Normal           | Normal           |
| StateProvince     | NL               | NL               |

## Input

The following table lists the input for Get Candidate Addresses Loqate.

## Table 40: Input Format

| Field Name    | Description                                                                                                    |  |
|---------------|----------------------------------------------------------------------------------------------------|--|
| AddressLine1  | The first address line.                                                                                                    |  |
| AddressLine2  | The second address line.                                                                                                    |  |
| AddressLine3  | The third address line.                                                                                                    |  |
| AddressLine4  | The fourth address line.                                                                                                    |  |
| City          | The city name.                                                                                                    |  |
| Country       | <ul> <li>The country code or name, in any of the following formats:</li> <li>2-digit ISO country code</li> <li>3-digit UPU Country code</li> <li>English country name</li> <li>For a list of ISO codes, see ISO Country Codes and Module Support.</li> <li>Note: This field is required. If this field is blank, no output will be returned.</li> </ul> |  |
| FirmName      | The company or firm name.                                                                                                    |  |
| PostalCode    | The postal code for the address. For U.S. addresses this is the ZIP Code <sup>™</sup> in one of the following formats:                                                                                                    |  |
| StateProvince | The state or province.<br>For U.S. addresses only, you may put the state in the City field instead of the<br>StateProvince field.                                                                                                    |  |

# Options

## Table 41: Get Candidate Addresses Logate Options

| Option Name            | Descriptic                                                             | Description                                                                                                    |  |  |
|------------------------|------------------------------------------------------------------------|----------------------------------------------------------------------------------------------------|--|--|
| Database               |                                                                        | Specifies the database to be used for address processing. Only databases that have been defined in the Management Console are available.                                                                                                    |  |  |
| Casing                 | Specifies th                                                           | Specifies the casing of the output data. One of the following:                                                                                                    |  |  |
|                        | Mixed                                                                  | Returns the output in mixed case (default). For example:                                                                                                    |  |  |
|                        |                                                                        | 123 Main St<br>Mytown FL 12345                                                                                                    |  |  |
|                        | Upper                                                                  | Returns the output in upper case. For example:                                                                                                    |  |  |
|                        |                                                                        | 123 MAIN ST<br>MYTOWN FL 12345                                                                                                    |  |  |
| Address Lookup Process | Specifies the method of searching for candidates. One of the following |                                                                                                    |  |  |
|                        | Search                                                                 | Enter a full or partial address as input and return as output a list of closely matching results (default).                                                                                                    |  |  |
|                        | Verify                                                                 | Enter address information in address lines, address components,<br>or a combination of both as input and return as output results that<br>more closely match the input.                                                                                                    |  |  |
| Default Country        | addresses re<br>specify Gen<br>attempt vali                            | Specifies the default country. You should specify the country where most of your addresses reside. For example, if most of the addresses you process are in Germany, specify Germany. Get Candidate Address Loqate uses the country you specify to attempt validation when it cannot determine the country from the StateProvince, PostalCode, and Country address fields. |  |  |

| Option Name               | Description                                                                                                    |                                                                                                    |  |
|---------------------------|----------------------------------------------------------------------------------------------------|----------------------------------------------------------------------------------------------------|--|
| Country format            |                                                                                                    | o use for the country name returned in the <b>Country</b> output field.<br>lect English, the country name "Deutschland" would be returned |  |
|                           | English Names                                                                                                    | Use English country names (default).                                                                                                    |  |
|                           | ISO Codes                                                                                                    | Use two-letter ISO abbreviation for the countries instead of country names.                                                               |  |
|                           | UPU Codes                                                                                                    | Use Universal Postal Union abbreviation for the countries instead of country names.                                                       |  |
| Script/Alphabet           | • •                                                                                                    | et or script in which the output should be returned. This option<br>enerally takes place from Native to Latin and Latin to Native.        |  |
|                           | Input Script                                                                                                    | Do not perform transliteration and provide output in the same script as the input (default).                                              |  |
|                           | Native                                                                                                    | Output in the native script for the selected country wherever possible.                                                                   |  |
|                           | Latin (English)                                                                                                    | Use English values.                                                                                                    |  |
| Maximum records to return | The maximum number of candidate addresses that Get Candidate Addresses Loqate should return. The default is 10. The maximum is 99. |                                                                                                    |  |

## Output

Get Candidate Addresses Loqate returns the following output.

## Table 42: Get Candidate Addresses Loqate Output

| Field Name   | Description              |
|--------------|--------------------------|
| AddressLine1 | The first address line.  |
| AddressLine2 | The second address line. |
| AddressLine3 | The third address line.  |

| Field Name         | Description                                                                                                    |                                                                                                    |  |
|--------------------|----------------------------------------------------------------------------------------------------|----------------------------------------------------------------------------------------------------|--|
| AddressLine4       | The fourth address line.                                                                                                    |                                                                                                    |  |
| City               | The city name.                                                                                                    |                                                                                                    |  |
| Country            | The three-character ISO 3166-1 Alpha 3 code for the country. For a list of ISO codes, see <b>ISO Country Codes and Module Support</b> . |                                                                                                    |  |
| FirmName           | The firm name.                                                                                                    |                                                                                                    |  |
| PostalCode         | The postal code. In t                                                                                                    | he U.S. this is the ZIP Code <sup>™</sup> .                                                                                                    |  |
| PostalCode.AddOn   | The last four digits of the ZIP + $4^{\ensuremath{\circledast}}$ Code. U.S. addresses only.                                             |                                                                                                    |  |
| ProcessedBy        | Indicates which addr<br>LOQATE                                                                                                    | ress coder processed the address.<br>The Loqate coder processed the address.                                                                          |  |
| StateProvince      | The validated state/province or its abbreviated value.                                                                                  |                                                                                                    |  |
| Status             | Reports the success or failure of the match attempt.                                                                                    |                                                                                                    |  |
|                    | null                                                                                                    | Success                                                                                                    |  |
|                    | F                                                                                                    | Failure                                                                                                    |  |
| Status.Code        | The reason for failure, if there is one. There is only one possible value:                                                              |                                                                                                    |  |
|                    | RequestFailed                                                                                                    |                                                                                                    |  |
| Status.Description | A description of the                                                                                                    | problem, if there is one. There is only one possible value:                                                                                           |  |
|                    | Did not return<br>multiples                                                                                                    | The input address matched only one address in the database. Get Candidate Addresses Loqate only returns data if multiple possible matches were found. |  |
|                    |                                                                                                    |                                                                                                    |  |

# Get City State Province

Get City State Province returns a city and state/province for a given input postal code. **Note:** Get City State Province works with U.S. and Canadian addresses only.

Get City State Province is part of Spectrum Universal Address.

## Input

The following table shows the input fields.

### Table 43: Get City State Province Input

| Field Name | Description                                                                                                    |
|------------|----------------------------------------------------------------------------------------------------|
| PostalCode | A U.S. ZIP Code <sup>™</sup> or Canadian postal code in one of the following formats:<br>99999<br>99999-9999<br>A9A9A9<br>A9A 9A9 |

# Options

## Table 44: Get City State Province Options

| Option Name                           | Description                                                                                                    |
|---------------------------------------|----------------------------------------------------------------------------------------------------|
| Enable U.S. address processing        | Specifies whether or not to process U.S. addresses. If you enable U.S. address<br>processing Get City State Province will attempt to return the state for U.S. addresses.<br>If you disable U.S. address processing, U.S. addresses will fail, meaning they are<br>returned with an "F" in the Status output field. The output field Status.Code will say<br>"DisabledCoder." If you are not licensed for U.S. address processing you must disable<br>U.S. address processing in order for your jobs to complete successfully, regardless<br>of whether or not they contain U.S. addresses.<br><b>Note:</b> You must have a valid license for U.S. address processing to<br>successfully process U.S. addresses. |
| Database                              | Specifies the database to be used for U.S. address processing. Only databases that have been defined in the <b>US Database Resources</b> panel in the Management Console are available.                                                                                                    |
| Enable Canadian address<br>processing | Specifies whether or not to process Canadian addresses. If you enable Canadian address processing Get City State Province will attempt to return the province for Canadian addresses. If you disable Canadian address processing, Canadian addresses will fail, meaning they are returned with an "F" in the Status output field. The output field Status.Code will say "DisabledCoder." If you are not licensed for Canadian address processing you must disable Canadian address processing in order for your jobs to complete successfully, regardless of whether or not they contain Canadian addresses.                                                                                                    |
|                                       | <b>Note:</b> You must have a valid license for Canadian address processing to successfully process Canadian addresses.                                                                                                    |
| Database                              | Specifies the database to be used for Canadian address processing. Only databases that have been defined in the <b>Canadian Database Resources</b> panel in the Management Console are available.                                                                                                    |
| Include non-mailing city              | Specifies whether or not to include non-mailing city names in the output. A non-mailing city name is an alternate name for the primary city name. For example, Hollywood is a non-mailing city name for Los Angeles.                                                                                                    |

| Option Name               | Description                                                                                   |
|---------------------------|-----------------------------------------------------------------------------------------------|
| Maximum records to return | Specifies the maximum number of city-state/province pairs to return. The default value is 10. |

## Output

Get City State Province returns the matching city and state/province for the input postal code as well as a code to indicate the success or failure of the match attempt. If more than one city/state or city/province matches the input postal code, multiple output records are returned.

| Field Name    | Description                                                                                                    |  |
|---------------|----------------------------------------------------------------------------------------------------|--|
| City          | The matched city name.                                                                                                    |  |
| City.Type     | The USPS <sup>®</sup> standardized city name type (U.S. addresses only).                                                     |  |
|               | V Vanity (non-mailing) city name.                                                                                            |  |
|               | P Primary. The city name is the primary mailing city name.                                                                   |  |
|               | <b>S</b> Secondary. The city name is an alternate city name but is acceptable A city can have multiple secondary city names. |  |
| PostalCode    | The input postal code.                                                                                                    |  |
| ProcessedBy   | Indicates which address coder processed the address. One of the following:                                                   |  |
|               | USA The U.S. address coder processed the address.                                                                            |  |
|               | <b>CAN</b> The Canadian address coder processed the address.                                                                 |  |
| StateProvince | The validated state/province or its abbreviated value.                                                                       |  |

### Table 45: Get City State Province Output

| Field Name         | Description                                                                          |                                                                  |
|--------------------|--------------------------------------------------------------------------------------|------------------------------------------------------------------|
| Status             | Reports the success or failure of the match attempt.                                 |                                                                  |
|                    | null S                                                                               | uccess                                                           |
|                    | F F                                                                                  | ailure                                                           |
| Status.Code        | The reason for failure, if there is o<br>• DisabledCoder<br>• UnrecognizedPostalCode | one. The only valid value is:                                    |
| Status.Description | The description of the failure. The valid values are:                                |                                                                  |
|                    | Postal code not found                                                                | This value will appear if<br>Status.Code=UnrecognizedPostalCode. |
|                    | PerformUSProcessing disable                                                          | <b>d</b> This value will appear if<br>Status.Code=DisabledCoder. |
|                    | PerformCanadianProcessing<br>disabled                                                | This value will appear if<br>Status.Code=DisabledCoder.          |

# Get City State Province Loqate

Get City State Province Loqate returns a city and state/province for a given input postal code.

This stage is part of the Spectrum Universal Addresse.

## Input

The following table shows the input fields.

## Table 46: Get City State Province Loqate Input

| Field Name | Description                                                                                                    |
|------------|----------------------------------------------------------------------------------------------------|
| Country    | <ul> <li>The country code or name, in any of the following formats:</li> <li>2-digit ISO country code</li> <li>3-digit UPU Country code</li> <li>English country name</li> <li>For a list of ISO codes, see ISO Country Codes and Module Support.</li> </ul> |
| PostalCode | The postal code for the address.                                                                                                    |

# Options

## Table 47: Get City State Province Loqate Options

| Field Name                | Description / Valid Values                                                                                                    |                                                                                              |
|---------------------------|----------------------------------------------------------------------------------------------------|----------------------------------------------------------------------------------------------|
| Database                  | Specifies the database to be used for address processing. Only databases that have been defined in the <b>Database Resources</b> panel in the Management Console are available. |                                                                                              |
| Maximum records to return | The maximum number of return. The default is 10                                                                                                    | of addresses that Get City State Province Loqate should                                      |
| Script/Alphabet           | Specifies the alphabet or script in which the output should be returned. This option is bi-directional and generally takes place from Native to Latin and Latin to Native.      |                                                                                              |
|                           | Input Script                                                                                                    | Do not perform transliteration and provide output in the same script as the input (default). |
|                           | Native                                                                                                    | Output in the native script for the selected country wherever possible.                      |
|                           | Latin (English)                                                                                                    | Use English values.                                                                          |

| Field Name                  | Description / Valio                                                                              | d Values                                                                            |
|-----------------------------|--------------------------------------------------------------------------------------------------|-------------------------------------------------------------------------------------|
| Data license error handling | Specifies how you want Spectrum Technology Platform to respond when a data license error occurs. |                                                                                     |
|                             | Fail the job                                                                                     | Fail the entire job if a data license error occurs.                                 |
|                             | Fail the record                                                                                  | Fail the record(s) for which the data license error occurs and continue processing. |

## Output

Get City State Province Loqate returns the matching city and state/province for the input postal code as well as a code to indicate the success or failure of the match attempt. If more than one city/state or city/province matches the input postal code, multiple output records are returned.

### Table 48: Get City State Province Loqate Output

| Field Name    | Description                                                                                                    |
|---------------|----------------------------------------------------------------------------------------------------|
| City          | The matched city name.                                                                                                    |
| Country       | <ul><li>The country in the format determined by what you selected in Country format:</li><li>ISO Code</li><li>UPU Code</li></ul> |
| PostalCode    | English The input postal code.                                                                                                   |
| ProcessedBy   | Indicates which address coder processed the address. LOQATE The Loqate coder processed the address.                              |
| StateProvince | The validated state/province or its abbreviated value.                                                                           |

| Field Name         | Description                                                               |                                                               |
|--------------------|---------------------------------------------------------------------------|---------------------------------------------------------------|
| Status             | Reports the success or failure of the match attempt.                      |                                                               |
|                    | null                                                                      | Success                                                       |
|                    | F                                                                         | Failure                                                       |
| Status.Code        | The reason for failure, if the <ul> <li>UnrecognizedPostalCode</li> </ul> | ere is one. The only valid value is:                          |
| Status.Description | The description of the failure. The only valid value is:                  |                                                               |
|                    | Postal code not found                                                     | This value will appear if Status.Code=UnrecognizedPostalCode. |

# Get Postal Codes

Get Postal Codes allows you to look up the postal codes for a particular city. The service takes a city, state, and country as input and returns the postal codes for that city. The input must be exactly correct in order to return postal codes.

Note: Get Postal Codes only works with U.S. addresses.

Get Postal Codes is part of the Spectrum Universal Address.

## Input

Get Postal Codes takes a city, state/province, and country as input.

| Field Name    | Description                                                                                                    |
|---------------|----------------------------------------------------------------------------------------------------|
| City          | The city whose postal codes you want to look up.                                                                                                    |
|               | You may put the city and state in the City field. If you do this, you must leave the StateProvince field blank.                                               |
|               | The total length of the City and StateProvince fields cannot exceed 100 characters.                                                                           |
| StateProvince | The state or province of the city whose postal codes you want to look up.<br>You may also put the state in the City field instead of the StateProvince field. |
|               | The total length of the City and StateProvince fields cannot exceed 100 characters.                                                                           |
| Country       | The country code or name of the city whose postal codes you want to look up. The only valid value is US.                                                      |

## Table 49: Get Postal Codes Input

# Options

## Table 50: Get Postal Codes Options

| Option                   | Description                                                                                                    |
|--------------------------|----------------------------------------------------------------------------------------------------|
| Database                 | Specifies the database to be used for postal code look-ups. Only databases that have been defined in the US Database Resources panel in the Management Console are available.                                                            |
| Include non-mailing city | Specifies whether or not to include postal codes for the city's non-mailing city names.<br>A non-mailing city name is an alternate name for the primary city name. For example,<br>Hollywood is a non-mailing city name for Los Angeles. |
| Include city type        | Specifies whether or not to return the city type in the output. If enabled, the city type is returned in the City.Type field.                                                                                                    |

## Output

Get Postal Codes returns the postal codes for a specified city. Each postal code is returned in a separate record along with the data listed in the following table.

| Table | 51:     | Get | Postal | Codes | Output |
|-------|---------|-----|--------|-------|--------|
| 10010 | • • • • |     |        | 00400 | output |

| Field Name  | Description                                                                                                    |                                                                                                    |  |
|-------------|----------------------------------------------------------------------------------------------------|----------------------------------------------------------------------------------------------------|--|
| City.Type   | The USPS <sup>®</sup> city type (U.S. addresses only). The city type is determined by lookir<br>at the ZIP Code and the city name. For example, the city Lanham MD has the pos<br>codes 20703, 20706, and 20784. Lanham is the primary city in 20703 and 20706<br>but is a vanity city in 20784. |                                                                                                    |  |
|             | This fiel<br>values a                                                                                                    | ld column is only populated if <b>Include city type</b> is checked. The possible are:                                   |  |
|             | v                                                                                                    | Vanity (non-mailing) city name.                                                                                         |  |
|             | Р                                                                                                    | Primary. The city name is the primary mailing city name.                                                                |  |
|             | S                                                                                                    | Secondary. The city name is an alternate city name but is acceptable.<br>A city can have multiple secondary city names. |  |
| PostalCode  | A posta                                                                                                    | Il code in the specified city.                                                                                          |  |
| ProcessedBy | Because this service only works for U.S. addresses, ProcessedBy will always contain one value: USA.                                                                                                    |                                                                                                    |  |
| Status      | Reports the success or failure of the match attempt.                                                                                                    |                                                                                                    |  |
|             | null                                                                                                    | Success                                                                                                    |  |
|             | F                                                                                                    | Failure                                                                                                    |  |
| Status.Code | Reason                                                                                                    | n for failure, if there is one. One of the following:                                                                   |  |
|             | <ul><li>CountryNotSupported</li><li>UnableToLookup</li></ul>                                                                                                    |                                                                                                    |  |

| Field Name         | Description                                                                                                    |
|--------------------|----------------------------------------------------------------------------------------------------|
| Status.Description | Description of failure.                                                                                                    |
|                    | <ul> <li>Input country is not supported</li> <li>Input city was blank</li> <li>Input city &amp; state / province was blank, or no match found</li> <li>City-state mismatch (different spelling found, or city-state was a vanity name and vanity matching was not allowed, or city-state did not match ZIP Code)</li> </ul> |

# Get Postal Codes Loqate

Get Postal Codes Loqate allows you to look up the postal codes for a particular city. The service takes a city, state, and country as input and returns the postal codes for that city. The input must be exactly correct in order to return postal codes.

Get Postal Codes Loqate is part of Spectrum Universal Address.

## Input

Get Postal Codes Loqate takes a city, state/province, and country as input.

| Field Name | Description / Valid Values                                                                                                    |
|------------|----------------------------------------------------------------------------------------------------|
| City       | The city whose postal codes you want to look up.<br>You may put the city and state in the City field. If you do this, you must leave the<br>StateProvince field blank.                                                                                       |
| Country    | <ul> <li>The country code or name, in any of the following formats:</li> <li>2-digit ISO country code</li> <li>3-digit UPU Country code</li> <li>English country name</li> <li>For a list of ISO codes, see ISO Country Codes and Module Support.</li> </ul> |

### Table 52: Get Postal Codes Loqate Input

| Field Name    | Description / Valid Values                                                                                                    |
|---------------|----------------------------------------------------------------------------------------------------|
| StateProvince | The state or province of the city whose postal codes you want to look up.<br>You may also put the state in the City field instead of the StateProvince field. |

## Options

### **Table 53: Get Postal Codes Logate Options**

| Option                      | Description                                                                                                    |                                                                                     |  |
|-----------------------------|----------------------------------------------------------------------------------------------------|-------------------------------------------------------------------------------------|--|
| Database                    | Specifies the database to be used for postal code look-ups. Only databases that have been defined in the Management Console are available. |                                                                                     |  |
| Data license error handling | Specifies how you want Spectrum Technology Platform to respond when a data license error occurs.                                           |                                                                                     |  |
|                             | Fail the job                                                                                                    | Fail the entire job if a data license error occurs.                                 |  |
|                             | Fail the record                                                                                                    | Fail the record(s) for which the data license error occurs and continue processing. |  |

## Output

Get Postal Codes Loqate returns the postal codes for a specified city. Each postal code is returned in a separate record along with the data listed in the following table.

### Table 54: Get Postal Codes Loqate Output

| Field Name | Description / Valid Values           |
|------------|--------------------------------------|
| PostalCode | A postal code in the specified city. |

| Field Name         | Description / Valid Values                                                                    |                                                                               |
|--------------------|-----------------------------------------------------------------------------------------------|-------------------------------------------------------------------------------|
| ProcessedBy        | Indicates which add<br>LOQATE                                                                 | tress coder processed the address.<br>The Loqate coder processed the address. |
| Status             | Reports the succes                                                                            | s or failure of the match attempt.                                            |
|                    | null<br>F                                                                                     | Success<br>Failure                                                            |
| Status.Code        | Reason for failure,<br>• InvalidCountry<br>• UnableToLookup                                   | if there is one. One of the following:                                        |
| Status.Description | Description of failur<br>• Input country is n<br>• Input city was bla<br>• Input city & state | ot supported                                                                  |

# Validate Address

Validate Address standardizes and validates addresses using postal authority address data. It can correct information and format the address using the format preferred by the applicable postal authority. It also adds missing postal information, such as postal codes, city names, state/province names, and more.

Validate Address also returns result indicators about validation attempts, such as whether or not it validated the address, the level of confidence in the returned address, the reason for failure if the address could not be validated, and more.

During address matching and standardization, Validate Address separates address lines into components and compares them to the contents of the Universal Addressing Module databases. If a match is found, the input address is *standardized* to the database information. If no database match is found, it optionally *formats* the input addresses. The formatting process attempts to structure the address lines according to the conventions of the appropriate postal authority.

Validate Address is part of the Universal Addressing Module.

## Input

Validate Address takes an address as input. All addresses use this format regardless of the address's country. See Address Line Processing for U.S. Addresses on page 177 for important information about how address line data is processed for U.S. addresses.

### Table 55: Input Format

| Field Name    | Format      | Description                                                                                                    |
|---------------|-------------|----------------------------------------------------------------------------------------------------|
| AddressLine1  | String [50] | The first address line.                                                                                                    |
| AddressLine2  | String [50] | The second address line.                                                                                                    |
| City          | String [50] | The city name.                                                                                                    |
|               |             | For U.S. addresses only, you may put the city, state, and ZIP Code <sup>™</sup> in the City field. If you do this, you must leave the StateProvince and PostalCode fields blank.                                                                                        |
| StateProvince | String [50] | The state or province.                                                                                                    |
|               |             | For U.S. addresses only, you may put the state in the City field instead of the StateProvince field.                                                                                                    |
| PostalCode    | String [10] | The postal code for the address in one of the following formats:                                                                                                    |
|               |             | 99999<br>99999-9999                                                                                                    |
|               |             | A9A9A9<br>A9A 9A9                                                                                                    |
|               |             | 9999 999                                                                                                    |
|               |             | For U.S. addresses only, you may put the ZIP $Code^{^{T}}$ in the City field.                                                                                                    |
|               |             | For U.S. addresses only, if the city/state/ZIP Code <sup>™</sup> is in the PostalCode field, Validate Address may parse the data and successfully process the address. For best results, put this data in the appropriate fields (City, StateProvince, and PostalCode). |
|               |             |                                                                                                    |

| Field Name  | Format      | Description                                                                                                    |
|-------------|-------------|----------------------------------------------------------------------------------------------------|
| Country     | String [50] | <ul> <li>The country code or name, in any of the following formats:</li> <li>Two-character ISO 3166-1 Alpha 2 country code</li> <li>Three-character ISO 3166-1 Alpha 3 country code</li> <li>English country name</li> <li>French country name</li> <li>German country name</li> <li>Spanish country name</li> </ul> |
| FirmName    | String [50] | The company or firm name.                                                                                                    |
| USUrbanName | String [50] | The U.S. address urbanization name. This is used primarily for Puerto Rico addresses.                                                                                                    |
| CanLanguage | String      | For Canadian addresses only, indicates whether the address is in English or French, if the option the <b>Determine language using</b> field on the <b>Canadian Address Options</b> tab is set to CanLanguage input field.                                                                                            |
|             |             | If this field is blank, the address is formatted in English. If the field<br>contains any non-blank value, the address is formatted in French. Note<br>that addresses in Quebec are always formatted in French regardless of<br>the value in this field.                                                             |

### Address Line Processing for U.S. Addresses

The input fields AddressLine1 through AddressLine4 are handled differently for U.S. addresses depending on whether the firm name extraction or urbanization code extraction options are enabled. If either of these options is enabled, Validate Address will look at the data in all four fields to validate the address and extract the requested data (firm name and/or urbanization code). If neither of these options is enabled, Validate Address uses only the first two non-blank address line fields in its validation attempt. The data in the other address line fields is returned in the output field AdditionalInputData. For example,

AddressLine1: A1 Calle A AddressLine2: AddressLine3: URB Alamar AddressLine4: Precisely

In this address, if either firm name extraction or urbanization code extraction were enabled, Validate Address would examine all four address lines. If neither firm name extraction nor urbanization code extraction were enabled, Validate Address would examine AddressLine1 and AddressLine3 (the first

two non-blank address lines) and attempt to validate the address using that data; the data in AddressLine4 would be returned in the output field AdditionalInputData.

## Options

### **Output Data Options**

The following table lists the options that control the type of information returned by Validate Address. Some of these options can be overridden for Canadian addresses. For more information, see Canadian Address Options on page 200.

#### Table 56: Output Data Options

| Option                           | Description                                                                                                    |
|----------------------------------|----------------------------------------------------------------------------------------------------|
| Include a standard address       | Returns 1 to 4 lines of address data plus city, state, postal code, firm name, and urbanization name information. Each address line represents an actual line of the address as it would appear on an envelope. For more information, see <b>Standard Address Output</b> on page 210.                                                                                                    |
|                                  | If Validate Address could validate the address, the address lines contain<br>the standardized address. When addresses are standardized, punctuation<br>is removed, directionals are abbreviated, street suffixes are abbreviated,<br>and address elements are corrected.                                                                                                    |
|                                  | If Validate Address could not validate the address, the address lines<br>contain the address as it appeared in the input ("pass through" data).<br>Non-validated addresses are always included as pass through data in<br>the address line fields even if you uncheck this option.                                                                                                    |
| Include matched address elements | Each part of the address, such as house number, street name, street suffix, directionals, and so on is returned in a separate field. For more information, see <b>Parsed Address Elements Output</b> on page 283. Note that if you select this option and also select <b>Return normalized data when no match is found</b> , the address elements will contain the input address for addresses that could not be validated. |
| Include postal information       | Output addresses contain various additional data for each validated address. For more information, see <b>Postal Data Output</b> on page 215.                                                                                                    |

| Option                                      | Description                                                                                                    |
|---------------------------------------------|----------------------------------------------------------------------------------------------------|
| Include standardized input address elements | This option returns the input address in parsed form regardless of whether<br>or not Validate Address is able to validate the address. Each part of the<br>input address, such as house number, street name, street suffix,<br>directionals, and so on is returned in a separate field.                                                                                                    |
|                                             | Selecting this option differs from selecting the combination of <b>Include</b><br><b>matched address elements/Return normalized data when no match</b><br><b>is found</b> in that <b>Return standardized input address elements</b> returns<br>all input address in parsed form, not just input that could not be validated.<br>For more information, see <b>Parsed Input</b> on page 286. |

| Option                                        | Description                                                                                                    |
|-----------------------------------------------|----------------------------------------------------------------------------------------------------|
| Return normalized data when no match is found | Specifies whether to return a formatted address when an address cannot<br>be validated. The address is formatted using the preferred address format<br>for the address's country. If this option is not selected, the output address<br>fields are blank when the address cannot be validated.                                                                                                    |
|                                               | <b>Note:</b> This option applies only to U.S. and Canadian addresses. Formatted data will not be returned for any other address.                                                                                                    |
|                                               | Formatted addresses are returned using the format specified by the<br>OutputRecordType option. Note that if you specify<br>OutputRecordType=E, the parsed address elements will contain<br>the parsed, validated address for addresses that could be validated. If<br>the address could not be validated the parsed address elements will<br>contain the input address in parsed form. If you always want the output<br>to contain the input address in parsed form, regardless of whether or not<br>Validate Address could validate the address, specify<br>OutputRecordType=I.                                                                                                    |
|                                               | Formatted addresses are returned using the format specified by the Option.OutputRecordType option. Note that if you specify Option.OutputRecordType=E, the parsed address elements will contain the parsed, validated address for addresses that could be validated. If the address could not be validated the parsed address elements will contain the input address in parsed form. If you always want the output to contain the input address in parsed form, regardless of whether or not Validate Address could validate the address, specify Option.OutputRecordType=I.                                                                                                    |
|                                               | Formatted addresses are returned using the format specified by the <b>Include a standard address</b> , <b>Include address line elements</b> , and <b>Include postal information</b> check boxes. Note that if you select <b>Include address line elements</b> , the parsed address elements will contain the parsed, validated address for addresses that could be validated. If the address could not be validated the parsed address elements will contain the input address in parsed form. If you always want the output to contain the input address in parsed form, regardless of whether or not Validate Address could validate the address, select <b>Include standardized input address elements</b> . |
|                                               | If you specify Y, you must specify "A" and/or "E" for OutputRecordType.                                                                                                    |
|                                               | <b>If you specify Y, you must specify "A" and/or "E" for</b><br>Option.OutputRecordType.                                                                                                    |
|                                               | If you check this option, you must select <b>Include a standard address</b> and/or <b>Include address line elements</b> .                                                                                                    |

| Option                     | Description                                                                                                    |
|----------------------------|----------------------------------------------------------------------------------------------------|
| Return street name alias   | For U.S. addresses only, specifies how to handle street name aliases<br>used in the input. A street alias is an alternate name for a street and<br>applies only to a specific range of addresses on the street.                                                                                                    |
|                            | If you enable this option, street name aliases used in the input will appear<br>in the output. If you do not enable this option, street name aliases in the<br>input will be converted to the base street name in the output, with the<br>following exceptions:                                                                                |
|                            | <ul> <li>If a preferred alias is used in input the preferred alias will always be used in output.</li> <li>Changed aliases used in input are always converted to the base street name in output.</li> </ul>                                                                                                    |
|                            | This is one of three options that control how Validate Address handles street name aliases. The other two are <b>Preferred street name alias</b> processing and Abbreviated street name alias processing.                                                                                                    |
|                            | <b>Note:</b> If <b>Abbreviated street name alias processing</b> is enabled, the abbreviated alias will always appear in the output even if you have <b>Return street name alias</b> disabled.                                                                                                    |
| Return address data blocks | Specifies whether to return a formatted version of the address as it would<br>be printed on a physical mailpiece. Each line of the address is returned<br>in a separate address block field. There can be up to nine address block<br>output fields: <b>AddressBlock1</b> through <b>AddressBlock9</b> .                                       |
|                            | For example, this input address:                                                                                                    |
|                            | AddressLine1: 4200 Parliament Place<br>AddressLine2: Suite 600<br>City: Lanham<br>StateProvince: MD<br>PostalCode: 20706                                                                                                    |
|                            | Results in this address block output:                                                                                                    |
|                            | AddressBlock1: 4200 PARLIAMENT PL STE 600<br>AddressBlock2: LANHAM MD 20706-1882<br>AddressBlock3: UNITED STATES OF AMERICA                                                                                                    |
|                            | Validate Address formats the address into address blocks using postal authority standards. The country name is returned using the Universal Postal Union country name. Note that the option <b>Country format</b> does not affect the country name in the address block, it only affects the name returned in the <b>Country</b> output field. |
|                            | For addresses outside the U.S. and Canada, if Validate Address is unable to validate the address, no address blocks are returned. For addresses in the U.S. and Canada, address blocks are returned even if validation fails.                                                                                                    |

#### **Obtaining Congressional Districts**

Validate Address can determine the U.S. congressional district for an address.

To obtain congressional districts, select the **Include postal information** check box on the **Output Data Options** tab. This will return a variety of data about the address, including the congressional district. For information on the specific data that this option will return, see **Postal Data Output** on page 215.

### **Table 57: Congressional District Output**

| Field Name              | Description                                                                                                    |
|-------------------------|----------------------------------------------------------------------------------------------------|
| USCongressionalDistrict | Congressional district number. If the address is a non-state address (for example Puerto Rico or Washington D.C.) this field is blank. |

#### **Obtaining County Names**

Validate Address can determine the county where a particular address is located and return the county name.

Note: County names are available for U.S. addresses only.

To obtain county names, select the **Include postal information** check box on the **Output Data Option** tab. This will return a variety of data about the address, including county names. For information on the specific data that this option will return, see **Postal Data Output** on page 215.

### Table 58: County Name Output

| Field Name   | Description |
|--------------|-------------|
| USCountyName | County name |

#### **Obtaining FIPS County Numbers**

Federal Information Processing Standards (FIPS) county numbers are numbers that identify each county in a state. Note that these numbers are only unique at the state level, not the national level. For more information, see http://www.census.gov.

**Note:** FIPS county numbers are available for U.S. addresses only.

To obtain FIPS county numbers, select the **Include postal information** check box on the **Output Data Options** tab. This will return a variety of data about the address, including FIPS county numbers. For information on the specific data that this option will return, see **Postal Data Output** on page 215.

| Table 5 | 59: FIPS | County | Number | Output |
|---------|----------|--------|--------|--------|
|---------|----------|--------|--------|--------|

| Field Name         | Description                                                   |
|--------------------|---------------------------------------------------------------|
| USFIPSCountyNumber | FIPS (Federal Information Processing Standards) county number |

#### **Obtaining Carrier Route Codes**

Carrier route codes are unique identifiers assigned to each mail carrier who delivers mail, allowing unique identification of each U.S. delivery route. Validate Address can return the code that represents an addressee's carrier route.

Note: Carrier route codes are available for U.S. addresses only.

To obtain carrier route codes, select the **Include postal information** check box on the **Output Data Options** tab. This will return a variety of data about the address, including carrier route codes. For information on the specific data that this option will return, see **Postal Data Output** on page 215.

### Table 60: Carrier Route Code Output

| Field Name         | Description        |
|--------------------|--------------------|
| USCarrierRouteCode | Carrier route code |

### **Creating Delivery Point Barcodes**

A Delivery Point Barcode (DPBC) is a POSTNET<sup>™</sup> barcode representation of the address. It consists of 62 bars with beginning and ending frame bars and five bars each for the ZIP + 4<sup>®</sup> Code, a value calculated based on the street address number, and a correction digit. The DPBC allows automated sortation of letter mail to the carrier level in walk sequence. Validate Address generates the data you need to assemble a DPBC.

**Note:** Delivery Point Barcodes are available for U.S. addresses only. For more information on Delivery Point Barcodes, see http://www.usps.com.

To generate the data needed to assemble a DPBC, select the **Include postal information** check box on the **Output Data Options** tab. This will return a variety of data about the address, including data needed to construct DPBCs. For information on the specific data that this option will return, see **Postal Data Output** on page 215.

## Table 61: Delivery Point Barcode Output

| Field Name     | Description                                                 |
|----------------|-------------------------------------------------------------|
| PostalBarCode  | The delivery point portion of the delivery point barcode.   |
| USBCCheckDigit | Check-digit portion of the 11-digit delivery point barcode. |

To assemble a DPBC you concatenate the values found in the Validate Address output fields as follows:

PostalCode.Base + PostalCode.Addon + PostalBarcode + USBCCheckDigit

For example, if you have the following:

- PostalCode.Base = 49423
- PostalCode.Addon = 4506
- PostalBarcode = 29
- USBCCheckDigit = 2

The assembled barcode would be:

494234506292

## **Default Options**

The following table lists the options that control the format and processing of addresses. These are called "default options" because by default the apply to all addresses. Some of these options can be overridden for Canadian addresses. For more information, see **Canadian Address Options** on page 200.

## Table 62: Default Options

| Option                                  | Description                                                                                                 |                                                                                                    |  |  |
|-----------------------------------------|----------------------------------------------------------------------------------------------------|----------------------------------------------------------------------------------------------------|--|--|
| Casing                                  | Specifies the casing of the output address. One of the following:                                           |                                                                                                    |  |  |
|                                         | Mixed                                                                                                    | Returns the output in mixed case (default). For example:                                                                                                    |  |  |
|                                         |                                                                                                    | 123 Main St<br>Mytown FL 12345                                                                                                    |  |  |
|                                         | Upper                                                                                                    | Returns the output in upper case. For example:                                                                                                    |  |  |
|                                         |                                                                                                    | 123 MAIN ST<br>MYTOWN FL 12345                                                                                                    |  |  |
| Insert postal code separation character | Specifies whether to use separators (spaces or hyphens) in ZIP <sup>™</sup> Codes or Canadian postal codes. |                                                                                                    |  |  |
|                                         | and without th                                                                                              | a ZIP + 4 <sup>®</sup> Code with the separator would be 20706-1844<br>he separator it would be 207061844. A Canadian postal<br>separator would be P5E"1S7 and without the separator it<br>1S7. |  |  |
|                                         |                                                                                                    | Spaces are used in Canadian postal codes and hyphens 5. ZIP + $4^{\mbox{\ensuremath{\mathbb{R}}}}$ Codes.                                                                                      |  |  |
| Output multinational characters         |                                                                                                    | ther or not to return multinational characters, including<br>ks such as umlauts or accents. (Not supported for U.S.                                                                            |  |  |

| Option                      | Description                                                                                                    |                                                                                                    |  |  |
|-----------------------------|----------------------------------------------------------------------------------------------------|----------------------------------------------------------------------------------------------------|--|--|
| Secondary address placement | Specifies where to place secondary address information for U.S.<br>addresses. Secondary address information refers to apartment numbers,<br>suite numbers, and similar designators. For example, in this address the<br>secondary address information is "Apt 10E" and the primary address<br>information is "424 Washington Blvd". |                                                                                                    |  |  |
|                             | Apt 10E<br>424 Washington E<br>Springfield MI 494                                                                                                    |                                                                                                    |  |  |
|                             | Same line as address                                                                                                    | Place both primary and secondary address information in AddressLine1 (default).                                                                                                    |  |  |
|                             | Separate<br>address line                                                                                                    | Place the primary address information in<br>AddressLine1 and the secondary address<br>information in AddressLine2.                                                                                                    |  |  |
|                             | Dual address<br>separation                                                                                                    | Place both primary and secondary address<br>information in AddressLine1 and place dropped<br>information from dual addresses in AddressLine2.<br>A dual address is an address that contains both<br>street information and PO Box/Rural Route/Highway<br>Contract information. For more information, see<br><b>About Dual Address Logic</b> on page 188. |  |  |

| Option         | Description                                                                                                    | n                                                                                                    |                                                                                                    |
|----------------|----------------------------------------------------------------------------------------------------|----------------------------------------------------------------------------------------------------|----------------------------------------------------------------------------------------------------|
| City format    | Specifies how to format city names that have short city name or non-mailing city name alternatives. Applies to U.S. and Canadian addresses. |                                                                                                    |                                                                                                    |
|                | Short                                                                                                    | Returns the USPS <sup>®</sup> -approved abbreviation for the city, there is one. The USPS <sup>®</sup> provides abbreviations for city names that are 14 characters long or longer. City abbreviations are 13 characters or less and can be use when there is limited space on the mailing label. If there is no short city name for the city, then the full city name is returned. |                                                                                                    |
|                | Long                                                                                                    | Returns the                                                                                                    | e long city name (default).                                                                                                    |
|                | Standard                                                                                                    | Returns the abbreviated city name only if an abbreviation city name is used in the input address. If the input address does not use a short city name, either the long or sho city name could be returned, depending on USPS <sup>®</sup> regulations for the particular city. Select this option if y are performing a CASS <sup>™</sup> test.                                     |                                                                                                    |
|                | Non-Mailing<br>(Vanity)                                                                                                    | input city na<br>"Hollywood<br>If you do no                                                                                                    | non-mailing city name (the vanity name) if the<br>ame is a non-mailing city name. For example,<br>" is a non-mailing city name for "Los Angeles".<br>ot select this option and the input city name is<br>ng city name the long version of the mailing<br>ned. |
| Country format | output field. I                                                                                                    | For example                                                                                                    | e for the country name returned in the <b>Country</b><br>, if you select English, the country name<br>returned as "Germany".                                                                                                    |
|                | English Na                                                                                                    | mes                                                                                                    | Use English country names (default).                                                                                                    |
|                | Spanish Na                                                                                                    | imes                                                                                                    | Use Spanish country names.                                                                                                    |
|                | French Nan                                                                                                    | nes                                                                                                    | Use French country names.                                                                                                    |
|                | German Na                                                                                                    | mes                                                                                                    | Use German country names.                                                                                                    |
|                | ISO Codes                                                                                                    |                                                                                                    | Use two-letter ISO abbreviation for the countries instead of country names.                                                                                                    |
|                | UPU Codes                                                                                                    | i                                                                                                    | Use Universal Postal Union abbreviation for the countries instead of country names.                                                                                                    |

| Option             | Description                                                  | Description<br>Specifies the default country. You should specify the country where most<br>of your addresses reside. For example, if most of the addresses you<br>process are in Canada, specify Canada. Validate Address uses the<br>country you specify to attempt validation when it cannot determine the<br>country from the StateProvince, PostalCode, and Country address fields. |  |
|--------------------|--------------------------------------------------------------|----------------------------------------------------------------------------------------------------|--|
| Default country    | of your addresses<br>process are in Ca<br>country you specif |                                                                                                    |  |
| Dual address logic |                                                              | eturn a match if multiple non-blank address lines are<br>address types are on the same address line. (U.S.                                                                                                    |  |
|                    | Normal Match                                                 | (Default) USPS <sup>®</sup> CASS <sup>™</sup> regulations determine the address returned based on the following order of priority:<br>1. PO Box                                                                                                    |  |
|                    |                                                              | <ol> <li>Firm</li> <li>Highrise</li> <li>Street</li> <li>Rural Route</li> <li>General Delivery</li> </ol>                                                                                                    |  |
|                    | Street Match                                                 | Return a street match, regardless of the address line.                                                                                                    |  |
|                    | PO Box Match                                                 | Return a PO Box match, regardless of the address line.                                                                                                    |  |
|                    | For more informat                                            | ion, see About Dual Address Logic on page 188.                                                                                                    |  |

## About Dual Address Logic

For U.S. addresses only, the **Dual address logic** option controls whether Validate Address should return a street match or a PO Box/Rural Route/Highway Contract match when the address contains both street and PO Box/Rural Route/Highway Contract information in the same address line.

**Note:** The **Dual address logic** option has no effect if the street information is in a different address line input field than the PO Box/Rural Route/Highway Contract information.

For example, given the following input address:

AddressLine1: 401 N Main St Apt 1 POB 1 City: Kemp StateProvince: TX PostalCode: 75143

Validate Address would return one of the following:

• If Dual address logic is set to either Normal Match or PO Box Match:

AddressLine1: PO Box 1 City: Kemp StateProvince: TX PostalCode: 75143-0001

• If Dual address logic is set to Street Match:

AddressLine1: 401 N Main St Apt 1 City: Kemp StateProvince: TX PostalCode: 75143-4806

The address data that is not used to standardize the address can be returned in one of two places:

• AddressLine2—The address information not used to standardize the address is returned in the AddressLine2 field if you select Dual address separation in the Secondary address placement field. For more information, see Default Options on page 184. For example, if you choose to return a street match for dual addresses,

AddressLine1: 401 N Main St Apt 1 AddressLine2: PO Box 1 City: Kemp StateProvince: TX PostalCode: 75143-0001

• AdditionalInputData—If you do not select Dual address separation in the Secondary address placement field then the address information not used to standardize the address is returned in the AdditionalInputData field. For more information on this option, see Default Options on page 184. For example, if you choose to return a street match for dual addresses,

AddressLine1: 401 N Main St Apt 1 City: Kemp StateProvince: TX PostalCode: 75143-0001 AdditionalInputData: PO Box 1

Address information that is dropped can be retrieved by setting **Secondary address placement** to Dual address separation. For more information, see Default Options on page 184.

#### **Returning Multiple Matches**

If Validate Address finds multiple address in the postal database that are possible matches for the input address, you can have Validate Address return the possible matches. For example, the following address matches multiple addresses in the U.S. postal database:

PO BOX 1 New York, NY

## Options

To return multiple matches, use the options described in the following table.

## Table 63: Multiple Match Option

| Option Name                                | Description                                                                                                    |  |
|--------------------------------------------|----------------------------------------------------------------------------------------------------|--|
| Return multiple addresses                  | Indicates whether or not to return multiple address for those input addresses that have more than one possible match.                                                                                                    |  |
| Maximum results                            | Next to the <b>Return multiple addresses</b> check box, enter a number between 1 and 10 that indicates the maximum number of addresses to return.                                                                                                    |  |
|                                            | The default value is 1.                                                                                                    |  |
|                                            | <b>Note:</b> The difference between unchecking <b>Return multiple addresses</b><br>and checking <b>Return multiple addresses</b> and specifying a maximum<br>number of results of 1 is that a multiple match will return a failure if <b>Return</b><br><b>multiple addresses</b> is unchecked, whereas a multiple match will return<br>one record if <b>Return multiple addresses</b> is checked and the maximum<br>number of results is 1. |  |
| Include result codes for individual fields | To identify which output addresses are candidate addresses, you must check <b>Include result codes for individual fields</b> on the <b>Output Data</b> tab. When you do this, records that are candidate addresses will have one or more "M" values in the field-level result indicators.                                                                                                    |  |

## Output

When you choose to return multiple matches, the addresses are returned in the address format you specify. For information on specifying address format, see **Output Data Options** on page 178. To identify which records are the candidate addresses, look for multiple "M" values in the field-level result indicators. For more information, see **Field-Level Result Indicators** on page 222.

# U.S. Address Options

| Option Name                               | Description                                                                                                    |  |
|-------------------------------------------|----------------------------------------------------------------------------------------------------|--|
| Enable U.S. address processing            | Specifies whether to process U.S. addresses. If you enable U.S. address processing Validate Address will attempt to validate U.S. addresses. If you disable U.S. address processing, U.S. addresses will fail, meaning they are returned with an "F" in the Status output field. The output field Status.Code will say "DisabledCoder." If you are not licensed for U.S. address processing you must disable U.S. address processing in order for your jobs to complete successfully, regardless of whether or not they contain U.S. addresses. |  |
|                                           | <b>Note:</b> You must have a valid license for U.S. address processing to successfully process U.S. addresses. If you enable U.S. address processing but are not licensed for this feature, or your license has expired, your entire job will fail.                                                                                                    |  |
| Database                                  | Specifies which database to use for validating U.S. addresses. Only databases that have been defined in the US Database Resources panel in the Management Console are available.                                                                                                    |  |
| Line of travel                            | Enhanced Line of Travel (eLOT) processing assigns a Line of Travel sequence code to your addresses. Note that addresses are not sorted into eLOT sequence but they are assigned a Line of Travel sequence code that allows you to sort addresses into eLOT sequence.                                                                                                    |  |
|                                           | To perform eLOT processing you must have the eLOT database installed.                                                                                                    |  |
|                                           | For a listing of the output fields returned by this option, see <b>Enhanced Line of Travel Output</b> on page 236.                                                                                                    |  |
| Residential Delivery Indicator processing | Residential Delivery Indicator (RDI <sup>™</sup> ) processing checks if an address is a residential address (not a business address). To perform RDI <sup>™</sup> processing, you must have the RDI <sup>™</sup> database installed.                                                                                                    |  |
|                                           | If you enable both DPV <sup>®</sup> and RDI <sup>™</sup> processing, RDI <sup>™</sup> information is only returned if the address is a valid delivery point. If DPV <sup>®</sup> does not validate the address no RDI <sup>™</sup> data is returned.                                                                                                    |  |
| Enhanced street matching                  | Enhanced Street Matching (ESM) applies additional matching logic to correct misspelled or complex street names and obtain a match. ESM enables more addresses to be validated but it reduces performance. You cannot perform ESM when ASM is enabled.                                                                                                    |  |

| Option Name                      | Description                                                                                                    |
|----------------------------------|----------------------------------------------------------------------------------------------------|
| All street matching              | All Street Matching (ASM) applies ESM processing as well as additional matching logic to correct errors in street names and obtain a match. It is effective at matching streets when the first letter of the street is incorrect. ASM provides the best address validation but reduces performance.                                                                                                    |
| Delivery Point Validation & CMRA | Delivery Point Validation (DPV <sup>®</sup> ) validates that a specific address exists, as opposed to validating that a specific address is within a range of valid addresses. CMRA processing checks if an address is for a mailbox rented from a private company, referred to as a Commercial Mail Receiving Agent (CMRA).                                                                                                    |
|                                  | To perform DPV and CMRA processing, you must have the DPV database installed.<br>The DPV database contains both DPV and CMRA data.                                                                                                    |
|                                  | For a listing of the output fields returned by this option, see <b>DPV and CMRA Output</b> on page 239.                                                                                                    |
| LACS/Link conversion             | The USPS <sup>®</sup> Locatable Address Conversion System (LACS) allows you to correct addresses that have changed as a result of a rural route address converting to street-style address, a PO Box renumbering, or a street-style address changing. When enabled, LACS <sup>Link</sup> processing is attempted for addresses that could not be validated, or addresses were validated and flagged for LACS <sup>Link</sup> conversion. |
|                                  | To perform LACS <sup>Link</sup> processing, you must have the LACS <sup>Link</sup> database installed.                                                                                                    |
|                                  | For a listing of the output fields returned by this option, see LACSLink Output on page 237                                                                                                    |
| Early Warning System             | The Early Warning System (EWS) uses the USPS <sup>®</sup> EWS File to validate addresses that are not in the ZIP + $4^{\$}$ database.                                                                                                    |
|                                  | To perform EWS processing, you must have the EWS database installed.                                                                                                    |
|                                  | If an input address matches an address in the EWS file, the following record-level result indicators are returned:                                                                                                    |
|                                  | <ul> <li>Status="F"</li> <li>Status.Code="EWSFailure"</li> <li>Status.Description="Address found in EWS table"</li> </ul>                                                                                                    |

Option Name

Description

Firm name extraction

#### **Option Name**

#### Description

Specifies whether to extract the firm name from AddressLine1 through AddressLine4 and place it in the FirmName output field. This option works in cases where the input record's FirmName field is blank and there is more than one address line.

To identify firm names in address lines, the address lines are scanned for keywords and patterns that identify which fields are address lines and which are FirmName lines. Since this is done based on patterns, fields may be misidentified. The following tips can help ensure optimal firm extraction:

 If possible, place the primary address elements in AddressLine1, the secondary elements in AddressLine2, Urbanization in AddressLine3, and firm in AddressLine4.
 If the address has no urbanization code, then place the firm name in AddressLine3 and leave AddressLine4 blank. For example,

AddressLine1: 4200 Parliament Place AddressLine2: Suite 600 AddressLine3: Precisely AddressLine4: <blank>

- When you define just two address lines, AddressLine2 is assigned to the secondary address most of the time. If you want to increase the chance that AddressLine2 will be treated as a firm name, put the firm name in AddressLine3 and leave AddressLine2 blank.
- Numbers in a firm name (such as the "1" in "1 Stop Software") will increase the likelihood that the field will be treated as an address line.

Here are some examples of firm name extraction:

· In this example, AddressLine2 would get extracted into the FirmName output field

FirmName: <blank> AddressLine1: 4200 Parliament Place Suite 600 AddressLine2: International Goose Feathers inc.

• In this example, AddressLine3 would get extracted into the FirmName output field.

FirmName: <blank> AddressLine1: 4200 Parliament Place AddressLine2: Suite 600 AddressLine3: Precisely

 In this example, AddressLine3 would be placed in the AdditionalInputData output field. The firm name would not be extracted because the FirmName input field is not blank.

FirmName: International Goose Feathers Inc. AddressLine1: 4200 Parliament Place AddressLine2: Suite 600 AddressLine3: Precisely

 In this example, no firm name would be extracted because there is only one non-blank address line, which is always treated as the primary address element.

FirmName: <blank> AddressLine1: 4200 Parliament Place Suite 600

| Option Name                       | Description                                                                                                    |  |  |
|-----------------------------------|----------------------------------------------------------------------------------------------------|--|--|
|                                   | <ul> <li>In this example, AddressLine2 would be treated as a secondary address element<br/>because the numeral "1" causes that field to be treated as a secondary address<br/>element.</li> </ul>                                                                                                    |  |  |
|                                   | FirmName: <blank><br/>AddressLine1: 4200 Parliament Place Suite 600<br/>AddressLine2: 1 Stop Software</blank>                                                                                                    |  |  |
| U.S. urbanization name extraction | Specifies whether to extract the urbanization name from AddressLine1 through AddressLine4 and place it in the USUrbanName output field. This option works in cases where the input record's USUrbanName field is blank and there is more than one address line.                                                                                                    |  |  |
|                                   | To identify urbanization names, the address lines are scanned for keywords and patterns that identify which fields are address lines and which are urbanization name lines. Since this is done based on patterns, it is possible for fields to be incorrectly identified. To help ensure optimal urbanization extraction, place the primary address elements in AddressLine1, the secondary elements in AddressLine2, Urbanization in AddressLine3, and firm in AddressLine4, if possible. For example, |  |  |
|                                   | AddressLine1: A1 Calle A<br>AddressLine2:<br>AddressLine3: URB Alamar<br>AddressLine4: Precisely                                                                                                    |  |  |
| Suite/Link support                | Specifies whether to perform Suite <sup>Link</sup> r™ processing.                                                                                                    |  |  |
|                                   | Suite <sup>Link</sup> corrects secondary address information for U.S. business addresses whose secondary address information could not be validated. If Suite <sup>Link</sup> processing is enabled, the firm name is matched to a database of known firm names and their secondary address information.                                                                                                    |  |  |
|                                   | For example,                                                                                                    |  |  |
|                                   | Firm Name: Precisely<br>Address Line 1: 4200 Parliament Place<br>Address Line 2: STE 1<br>Postal Code: 20706                                                                                                    |  |  |
|                                   | In this case, Suite <sup>Link</sup> processing would provide the correct suite number:                                                                                                    |  |  |
|                                   | Firm Name: Precisely<br>Address Line 1: 4200 Parliament Pl<br>Address Line 2: <b>STE 500</b><br>Postal Code: 20706-1844                                                                                                    |  |  |
|                                   | To perform Suite <sup>Link™</sup> processing, you must have the Suite <sup>Link™</sup> database installed.                                                                                                    |  |  |
|                                   | For a listing of fields returned by this option, see <b>SuiteLink Output</b> on page 241.                                                                                                    |  |  |

| Option Name                              | Description                                                                                                    |  |  |  |
|------------------------------------------|----------------------------------------------------------------------------------------------------|--|--|--|
| Preferred alias street name              | Specifies whether to use a street's preferred alias in the output.                                                                                                    |  |  |  |
| processing                               | Street name aliases in the United States are alternative names given to sections of a street. There are four types of street name aliases:                                                                                                    |  |  |  |
|                                          | <ul> <li>Preferred—A preferred alias is the street name preferred locally. It typically applies only to a specific range of addresses on the street.</li> <li>Abbreviated—An abbreviated alias is a variation of the street name that can be used in cases where the length of AddressLine1 is longer than 31 characters. For example, the street name 1234 BERKSHIRE VALLEY RD APT 312A could be abbreviated to 1234 BERKSHIRE VLLY RD APT 312A.</li> <li>Changed—There has been an official street name change and the alias reflects the new name. For example if SHINGLE BROOK RD is changed to CANNING DR, then CANNING DR would be a changed alias type.</li> </ul> |  |  |  |
|                                          | <ul> <li>Other—The street alias is made up of other names for the street or common<br/>abbreviations of the street.</li> </ul>                                                                                                    |  |  |  |
|                                          | The non-alias version of the street name is called the base street name.                                                                                                    |  |  |  |
|                                          | If the preferred alias is used in the input then the preferred alias will be the street name in the output regardless of whether you enable this option.                                                                                                    |  |  |  |
|                                          | This is one of three options that control how Validate Address handles street name aliases. The other two are <b>Return street name alias</b> and <b>Abbreviated street name alias processing</b> .                                                                                                    |  |  |  |
|                                          | In most cases, if you select both <b>Preferred street name alias processing</b> and <b>Abbreviated street name alias processing</b> , and Validate Address finds both a preferred and an abbreviated alias in the postal database, the abbreviated alias will be used in the output. The exception to this rule is if the input street name is a preferred alias. In this case, the preferred alias will be used in the output.                                                                                                    |  |  |  |
|                                          | <b>Note:</b> If the input address contains a street name alias of type "changed" the output address will always contain the base street name regardless of the options you specify.                                                                                                    |  |  |  |
| Abbreviated alias street name processing | Specifies whether to use a street's abbreviated alias in the output if the output address line is longer than 31 characters.                                                                                                    |  |  |  |
|                                          | This is one of three options that control how Validate Address handles street name aliases. The other two are <b>Return street name alias</b> and <b>Preferred street name alias processing</b> .                                                                                                    |  |  |  |
|                                          | <b>Note:</b> If a preferred alias is specified in the input, the output street name will always be the preferred alias, even if you enable abbreviated street name alias processing.                                                                                                    |  |  |  |
|                                          | <b>Note:</b> If the input address contains a street name alias of type "changed" the output address will always contain the base street name regardless of the options you specify.                                                                                                    |  |  |  |

| Option Name                           | Description                                                                                                    |                                                           |  |  |
|---------------------------------------|----------------------------------------------------------------------------------------------------|-----------------------------------------------------------|--|--|
| Determine if delivery point is active | Determines the "no stat" status of an address. An address is considered "no stat" if<br>it exists but cannot receive mail, and therefore is not counted as a delivery statistic<br>on a carrier's route (hence the term "no stat"). Examples include buildings under<br>construction or those that the letter carrier has identified as not likely to receive mail.                                                                                                    |                                                           |  |  |
|                                       | Note: You mu                                                                                                    | ist enable DPV processing to use this option.             |  |  |
|                                       | The result is returned <b>Output</b> on page 237                                                                                                    | in the DPVNoStat field. For more information see LACSLink |  |  |
| Determine if address is vacant        | Determines if the location has been unoccupied for at least 90 days.                                                                                                    |                                                           |  |  |
|                                       | Note: You mu                                                                                                    | ist enable DPV processing to use this option.             |  |  |
|                                       | The result is returned in the DPVVacant field. For more information see LACSLink Output on page 237                                                                                                    |                                                           |  |  |
| Suppress zip+4 carrier route R777     | <ul> <li>77 Specifies whether to supress addresses with Carrier Route R777. These addresses are phantom routes and are not eligible for street delivery. Since these addresses are assigned a ZIP + 4<sup>®</sup> code by the USPS<sup>®</sup>, Validate Address marks these addresses as deliverable. Select this option if you do not want addresses with Carrier Route R777 marked as deliverable. This will cause the following actions:</li> <li>No ZIP + 4 code is assigned</li> <li>Address is not counted on the USPS Form 3553 (CASS Summary Report)</li> <li>DPV Footnote of R7 is returned</li> </ul> |                                                           |  |  |
|                                       |                                                                                                    |                                                           |  |  |
| Street matching                       | Specifies the algorithm to use when determining if an input address matches an<br>address in the postal database. One of the following:ExactThe input street name must match the database exactly.TightThe matching algorithm is "tight."                                                                                                    |                                                           |  |  |
|                                       |                                                                                                    |                                                           |  |  |
|                                       |                                                                                                    |                                                           |  |  |
|                                       | Medium                                                                                                    | The matching algorithm is "medium" (default).             |  |  |
|                                       | Loose                                                                                                    | The matching algorithm is "loose."                        |  |  |

| Option Name           | Description                                                                                                    |                                                                                                    |  |  |
|-----------------------|----------------------------------------------------------------------------------------------------|----------------------------------------------------------------------------------------------------|--|--|
| Firm matching         | Specifies the algorithm to use when determining if an input address matches an address in the postal database. One of the following: |                                                                                                    |  |  |
|                       | Exact                                                                                                    | The input firm name must match the database exactly.                                                                                                    |  |  |
|                       | Tight                                                                                                    | The matching algorithm is "tight."                                                                                                    |  |  |
|                       | Medium                                                                                                    | The matching algorithm is "medium" (default).                                                                                                    |  |  |
|                       | Loose                                                                                                    | The matching algorithm is "loose."                                                                                                    |  |  |
| Directional matching  | · •                                                                                                    | Specifies the algorithm to use when determining if an input address matches an address in the postal database. One of the following:                                |  |  |
|                       | Exact                                                                                                    | The input directionals, such as the "N" in 123 N Main St., must match the database exactly.                                                                         |  |  |
|                       | Tight                                                                                                    | The matching algorithm is "tight."                                                                                                    |  |  |
|                       | Medium                                                                                                    | The matching algorithm is "medium". Default.                                                                                                    |  |  |
|                       | Loose                                                                                                    | The matching algorithm is "loose."                                                                                                    |  |  |
| DPV Success Condition |                                                                                                    | ndition where a DPV result does NOT cause a record to fail.<br>nust enable DPV processing to use this option.                                                       |  |  |
| Fail on CMRA match    | Treat Commercial M                                                                                                    | ail Receiving Agency (CMRA) matches as failures?                                                                                                    |  |  |
|                       | Note: You r                                                                                                    | nust enable DPV processing to use this option.                                                                                                    |  |  |
| Place PMB elements in | Specifies where Priv                                                                                                    | ate Mailbox (PMB) information is placed.                                                                                                    |  |  |
|                       | No AddressLine                                                                                                    | Do not include the PMB information in Standard Address output (default).                                                                                            |  |  |
|                       | AddressLine1                                                                                                    | Place the PMB information in AddressLine1.If you choose<br>AddressLine1, you must set the Address Format field to<br>either Combined Unit or Separate Dual Address. |  |  |
|                       | AddressLine2                                                                                                    | Place the PMB information in AddressLine2. You may not select this option if <b>Generate 3553 Form</b> is checked.                                                  |  |  |

| Option Name    | Description    |                                                                                                    |  |  |  |
|----------------|----------------|----------------------------------------------------------------------------------------------------|--|--|--|
| Preferred City | Specifies whet | Specifies whether the preferred last line city name should be stored.ZIP+4 LastStore the Preferred Last Line City Name from the USPS ZIP+4LineFile (Override City Name). |  |  |  |
|                |                |                                                                                                    |  |  |  |
|                |                | <b>Note:</b> If you select this option, Validate Address generates a CASS-certified configuration and the USPS 3553 Report.                                              |  |  |  |
|                | USPS           | Store the USPS-preferred City Name from USPS City/State File.                                                                                                    |  |  |  |
|                | City/State     | <b>Note:</b> If you select this option, Validate Address does not generate a CASS-certified configuration and does not generate the USPS 3553 Report.                    |  |  |  |
|                | Primary        | Store the Primary City Name from the USPS City/State File.                                                                                                    |  |  |  |
|                |                | <b>Note:</b> If you select this option, Validate Address does not generate a CASS-certified configuration and does not generate the USPS 3553 Report.                    |  |  |  |

### CASS Certified Processing

Validate Address can operate in a CASS Certified<sup>™</sup> mode when a specific combination of options are enabled. CASS Certified<sup>™</sup> processing enables you to qualify for USPS<sup>®</sup> postal discounts.

When you use CASS Certified<sup>™</sup> processing, Validate Address generates USPS CASS Form 3553. This form must be given to the USPS along with the mailing to qualify for certain discounts. The form contains information about the software you used for CASS processing, information about your name-and-address list, information about your output file, information about the mailer, and other statistics about your mailing. For detailed information about USPS Form 3553, see www.usps.com

CASS Certified<sup>™</sup> processing also generates the USPS CASS Detailed Report, which contains some of the same information as the 3553 report but provides much greater detail about DPV, LACS, and SuiteLink statistics. The USPS CASS Detailed Report is not required for postal discounts and does not need to be submitted with your mailing.

**Note:** USPS CASS Form 3553 and the USPS CASS Detailed Report are available for batch processing only.

To run Validate Address in CASS Certified<sup>™</sup> mode, follow these steps:

1. Validate Address must be in CASS Certified<sup>™</sup> mode. If (Not CASS Certified) appears at the top of the window, click the Enable CASS button. The Enforce CASS rules check box will appear.

- 2. Click Configure CASS 3553. The CASS Report Fields dialog box appears.
- 3. Type the List Processor company name, List Name or ID#, and the Number of Lists being processed for this job.
- 4. Type the Mailer Name, Address, and City, State, ZIP.
- 5. Click OK.

The List information will appear in Section B and the Mailer information in Section D of the generated USPS<sup>®</sup> CASS Form 3553.

- 6. In Enterprise Designer, drag CASS3553 from the Reports pallet to the canvas.
- 7. Double-click the CASS3553 icon on the canvas.
- 8. On the **Stages** tab, check the **Validate Address** check box. Note that if you have renamed the Validate Address stage to something else, you should check the box with the name you have given the address validation stage.
- 9. On the **Parameters** tab, select the format for the report. You can create the report in PDF, HTML, or plain text format.
- 10. Click **OK**.
- 11. Repeat steps 6-10 for CASSDetail if you want to produce the CASS Detail Report.

**Note:** You do not need to draw a connector between the Validate Address stage and the reports.

## **Canadian Address Options**

| Option Name                        | Description                                                                                                    |
|------------------------------------|----------------------------------------------------------------------------------------------------|
| Enable Canadian address processing | Specifies whether to process Canadian addresses. If you<br>enable Canadian address processing Validate Address will<br>attempt to validate Canadian addresses. If you disable<br>Canadian address processing, Canadian addresses will fail,<br>meaning they is returned with an "F" in the Status output<br>field. The output field Status.Code will say "DisabledCoder."<br>If you are not licensed for Canadian address processing you<br>must disable Canadian address processing in order for your<br>jobs to complete successfully, regardless of whether or not<br>they contain Canadian addresses.<br><b>Note:</b> You must have a valid license for Canadian<br>address processing to successfully process<br>Canadian addresses. If you enable Canadian<br>address processing but are not licensed for this<br>feature, or your license has expired, your entire job<br>will fail. |
|                                    |                                                                                                    |

| Option Name              | Description                                                                                                    |                                                                                                    |
|--------------------------|----------------------------------------------------------------------------------------------------|----------------------------------------------------------------------------------------------------|
| Database                 | Specifies which database you want to use for validating<br>Canadian addresses. To specify a database for Canadian<br>address validation, select a database in the <b>Database</b><br>drop-down list. Only databases that have been defined in<br>the <b>CAN Database Resources</b> panel in the Management<br>Console are available. |                                                                                                    |
| Determine language using | Specifies how to determine the language (English or French)<br>to use to format the address and directional. The following<br>example shows an address formatted in English and French:                                                                                                    |                                                                                                    |
|                          | English: 123 Main St W<br>French: 123 Rue Main O                                                                                                    |                                                                                                    |
|                          | The parameter controls the formatting of the address. It als<br>affects the spelling of the directional but not spelling of th<br>suffix.                                                                                                    |                                                                                                    |
|                          | Street suffix Use the street suffix return<br>matching process to detern<br>language. The street suffix<br>matching process, which is<br>by Validate Address during p<br>be different from that in the<br>Ambiguous records are for<br>input. Default. All addresse<br>formatted using French.                                       | nine the<br>returned by the<br>used internally<br>processing, may<br>input address.<br>matted like the |
|                          | CPC Use the Canadian databas<br>database the language. The Canadia<br>contains data from the Car<br>Corporation (CPC). All add<br>Quebec are formatted usin                                                                                                    | an database<br>ada Post<br>resses in                                                                   |
|                          | CanLanguageUse the CanLanguage input<br>determine the language. If<br>non-blank value in this field<br>formatted using French.                                                                                                    | there is a                                                                                             |

| Option Name                                 | Description                                                                                                    |                                                                                                    |  |
|---------------------------------------------|----------------------------------------------------------------------------------------------------|----------------------------------------------------------------------------------------------------|--|
| Default English apt label                   | For English addresses, specifies the default apartment label<br>to use in the output if there is no apartment label in the input<br>address. This setting is ignored if you select <b>Number in</b><br><b>front</b> in the <b>Secondary address format</b> field.                                                |                                                                                                    |  |
|                                             | Apt                                                                                                    | Use "Apt" as the label. Default.                                                                                                    |  |
|                                             | Apartment                                                                                                    | Use "Apartment" as the label.                                                                                                    |  |
|                                             | Suite                                                                                                    | Use "Suite" as the label.                                                                                                    |  |
|                                             | Unit                                                                                                    | Use "Unit" as the label.                                                                                                    |  |
| Default French apt label                    | to use in the outp<br>address. This se                                                                                                    | esses, specifies the default apartment label<br>ut if there is no apartment label in the input<br>tting is ignored if you select <b>Number in</b><br>ondary address format field. |  |
|                                             | Арр                                                                                                    | Use "App" as the label. Default.                                                                                                    |  |
|                                             | Appartement                                                                                                    | Use "Appartement" as the label.                                                                                                    |  |
|                                             | Bureau                                                                                                    | Use "Bureau" as the label.                                                                                                    |  |
|                                             | Suite                                                                                                    | Use "Suite" as the label.                                                                                                    |  |
|                                             | Unite                                                                                                    | Use "Unite" as the label.                                                                                                    |  |
| Prefer house number on postal code conflict | In cases where the house number and postal code are both valid but in conflict, you can force the postal code to be corrected based on the house number by selecting <b>Prefer house number on postal code conflict</b> . If you do not select this option the house number is changed to match the postal code. |                                                                                                    |  |
| Return city alias                           | Specifies whether or not to return the city alias when the alias is in the input address. This option is disabled when you select <b>Use default option</b> in the <b>City format</b> field.                                                                                                    |                                                                                                    |  |
| Abbreviate non-civic keywords               | Specifies whether or not non-civic keywords are abbreviated in the output. For example, Post Office Box vs. PO Box.                                                                                                    |                                                                                                    |  |

| Option Name              | Description                                        |                                                                                                    |
|--------------------------|----------------------------------------------------|----------------------------------------------------------------------------------------------------|
| Secondary address format | the output addres                                  | o place secondary address information in<br>s. Secondary address information refers<br>bers, suite numbers, and similar                                                                                                    |
|                          | Use default<br>option                              | Place apartment information in the location specified in the <b>Secondary</b> address format field in the <b>Default Options</b> tab Default.                                                                                                    |
|                          | End of address<br>line                             | Place apartment information at the at the end of the AddressLine1 field.                                                                                                    |
|                          | Front, number<br>only                              | Place the apartment number only (no<br>label) at the beginning of the<br>AddressLine1 field. For example,<br>400-123 Rue Main                                                                                                    |
|                          | Front, number<br>and label                         | Place the apartment number and label<br>at the beginning of the AddressLine1<br>field. For example, Apt 400 123 Rue<br>Main                                                                                                    |
|                          | Same as input                                      | Place apartment information in the same location as the input address.                                                                                                    |
| City format              | -                                                  | to use the long, medium, or short version<br>ty has a long name. For example,                                                                                                    |
|                          | Long: BUFFALO<br>Medium: BUFFAL<br>Short: BUFFALO- | O-HEAD-PR                                                                                                    |
|                          | option E<br>C<br>(<br>is<br>o                      | Use the default option specified on the <b>Default Options</b> tab, <b>City format</b> field. Default. If you select Non-mailing vanity) in the <b>City format</b> field, the city is formatted as if you select Long for this ption (see below) and check the <b>Return ity alias</b> box. |
|                          | Short C                                            | Output short city name.                                                                                                    |
|                          | Long (                                             | Output the long city name.                                                                                                    |
|                          | Medium C                                           | Output the medium city name.                                                                                                    |
|                          |                                                    | lse the same city format as used in the nput address. Output is L, M, or S.                                                                                                    |

| Option Name                   | Description                 |                                                                                                    |
|-------------------------------|-----------------------------|----------------------------------------------------------------------------------------------------|
| Place rural route into in     |                             | to place rural route delivery information. An address with rural route delivery information                                        |
|                               | 36 GRANT RD<br>ANTIGONISH N |                                                                                                    |
|                               | In this address,            | "RR 3" is the rural route delivery information.                                                                                    |
|                               |                             | Place rural route delivery information on<br>the same line as the address, after the<br>address information. Default. For example, |
|                               |                             | 36 GRANT RD RR 3                                                                                                    |
|                               | AddressLine2                | Place rural route delivery information on a separate address line. For example,                                                    |
|                               |                             | 36 GRANT RD<br>RR 3                                                                                                    |
| Place delivery office info in |                             | to place station information. An example of station information is:                                                                |
|                               | PO BOX 8625 ST. JOHN'S NL   |                                                                                                    |
|                               | Same as input               | Place station information in the same location as it is in the input address. Default.                                             |
|                               | AddressLine1                | Place station information on the same line<br>as the address, after the address<br>information. For example,                       |
|                               |                             | PO BOX 8625 STN A                                                                                                    |
|                               | AddressLine2                | Place station information on a separate address line. For example,                                                                 |
|                               |                             | PO BOX 8625<br>STN A                                                                                                    |

| Option Name        | Description                                                                                             |                                                                                                    |
|--------------------|----------------------------------------------------------------------------------------------------|----------------------------------------------------------------------------------------------------|
| Dual address logic | match or a PO Box/no                                                                                    | date Address should return a street<br>n-civic match when the address<br>I non-civic information. One of the     |
|                    | Use default option                                                                                      | Use DualAddressLogic Global<br>Option. Default.                                                                  |
|                    | PO Box Match                                                                                            | Match to PO Box or other non-street data.                                                                        |
|                    | Street Match                                                                                            | Match to street.                                                                                                 |
|                    | For example, given the                                                                                  | e following input address:                                                                                       |
|                    | AddressLine1: 36 GRA<br>AddressLine2: RR 4<br>City: ANTIGONISH<br>StateProvince: NS                     | ANT RD                                                                                                    |
|                    | Validate Address would                                                                                  | d return one of the following:                                                                                   |
|                    | <ul> <li>If Dual address log<br/>Address returns the</li> </ul>                                         | ic is set to Street Match, Validate following:                                                                   |
|                    | AddressLine1: 36 G<br>AddressLine2: RR 3<br>City: ANTIGONISH<br>StateProvince: NS<br>PostalCode: B2G 2L |                                                                                                    |
|                    | <ul> <li>If Dual address log<br/>Address returns the</li> </ul>                                         | ic is set to PO Box Match, Validate following:                                                                   |
|                    | AddressLine1: RR 4<br>City: ANTIGONISH<br>StateProvince: NS<br>PostalCode: B2G 2L                       |                                                                                                    |
|                    | is returned in the <b>Addi</b>                                                                          | s not used to standardize the address <b>tionalInputData</b> field. For more <b>ut Data Options</b> on page 178. |

### SERP Processing

Validate Address allows for Software and Evaluation Recognition Processing (SERP). SERP processing enables you to qualify for Canada Post<sup>®</sup> postal discounts. Validate Address returns PoCAD data, which improves accuracy for house number and apartment data.

**Note:** You can return PoCAD data in batch mode only. If you try to return PoCAD data in real time, Validate Address will return with an error.

When you use SERP Certified<sup>™</sup> processing, Validate Address generates a Canada Post SERP Statement of Accuracy. This form must be given to Canada Post along with the mailing to qualify for certain discounts. The form contains information about the software you used for SERP processing, information about your name-and-address list, information about your output file, information about the mailer, and other statistics about your mailing. For detailed information about Canada Post Address Accuracy Statement, see

http://www.canadapost.ca/cpo/mc/business/productsservices/atoz/addressaccuracy.jsf.

To run Validate Address in SERP Certified<sup>™</sup> mode, follow these steps:

- 1. Validate Address must be in SERP Certified<sup>™</sup> mode. If (Not SERP Certified) appears at the top of the window, click the Enable SERP settings button. The Configure SERP box will appear.
- 2. Click **Configure SERP**. The **SERP Report Fields** dialog box appears.
- 3. Type your merchant CPC number.
- 4. Type the mailer Name, Address, and City, State, ZIP.
- 5. Click OK.
- 6. In Enterprise Designer, drag **SERPReport** from the Reports pallet to the canvas.

**Note:** You do not need to draw a connector between the Validate Address stage and the CASS3553 report.

- 7. Double-click the SERPReport icon on the canvas.
- 8. On the **Stages** tab, ensure that the **Validate Address** check box is checked. Note that if you have renamed the Validate Address stage to something else, you should check the box with the name you have given the address validation stage.
- 9. On the **Parameters** tab, select the format for the report. You can create the report in PDF, HTML, or plain text format. PDF format is the default.
- 10. Click **OK**.

### **Obtaining SERP Return Codes**

SERP return codes indicate the quality of the input address as determined by the Canada Post's Software Evaluation and Recognition Program regulations.

To obtain SERP return codes, on the **Output Data** tab, select the **Include postal information** check box. This will return a variety of data about the address, including the SERP return codes. For information on the specific data that this option will return, see **Postal Data Output** on page 215.

SERP return codes are provided in the following output field.

| Table 6 | 4: SERP | Return | Code | Output |
|---------|---------|--------|------|--------|
|---------|---------|--------|------|--------|

| Field Name       | Description                                                                                                    |
|------------------|----------------------------------------------------------------------------------------------------|
| CanadianSERPCode | Validation/correction return code (Canadian addresses only):                                                                                                    |
|                  | V The input was valid. Canada Post defines a "valid" address as an address that meets all the following requirements:                                                                                                    |
|                  | <b>Note:</b> There are exceptions. For further information, contact the CPC.                                                                                                    |
|                  | <ul> <li>The address must contain all required components as found in CPC's Postal<br/>Code Data Files.</li> </ul>                                                                                                    |
|                  | <ul> <li>The address must provide an exact match on all components for only one<br/>address in CPC's Postal Code Data Files, allowing for acceptable alternate<br/>words and names listed in the CPC Postal Code Data Files.</li> </ul>                                                                                                    |
|                  | <ul> <li>Address components must be in a form that allows recognition without<br/>ambiguity. Certain components may require "qualifiers" to identify them.<br/>For instance, a Route Service address requires the key words "Rural Route"<br/>or "RR" for differentiation from a "Suburban Service" or "SS" address with<br/>the same number.</li> </ul> |
|                  | I The input was invalid. An "invalid" address is one that does not meet CPC requirements for a valid address (see above). Examples of this include address components that are missing, invalid, or inconsistent.                                                                                                    |
|                  | <b>C</b> The input was correctable. A "correctable" address is one that can be corrected to match one, and only one, address.                                                                                                    |
|                  | <b>N</b> The input was non-correctable. A "non-correctable" address is one that could be corrected a number of different ways such that Validate Address cannot identify a single correct version.                                                                                                    |
|                  | <b>F</b> The input address was foreign (outside of Canada).                                                                                                    |

## International Address Options

Addresses outside of the U.S. and Canada are referred to as "international" addresses. The following options control international address processing:

| Option Name                             | Description                                                                                                    |
|-----------------------------------------|----------------------------------------------------------------------------------------------------|
| Enable international address processing | Specifies whether to process international addresses<br>(addresses outside the U.S. and Canada). If you enable<br>international address processing Validate Address will<br>attempt to validate international addresses. If you disable<br>international address processing, international addresses<br>will fail, meaning they is returned with an "F" in the Status<br>output field. The output field Status.Code will say<br>"DisabledCoder." If you are not licensed for international<br>address processing you must disable international address<br>processing in order for your jobs to complete successfully,<br>regardless of whether or not they contain international<br>addresses. |
|                                         | <b>Note:</b> You must have a valid license for<br>international address processing to successfully<br>process international addresses. If you enable<br>international address processing but are not<br>licensed for this feature, or your license has expired,<br>your entire job will fail.                                                                                                    |
| Database                                | Specifies which database you want to use for validating<br>international addresses. To specify a database for<br>international address validation, select a database in the<br><b>Database</b> drop-down list. Only databases that have been<br>defined in the <b>INTL Database Resources</b> panel in the<br>Management Console are available.                                                                                                    |

| Option Name                             | Description                                                                                                    |
|-----------------------------------------|----------------------------------------------------------------------------------------------------|
| International city and street searching | By default, Validate Address provides a balance of good<br>address matching accuracy with good performance. If you<br>are willing to trade matching accuracy for faster performance,<br>use the <b>International city and street searching</b> field to<br>increase processing speed. When you do this, some<br>accuracy is lost. This option only controls performance for<br>addresses outside the U.S. and Canada. This setting affects<br>a small percentage of records, mostly addresses in the U.K.<br>There is no performance control for U.S. and Canadian<br>address processing. |
|                                         | If you use Get Candidate Addresses, the candidate<br>addresses returned by Get Candidate Addresses may differ<br>from the multiple matches returned by Validate Address if<br>you set the performance tuning option for international<br>addresses to any value other than 100.                                                                                                    |
|                                         | To control performance for addresses outside the U.S. and<br>Canada, use the <b>International city and street searching</b><br>slider. To increase matching accuracy, move the slider to<br>the right. A value of 100 results in the greatest accuracy. To<br>increase processing speed, move the slider to the left. A<br>value of 0 results in the greatest processing speed.                                                                                                    |
| Search address lines on fail            | This option enables Validate Address to search the<br>AddressLine input fields for the city, state/province, postal<br>code, and country when the address cannot be matched<br>using the values in the City, StateProvince, and PostalCode<br>input fields.                                                                                                    |
|                                         | Consider enabling this option if your input addresses have<br>the city, state/province, and postal code information in the<br>AddressLine fields.                                                                                                    |
|                                         | Consider disabling this option if your input addresses use<br>the City, State/Province and PostalCode fields. If you enable<br>this option and these fields are used, there is an increased<br>possibility that Validate Address will fail to correct values in<br>these fields (for example a misspelled city name).                                                                                                    |

# Output

The output from Validate Address contains different information depending on the output categories you select.

## Standard Address Output

Standard address output consists of four lines of the address which correspond to how the address would appear on an address label. City, state/province, postal code, and other data is also included in standard address output. Standard address output is returned for validated addresses if you select the **Include a standard address** check box. Standard address fields are always returned for addresses that could not be validated. For non-validated addresses, the standard address output fields contain the address as it appeared in the input ("pass through" data). If you want addresses to be standardized according to postal authority standards when validation fails, select the **Include normalized data when no match is found** check box.

## Table 65: Standard Address Output

| Field Name          | Description                                                                                                    |
|---------------------|----------------------------------------------------------------------------------------------------|
| AdditionalInputData | Input data not used by the address validation process. For more information, see About Additional Input Data.                                                                                          |
| AddressLine1        | If the address was validated, the first line of the validated and standardized address.<br>If the address could not be validated, the first line of the input address without any<br>changes.          |
| AddressLine2        | If the address was validated, the second line of the validated and standardized<br>address. If the address could not be validated, the second line of the input address<br>without any changes.        |
| City                | The validated city name.                                                                                                    |
| Country             | <ul> <li>The country in the format determined by what you selected in Country format:</li> <li>ISO Code</li> <li>UPU Code</li> <li>English</li> <li>French</li> <li>German</li> <li>Spanish</li> </ul> |
| FirmName            | The validated firm or company name.                                                                                                    |

| Field Name             | Description                                                                                                    |
|------------------------|----------------------------------------------------------------------------------------------------|
| PostalCode             | The validated ZIP Code <sup>™</sup> or postal code.                                                                                                    |
| PostalCode.AddOn       | The 4-digit add-on part of the ZIP Code <sup>™</sup> . For example, in the ZIP Code <sup>™</sup> 60655-1844, 1844 is the 4-digit add-on. (U.S. addresses only.)                                                                                                    |
| PostalCode.Base        | The 5-digit ZIP Code <sup>™</sup> ; for example 20706 (U.S. addresses only).                                                                                                    |
| StateProvince          | The validated state/province or its abbreviated value.                                                                                                    |
| USUrbanName            | The validated urbanization name. (U.S. addresses only.) This is used primarily for Puerto Rico addresses.                                                                                                    |
| DefaultValidPostalCode | This field is generated only for Canadian addresses.                                                                                                    |
|                        | A value of Y indicates that the record is non-correctable (VN) type. In such cases, you have the option of lowering the output <b>Confidence</b> score for the record. To do this, select the <b>Switch default valid postal code confidence</b> check-box in the Input Options. For more information, see section <b>Canadian Address Options</b> on page 200. |
|                        | <b>Note:</b> For all other records, the field value is blank.                                                                                                    |

## Parsed Address Elements Output

Output addresses are formatted in the parsed address format if you select the **Include matched address elements** check box. If you want Validate Address to return formatted data in the Parsed Address format when validation fails (that is, a normalized address), select the **Return normalized data when no match is found** check box.

**Note:** If you always want return parsed input data returned regardless of whether or not validation is successful, select **Include standardized input address elements**. For more information, see **Parsed Input** on page 286.

## Table 66: Parsed Address Output

| Field Name                                | Description                                                                                                    |
|-------------------------------------------|----------------------------------------------------------------------------------------------------|
| AdditionalInputData                       | Input data not used by Validate Address. For more information, see Additional Input Data on page 242.                                                   |
| AdditionalInputData.Base                  | Input data that was not output to the standardized address<br>by Validate Address. For more information, see Additional<br>Input Data on page 242.      |
| AdditionalInputData.Unmatched             | Input data passed to the matcher but not used by Validate<br>Address for validation. For more information, see Additional<br>Input Data on page 242.    |
| ApartmentLabel                            | Apartment designator (such as STE or APT), for example: 123 E Main St <b>APT</b> 3                                                                      |
| ApartmentLabel2                           | Secondary apartment designator, for example: 123 E Main<br>St APT 3, 4th <b>Floor</b><br><b>Note:</b> In this release, this field will always be blank. |
| ApartmentNumber                           | Apartment number. For example: 123 E Main St APT <b>3</b>                                                                                               |
| ApartmentNumber2                          | Secondary apartment number. For example: 123 E Main St<br>APT 3, <b>4th</b> Floor<br><b>Note:</b> In this release, this field will always be blank.     |
| CanadianDeliveryInstallationAreaName      | Delivery installation name (Canadian addresses only)                                                                                                    |
| CanadianDeliveryInstallationQualifierName | Delivery installation qualifier (Canadian addresses only)                                                                                               |
| CanadianDeliveryInstallationType          | Delivery installation type (Canadian addresses only)                                                                                                    |

| Field Name          | Description                                                                                                    |
|---------------------|----------------------------------------------------------------------------------------------------|
| HouseNumber         | House number, for example: <b>123</b> E Main St Apt 3                                                                                                    |
| LeadingDirectional  | Leading directional, for example: 123 E Main St Apt 3                                                                                                    |
| POBox               | Post office box number. If the address is a rural route address, the rural route box number will appear here.                                                                                                    |
| PrivateMailbox      | Private mailbox indicator.                                                                                                    |
| PrivateMailbox.Type | <ul> <li>The type of private mailbox. Possible values include:</li> <li>Standard</li> <li>Non-Standard</li> <li>Note: This replaces PrivateMailboxType (no period in field name). Please modify your API calls accordingly.</li> </ul> |
| RRHC                | Rural Route/Highway Contract indicator                                                                                                    |
| StreetName          | Street name, for example: 123 E <b>Main</b> St Apt 3                                                                                                    |
| StreetSuffix        | Street suffix, for example: 123 E Main <b>St</b> Apt 3                                                                                                    |
| TrailingDirectional | Trailing directional, for example: 123 Pennsylvania Ave <b>NW</b>                                                                                                    |

## **Parsed Input**

The output can include the input address in parsed form. This type of output is referred to as "parsed input." Parsed input fields contain the address data that was used as input regardless of whether or not Validate Address validated the address. Parsed input is different from the "parsed address elements" output in that parsed address elements contain the validated address if the address could be validated, and, optionally, the input address if the address could not be validated. Parsed input always contains the input address regardless of whether or not Validate Address validated the address.

To include parsed input fields in the output, select the **Return parsed input data** check box.

## Table 67: Parsed Input

| Field Name                                      | Description                                                                           |
|-------------------------------------------------|---------------------------------------------------------------------------------------|
| ApartmentLabel.Input                            | Apartment designator (such as STE or APT), for example:<br>123 E Main St <b>APT</b> 3 |
| ApartmentNumber.Input                           | Apartment number, for example: 123 E Main St APT <b>3</b>                             |
| CanadianDeliveryInstallationAreaName.Input      | Delivery installation name (Canadian addresses only)                                  |
| CanadianDeliveryInstallationQualifierName.Input | Delivery installation qualifier (Canadian addresses only)                             |
| CanadianDeliveryInstallationType.Input          | Delivery installation type (Canadian addresses only)                                  |
| City.Input                                      | Validated city name                                                                   |
| Country.Input                                   | Country. Format is determined by what you selected in Country format:                 |
|                                                 | • ISO Code                                                                            |
|                                                 | UPU Code                                                                              |
|                                                 | • English                                                                             |
|                                                 | <ul><li>French</li><li>German</li></ul>                                               |
|                                                 | • Spanish                                                                             |
| FirmName.Input                                  | The validated firm or company name                                                    |
| HouseNumber.Input                               | House number, for example: <b>123</b> E Main St Apt 3                                 |
| LeadingDirectional.Input                        | Leading directional, for example: 123 <b>E</b> Main St Apt 3                          |

| Field Name                | Description                                                                                                   |
|---------------------------|----------------------------------------------------------------------------------------------------|
| POBox.Input               | Post office box number. If the address is a rural route address, the rural route box number will appear here. |
| PostalCode.Input          | Validated postal code. For U.S. addresses, this is the ZIP Code.                                              |
| PrivateMailbox.Input      | Private mailbox indicator                                                                                     |
| PrivateMailbox.Type.Input | <ul><li>The type of private mailbox. Possible values include:</li><li>Standard</li><li>Non-Standard</li></ul> |
| RRHC.Input                | Rural Route/Highway Contract indicator                                                                        |
| StateProvince.Input       | Validated state or province name                                                                              |
| StreetName.Input          | Street name, for example: 123 E <b>Main St</b> Apt 3                                                          |
| StreetSuffix.Input        | Street suffix, for example: 123 E Main St Apt 3                                                               |
| TrailingDirectional.Input | Trailing directional, for example: 123 Pennsylvania Ave <b>NW</b>                                             |
| USUrbanName.Input         | USPS <sup>®</sup> urbanization name                                                                           |

# Postal Data Output

If you select **Include postal information** then the following fields are returned in the output.

## Table 68: Postal Data Output

| Field Name              | Description                                                                                                    |                                                   |
|-------------------------|----------------------------------------------------------------------------------------------------|---------------------------------------------------|
| IntHexaviaCode          | For addresses in France only, a numeric code that represents the street. For information about Hexavia codes, see <a href="https://www.laposte.fr">www.laposte.fr</a> .  |                                                   |
| IntINSEECode            | For addresses in France only, a numeric code that represents the city. For a listing of INSEE codes, see www.insee.fr.                                                   |                                                   |
| PostalBarCode           | The two-digit delivery point portion of the delivery point barcode (U.S. addresses only). For more information, see <b>Creating Delivery Point Barcodes</b> on page 183. |                                                   |
| USAltAddr               | Indicates whether or not alternate address matching logic was used, and if so which logic was used (U.S. addresses only). One of the following:                          |                                                   |
|                         | null                                                                                                    | No alternate address scheme used.                 |
|                         | D                                                                                                    | Delivery point alternate logic was used.          |
|                         | E                                                                                                    | Enhanced highrise alternate match logic was used. |
|                         | S                                                                                                    | Small town default logic was used.                |
|                         | U                                                                                                    | Unique ZIP Code logic was used.                   |
| USBCCheckDigit          | Check-digit portion of the 11-digit delivery point barcode (U.S. addresses only). For more information, see <b>Creating Delivery Point Barcodes</b> on page 183.         |                                                   |
| USCarrierRouteCode      | Carrier route code (U.S. addresses only). For more information, see Obtaining Carrier Route Codes on page 183.                                                           |                                                   |
| USCongressionalDistrict | Congressional district (U.S. addresses only). For more information, see <b>Obtaining</b><br><b>Congressional Districts</b> on page 182.                                  |                                                   |
| USCountyName            | County name (U.S. addresses only). For more information, see Obtaining County Names on page 182.                                                                         |                                                   |

| Field Name         | Description                                                                                                    |  |  |  |
|--------------------|----------------------------------------------------------------------------------------------------|--|--|--|
| USFinanceNumber    | The finance number in which the address resides (U.S. addresses only). The finance number is a number assigned by the USPS to an area that covers multiple ZIP Codes. An address is validated only if its finance number matches the finance number of the candidate address in the U.S. Database.                                                                                                    |  |  |  |
| USFIPSCountyNumber | FIPS (Federal Information Processing Standards) county number (U.S. addresses only). For more information, see <b>Obtaining FIPS County Numbers</b> on page 182.                                                                                                    |  |  |  |
| USLACS             | Indicates whether or not the address is a candidate for LACS <sup>Link</sup> conversion (U.S. addresses only). One of the following:                                                                                                    |  |  |  |
|                    | Y Yes, the address is a candidate for LACS <sup>Link</sup> processing. If LACS <sup>Link</sup> is enabled,<br>an attempt is made to convert the address using the LACS <sup>Link</sup> database. If the<br>conversion attempt is successful, the output address is the new address<br>obtained from the LACS <sup>Link</sup> database. If the attempt is not successful, the<br>address will not be converted. |  |  |  |
|                    | N No, the address is not a candidate for LACS <sup>Link</sup> processing. LACS <sup>Link</sup> processing may still be attempted if LACS <sup>Link</sup> processing is requested, the LACS <sup>Link</sup> database is installed, and one of the following is true:                                                                                                    |  |  |  |
|                    | <ul> <li>The address matches to a Rural Route address and the RecordType.Default field returns a Y.</li> <li>The input address could not be matched to any address in the U.S. Postal Database (Failures due to multiple matches are not LACS<sup>Link</sup> candidates.)</li> </ul>                                                                                                    |  |  |  |
| USLastLineNumber   | A six-character alphanumeric value that groups together ZIP Codes that share the same primary city. For example, addresses with the following two last lines would have the same last line number:                                                                                                    |  |  |  |
|                    | Chantilly VA 20151                                                                                                    |  |  |  |
|                    | Chantilly VA 20152                                                                                                    |  |  |  |

#### **Result Indicators**

Result indicators provide information about the kinds of processing performed on an address. There are two types of result indicators:

#### **Record-Level Result Indicators**

Record-level result indicators provide data about the results of Validate Address processing for each record, such as the success or failure of the match attempt, which coder processed the address,

and other details. The following table lists the record-level result indicators returned by Validate Address.

| Field Name       | Description                                                                                                    |  |  |  |
|------------------|----------------------------------------------------------------------------------------------------|--|--|--|
| AddressFormat    | The type of address data being returned:                                                                                                    |  |  |  |
|                  | <b>F</b> French format (for example: 123 Rue Main)                                                                                                    |  |  |  |
|                  | E English format (for example: 123 Main St)                                                                                                    |  |  |  |
| Confidence       | The level of confidence assigned to the address being returned. Range is from zero (0) to 100; zero indicates failure, 100 indicates a very high level of confidence that the match results are correct. For multiple matches, the confidence level is 0. For details about how this number is calculated, see Introduction to the Validate Address Confidence Algorithm on page 307. |  |  |  |
| CouldNotValidate | If no match was found, which address component could not be validated: <ul> <li>ApartmentNumber</li> <li>HouseNumber</li> <li>StreetName</li> <li>PostalCode</li> <li>City</li> <li>Directional</li> <li>StreetSuffix</li> <li>Firm</li> <li>POBoxNumber</li> <li>RuralRoute</li> </ul>                                                                                               |  |  |  |

#### **Table 69: Record Level Indicators**

Note: More than one component may be returned, in a comma-separated list.

| Description                                                                                                    |  |  |
|----------------------------------------------------------------------------------------------------|--|--|
| The category of address matching available. This is always "A" for U.S. and Canadian addresses. One of the following:                                                                                                    |  |  |
| A The address is in a country for which there is highly detailed postal data available.<br>Addresses in this match level can have the following address elements validated<br>and corrected, and added if missing from the input:                                                                                                    |  |  |
| <ul> <li>Postal code</li> <li>City name</li> <li>State/county name</li> <li>Street address elements</li> <li>Country name</li> </ul>                                                                                                    |  |  |
| B The address is in a country for which there is a medium level of postal data available.<br>Addresses in this match level can have the following address elements validated<br>and corrected, and added if missing from the input:                                                                                                    |  |  |
| <ul> <li>Postal code</li> <li>City name</li> <li>State/county name</li> <li>Country name</li> </ul>                                                                                                    |  |  |
| <ul> <li>C The address is in a country for which the postal data is least detailed. Addresses in this match level can have the following actions performed on them:</li> <li>Validate and correct country name (cannot supply missing country name)</li> <li>Validate the format of the postal code (cannot supply missing postal code or</li> </ul> |  |  |
|                                                                                                    |  |  |

| Field Name      | Description                                                                                                    |
|-----------------|----------------------------------------------------------------------------------------------------|
| MatchScore      | MatchScore provides an indication of the degree to which the output address is correct. I is significantly different from Confidence in that Confidence is indicates how much the inpu address changed to obtain a match, whereas the meaning of Match Score varies betweer U.S. and non-U.S. addresses.                                                                                                    |
|                 | For U.S. addresses, MatchScore is a one-digit score on a scale of 0 to 9 that reflects the<br>closeness of the street-name match (after transformations by Validate Address, if any).<br>Zero indicates an exact match and 9 indicates the least likely match. If no match was found<br>this field is blank.                                                                                                    |
|                 | For non-U.S. and non-Canadian addresses, MatchScore is a five-digit score, with a maximum value of 00999. Higher numbers indicates a closer match.                                                                                                    |
|                 | This field does not apply to Canadian addresses.                                                                                                    |
|                 | Note that you cannot equate match scores from U.S. addresses with those of non-U.S. addresses. For example, a match score of 4 for a U.S address does not indicate the same level of match as a 00004 for a non-U.S. address.                                                                                                    |
|                 | <b>Note:</b> The Validate Address and Advanced Matching Module components both<br>use the MatchScore field. The MatchScore field value in the output of a dataflow<br>is determined by the last stage to modify the value before it is sent to an output<br>stage. If you have a dataflow that contains Validate Address and Advanced<br>Matching Module components and you want to see the MatchScore field output<br>for each stage, use a Transformer stage to copy the MatchScore value to another<br>field. For example, Validate Address produces an output field called MatchScore<br>and then a Transformer stage copies the MatchScore field from Validate Address<br>to a field called AddressMatchScore. When the matcher stage runs it populates<br>the MatchScore field with the value from the matcher and passes through the<br>AddressMatchScore value from Validate Address. |
| MultimatchCount | If multiple matches were found, indicates the number of records that are possible matches                                                                                                    |
| MultipleMatches | <ul> <li>Indicates which address component had multiple matches, if multiple matches were found</li> <li>Firm</li> <li>LeadingDirectional</li> <li>PostalCode</li> <li>StreetName</li> <li>StreetSuffix</li> <li>TrailingDirectional</li> <li>Urbanization</li> <li>Note: More than one component may be returned, in a comma-separated list.</li> </ul>                                                                                                    |

| Field Name          | Description                                                                                                    |                                                                                                    |  |  |  |
|---------------------|----------------------------------------------------------------------------------------------------|----------------------------------------------------------------------------------------------------|--|--|--|
| ProbableCorrectness | <ul> <li>Indicates the accuracy of a match on the scale of 0 to 9. The result can be:</li> <li><i>Blank</i> - No Match Found</li> <li>0 - Most likely to be correct (Exact Match)</li> <li>1-8 - Intermediate probability of being correct</li> <li>9 - Match least likely to be correct</li> </ul> |                                                                                                    |  |  |  |
| ProcessedBy         | Which addr                                                                                                    | ess coder processed the address:                                                                     |  |  |  |
|                     | USA                                                                                                    | U.S. address coder                                                                                   |  |  |  |
|                     | CAN                                                                                                    | Canadian address coder                                                                               |  |  |  |
|                     | INT                                                                                                    | International address coder                                                                          |  |  |  |
| RecordType          |                                                                                                    | elivery<br>eBox                                                                                      |  |  |  |
| RecordType.Default  | Code indicating the "default" match:                                                                                                    |                                                                                                    |  |  |  |
|                     | Y                                                                                                    | The address matches a default record.                                                                |  |  |  |
|                     | null                                                                                                    | The address does not match a default record.                                                         |  |  |  |
| Status              |                                                                                                    | success or failure of the match attempt. For multiple matches, this field is "F"<br>ossible matches. |  |  |  |
|                     | null                                                                                                    | Success                                                                                              |  |  |  |
|                     | F                                                                                                    | Failure                                                                                              |  |  |  |

| Field Name         | Description                                                                                                    |                                                                |  |
|--------------------|----------------------------------------------------------------------------------------------------|----------------------------------------------------------------|--|
| Status.Code        | Reason for failure, if there is one. For n<br>"MultipleMatchesFound."                                                    | nultiple matches, all possible matches is                      |  |
|                    | <ul> <li>DisabledCoder</li> <li>InsufficientInputData</li> <li>MultipleMatchesFound</li> <li>UnableToValidate</li> </ul> |                                                                |  |
| Status.Description | Description of the problem, if there is one.                                                                             |                                                                |  |
|                    | Possible Multiple Addresses Found                                                                                        | This value will appear if<br>Status.Code=MultipleMatchesFound. |  |
|                    | Address Not Found                                                                                                    | This value will appear if<br>Status.Code=UnableToValidate.     |  |
|                    | PerformUSProcessing disabled                                                                                             | This value will appear if<br>Status.Code=DisabledCoder.        |  |
|                    | PerformCanadianProcessing disabled                                                                                       | This value will appear if<br>Status.Code=DisabledCoder.        |  |
|                    | PerformInternationalProcessing disabled                                                                                  | This value will appear if<br>Status.Code=DisabledCoder.        |  |

#### Field-Level Result Indicators

Field-level result indicators describe how Validate Address handled each address element. Field-level result indicators are returned in the qualifier "Result". For example, the field-level result indicator for HouseNumber is contained in **HouseNumber.Result**.

To enable field-level result indicators, check the **Include result codes for individual fields** check box. For more information, see **Output Data Options** on page 178.

The following table lists the field-level result indicators. If a particular field does not apply to an address, the result indicator may be blank.

# Table 70: Field-Level Result Indicators

| Field Name            | Description                                                                                                    |
|-----------------------|----------------------------------------------------------------------------------------------------|
| AddressRecord.Result  | These result codes apply to international addresses only.                                                                                                    |
|                       | M Multiple. The input address matched multiple records in the postal database, and each matching record has a different value in this field.                            |
|                       | <b>S</b> Standardized. This option includes any standard abbreviations.                                                                                                 |
|                       | U Unmatched.                                                                                                    |
|                       | V Validated. The data was confirmed correct and remained unchanged from input.                                                                                          |
| ApartmentLabel.Result | A Appended. The field was added to a blank input field. U.S. and Canadian addresses only.                                                                               |
|                       | C Corrected. U.S. and Canadian addresses only.                                                                                                    |
|                       | <ul> <li>Dropped. The field provided on input was removed.</li> <li>U.S. and Canadian addresses only. For more information, see About Additional Input Data.</li> </ul> |
|                       | F Formatted. The spacing and/or punctuation was<br>changed to conform to postal standards. Does not<br>apply to U.S. or Canadian addresses.                             |
|                       | P Pass-through. The data was not used in the validation process, but it was preserved in the output. U.S. and Canadian addresses only.                                  |
|                       | <b>R</b> The apartment label is required but is missing from the input address. U.S. addresses only.                                                                    |
|                       | <b>S</b> Standardized. This option includes any standard abbreviations.                                                                                                 |
|                       | U Unmatched. Does not apply to Canadian addresses.                                                                                                    |
|                       | V Validated. The data was confirmed correct and remained unchanged from input.                                                                                          |

| Field Name             | Des | cription                                                                                                    |
|------------------------|-----|----------------------------------------------------------------------------------------------------|
| ApartmentNumber.Result | А   | Appended. The field was added to a blank input field. U.S. and Canadian addresses only.                                                                                                    |
|                        | С   | Corrected. Canadian addresses only.                                                                                                    |
|                        | D   | Dropped. The field provided on input was removed.<br>U.S. addresses only. For more information, see<br>About Additional Input Data.                                                               |
|                        | F   | Formatted. The spacing and/or punctuation was<br>changed to conform to postal standards. Does not<br>apply to U.S. or Canadian addresses.                                                         |
|                        | Ρ   | Pass-through. The data was not used in the validation process, but it was preserved in the output. U.S. addresses that are an EWS match will have a value of P. U.S. and Canadian addresses only. |
|                        | R   | The apartment number is required but is missing from the input address. U.S. addresses only.                                                                                                    |
|                        | S   | Standardized. This option includes any standard abbreviations. Does not apply to U.S. addresses.                                                                                                  |
|                        | U   | Unmatched.                                                                                                    |
|                        | V   | Validated. The data was confirmed correct and remained unchanged from input.                                                                                                    |

| Field Name     | Description                                                                                                    |
|----------------|----------------------------------------------------------------------------------------------------|
| City.Result    | A Appended. The field was added to a blank input field. U.S. and Canadian addresses only.                                                                                                    |
|                | C Corrected. U.S. and Canadian addresses only.                                                                                                    |
|                | <ul> <li>F Hyphens missing or punctuation errors. Canadian<br/>addresses only.</li> </ul>                                                                                                    |
|                | M Multiple. The input address matched multiple<br>records in the postal database, and each matching<br>record has a different value in this field. Does not<br>apply to U.S. or Canadian addresses. |
|                | P Pass-through. The data was not used in the validation process, but it was preserved in the output.                                                                                                |
|                | R The city is required but is missing from the input address. U.S. addresses only.                                                                                                    |
|                | <b>S</b> Standardized. This option includes any standard abbreviations. Does not apply to U.S. addresses.                                                                                           |
|                | U Unmatched. Does not apply to Canadian addresses.                                                                                                    |
|                | V Validated. The data was confirmed correct and remained unchanged from input.                                                                                                    |
| Country.Result | These result codes do not apply to U.S. or Canadian addresses.                                                                                                    |
|                | M Multiple. The input address matched multiple records in the postal database, and each matching record has a different value in this field.                                                        |
|                | <b>S</b> Standardized. This option includes any standard abbreviations.                                                                                                    |
|                | U Unmatched.                                                                                                    |
|                | V Validated. The data was confirmed correct and remained unchanged from input.                                                                                                    |

| Field Name         | Des | cription                                                                                                    |
|--------------------|-----|----------------------------------------------------------------------------------------------------|
| FirmName.Result    | С   | Corrected. U.S. addresses only.                                                                                                    |
|                    | Ρ   | Pass-through. The data was not used in the validation process, but it was preserved in the output. U.S. and Canadian addresses only. |
|                    | U   | Unmatched. U.S. and Canadian addresses only.                                                                                         |
|                    | v   | Validated. The data was confirmed correct and remained unchanged from input. U.S. addresses only.                                    |
| HouseNumber.Result | Α   | Appended. The field was added to a blank input field. Canadian addresses only.                                                       |
|                    | С   | Corrected. Canadian addresses only.                                                                                                  |
|                    | D   | Dropped. The field provided on input was removed.<br>U.S. addresses only. For more information, see<br>About Additional Input Data.  |
|                    | F   | Formatted. The spacing and/or punctuation was changed to conform to postal standards. Does not apply to U.S. or Canadian addresses.  |
|                    | ο   | Out of range. Does not apply to U.S. or Canadian addresses.                                                                          |
|                    | Ρ   | Pass-through. The data was not used in the validation process, but it was preserved in the output. Canadian addresses only.          |
|                    | R   | The house number is required but is missing from the input address. Canadian addresses only.                                         |
|                    | S   | Standardized. This option includes any standard abbreviations. Does not apply to U.S. or Canadian addresses.                         |
|                    | U   | Unmatched.                                                                                                    |
|                    | v   | Validated. The data was confirmed correct and remained unchanged from input.                                                         |

| Field Name                | Des | cription                                                                                                    |
|---------------------------|-----|----------------------------------------------------------------------------------------------------|
| LeadingDirectional.Result | Α   | Appended. The field was added to a blank input field. U.S. and Canadian addresses only.                                                                                  |
|                           | С   | Corrected. Non-blank input was corrected to a non-blank value. U.S. addresses only.                                                                                      |
|                           | D   | Dropped. The field provided on input was removed.<br>U.S. addresses only. For more information, see<br>About Additional Input Data.                                      |
|                           | F   | Formatted. The spacing and/or punctuation was<br>changed to conform to postal standards. Does not<br>apply to U.S. or Canadian addresses.                                |
|                           | М   | Multiple. The input address matched multiple records<br>in the postal database, and each matching record<br>has a different value in this field. U.S. addresses<br>only. |
|                           | Ρ   | Pass-through. The data was not used in the validation process, but it was preserved in the output. Canadian addresses only.                                              |
|                           | S   | Standardized. This option includes any standard abbreviations.                                                                                                    |
|                           | U   | Unmatched.                                                                                                    |
|                           | v   | Validated. The data was confirmed correct and remained unchanged from input. Does not apply to Canadian addresses.                                                       |

| Field Name   | Description                                                                                                    |     |
|--------------|----------------------------------------------------------------------------------------------------|-----|
| POBox.Result | A Appended. The field was added to a blank inp field. Canadian addresses only.                                                                                                    | out |
|              | <b>C</b> Corrected. Canadian addresses only.                                                                                                    |     |
|              | <ul> <li>D Dropped. The field provided on input was removed U.S. addresses only. For more information, see About Additional Input Data.</li> </ul>                                     |     |
|              | F Formatted. The spacing and/or punctuation w<br>changed to conform to postal standards. Does<br>apply to U.S. or Canadian addresses.                                                  |     |
|              | <ul> <li>M Multiple matches. The input address matched multiple records in the postal database, and e matching record has a different value in this fi U.S. addresses only.</li> </ul> | ach |
|              | P Pass-through. The data was not used in the validation process, but it was preserved in the output. Canadian addresses only.                                                          | •   |
|              | R The P.O. Box number is required but is missir from the input address. U.S. addresses only.                                                                                           | ıg  |
|              | <b>S</b> Standardized. This option includes any standardized. This option includes any standardized.                                                                                   | ard |
|              | U Unmatched.                                                                                                    |     |
|              | V Validated. The data was confirmed correct an remained unchanged from input.                                                                                                    | d   |
|              | Blank Not applicable.                                                                                                    |     |

| Field Name            | Description                                                                                                    |  |  |
|-----------------------|----------------------------------------------------------------------------------------------------|--|--|
| PostalCode.Result     | <ul> <li>A Appended. The field was added to a blank input field</li> <li>U.S. and Canadian addresses only.</li> </ul>                                                                       |  |  |
|                       | C Corrected. U.S. and Canadian addresses only.                                                                                                    |  |  |
|                       | F Formatted. The spacing and/or punctuation was<br>changed to conform to postal standards. Does not<br>apply to U.S. or Canadian addresses.                                                 |  |  |
|                       | M Multiple. The input address matched multiple records<br>in the postal database, and each matching record<br>has a different value in this field. Does not apply to<br>Canadian addresses. |  |  |
|                       | P Pass-through. The data was not used in the validation process, but it was preserved in the output Does not apply to U.S. addresses.                                                       |  |  |
|                       | R The postal code is required but is missing from the input address. U.S. addresses only.                                                                                                   |  |  |
|                       | S Standardized. This option includes any standard abbreviations. Does not apply to U.S. or Canadian addresses.                                                                              |  |  |
|                       | <ul> <li>U Unmatched. For example, if the street name does<br/>not match the postal code, both StreetName.Resul<br/>and PostalCode.Result will contain U.</li> </ul>                        |  |  |
|                       | V Validated. The data was confirmed correct and remained unchanged from input.                                                                                                    |  |  |
| PostalCodeCity.Result | These result codes apply to international addresses only.                                                                                                    |  |  |
|                       | M Multiple. The input address matched multiple<br>records in the postal database, and each matching<br>record has a different value in this field.                                          |  |  |
|                       | P Pass-through. The data was not used in the validation process, but it was preserved in the output.                                                                                        |  |  |
|                       | <b>S</b> Standardized. This option includes any standard abbreviations.                                                                                                    |  |  |
|                       | U Unmatched.                                                                                                    |  |  |
|                       | V Validated. The data was confirmed correct and remained unchanged from input.                                                                                                    |  |  |

| Field Name        | Description                                                                                                    |  |  |
|-------------------|----------------------------------------------------------------------------------------------------|--|--|
| PostalCode.Source | These result codes apply to U.S. addresses only.                                                                                                    |  |  |
|                   | <b>FinanceNumber</b> The ZIP Code <sup>™</sup> in the input was verified by using USPS <sup>®</sup> Finance Number groupings.                                                                                    |  |  |
|                   | ZIPMOVEThe ZIP Code <sup>™</sup> in the input address was<br>corrected because the USPS <sup>®</sup> redrew<br>ZIP Code <sup>™</sup> boundaries and the address<br>is now in a different ZIP Code <sup>™</sup> . |  |  |
| PostalCode.Type   | <ul> <li>P The ZIP Code<sup>™</sup> contains only PO Box addresses.</li> <li>U.S. addresses only.</li> </ul>                                                                                                    |  |  |
|                   | U The ZIP Code <sup>™</sup> is a unique ZIP Code <sup>™</sup> assigned<br>to a specific company or location. U.S. addresses<br>only.                                                                             |  |  |
|                   | M The ZIP Code <sup>™</sup> is for military addresses. U.S. addresses only.                                                                                                    |  |  |
|                   | <b>null</b> The ZIP Code <sup>™</sup> is a standard ZIP Code <sup>™</sup> .                                                                                                    |  |  |
| RRHC.Result       | C Corrected. Canadian addresses only.                                                                                                    |  |  |
|                   | <ul> <li>D Dropped. The field provided on input was removed.</li> <li>U.S. addresses only. For more information, see</li> <li>About Additional Input Data.</li> </ul>                                            |  |  |
|                   | <ul> <li>M Multiple matches. The input address matched<br/>multiple records in the postal database, and each<br/>matching record has a different value in this field.<br/>U.S. addresses only.</li> </ul>        |  |  |
|                   | P Pass-through. The data was not used in the validation process, but it was preserved in the output. Canadian addresses only.                                                                                    |  |  |
|                   | <b>R</b> The rural route/highway contract is required but is missing from the input address. U.S. addresses only.                                                                                                |  |  |
|                   | <b>S</b> Standardized. This option includes any standard abbreviations. U.S. and Canadian addresses only.                                                                                                    |  |  |
|                   | U Unmatched. U.S. and Canadian addresses only.                                                                                                    |  |  |
|                   | V Validated. The data was confirmed correct and remained unchanged from input. U.S. and Canadian addresses only.                                                                                                 |  |  |

| Field Name           | Desc  | cription                                                                                                    |
|----------------------|-------|----------------------------------------------------------------------------------------------------|
| RRHC.Type            | These | e result codes apply to U.S. addresses only.                                                                                                    |
|                      | НС    | The address is a Highway Contract address.                                                                                                    |
|                      | RR    | The address is a Rural Route address.                                                                                                    |
| StateProvince.Result | А     | Appended. The field was added to a blank input field. U.S. and Canadian addresses only.                                                                                                    |
|                      | С     | Corrected. U.S. addresses only.                                                                                                    |
|                      | Μ     | Multiple. The input address matched multiple<br>records in the postal database, and each matching<br>record has a different value in this field. Does not<br>apply to U.S. or Canadian addresses. |
|                      | Р     | Pass-through. The data was not used in the validation process, but it was preserved in the output.                                                                                                |
|                      | R     | The state is required but is missing from the input address. U.S. addresses only.                                                                                                    |
|                      | S     | Standardized. This option includes any standard abbreviations. Does not apply to U.S. addresses.                                                                                                  |
|                      | U     | Unmatched. Does not apply to Canadian addresses.                                                                                                    |
|                      | v     | Validated. The data was confirmed correct and remained unchanged from input.                                                                                                    |
| Street.Result        | These | e result codes apply to international addresses only.                                                                                                    |
|                      | М     | Multiple. The input address matched multiple records in the postal database, and each matching record has a different value in this field.                                                        |
|                      | Р     | Pass-through. The data was not used in the validation process, but it was preserved in the output.                                                                                                |
|                      | R     | Street corrected. House number is out of range.<br>Applies to French, UK, and Japanese records only.                                                                                              |
|                      | S     | Standardized. This option includes any standard abbreviations.                                                                                                    |
|                      | U     | Unmatched.                                                                                                    |
|                      | v     | Validated. The data was confirmed correct and remained unchanged from input.                                                                                                    |

| Field Name                         | Descripti                    | on                                                                                                    |
|------------------------------------|------------------------------|----------------------------------------------------------------------------------------------------|
| StreetName.AbbreviatedAlias.Result | Indicates th<br>the followin | ne result of abbreviated alias processing. One of ng:                                                                                                    |
|                                    | null N                       | lo abbreviated alias processing attempted.                                                                                                    |
|                                    |                              | he StreetName field contains the base street ame.                                                                                                    |
|                                    | cl                           | he standardized address length is less than 31<br>haracters so the StreetName field contains the<br>ase name.                                                                                                    |
|                                    | N N                          | lo abbreviated alias found.                                                                                                    |
|                                    | Т                            | n abbreviated alias was found for input address.<br>he StreetName field contains the abbreviated<br>lias.                                                                                                    |
| StreetName.Alias.Type              | This result                  | code applies to U.S. addresses only.                                                                                                    |
|                                    | Str<br>and<br>upo            | te: In previous releases this field was named<br>eetName.AliasType with no "." between "Alias"<br>d "Type." This old name is obsolete. Please<br>date your processes to use the new name<br>reetName.Alias.Type.                                                                                                    |
|                                    | Abbreviate                   | d The alias is an abbreviation of the street<br>name. For example, HARTS-NM RD is an<br>abbreviated alias for HARTSVILLE NEW<br>MARLBORO RD.                                                                                                    |
|                                    | Changed                      | There has been an official street name<br>change and the alias reflects the new name.<br>For example if SHINGLE BROOK RD is<br>changed to CANNING DR, then CANNING<br>DR would be a changed alias type.                                                                                                    |
|                                    | Other                        | The street alias is made up of other names for the street or common abbreviations of the street.                                                                                                    |
|                                    | Preferred                    | The street alias is the locally preferred alias.<br>For example, a street is named "South Shore<br>Dr." because it runs along the southern shore<br>of a lake, not because it is south of a<br>municipal demarcation line. So, "South" is not<br>a predirectional in this case and should not<br>be shorted to "S". So, "South Shore Dr."<br>would be the preferred alias. |

| Field Name                       | Desc             | ription                                                                                                    |
|----------------------------------|------------------|----------------------------------------------------------------------------------------------------|
| StreetName.PreferredAlias.Result | Indica<br>follow | tes the result of preferred alias processing. One of the ing:                                                                                                    |
|                                  | null             | No preferred alias processing attempted.                                                                                                    |
|                                  | Α                | Preferred alias processing was not attempted<br>because the input address matched to an alias.<br>Preferred alias processing is only attempted for<br>base addresses.    |
|                                  | Ν                | No preferred alias found.                                                                                                    |
|                                  | Y                | A preferred alias was found for the input address.<br>The StreetName field contains the preferred alias.                                                                 |
| StreetName.Result                | Α                | Appended. The field was added to a blank input field. Canadian addresses only.                                                                                           |
|                                  | С                | Corrected. U.S. and Canadian addresses only.                                                                                                    |
|                                  | D                | Dropped. The field provided on input was removed.<br>U.S. addresses only. For more information, see<br>About Additional Input Data.                                      |
|                                  | F                | Formatted. The spacing and/or punctuation was changed to conform to postal standards. Does not apply to U.S. or Canadian addresses.                                      |
|                                  | Μ                | Multiple. The input address matched multiple records<br>in the postal database, and each matching record<br>has a different value in this field. U.S. addresses<br>only. |
|                                  | Ρ                | Pass-through. The data was not used in the validation process, but it was preserved in the output. Does not apply to U.S. addresses.                                     |
|                                  | S                | Standardized. This option includes any standard abbreviations. U.S. and Canadian addresses only.                                                                         |
|                                  | U                | Unmatched.                                                                                                    |
|                                  | v                | Validated. The data was confirmed correct and remained unchanged from input.                                                                                             |

| Field Name          | Des | cription                                                                                                    |
|---------------------|-----|----------------------------------------------------------------------------------------------------|
| StreetSuffix.Result | Α   | Appended. The field was added to a blank input field. U.S. and Canadian addresses only.                                                                                  |
|                     | С   | Corrected. U.S. and Canadian addresses only.                                                                                                    |
|                     | D   | Dropped. The field provided on input was removed.<br>U.S. and Canadian addresses only. For more<br>information, see <b>About Additional Input Data</b> .                 |
|                     | F   | Formatted. The spacing and/or punctuation was<br>changed to conform to postal standards. Does not<br>apply to U.S. or Canadian addresses.                                |
|                     | Μ   | Multiple. The input address matched multiple records<br>in the postal database, and each matching record<br>has a different value in this field. U.S. addresses<br>only. |
|                     | Ρ   | Pass-through. The data was not used in the validation process, but it was preserved in the output. Canadian addresses only.                                              |
|                     | S   | Standardized. This option includes any standard abbreviations.                                                                                                    |
|                     | U   | Unmatched. Does not apply to U.S. addresses.                                                                                                    |
|                     | v   | Validated. The data was confirmed correct and remained unchanged from input.                                                                                             |

| Field Name                 | Description                                                                                                    |  |  |
|----------------------------|----------------------------------------------------------------------------------------------------|--|--|
| TrailingDirectional.Result | A Appended. The field was added to a blank input field. U.S. and Canadian addresses only.                                                                                 |  |  |
|                            | <b>C</b> Corrected. U.S. and Canadian addresses only.                                                                                                    |  |  |
|                            | <ul> <li>D Dropped. The field provided on input was removed<br/>U.S. and Canadian addresses only. For more<br/>information, see About Additional Input Data.</li> </ul>   |  |  |
|                            | F Formatted. The spacing and/or punctuation was<br>changed to conform to postal standards. Does no<br>apply to U.S. or Canadian addresses.                                |  |  |
|                            | M Multiple. The input address matched multiple record<br>in the postal database, and each matching record<br>has a different value in this field. U.S. addresses<br>only. |  |  |
|                            | P Pass-through. The data was not used in the validation process, but it was preserved in the output. Canadian addresses only.                                             |  |  |
|                            | <b>S</b> Standardized. This option includes any standard abbreviations.                                                                                                   |  |  |
|                            | U Unmatched. Does not apply to Canadian addresses                                                                                                    |  |  |
|                            | V Validated. The data was confirmed correct and remained unchanged from input.                                                                                            |  |  |
| USUrbanName.Result         | These result codes apply to U.S. addresses only.                                                                                                    |  |  |
|                            | A Appended. The field was added to a blank input field.                                                                                                    |  |  |
|                            | C Corrected.                                                                                                    |  |  |
|                            | M Multiple. The input address matched multiple records in the postal database, and each matchin record has a different value in this field.                               |  |  |
|                            | U Unmatched.                                                                                                    |  |  |
|                            | V Validated. The data was confirmed correct and remained unchanged from input.                                                                                            |  |  |

## **Output from Options**

Validate Address returns additional data depending on the options you select. For information on the output generated by each option, see the options listed in the following sections:

## Enhanced Line of Travel Output

Enhanced Line of Travel processing produces the following output.

| Field Name    | Descriptio  | n                                                                                                    |
|---------------|-------------|----------------------------------------------------------------------------------------------------|
| USLOTCode     |             | el sequence code and an indicator denoting USPS <sup>®</sup> LOT sequence. This<br>format nnnnY where:                                                                                                    |
|               | nnnn        | The four-digit LOT code.                                                                                                    |
|               | Y           | One of the following:                                                                                                    |
|               |             | <ul> <li>A—Ascending LOT sequence</li> <li>D—Descending LOT sequence</li> </ul>                                                                                                    |
| USLOTHex      |             | nal value that allows you to sort your file in ascending order only. The<br>I values range from 0 to FF ascending, then FF through 0 descending.                                                                   |
| USLOTSequence | an uppercas | alue used for final sortation in place of the DPC add-on. It consists of<br>e letter followed by a digit 0 through 9. Values range from A0 (99<br>through J9 (00 descending), and K0 (00 ascending) through T9 (99 |

# LACS<sup>Link</sup> Output

| Field Name        | Descri         | ption                                                                                                    |
|-------------------|----------------|----------------------------------------------------------------------------------------------------|
| USLACS            |                | s whether or not the address is a candidate for LACS <sup>Link</sup> conversion (U.S. es only). One of the following:                                                                                                    |
|                   | Va<br>da<br>ne | es, the address is a candidate for LACS <sup>Link</sup> processing. If LACS <sup>Link</sup> is enabled,<br>didate Address will attempt to convert the address using the LACS <sup>Link</sup><br>atabase. If the conversion attempt is successful, the output address is the<br>ew address obtained from the LACS <sup>Link</sup> database. If the attempt is not<br>ccessful, the address will not be converted. |
|                   | pro            | b, the address is not a candidate for LACS <sup>Link</sup> processing. LACS <sup>Link</sup><br>ocessing may still be attempted if LACS <sup>Link</sup> processing is requested, the<br>ACS <sup>Link</sup> database is installed, and one of the following is true:                                                                                                    |
|                   | •              | The address matches to a Rural Route address and the RecordType.Defaul<br>field returns a Y.<br>The input address could not be matched to any address in the U.S. Postal<br>Database (Failures due to multiple matches are not LACS <sup>Link</sup> candidates.)                                                                                                    |
| USLACS.ReturnCode | Indicate       | s the success or failure of LACS <sup>Link</sup> processing. (U.S. addresses only.)                                                                                                    |
|                   | Α              | LACS <sup>Link</sup> processing successful. Record matched through LACS <sup>Link</sup> processing.                                                                                                    |
|                   | 00             | LACS <sup>Link</sup> processing failed. No matching record found during LACS <sup>Link</sup> processing.                                                                                                    |
|                   | 09             | LACS <sup>Link</sup> processing matched the input address to an older highrise default address. The address has been converted. Rather than provide an imprecise address, LACS <sup>Link</sup> processing does not provide a new address.                                                                                                    |
|                   | 14             | LACS <sup>Link</sup> processing failed. Match found during LACS <sup>Link</sup> processing but conversion did not occur due to other USPS <sup>®</sup> regulations.                                                                                                    |
|                   | 92             | LACS <sup>Link</sup> processing successful. Record matched through LACS <sup>Link</sup> processing. Unit number dropped on input.                                                                                                    |
|                   | null           | LACS <sup>Link</sup> did not process the record, or LACS <sup>Link</sup> processing was not attempted.                                                                                                    |

# RDI Output

| Field Name | Descripti  | on                                                                                                    |
|------------|------------|----------------------------------------------------------------------------------------------------|
| RDI        | Return val | ues indicating address type.                                                                                         |
|            | В          | The address is a business address.                                                                                   |
|            | R          | The address is a residential address.                                                                                |
|            | м          | The address is both a residential and a business address.                                                            |
|            | null       | Not checked because the address did not code at a ZIP + 4 <sup>®</sup> level, or RDI <sup>™</sup> was not performed. |
|            |            |                                                                                                    |

## DPV and CMRA Output

| Field Name | Des    | cription                                                                                                    |
|------------|--------|----------------------------------------------------------------------------------------------------|
| DPV        | Indica | ates the results of Delivery Point Validation (DPV) processing.                                                                                                    |
|            | Y      | DPV confirmed. Mail can be delivered to the address.                                                                                                    |
|            | N      | Mail cannot be delivered to the address.                                                                                                    |
|            | S      | The building number was validated but the unit number could not be<br>confirmed. A building number is the primary address number for a building<br>A unit number is a number of a distinct mailing address within a building<br>such as an apartment, suite, floor, and so on. For example, in this address<br>424 is the building number and 12 is the unit number: |
|            |        | 424 Washington Blvd. Apt. 12<br>Oak Park IL 60302<br>USA                                                                                                    |
|            | D      | The building number was validated but the unit number was missing from<br>input. A building number is the primary address number for a building. A<br>unit number is a number of a distinct mailing address within a building suc<br>as an apartment, suite, floor, and so on. For example, in this address 420<br>is the building number and 12 is the unit number: |
|            |        | 424 Washington Blvd. Apt. 12<br>Oak Park IL 60302<br>USA                                                                                                    |
|            | м      | The address matches multiple valid delivery points.                                                                                                    |
|            | U      | The address could not be confirmed because the address did not code a the ZIP + $4^{\ensuremath{\mathbb{B}}}$ level.                                                                                                    |
|            | v      | The address caused a false-positive violation.                                                                                                    |
| CMRA       | Indica | ates if the address is a Commercial Mail Receiving Agency (CMRA)                                                                                                    |
|            | Y      | Yes, the address is a CMRA.                                                                                                    |
|            | N      | No, the address is not a CMRA.                                                                                                    |
|            | U      | Unconfirmed.                                                                                                    |

| Field Name  | Descrip             | otion                                                                                                 |  |  |
|-------------|---------------------|----------------------------------------------------------------------------------------------------|--|--|
| DPVFootnote | DPV footnote codes. |                                                                                                    |  |  |
|             | AA                  | Input address matched to the ZIP + $4^{$ <sup>®</sup> file.                                           |  |  |
|             | A1                  | Input address not matched to the ZIP + 4 <sup>®</sup> file.                                           |  |  |
|             | BB                  | Input address matched to DPV (all components).                                                        |  |  |
|             | cc                  | Input address primary number matched to DPV but secondary number not match (present but not valid).   |  |  |
|             | F1                  | Input address is military; DPV bypassed.                                                              |  |  |
|             | G1                  | Input address is general delivery; DPV bypassed.                                                      |  |  |
|             | M1                  | Input address primary number missing.                                                                 |  |  |
|             | М3                  | Input address primary number invalid.                                                                 |  |  |
|             | N1                  | Input address primary number matched to DPV but high rise address missing secondary number.           |  |  |
|             | P1                  | Input address missing RR or HC Box number.                                                            |  |  |
|             | P3                  | Input address missing PO, RR, or HC Box number                                                        |  |  |
|             | RR                  | Input address matched to CMRA.                                                                        |  |  |
|             | R1                  | Input address matched to CMRA but secondary number not present.                                       |  |  |
|             | R7                  | Input address matched to phantom carrier route R777 (not eligible for street delivery).               |  |  |
|             | U1                  | Input address is unique ZIP; DPV bypassed.                                                            |  |  |
| DPVVacant   |                     | whether the building is vacant (unoccupied for 90 days). One of the following                         |  |  |
|             | Y                   | Yes, the building is vacant.                                                                          |  |  |
|             | Ν                   | No, the building is not vacant.                                                                       |  |  |
|             | null                | The <b>Determine if address is vacant</b> option was not turned on.                                   |  |  |
| DPVNoStat   |                     | s whether the building is a "no stat" building and therefore unable to receive<br>e of the following: |  |  |
|             | Y                   | Yes, the building is a "no stat" building, which means the building is not receiving mail.            |  |  |
|             | Ν                   | No, the building is not a "no stat" building, which means the building does receive mail.             |  |  |
|             | null                | The Determine if delivery point is active option was not turned on.                                   |  |  |

# Suite<sup>Link</sup> Output

| Field Name          | Description                                                                                                    |                                                                                                    |  |  |
|---------------------|----------------------------------------------------------------------------------------------------|----------------------------------------------------------------------------------------------------|--|--|
| SuiteLinkReturnCode |                                                                                                    | es whether or not Validate Address corrected the secondary address<br>ttion (U.S. addresses only). One of the following:                                                                                                    |  |  |
|                     | Α                                                                                                    | Validate Address corrected the secondary address information.                                                                                                    |  |  |
|                     | 00                                                                                                    | Validate Address did not correct the secondary address information.                                                                                                    |  |  |
|                     | null                                                                                                    | Suite <sup>Link</sup> was not performed.                                                                                                    |  |  |
|                     | XX                                                                                                    | Suite <sup>Link</sup> processing encountered an error. For example, an error would occur if the Suite <sup>Link</sup> database is expired.                                                                                                    |  |  |
| SuiteLinkMatchCode  | Provide                                                                                                    | es additional information on the Suite <sup>Link</sup> match attempt. (U.S. addresses only)                                                                                                    |  |  |
|                     | Α                                                                                                    | Validate Address corrected the secondary address information.                                                                                                    |  |  |
|                     | В                                                                                                    | Validate Address did not correct the secondary address information. No additional detail about the match attempt is available.                                                                                                    |  |  |
|                     | C The words in the FirmName field are all "noise" words. Noise word defined by the USPS <sup>®</sup> and are ignored when attempting to mach the name. Examples of noise words are "company" and "corporation". Address is not able to correct secondary address information for firm that consist entirely of noise words. For example "Company and Corporation" is all noise words. |                                                                                                    |  |  |
|                     | D                                                                                                    | The address is not a high-rise default address. Suite <sup>Link</sup> matching is only done for high-rise default addresses. A high-rise default is a default to use when the address does not contain valid secondary information (the apartment number or apartment type is missing). |  |  |
|                     | Е                                                                                                    | Suite <sup>Link</sup> processing failed because the Suite <sup>Link</sup> database is expired.                                                                                                    |  |  |
|                     | null                                                                                                    | Suite <sup>Link</sup> was not performed or there was an error.                                                                                                    |  |  |

| Field Name        | Descri | Description                                                                                                    |  |
|-------------------|--------|----------------------------------------------------------------------------------------------------|--|
| SuiteLinkFidelity |        | s how well Validate Address matched the firm name to the firm names in the <sup>5</sup> database.                  |  |
|                   | 1      | The firm name matches the Suite <sup>Link</sup> database exactly.                                                  |  |
|                   | 2      | Good match. All words in the firm name except one matched the firm name in the Suite <sup>Link</sup> database.     |  |
|                   | 3      | Poor match. More than one word in the firm name did not match the firm name in the Suite <sup>Link</sup> database. |  |
|                   | null   | Suite <sup>Link</sup> could not match the firm name, or was not performed, or there was an error.                  |  |

### VeriMove Output

| Field Name        | Descrip                 | Description                                                                                                    |  |
|-------------------|-------------------------|----------------------------------------------------------------------------------------------------|--|
| VeriMoveDataBlock | input data<br>data requ | whether or not Validate Address should return a 250-byte field containing<br>to pass to VeriMove Express. This field contains the Detail Results Indicator<br>ired by VeriMove. For more information about the contents of this field, see<br>ove User's Guide. One of the following: |  |
|                   | Y                       | Yes, return the field VeriMoveDataBlock.                                                                                                    |  |
|                   | Ν                       | No, do not return the field VeriMoveDataBlock.                                                                                                    |  |

### Additional Input Data

Some input data is ignored during the address standardization process. This extraneous data (sometimes referred to as "dropped data") is returned in the AdditionalInputData field. Some examples of dropped data include:

- Delivery instructions (for example, "Leave at back door")
- Phone numbers (for example, "555-135-8792")
- Attention lines (for example, "Attn: John Smith")

Data such as this is generally not embedded in an address. If it is embedded, the extraneous data can usually be identified and returned in the AdditionalInputData field.

**Note:** Dropped data from split indicia addresses is not returned. A split indicia address is one where a primary address is split between multiple address lines. For example, if the primary

address is "1 Green River Valley Rd" then the following would be a split indicia version of this address:

1 Green River Valley Rd 01230

If there is more than one piece of dropped data in an address, each piece of data is separated by a semicolon and a space ("; ") for U.S. addresses and a space for addresses outside the U.S. The order of dropped data in AdditionalInputData is:

- 1. Care of, mail stop (U.S. addresses only)
- 2. Other extraneous data found on address lines
- 3. Entire unused data lines

For example, if this is the input address:

123 Main St C/O John Smith Apt 5 Drop at back dock jsmith@example.com 555-123-4567 05674

Then AdditionalInputData would contain:

C/O John Smith; Apt 5 Drop At Back Dock; 555-123-4567; Jsmith@example.com; 555-123-4567

#### Care of Data

For U.S. addresses only, "care of" data is returned in AdditionalInputData. The following addresses contain examples of "care of" data:

123 Main St C/O John Smith Apt 5 05674

123 Main St Apt 5 ATTN John Smith 05674

123 Main St Apt 5 MailStop 2 05674

#### Extraneous Data on Its Own Address Line

Validate Address returns extraneous data on its own address line for U.S. and Canadian addresses.

For U.S. addresses, Validate Address uses the first two non-blank address lines to perform address standardization, unless either the firm name extraction or urbanization code extraction options are enabled (see Address Line Processing for U.S. Addresses on page 177 for more information).

Data on other address lines is returned in AdditionalInputData. In the following address, "John Smith" would be returned in AdditionalInputData because it is in the third non-blank address line and Validate Address only uses the first two non-blank address lines for U.S. addresses.

123 Main St Apt 5 John Smith 05674

If one of either of the first two non-blank address lines contains extraneous data, that data is returned in AdditionalInputData. For example, in the following addresses "John Smith" would be returned in AdditionalAddressData.

123 Main St John Smith 05674

John Smith 123 Main St 05674

In the following address both "John Smith" and "Apt 5" would both be returned in AdditionalInputData. "John Smith" would be returned because it is extraneous data in one of the first two address lines and "Apt 5" would be returned because U.S. address data must be in the first two non-blank address lines.

John Smith 123 Main St Apt 5 05674

#### Extraneous Data Within an Address Line

Extraneous data that is within an address line is returned in AdditionalInputData. For example, in the following addresses "John Smith" would be returned in AdditionalInputData.

123 Main St John Smith
05674
123 Main St Apt 5 John Smith
05674
123 Main St John Smith
Apt 5
05674
123 Main St
Apt 5 John Smith
05674

For U.S. addresses, only extraneous data at the end of the address line is returned in AdditionalInputData. Extraneous data that is not at the end of an address line is not returned for U.S. addresses. For example, in the following addresses "John Smith" is not returned.

John Smith 123 Main St 05674

123 Main John Smith St 05674

The AdditionalInputData field will sometimes contain the original street name or suffix if the street name was changed to obtain a match and the street name or suffix was at the end of a line. For example this address:

Precisely 4200 Parlament Lanham MD

Validate Address would correct the spelling of the street name and add the suffix, returning "4200 Parliament PI" as the corrected street address and "Parlament" in AdditionalInputData.

#### **Dual Addresses**

A dual address is an address that contains both street and PO Box/Rural Route/Highway Contract information. Depending on the processing options you select, the portion of the dual address that is not used for address standardization may be returned in AdditionalInputData. For more information, see **About Dual Address Logic** on page 188.

# Reports

### USPS CASS 3553 Report

The USPS CASS 3553 report must be given to the USPS along with the mailing to qualify for certain discounts. The report contains information about the software you used for CASS processing, information about your name-and-address list, information about your output file, information about the mailer, and other statistics about your mailing. For detailed information about USPS Form 3553, see www.usps.com.

For more information about CASS settings see CASS Certified Processing on page 199. For instructions on how to use reports, see the *Spectrum Technology Platform Dataflow Designer Guide*.

### USPS CASS Detail Report

The USPS CASS Detailed Report does not need to be given to the USPS to qualify for certain discounts. This report contains some of the same information as the 3553 report but provides much greater detail about DPV, LACS, and SuiteLink statistics.

For more information about CASS settings see CASS Certified Processing on page 199. For instructions on how to use reports, see the *Spectrum Technology Platform Dataflow Designer Guide*.

### Validate Address Summary Report

The Validate Address Summary Report lists statistics about the job, such as the total number of records processed, the number of addresses validated, and more.

For instructions on how to use reports, see the *Spectrum Technology Platform Dataflow Designer Guide*.

# Validate Address Global

Validate Address Global provides enhanced address standardization and validation for addresses outside the U.S. and Canada. Validate Address Global can also validate addresses in the U.S. and Canada but its strength is validation of addresses in other countries. If you process a significant number of addresses outside the U.S. and Canada, you should consider using Validate Address Global.

Validate Address Global is part of the Universal Addressing Module.

Validate Address Global performs several steps to achieve a quality address, including transliteration, parsing, validation, and formatting.

#### Character Set Mapping and Transliteration

Validate Address Global handles international strings and their complexities. It uses fully Unicode enabled string processing which enables the transliteration of non-roman characters into the Latin character set and mapping between different character sets.

Character set mapping and transliteration features include:

- Support for over 30 different character sets including UTF-8, ISO 8859-1, GBK, BIG5, JIS, EBCDIC
- · Proper "elimination" of diacritics according to language rules
- Transliteration for various alphabets into Latin Script
- Greek (BGN/PCGN 1962, ISO 843 1997)
- Cyrillic (BGN/PCGN 1947, ISO 9 1995)
- Hebrew
- · Japanese Katakana, Hiragana and Kanji
- Chinese Pinyin (Mandarin, Cantonese)
- Korean Hangul

#### Address Parsing, Formatting, and Standardization

Restructuring incorrectly fielded address data is a complex and difficult task especially when done for international addresses. People introduce many ambiguities as they enter address data into computer systems. Among the problems are misplaced elements (such as company or personal names in street address fields) or varying abbreviations that are not only language, but also country specific. Validate Address Global identifies address elements in address lines and assigns them to the proper fields. This is an important precursor to the actual validation. Without restructuring, "no match" situations might result.

Properly identified address elements are also important when addresses have to be truncated or shortened to fit specific field length requirements. With the proper information in the right fields, specific truncation rules can be applied.

- · Parses and analyzes address lines and identifies individual address elements
- · Processes over 30 different character sets
- · Formats addresses according to the postal rules of the country of destination
- Standardizes address elements (such as changing AVENUE to AVE)

#### Global Address Validation

Address validation is the correction process where properly parsed address data is compared against reference databases supplied by postal organizations or other data providers. Validate Address Global validates individual address elements to check for correctness using sophisticated fuzzy matching technology and produces standardized and formatted output based on postal standards and user preferences. FastCompletion validation type can be used in quick address entry applications. It allows input of truncated data in several address fields and generates suggestions based on this input.

In some cases, it is not possible to fully validate an address. Here Validate Address Global has a unique deliverability assessment feature that classifies addresses according to their probable deliverability.

## Input

Validate Address Global takes a standard address as input. All addresses use this format no matter what country the address is from.

| Table 71: Validate Address | Global Input |
|----------------------------|--------------|
|----------------------------|--------------|

| Field Name                           | Format                                                               | Description                                                                                                    |
|--------------------------------------|----------------------------------------------------------------------|----------------------------------------------------------------------------------------------------|
| AddressLine1 through<br>AddressLine6 | String [79]                                                          | These fields contain address line data. AddressLine1 contains the first address line, AddressLine2 contains the second address line, and so forth. Note that the city, state/province, and postal code information should be placed in their respective fields, not address line fields. For example: |
|                                      |                                                                      | AddressLine1: 17413 Blodgett Road<br>AddressLine2: PO Box 123<br>City: Mount Vernon<br>StateProvice: WA<br>PostalCode: 97273<br>Country: USA                                                                                                    |
|                                      |                                                                      | If the input address is not already parsed into the appropriate address<br>line and City, StateProvice, and PostalCode fields, use the<br>UnformattedLine fields instead of the address line fields.                                                                                                  |
| City                                 | String [79]                                                          | City name                                                                                                    |
| StateProvince                        | String [79]                                                          | State or province.                                                                                                    |
| PostalCode                           | String [79]:<br>99999<br>99999-9999<br>A9A9A9<br>A9A 9A9<br>9999 999 | The postal code for the address. In the U.S. this is the ZIP Code <sup>®</sup> .                                                                                                    |
| Contact                              | String [79]                                                          | The name of the addressee. For example, "Mr. Jones".                                                                                                    |
| Country                              | String [79]                                                          | The name of the country. If no value is specified in the <b>Force country</b> (ISO3) or <b>Default country</b> (ISO3) option, you must specify a country.                                                                                                    |
| FirmName                             | String [79]                                                          | The company or firm name.                                                                                                    |
| Street                               | String [79]                                                          | Street                                                                                                    |

| Field Name                                    | Format           | Description                                                                                                    |
|-----------------------------------------------|------------------|----------------------------------------------------------------------------------------------------|
| Number                                        | Building<br>[79] | Number                                                                                                    |
| Building                                      | String [79]      | Building                                                                                                    |
| SubBuilding                                   | String [79]      | SubBuilding                                                                                                    |
| DeliveryService                               | String [79]      | DeliveryService                                                                                                    |
| UnformattedLine1 through<br>UnformattedLine10 | String [79]      | Use these fields if the input address is completely unparsed and you want Validate Address Global to attempt to parse the address into the appropriate fields. For example:                                                                 |
|                                               |                  | UnformattedLine1: 17413 Blodgett Road<br>UnformattedLine2: PO Box 123<br>UnformattedLine3: Mount Vernon WA 97273<br>UnformattedLine4: USA                                                                                                   |
|                                               |                  | This address would be parsed into these output fields:<br>AddressLine1: 17413 Blodgett Road<br>AddressLine2: PO Box 123<br>City: Mount Vernon<br>StateProvice: WA<br>PostalCode: 97273<br>Country: USA                                      |
|                                               |                  | <b>Note:</b> If you specify input in the unformatted line fields you must specify the entire address using only unformatted line fields. Do not use other fields such as City or StateProvince in combination with unformatted line fields. |

## Address Guidelines for Japan

### Address Guidelines for Japan

For information on Japanese addresses, see the Japan Post website: http://www.post.japanpost.jp.

A typical Japanese address looks like this:

北海道札幌市中央区大通西28丁目3番22号

The elements of this address are described in the following table.

| Address Element                 | Field Name  | Example                                                                                                    |
|---------------------------------|-------------|----------------------------------------------------------------------------------------------------|
| Prefecture                      | areaName1   | 北海道                                                                                                    |
| City (Shi)                      | areaName2   | 札幌市中央区                                                                                                    |
| Municipality Subdivision (Oaza) | areaName3   | 大通西                                                                                                    |
| City District (Chome)           | areaName4   | 28丁目                                                                                                    |
| Block/lot number                | mainAddress | 3番22<br>Block and lot numbers are the most<br>specific address elements in Japan.<br>Japanese addresses typically do not<br>have street names. |

For multiline addresses in Kanji, the general pattern is to enter the postal code on the first line. On the second line, enter the other address elements starting from largest (prefecture) to smallest. The name of the recipient, business, or organization is entered on the third line. For example:

100-8994 東京都中央区八重洲一丁目5番3号 東京中央郵便局

For multiline addresses using Western conventions, the order of address elements is reversed. For example:

Tokyo Central Post Office 5-3, Yaesu 1-Chome Chuo-ku, Tokyo 100-8994

# Options

# Input Options

## Table 72: Validate Address Global Input Options

| Option                        | Description/Valid Values                                                                                                    |
|-------------------------------|----------------------------------------------------------------------------------------------------|
| Database                      | Specifies the database resource containing the postal data to use for address validation.<br>Only databases that have been defined in the <b>Global Database Resources</b> panel in the<br>Management Console are available. For more information, see the <i>Spectrum Technology</i><br><i>Platform Administration Guide</i> .                                                                                                    |
| Default country (ISO3 format) | Specifies a default country to use when the input record does not contain explicit country information. Specify the country using the ISO3 country code. If you do not specify a default country each input record must have the country specified in the Country input field. For a list of ISO codes see ISO Country Codes and Module Support.                                                                                                    |
| Force country (ISO3 format)   | Causes address records to be always treated as originating from the country specified here, overriding the country in the address record and the default country. Specify the country using the ISO3 country code. For a list of ISO codes, see ISO Country Codes and Module Support.                                                                                                    |
| Format Delimiter              | <ul> <li>Enables you to use non-standard formatting for multiline addresses in input files. Acceptable values for this field include the following:</li> <li>CRLF (default)</li> <li>LF</li> <li>CR</li> <li>SEMICOLON (2101 MASSACHUSETTS AVE NW; WASHINGTON DC 20008)</li> <li>COMMA (2101 MASSACHUSETTS AVE NW, WASHINGTON DC 20008)</li> <li>TAB (2101 MASSACHUSETTS AVE NW WASHINGTON DC 20008)</li> <li>PIPE (2101 MASSACHUSETTS AVE NW J WASHINGTON DC 20008)</li> <li>SPACE (2101 MASSACHUSETTS AVE NW WASHINGTON DC 20008)</li> <li>Mote: The same value must be selected for both the input option and output option.</li> </ul> |

# **Output Options**

## Table 73: Validate Address Global Output Options

| Option                             | Description                                                                                                    |                                                                                                    |  |
|------------------------------------|----------------------------------------------------------------------------------------------------|----------------------------------------------------------------------------------------------------|--|
| Maximum number of results returned | This option specifies the maximum number of candidate addresses to return. This field is disabled for batch processing; for all other processing modes the default is 1 and the maximum is 99. If you are using FastCompletion mode, you may want to enter a number greater than 1 to ensure you are provided with multiple options for completing a field. |                                                                                                    |  |
| Return input data with results     | Specifies whether to include the input data in the output. If enabled, the output will contain fields that end with .Input containing the corresponding input field. For example, the output field AddressLine1.Input would contain the data specified in the input field AddressLine1.                                                                     |                                                                                                    |  |
| State/Province                     | Specifies the format for the StateProvince field. One of the following.                                                                                                    |                                                                                                    |  |
|                                    | Abbreviation                                                                                                    | Return the abbreviation for the state or province. For example, North Carolina would be returned as "NC".                 |  |
|                                    | Country standard                                                                                                    | Return either the abbreviation or the full name depending on the format used by the country's postal authority. (Default) |  |
|                                    | Extended                                                                                                    | Return the full name of the state or province, not the abbreviation. For example "North Carolina".                        |  |

| Option         | Description                                                                                     |  |  |  |
|----------------|-------------------------------------------------------------------------------------------------|--|--|--|
| Country format | Specifies the language or code to use for the country name returned by Validate Address Global. |  |  |  |
|                | Chinese                                                                                         |  |  |  |
|                | Danish                                                                                          |  |  |  |
|                | • Dutch                                                                                         |  |  |  |
|                | <ul> <li>English (default)</li> </ul>                                                           |  |  |  |
|                | • Finnish                                                                                       |  |  |  |
|                | French                                                                                          |  |  |  |
|                | German                                                                                          |  |  |  |
|                | • Greek                                                                                         |  |  |  |
|                | • Hungarian                                                                                     |  |  |  |
|                | <ul> <li>ISO number (returns the ISO number for the country)</li> </ul>                         |  |  |  |
|                | ISO2 (returns the two-character ISO country code)                                               |  |  |  |
|                | ISO3 (returns the three-character ISO country code)                                             |  |  |  |
|                | • Italian                                                                                       |  |  |  |
|                | Japanese                                                                                        |  |  |  |
|                | • Korean                                                                                        |  |  |  |
|                | • Polish                                                                                        |  |  |  |
|                | Portuguese                                                                                      |  |  |  |
|                | • Russian                                                                                       |  |  |  |
|                | • Sanskrit                                                                                      |  |  |  |
|                | • Spanish                                                                                       |  |  |  |
|                | • Swedish                                                                                       |  |  |  |
|                |                                                                                                 |  |  |  |
|                |                                                                                                 |  |  |  |
|                |                                                                                                 |  |  |  |
|                |                                                                                                 |  |  |  |
|                |                                                                                                 |  |  |  |

| Option           | Description                                                                                                    |                                                                                                    |  |  |  |
|------------------|----------------------------------------------------------------------------------------------------|----------------------------------------------------------------------------------------------------|--|--|--|
| Script/Alphabet  | Specifies the alphabet in which the output should be returned. The alphabet in which the data is returned differs from country to country. For most countries the output will be Latin I regardless of the selected preferred language.    |                                                                                                    |  |  |  |
|                  | ASCII extended                                                                                                    | ASCII characters with expansion of special characters (for example, $\tilde{A}$ – = OE)                                                                                                    |  |  |  |
|                  | ASCII simplified                                                                                                    | ASCII characters                                                                                                    |  |  |  |
|                  | Database                                                                                                    | (default) Latin I or ASCII characters (as per reference database standard)                                                                                                    |  |  |  |
|                  | Latin                                                                                                    | Latin I characters                                                                                                    |  |  |  |
|                  | Latin alternate                                                                                                    | Latin I characters (alternative transliteration)                                                                                                    |  |  |  |
|                  | Postal admin alternate                                                                                                    | Latin I or ASCII characters (local postal administration alternative)                                                                                                    |  |  |  |
|                  | Postal admin preferred                                                                                                    | Latin I or ASCII characters (as preferred by local postal administration)                                                                                                    |  |  |  |
|                  | For countries that use an alphabet other than Latin I, the returned alphabet differs from country to country. For more information, see Alphabets for Non-Latin 1 Countries on page 255.                                                   |                                                                                                    |  |  |  |
| Language         | Specifies the language in which the output should be returned. The alphabet in which the data is returned differs from country to country, but for most countries the output will be Latin, regardless of the selected preferred language. |                                                                                                    |  |  |  |
|                  |                                                                                                    | guage derived from reference data for each address.<br>ault.                                                                                                    |  |  |  |
|                  | English Eng                                                                                                    | lish locality and state/province names output, if available.                                                                                                    |  |  |  |
| Format Delimiter | Enables you to use non-sta<br>Acceptable values for this f                                                                                                    | indard formatting for multiline addresses in the output.<br>ield include the following:                                                                                                    |  |  |  |
|                  | <ul> <li>COMMA (2101 MASSAC</li> <li>TAB (2101 MASSACHUS</li> <li>PIPE (2101 MASSACHUS</li> <li>SPACE (2101 MASSACHUS</li> </ul>                                                                                                    | SSACHUSETTS AVE NW ; WASHINGTON DC 20008)<br>HUSETTS AVE NW , WASHINGTON DC 20008 )<br>SETTS AVE NW WASHINGTON DC 20008 )<br>SETTS AVE NW   WASHINGTON DC 20008 )<br>HUSETTS AVE NW WASHINGTON DC 20008)<br>alue must be selected for both the input option and output |  |  |  |

| Option | Description      |                                                                                                    |
|--------|------------------|----------------------------------------------------------------------------------------------------|
| Casing | Specifies the ca | sing of the output.                                                                                                    |
|        | Native           | Output will be based on the reference database standard.                                                                                                    |
|        | Upper            | Output will be in upper case for all countries.                                                                                                    |
|        | Lower            | Output will be in lower case for all countries.                                                                                                    |
|        | Mixed            | Casing determined by country-specific rules.                                                                                                    |
|        | No change        | For parse mode, returns the data the way it was entered. For validation mode, uses the casing found in the reference data and according to postal rules. Values that could not be checked against the reference data will retain their input casing. |

### Alphabets for Non-Latin 1 Countries

For countries that use an alphabet other than Latin I, the returned alphabet differs from country to country. The following table shows how the output is returned for specific countries. All countries that are not listed use the value specified in the **Script/Alphabet** field option.

| Country | Database | Postal<br>admin<br>preferred | Postal<br>admin<br>alternate | Latin                 | Latin<br>alternate    | ASCII<br>simplified                        | ASCII<br>extended                |
|---------|----------|------------------------------|------------------------------|-----------------------|-----------------------|--------------------------------------------|----------------------------------|
| RUS     | Cyrillic | Cyrillic                     | Cyrillic                     | CYRILLIC_ISO          | CYRILLIC_BGN          | CYRILLIC_ISO<br>+<br>LATIN_SIMPLE          | CYRILLIC_ISO<br>+ LATIN          |
| JPN     | Kanji    | Kanji                        | Kana                         | JAPANESE              | JAPANESE              | JAPANESE +<br>LATIN_SIMPLE                 | JAPANESE +<br>LATIN              |
| CHN     | Hanzi    | Hanzi                        | Hanzi                        | CHINESE_<br>MANDARIN  | CHINESE_<br>CANTONESE | CHINESE_<br>MANDARIN +<br>LATIN_SIMPLE     | CHINESE_<br>MANDARIN +<br>LATIN  |
| HKG     | Hanzi    | Hanzi                        | Hanzi                        | CHINESE_<br>CANTONESE | CHINESE_<br>MANDARIN  | CHINESE_<br>CANTONESE<br>+<br>LATIN_SIMPLE | CHINESE_<br>CANTONESE<br>+ LATIN |

| Country | Database | Postal<br>admin<br>preferred | Postal<br>admin<br>alternate | Latin                 | Latin<br>alternate   | ASCII<br>simplified                        | ASCII<br>extended                |
|---------|----------|------------------------------|------------------------------|-----------------------|----------------------|--------------------------------------------|----------------------------------|
| TWN     | Hanzi    | Hanzi                        | Hanzi                        | CHINESE_<br>CANTONESE | CHINESE_<br>MANDARIN | CHINESE_<br>CANTONESE<br>+<br>LATIN_SIMPLE | CHINESE_<br>CANTONESE<br>+ LATIN |
| GRC     | Greek    | Greek                        | Greek                        | GREEK_ISO             | GREEK_BGN            | GREEK_ISO +<br>LATIN_SIMPLE                | _                                |
| KOR     | Latin    | Hangul                       | Hanja                        | KOREAN                | KOREAN               | KOREAN +<br>LATIN_SIMPLE                   | KOREAN +<br>LATIN                |
| ISR     | Latin    | Hebrew                       | Hebrew                       | HEBREW                | HEBREW               | HEBREW +<br>LATIN_SIMPLE                   | HEBREW +<br>LATIN                |
| ROM     | Latin-3  | Latin-3                      | Latin-3                      | Latin-3               | Latin-3              | LATIN_SIMPLE                               | LATIN                            |
| POL     | Latin-2  | Latin-2                      | Latin-2                      | Latin-2               | Latin-2              | LATIN_SIMPLE                               | LATIN                            |
| CZE     | Latin-2  | Latin-2                      | Latin-2                      | Latin-2               | Latin-2              | LATIN_SIMPLE                               | LATIN                            |
| CRI     | Latin-2  | Latin-2                      | Latin-2                      | Latin-2               | Latin-2              | LATIN_SIMPLE                               | LATIN                            |
| HUN     | Latin-2  | Latin-2                      | Latin-2                      | Latin-2               | Latin-2              | LATIN_SIMPLE                               | LATIN                            |
| MDA     | Latin-2  | Latin-2                      | Latin-2                      | Latin-2               | Latin-2              | LATIN_SIMPLE                               | LATIN                            |
| SVK     | Latin-2  | Latin-2                      | Latin-2                      | Latin-2               | Latin-2              | LATIN_SIMPLE                               | LATIN                            |
| LAT     | Latin-7  | Latin-7                      | Latin-7                      | Latin-7               | Latin-7              | LATIN_SIMPLE                               | LATIN                            |

# **Process Options**

# Table 74: Validate Address Global Process Options

| Option             | Descriptio                                                                                         | on                                                                                                    |
|--------------------|----------------------------------------------------------------------------------------------------|----------------------------------------------------------------------------------------------------|
| Optimization level | Use this option to set the appropriate balance between processing speed and qual of the following: |                                                                                                    |
|                    | Narrow                                                                                             | The parser will honor input assignment strictly, with the exception of separation of House Number from Street information.                                                                                                    |
|                    | Standard                                                                                           | The parser will separate address element more actively as follows:                                                                                                    |
|                    | Wide                                                                                               | <ul> <li>Province will be separated from Locality information</li> <li>PostalCode will be separated from Locality information</li> <li>House Number will be separated from Street information</li> <li>SubBuilding will be separated from Street information</li> <li>DeliveryService will be separated from Street information</li> <li>SubBuilding will be separated from Building information</li> <li>Locality will be separated from PostalCode information</li> <li>Parser separation will happen similarly to Standard, but additionally up to 10 parsing candidates will be passed to validation for processing. Validation will widen its search tree and take additional reference data entries into account for matching.</li> </ul> |
|                    |                                                                                                    | that adjusting the optimization level might have no effect for countries that stal reference data information required for the kind of separation described                                                                                                    |
|                    | power, but t<br>search tree                                                                        | separation granularity from Narrow to Standard consumes some processing<br>he major impact on processing speed is from validation processing a larger<br>, thus increasing the number of data accesses and comparisons for the<br>n level Wide, in an attempt to make the most out of the input data given.                                                                                                    |

| Option          | Description        |                                                                                                    |
|-----------------|--------------------|----------------------------------------------------------------------------------------------------|
| Processing mode | Specifies the type | e of processing to perform on the addresses. One of the following:                                                                                                    |
|                 | Batch              | Use this mode in batch processing environments when no human input<br>or selection is possible. It is optimized for speed and will terminate its<br>attempts to correct an address when ambiguous data is encountered<br>that cannot be corrected automatically. The Batch processing mode will<br>fall back to Parse mode when the database is missing for a specific<br>country.                                                                                                    |
|                 |                    | <b>Note:</b> When the Process Status returns a value of I3, the attempt is considered a failure and the Status will return a value of F.                                                                                                    |
|                 | Certified          | Use this mode in batch processing environments for Australian mail.<br>Validate Address Global is certified by Australia Post's Address Matching<br>Approval System (AMAS). It will standardize and validate your mail<br>against the Postal Address File, providing postal discounts and allowing<br>for the least amount of undeliverable pieces.                                                                                                    |
|                 | FastCompletion     | Use this mode if you want to use FastCompletion mode to enter<br>truncated data in address fields and have Validate Address Global<br>generate suggestions. For example, if you work in a call center or<br>point-of-sale environment, you can enter just part of an address element<br>and the FastCompletion feature will provide valid options for the complete<br>element.                                                                                                    |
|                 | Interactive        | Use this mode when working in interactive environments to generate suggestions when an address input is ambiguous. This validation type is especially useful in data entry environments when capturing data from customers or prospects. It requires the input of an almost-complete address and will attempt to validate or correct the data provided. If ambiguities are detected, this validation type will generate up to 20 suggestions that can be used for pick lists. The Interactive processing mode will fall back to Parse mode when the respective database is missing for a specific country. |
|                 | Parse              | Use this mode for separating address input into tokens for subsequent<br>processing in other systems, bypassing validation. For example, you<br>could use this mode when address data of already high quality simply<br>needs to be tokenized quickly for export to an external system or for<br>use by a downstream stage.                                                                                                    |

| Option         | Description                                     |                                                                                                    |
|----------------|-------------------------------------------------|----------------------------------------------------------------------------------------------------|
| Matching scope | Specifies how closely a to be validated. One of | an address must match the reference data in order for the address the following:                                                               |
|                |                                                 | ettings may not have an effect for countries lacking the necessary<br>n the postal reference data.                                             |
|                | All levels                                      | All address elements must match.                                                                                                    |
|                | Delivery point level                            | Validate Global Address must achieve a match on StateProvince,<br>PostalCode, City/Locality/Suburb, street, house number, and<br>sub building. |
|                | Street level                                    | Validate Global Address must achieve a match on StateProvince,<br>PostalCode, City/Locality/Suburb, and street.                                |
|                | Locality level                                  | Validate Global Address must achieve a match on StateProvince,<br>PostalCode, and City/Locality/Suburb.                                        |

# Output

# Address Data

### **Table 75: Parsed Address Elements**

| Field Name      | Description                                                                                                    |
|-----------------|----------------------------------------------------------------------------------------------------|
| AddressBlock1-9 | The AddressBlock output fields contain a formatted version of the standardized or<br>normalized address as it would be printed on a physical mailpiece. Validate Address<br>Global formats the address into address blocks using postal authority standards.<br>Each line of the address is returned in a separate address block field. There can be<br>up to nine address block output fields: AddressBlock1 through AddressBlock9. For<br>example, this input address: |
|                 | AddressLine1: 4200 Parliament Place<br>AddressLine2: Suite 600<br>City: Lanham<br>StateProvince: MD<br>PostalCode: 20706                                                                                                    |
|                 | Results in this address block output:<br>AddressBlock1: 4200 PARLIAMENT PL STE 600<br>AddressBlock2: LANHAM MD 20706-1882                                                                                                    |
|                 | AddressLine2: Suite 600<br>City: Lanham<br>StateProvince: MD<br>PostalCode: 20706<br>Results in this address block output:<br>AddressBlock1: 4200 PARLIAMENT PL STE 600                                                                                                    |

| Field Name             | Description                                                                                                    |
|------------------------|----------------------------------------------------------------------------------------------------|
| AddressLine1-6         | If the address was validated, the address line fields contain the validated and standardized address lines. If the address could not be validated, the address line fields contain the input address without any changes. Note that the last line of the address is contained in the LastLine field. For example: |
|                        | AddressLine1: 4200 PARLIAMENT PL STE 600<br>LastLine: LANHAM MD 20706-1882                                                                                                    |
| AdministrativeDistrict | An area smaller than a state/province but larger than a city.                                                                                                    |
| ApartmentLabel         | The flat or unit type (such as STE or APT), for example: 123 E Main St <b>Apt</b> 3                                                                                                    |
| ApartmentNumber        | The flat or unit number, for example: 123 E Main St Apt <b>3</b>                                                                                                    |
| BlockName              | An estate or block name.                                                                                                    |
| BuildingName           | The name of a building, for example Sears Tower.                                                                                                    |
| City                   | The name of the town or city. For example, <b>Vancouver</b> , BC.                                                                                                    |
| City.AddInfo           | Additional information about the city.                                                                                                    |
| City.SortingCode       | A code used by the postal authority to speed up delivery in certain countries for large localities, for example Prague or Dublin.                                                                                                    |
| Contact                | The name of the addressee. For example, <b>Mr. Jones</b> .                                                                                                    |
| Country                | The country in the language or code specified in the <b>Country format</b> option.                                                                                                    |
| County                 | Dependent state or province information that further subdivides a state or province.<br>An example would be a U.S. county.                                                                                                    |
| FirmName               | The name of a company.                                                                                                    |
| Floor                  | Information that further subdivides a building, for example, the suite or apartment number. For example: 123 E Main St Apt 3, <b>4th Floor</b>                                                                                                    |

| Field Name         | Description                                                                                                    |  |  |
|--------------------|----------------------------------------------------------------------------------------------------|--|--|
| HouseNumber        | The house number 1, for example: 298A-1B New South Head Rd                                                                                                    |  |  |
| LastLine           | Complete last address line (city, state/province, and postal code).                                                                                                    |  |  |
| LeadingDirectional | Street directional that precedes the street name. For example, the N in 138 N Main Street.                                                                                        |  |  |
| Locality           | Dependent place name that further subdivides a Locality. Examples are colonias in Mexico, Urbanisaciones in Spain.                                                                |  |  |
| РОВох              | Post Box descriptor (POBox, Postfach, Case Postale etc.) and number.                                                                                                    |  |  |
| PostalCode         | The postal code for the address. The format of the postcode varies by country.                                                                                                    |  |  |
| PostalCode.AddOn   | The second part of a postcode. For example, for Canadian addresses this will be the LDU. For U.S. addresses this is the ZIP + 4 add on. This field is not used by most countries. |  |  |
| PostalCode.Base    | The base portion of the postcode.                                                                                                    |  |  |
| Room               | A room number in a building.                                                                                                    |  |  |
| SecondaryStreet    | The name of a secondary street or rural route.                                                                                                    |  |  |
| StateProvince      | The name of the state or province.                                                                                                    |  |  |
| StreetName         | The name of street where property is located, for example: 123 E <b>Main</b> St Apt 3                                                                                             |  |  |
| StreetSuffix       | The street suffix, for example: 123 E Main <b>St</b> Apt 3                                                                                                    |  |  |
| SubBuilding        | A portion of a building, such as a suite. For example, Suite 102.                                                                                                    |  |  |
| Suburb             | Dependent place name that further subdivides a Locality. An example would be Mahalle in Turkey.                                                                                   |  |  |
| Territory          | The name of a territory. Territories are larger than a state/province.                                                                                                    |  |  |

| Field Name          | Description                                                           |
|---------------------|-----------------------------------------------------------------------|
| TrailingDirectional | The trailing directional, for example: 123 Pennsylvania Ave <b>NW</b> |

# **Original Input Data**

This option outputs the original input data in <FieldName>.Input fields.

# Table 76: Original Input Data

| Field Name          | Format      | Description         |
|---------------------|-------------|---------------------|
| AddressLine1.Input  | String [79] | First address line  |
| AddressLine2.Input  | String [79] | Second address line |
| AddressLine3.Input  | String [79] | Third address line  |
| AddressLine4.Input  | String [79] | Fourth address line |
| AddressLine5.Input  | String [79] | Fifth address line  |
| AddressLine6.Input  | String [79] | Sixth address line  |
| City.Input          | String [79] | City name           |
| StateProvince.Input | String [79] | State or province   |

| Field Name            | Format           | Description                                                                                                    |
|-----------------------|------------------|----------------------------------------------------------------------------------------------------|
| PostalCode.Input      | String [79]:     | The postal code for the address. In the U.S. this is the ZIP Code. One of these formats:<br>99999<br>99999-9999<br>A9A9A9<br>A9A 9A9<br>9999 999                                     |
| Contact.Input         | String [79]      | The name of the addressee. For example, "Mr. Jones".                                                                                                    |
| Country.Input         | String [79]      | Specify the country using the format you chose for input country format (English name, ISO code, or UPU code). For a list of valid values, see ISO Country Codes and Module Support. |
| FirmName.Input        | String [79]      | The company or firm name.                                                                                                    |
| Street.Input          | String [79]      | Street                                                                                                    |
| Number.Input          | Building<br>[79] | Number                                                                                                    |
| Building.Input        | String [79]      | Building                                                                                                    |
| SubBuilding.Input     | String [79]      | SubBuilding                                                                                                    |
| DeliveryService.Input | String [79]      | DeliveryService                                                                                                    |

# **Result Codes**

These output fields contain information about the result of the validation processing.

### Table 77: Result Codes

| Field Name         | Result Code                                                                                                    |                                                                                                    |  |  |
|--------------------|----------------------------------------------------------------------------------------------------|----------------------------------------------------------------------------------------------------|--|--|
| AddressType        | For United States and Canada addresses only, the AddressType field indicates the type of address. One of the following:                                                                                                    |                                                                                                    |  |  |
|                    | F                                                                                                    | The address was validated/corrected to the firm name.                                                                                                    |  |  |
|                    | В                                                                                                    | The address was validated/corrected to the building name.                                                                                                    |  |  |
|                    | G                                                                                                    | The address is a general delivery address.                                                                                                    |  |  |
|                    | н                                                                                                    | The address was validated/corrected to the high-rise default.                                                                                                    |  |  |
|                    | L                                                                                                    | The address is a large volume receiver.                                                                                                    |  |  |
|                    | Μ                                                                                                    | The address is a military address.                                                                                                    |  |  |
|                    | Р                                                                                                    | The address was validated/corrected to PO box.                                                                                                    |  |  |
|                    | R                                                                                                    | The address was validated/corrected to a rural route.                                                                                                    |  |  |
|                    | S                                                                                                    | The address was validated/corrected to a street address.                                                                                                    |  |  |
|                    | U                                                                                                    | The address could not be validated/corrected so the type is unknown.                                                                                                    |  |  |
| Confidence         | 100; zero                                                                                                    | l of confidence assigned to the address being returned. Range is from zero (0) to<br>o indicates failure, 100 indicates a very high level of confidence that the match<br>re correct.                                    |  |  |
| CountOverflow      | Indicates whether the number of candidate addresses exceeds the number retuon of the following:                                                                                                    |                                                                                                    |  |  |
|                    | Yes                                                                                                    | Yes, there are additional candidate addresses. To obtain the additional candidates, increase the <b>Maximum number of results returned</b> value.                                                                        |  |  |
|                    | No                                                                                                    | No, there are no additional candidates.                                                                                                    |  |  |
| ElementInputStatus | ElementInputStatus provides per element information on the matching of input elements to reference data. The values in this field vary depending on whether you are using batch mode or parse mode. For information about the value in this field, see Interpreting ElementInputStatus, ElementResultStatus, and ElementRelevance on page 269. |                                                                                                    |  |  |
| ElementRelevance   | point of v                                                                                                    | which address elements are actually relevant from the local postal authority's view. For information about the value in this field, see Interpreting InputStatus, ElementResultStatus, and ElementRelevance on page 269. |  |  |

| Field Name          | Result C                 | Result Code<br>ElementResultStatus categorizes the result in more detail than the ProcessStatus field by<br>indicating if and how the output fields have been changed from the input fields. For<br>information about the value in this field, see Interpreting ElementInputStatus,<br>ElementResultStatus, and ElementRelevance on page 269. |  |
|---------------------|--------------------------|----------------------------------------------------------------------------------------------------|--|
| ElementResultStatus | indicating<br>informatio |                                                                                                    |  |
| MailabilityScore    |                          | An estimate of how likely it is that mail sent to the address would be successful delivered.<br>One of the following:                                                                                                    |  |
|                     | 5                        | Completely confident of deliverability                                                                                                    |  |
|                     | 4                        | Almost certainly deliverable                                                                                                    |  |
|                     | 3                        | Should be deliverable                                                                                                    |  |
|                     | 2                        | Fair chance                                                                                                    |  |
|                     | 1                        | Risky                                                                                                    |  |
|                     | 0                        | No chance                                                                                                    |  |
| ModeUsed            |                          | Indicates the processing mode used. The processing mode is specified in the <b>Processing</b><br><b>Mode</b> option. For a description of the modes, see <b>Process Options</b> on page 257.                                                                                                    |  |
| MultimatchCount     |                          | ess was matched to multiple candidate addresses in the reference data, this ins the number of candidate matches found.                                                                                                    |  |

Field Name Result Code

ProcessStatus

# Field Name Result Code

| •              | Provides a general description of the output quality. For a more detailed description of the output quality, see the ElementResultStatus field.                                                                  |  |  |  |
|----------------|----------------------------------------------------------------------------------------------------|--|--|--|
| One of the fol | One of the following:                                                                                                    |  |  |  |
| V4             | Verified. The input data is correct. All elements were checked and input matched perfectly.                                                                                                    |  |  |  |
| V3             | Verified. The input data is correct on input but some or all elements were standardized or the input contains outdated names or exonyms.                                                                         |  |  |  |
| V2             | Verified. The input data is correct but some elements could not be verified because of incomplete reference data.                                                                                                |  |  |  |
| V1             | Verified. The input data is correct but the user standardization has deteriorated deliverability (wrong element user standardization - for example, postcode length chosen is too short). Not set by validation. |  |  |  |
| C4             | Corrected. All elements have been checked.                                                                                                    |  |  |  |
| C3             | Corrected, but some elements could not be checked.                                                                                                    |  |  |  |
| C2             | Corrected, but delivery status unclear (lack of reference data).                                                                                                    |  |  |  |
| C1             | Corrected, but delivery status unclear because user standardization was wrong. Not set by validation.                                                                                                    |  |  |  |
| 14             | Data could not be corrected completely, but is very likely to be deliverable.<br>Single match (for example, HNO is wrong but only 1 HNO is found in<br>reference data).                                          |  |  |  |
| 13             | Data could not be corrected completely, but is very likely to be deliverable.<br>Multiple matches (for example, HNO is wrong but more than 1 HNO is<br>found in reference data).                                 |  |  |  |
| 12             | Data could not be corrected, but there is a slim chance that the address is deliverable.                                                                                                    |  |  |  |
| 11             | Data could not be corrected and is unlikely to be delivered.                                                                                                    |  |  |  |
| RA             | Country recognized from the Force country Setting                                                                                                    |  |  |  |
| R9             | Country recognized from DefaultCountryISO3 Setting                                                                                                    |  |  |  |
| R8             | Country recognized from name without errors                                                                                                    |  |  |  |
| R7             | Country recognized from name with errors                                                                                                    |  |  |  |
| R6             | Country recognized from territory                                                                                                    |  |  |  |
| R5             | Country recognized from province                                                                                                    |  |  |  |
| R4             | Country recognized from major town                                                                                                    |  |  |  |
| R3             | Country recognized from format                                                                                                    |  |  |  |
| R2             | Country recognized from script                                                                                                    |  |  |  |
| R1             | Country not recognized - multiple matches                                                                                                    |  |  |  |

| Field Name         | Result Code                                                    |                                                                                                    |
|--------------------|----------------------------------------------------------------|----------------------------------------------------------------------------------------------------|
|                    | R0                                                             | Country not recognized                                                                                             |
|                    | S4                                                             | Parsed perfectly                                                                                                   |
|                    | S3                                                             | Parsed with multiple results                                                                                       |
|                    | S2                                                             | Parsed with errors. Elements change position.                                                                      |
|                    | S1                                                             | Parse Error. Input Format Mismatch.                                                                                |
|                    | N1                                                             | Validation Error: No validation performed because country was not recognized.                                      |
|                    | N2                                                             | Validation Error: No validation performed because required reference database is not available.                    |
|                    | N3                                                             | Validation Error: No validation performed because country could not be unlocked.                                   |
|                    | N4                                                             | Validation Error: No validation performed because reference database is corrupt or in wrong format.                |
|                    | N5                                                             | Validation Error: No validation performed because reference database is too old.                                   |
|                    | N6                                                             | Validation Error: No validation performed because input data was insufficient.                                     |
|                    | Q3                                                             | FastCompletion Status: Suggestions are available - complete address.                                               |
|                    | Q2                                                             | FastCompletion Status: Suggested address is complete but combined with elements from the input (added or deleted). |
|                    | Q1                                                             | FastCompletion Status: Suggested address is not complete (enter more information).                                 |
|                    | Q0                                                             | FastCompletion Status: Insufficient information provided to generate suggestions.                                  |
| Status             | Reports the success or failure of the processing attempt.      |                                                                                                    |
|                    | null                                                           | Success                                                                                                    |
|                    | F                                                              | Failure                                                                                                    |
| Status.Code        | The reason for the failure, if there was one.                  |                                                                                                    |
| Status.Description | A description of the reason for the failure, if there was one. |                                                                                                    |

#### Interpreting ElementInputStatus, ElementResultStatus, and ElementRelevance

The ElementInputStatus, ElementResultStatus, and ElementRelevance output fields contain a series of digits that describe the outcome of the validation operation in detail. ElementInputStatus contains some information for parsing operations.

This is what an ElementInputStatus value looks like:

44606040600000000060

This is what an ElementResultStatus value looks like:

88F0F870F0000000040

This is what an ElementRelevance value looks like:

1110101010000000000

To understand the values in these fields you need to know which element each position represents, and the meaning of the values in each position. For example, the first digit indicates the result from the PostalCode.Base output field. The position meanings are listed below.

- Position 1—PostalCode.Base
- Position 2—PostalCode.AddOn
- Position 3—City
- Position 4—Locality and Suburb
- Position 5—StateProvice
- Position 6—County
- Position 7—StreetName
- Position 8—SecondaryStreet
- Position 9—HouseNumber
- Position 10—Number level 1
- Position 11—POBox
- Position 12—Delivery service level 1
- Position 13—Building level 0
- Position 14—BuildingName
- Position 15—Sub building level 0
- Position 16—Floor and Room
- Position 17—FirmName
- Position 18—Organization level 1
- Position 19—Country
- Position 20—Territory

For ElementInputStatus, the possible values for validation are:

- 0—Empty
- 1—Not found
- 2—Not checked (no reference data)

- 3—Wrong Set by validation only: The reference database suggests that either Number or DeliveryService is out of valid number range. Input is copied, not corrected for batch mode, for interactive mode and FastCompletion suggestions are provided.
- 4—Matched with errors in this element
- 5—Matched with changes (inserts and deletes) For example:
  - Parsing: Splitting of house number for "MainSt 1"
  - Validation: Replacing input that is an exonym or dropping superfluous fielded input that is invalid according to the country reference database
- 6—Matched without errors

For ElementInputStatus, the possible values for parsing are:

- 0—Empty
- 1-Element had to be relocated
- 2—Matched but needed to be normalized
- 3—Matched

For ElementRelevance, the possible values for parsing are:

- 0—Empty
- 1-Element had to be relocated
- 2—Matched but needed to be normalized
- 3—Matched

For ElementResultStatus, the possible values are (for all address elements apart from country):

- 0—Empty
- 1—Not validated and not changed. Original is copied.
- 2—Not validated but standardized.
- 3—Validated but not changed due to invalid input, database suggests that number is out of valid ranges. Input is copied, not corrected this status value is only set in batch mode.
- 4—Validated but not changed due to lack of reference data.
- 5—Validated but not changed due to multiple matches. Only set in batch mode, otherwise multiple suggestions that replace the input are marked as corrected (status value 7).
- 6—Validated and changed by eliminating the input value
- 7—Validated and changed due to correction based on reference data
- 8—Validated and changed by adding value based on reference data
- 9—Validated, not changed, but delivery status not clear (for example, DPV value wrong; given number ranges that only partially match reference data).
- · C—Validated, verified but changed due to outdated name
- D—Validated, verified but changed from exonym to official name
- E—Validated, verified but changed due to standardization based on casing or language. Validation only sets this status if input fully matches a language alternative.
- F—Validated, verified and not changed due to perfect match

For Country (position 19 & 20), the following values are possible:

- 0—Empty
- 1—Country not recognized
- 4—Country recognized from DefaultCountryISO3 setting
- 5—Country not recognized multiple matches
- 6—Country recognized from script
- 7—Country recognized from format
- 8—Country recognized from major town
- 9—Country recognized from province
- C—Country recognized from territory
- D—Country recognized from name with errors
- E—Country recognized from name without errors
- F—Country recognized from ForceCountryISO3 setting

# Reports

### Validate Address Global Summary Report

The Validate Address Global Summary Report lists summary statistics about the job, such as the total number of records processed, the number of addresses validated, and more. For instructions on how to use reports, see the *Spectrum Technology Platform Dataflow Designer's Guide*.

### Job Summary

This section contains summary information about the job.

- Started—The date and time that the job started.
- Finished—The date and time that the job ended.
- Processing time—The duration of the job.
- **Total Records**—The total number of records presented to Validate Address Global for processing. This may be different from the number of input records for the job depending on how the job is designed.
- **Processed Records**—The number of addresses that were successfully processed by Validate Address Global. This is the total number of records less records not processed.
- Default country—The default country specified in the Default country (ISO3 format) option.
- Casing—The casing selected in the Casing option.
- Script/Alphabet—The script specified in the Script/Alphabet option.
- Countries—The number of countries represented in the input addresses.

### Status Summary

This section lists the validation and correction results.

• Validated—Addresses that were correct on input.

- Corrected—Addresses that were corrected by Validate Address Global.
- Good deliverability—Addresses that could not be corrected but that are very likely to be deliverable.
- Fair deliverability—Addresses that could not be corrected but have a fair chance that the address is deliverable.
- Poor deliverability—Addresses that could not be corrected and are unlikely to be deliverable.
- Parsed—Addresses that were successfully parsed.
- Failed—Addresses that could not be verified, corrected, or parsed.

### Validate Address Global Detail Report

The Validate Address Detail Report shows the results of validation/correction/parsing for each country. For instructions on how to use reports, see the *Spectrum Technology Platform Dataflow Designer's Guide*.

### Status Details

This section lists the validation and correction results for each country.

- V (Validated)—Addresses that were correct on input.
- C (Corrected)—Addresses that were corrected by Validate Address Global.
- **I4 (Good deliverability)**—Addresses that could not be corrected but that are very likely to be deliverable.
- **I3 (Fair deliverability)**—Addresses that could not be corrected but have a fair chance that the address is deliverable.
- 12 (Poor deliverability)—Addresses that could not be corrected and are unlikely to be deliverable.
- S (Parsed)—Addresses that were successfully parsed.
- F (Failed)—Addresses that could not be verified, corrected, or parsed.

# Validate Address Loqate

Validate Address Loqate standardizes and validates addresses using postal authority address data. Validate Address Loqate can correct information and format the address using the format preferred by the applicable postal authority. It also adds missing postal information, such as postal codes, city names, state/province names, and so on.

Validate Address Loqate also returns result indicators about validation attempts, such as whether or not Validate Address Loqate validated the address, the level of confidence in the returned address, the reason for failure if the address could not be validated, and more.

During address matching and standardization, Validate Address Loqate separates address lines into components and compares them to the contents of the Spectrum Universal Address databases. If a match is found, the input address is *standardized* to the database information. If no database match is found, Validate Address Loqate optionally *formats* the input addresses. The formatting process attempts to structure the address lines according to the conventions of the appropriate postal authority.

Validate Address Loqate is part of Spectrum Universal Address.

# Input

Validate Address Loqate takes an address as input. All addresses use this format regardless of the address's country.

### Table 78: Input Format

| Field Name   | Format | Description                                                                                                    |
|--------------|--------|----------------------------------------------------------------------------------------------------|
| AddressLine1 | String | The first address line.                                                                                                    |
| AddressLine2 | String | The second address line.                                                                                                    |
| AddressLine3 | String | The third address line.                                                                                                    |
| AddressLine4 | String | The fourth address line.                                                                                                    |
| City         | String | The city name.                                                                                                    |
| Country      | String | <ul> <li>The country code or name, in any of the following formats:</li> <li>Two-character ISO 3166-1 Alpha 2 country code</li> <li>Three-character ISO 3166-1 Alpha 3 country code</li> <li>English country name</li> <li>See ISO Country Codes and Module Support for a list of ISO codes.</li> </ul> |
| FirmName     | String | The company or firm name.                                                                                                    |
| PostalCode   | String | The postal code for the address in one of these formats:<br>99999<br>99999-9999<br>A9A9A9<br>A9A 9A9<br>9999 999                                                                                                    |

| Field Name    | Format | Description            |
|---------------|--------|------------------------|
| StateProvince | String | The state or province. |

# Options

The following table lists the options that control the type of information returned by Validate Address Loqate.

### **Table 79: Output Data Options**

| Option                           | Description                                                                                                    |
|----------------------------------|----------------------------------------------------------------------------------------------------|
| Database                         | Specifies which database you want to use for validating international addresses. To specify a database for international address validation, select a database in the <b>Database</b> drop-down list.                                                                                                    |
| Include a standard address       | Returns 1 to 4 lines of address data plus city, state, postal code, and firm name. Each address line represents an actual line of the address as it would appear on an envelope. For more information, see <b>Output</b> on page 282.                                                                                                    |
|                                  | If Validate Address Loqate could validate the address, the address lines<br>contain the standardized address. When addresses are standardized,<br>punctuation is removed, directionals are abbreviated, street suffixes are<br>abbreviated, and address elements are corrected.                                                                                                    |
|                                  | If Validate Address Loqate could not validate the address, the address<br>lines contain the address as it appeared in the input ("pass through"<br>data). Non-validated addresses are always included as pass through<br>data in the address line fields even if you uncheck this option.                                                                                                    |
| Include matched address elements | Each part of the address, such as house number, street name, street suffix, directionals, and so on is returned in a separate field. For more information, see <b>Parsed Address Elements Output</b> on page 283. Note that if you select this option and also select <b>Return normalized data when no match is found</b> , the address elements will contain the input address for addresses that could not be validated. |

| Option                                      | Description                                                                                                    |
|---------------------------------------------|----------------------------------------------------------------------------------------------------|
| Include standardized input address elements | This option returns the input address in parsed form regardless of<br>whether or not Validate Address Loqate is able to validate the address.<br>Each part of the input address, such as house number, street name,<br>street suffix, directionals, and so on is returned in a separate field.                                                                                                    |
|                                             | Selecting this option differs from selecting the combination of <b>Include</b><br><b>matched address elements/Return normalized data when no match</b><br><b>is found</b> in that <b>Return standardized input address elements</b> returns<br>all input address in parsed form, not just input that could not be validated.<br>For more information, see <b>Parsed Input</b> on page 286.                                                       |
| Return geocoded address fields              | Specifies whether to perform geocoding during processing. Geocoding<br>output provides the latitude and longitude for each input address, as<br>well as the level of accuracy of the match and the likely maximum<br>distance between the geocode and the actual physical location of the<br>address.                                                                                                    |
| Include result codes for individual fields  | Specifies whether to include field-level result indicators. Field-level result indicators describe how Validate Address Loqate handled each address element. Field-level result indicators are returned in the qualifier "Result". For example, the field-level result indicator for HouseNumber is contained in <b>HouseNumber.Result</b> . For a complete listing of result indicator output fields, see <b>Result Indicators</b> on page 290. |

| Option                                        | Description                                                                                                    |
|-----------------------------------------------|----------------------------------------------------------------------------------------------------|
| Return normalized data when no match is found | Specifies whether to return a formatted address when an address cannot<br>be validated. The address is formatted using the preferred address<br>format for the address's country. If this option is not selected, the output<br>address fields are blank when Validate Address Logate cannot validate<br>the address.                                                                                                    |
|                                               | Formatted addresses are returned using the format specified by the <b>Include a standard address</b> , <b>Include address line elements</b> , and <b>Include postal information</b> check boxes. Note that if you select <b>Include address line elements</b> , the parsed address elements will contain the parsed, validated address for addresses that could be validated. If the address could not be validated the parsed address elements will contain the input address in parsed form. If you always want the output to contain the input address in parsed form, regardless of whether or not Validate Address Loqate could validate the address, select <b>Include standardized input address elements</b> . |
|                                               | If you check this option, you must select <b>Include a standard address</b> and/or <b>Include address line elements</b> .                                                                                                    |
|                                               | Formatted addresses are returned using the format specified by the <b>OutputRecordType</b> option. Note that if you specify <b>OutputRecordType=E</b> , the parsed address elements will contain the parsed, validated address for addresses that could be validated. If the address could not be validated the parsed address elements will contain the input address in parsed form. If you always want the output to contain the input address in parsed form, regardless of whether or not Validate Address Loqate could validate the address, specify <b>OutputRecordType=I</b> .                                                                                                    |
|                                               | If you specify Y, you must specify "A" and/or "E" for OutputRecordType.                                                                                                    |
|                                               | Formatted addresses are returned using the format specified by the <b>Option.OutputRecordType</b> option. Note that if you specify <b>Option.OutputRecordType=E</b> , the parsed address elements will contain the parsed, validated address for addresses that could be validated. If the address could not be validated the parsed address elements will contain the input address in parsed form. If you always want the output to contain the input address in parsed form, regardless of whether or not Validate Address Loqate could validate the address, specify <b>Option.OutputRecordType=I</b> .                                                                                                    |

| Option                             | Description                                                                                                    |
|------------------------------------|----------------------------------------------------------------------------------------------------|
| Return address data blocks         | Specifies whether to return a formatted version of the address as it would be printed on a physical mailpiece. Each line of the address is returned in a separate address block field. There can be up to nine address block output fields: <b>AddressBlock1</b> through <b>AddressBlock9</b> .                                                |
|                                    | For example, this input address:                                                                                                    |
|                                    | AddressLine1: 4200 Parliament Place<br>AddressLine2: Suite 600<br>City: Lanham<br>StateProvince: MD<br>PostalCode: 20706                                                                                                    |
|                                    | Results in this address block output:                                                                                                    |
|                                    | AddressBlock1: 4200 PARLIAMENT PL STE 600<br>AddressBlock2: LANHAM MD 20706-1882<br>AddressBlock3: UNITED STATES OF AMERICA                                                                                                    |
|                                    | Validate Address Loqate formats the address into address blocks using postal authority standards. The country name is returned using the Universal Postal Union country name. Note that the option Country format does not affect the country name in the address block, it only affects the name returned in the <b>Country</b> output field. |
| Format data using AMAS conventions | Specifies that output address data is to be formatted using Address<br>Matching Approval System (AMAS) conventions.                                                                                                    |
|                                    | This option causes Validate Address Loqate to use AMAS rules when<br>standardizing an address. AMAS is an Australia Post program for<br>enforcing addressing standards. For more information on the AMAS<br>formatting conventions, refer to the Address Matching Approval System<br>(AMAS) Handbook.                                          |
|                                    | This option modifies the output data as follows.                                                                                                    |
|                                    | <ul> <li>Numeric fields are padded with zeros. This affects the following output<br/>fields: HouseNumber, HouseNumber2, PostalDeliveryNumber, and<br/>DPID. For example, if the input address is 298 New South Head Rd<br/>Double Bay NSW 2028, then the format of the HouseNumber field is<br/>changed from 298 to 00298.</li> </ul>          |
|                                    | <ul> <li>If a match is not made, then all digits in the DPID field will be zero.</li> <li>For example, 00000000.</li> </ul>                                                                                                    |
|                                    | <ul> <li>If a match is not made, then all return fields (parsed address elements) will be blank, except numeric fields which will contain all zeros.</li> <li>The CCD field is not output.</li> </ul>                                                                                                    |
|                                    | <b>Note:</b> When this option is selected, results will be returned with AMAS formatting regardless of selections made in the <b>Acceptance level</b> and <b>Minimum match score</b> fields.                                                                                                    |

| Option          | Description                                                                                                    |                                                                                                    |
|-----------------|----------------------------------------------------------------------------------------------------|----------------------------------------------------------------------------------------------------|
| Casing          | Specifies the casing of the output data. One of the following:                                                                                                    |                                                                                                    |
|                 |                                                                                                    | turns the output in mixed case (default). For ample:                                                                                           |
|                 |                                                                                                    | 3 Main St<br>town FL 12345                                                                                                    |
|                 | Upper Re                                                                                                    | turns the output in upper case. For example:                                                                                                   |
|                 |                                                                                                    | 3 MAIN ST<br>′TOWN FL 12345                                                                                                    |
| Default country | Specifies the default country. You should specify the country where<br>most of your addresses reside. For example, if most of the addresses<br>you process are in Germany, specify Germany. Validate Address Loqate<br>uses the country you specify to attempt validation when it cannot<br>determine the country from the StateProvince, PostalCode, and Country<br>address fields. |                                                                                                    |
| Country format  | output field. For ex                                                                                                    | t to use for the country name returned in the <b>Country</b><br>ample, if you select English, the country name<br>Id be returned as "Germany". |
|                 | English Names                                                                                                    | Use English country names (default).                                                                                                    |
|                 | ISO Codes                                                                                                    | Use two-letter ISO abbreviation for the countries instead of country names.                                                                    |
|                 | UPU Codes                                                                                                    | Use Universal Postal Union abbreviation for the countries instead of country names.                                                            |
| Script/Alphabet |                                                                                                    | bet or script in which the output should be returned<br>rectional and generally takes place from Native to<br>Native.                          |
|                 | Input Script                                                                                                    | Do not perform transliteration and provide output in the same script as the input (default).                                                   |
|                 | Native                                                                                                    | Output in the native script for the selected country wherever possible.                                                                        |
|                 | Latin (English)                                                                                                    | Use English values.                                                                                                    |

| Option           | Description                                                                                                    |
|------------------|----------------------------------------------------------------------------------------------------|
| Acceptance level | Specifies the minimum verification level a record must reach to be considered successfully processed. The value in this field corresponds to the second character of the Address Verification Code, which is called "Post-Processed Verification Match Level":                                                                                                    |
|                  | <ul> <li>5—Delivery point (building or post box). The record will be passed or will have high confidence if ApartmentNumber, HouseNumber, Street, City, and StateProvince supplied in the input record match to the Loqate reference dataset. Will have moderate confidence if ApartmentNumber is correct but other remaining fields are incorrect, but in this case the Loqate engine should able to identify the ApartmentNumber as ApartmentNumber is at a more granular level. It will have zero confidence if ApartmentNumber and other fields are unable to parsed by the Loqate engine.</li> <li>4—Premise or building. The record will be passed or will have high confidence if House Number, Street, City, and StateProvince supplied</li> </ul> |
|                  | in the input record match the Loqate reference dataset. Will have<br>moderate confidence if HouseNumber is correct but the other fields<br>are not; however, in this case the Loqate engine should able to identify<br>the HouseNumber because HouseNumber is at a more granular level.<br>It will have zero confidence if the HouseNumber and other fields are<br>unable to parsed by the Loqate engine.                                                                                                    |
|                  | <ul> <li>3—Thoroughfare, road, or street. The record will be passed or will<br/>have high confidence if Street, City, and StateProvince supplied in<br/>the input record match the Loqate reference dataset. Will have<br/>moderate confidence if City is correct but StateProvince is not;<br/>however, in this case the Loqate engine should able to identify the<br/>StateProvince as City itself is the part of StateProvince. It will have<br/>zero confidence if City or both fields (City and State Province) are<br/>unable to parsed by the Loqate engine.</li> </ul>                                                                                                    |
|                  | • 2—Locality (city or town). The record will be passed or will have high confidence if both City and StateProvince supplied in the input record match the Loqate reference dataset. Will have moderate confidence if City is correct but StateProvince is not; however, in this case the Loqate Engine should able to identify the StateProvince as City itself is the part of StateProvince. It will have zero confidence if City or both fields (City and StateProvince) are unable to be parsed by the Loqate engine.                                                                                                    |
|                  | <ul> <li>1—Administrative area (state or region). The record will be passed or will have high confidence if the StateProvince supplied in the input record matches the Loqate reference dataset.</li> <li>0—None. This is equivalent to loosest match option.</li> </ul>                                                                                                    |

| Option                    | Description                                                                                                    |                                                                                                    |
|---------------------------|----------------------------------------------------------------------------------------------------|----------------------------------------------------------------------------------------------------|
| Duplicate handling        | -                                                                                                    | icate handling mask and specifies how duplicate records<br>nd removed. Select one or more of the following options: |
|                           | Single                                                                                                    | Selected by default. Preprocess the input and remove duplicates that occur in a single field.                       |
|                           | Multi                                                                                                    | Selected by default. Pre-process the input and remove duplicates across all fields.                                 |
|                           | Non-standard                                                                                                    | Pre-process the input and remove duplicates in fields that are not standard address fields.                         |
|                           | Output                                                                                                    | Selected by default. Post-process the output from verification and remove duplicates from non-verified fields.      |
| Minimum match score       | Specifies a numeric value between 0 and 100 that indicates the degree<br>to which Validate Address Loqate will change an address in order to<br>obtain a match in the Loqate reference database. The lower the number,<br>the greater amount of change is allowed. A value of 100 means that<br>after parsing the input address is nearly identical to the validated<br>address. A value of 0 means that the parsed input address may be<br>completely changed in order to obtain a validated address. |                                                                                                    |
| Return multiple addresses | Specifies whether or not to return multiple address for those input addresses that have more than one possible match.<br>For more information, see <b>Returning Multiple Matches</b> on page 280.                                                                                                    |                                                                                                    |
| Fail Multiple Matches     | Fails multiple addresses for those input addresses that have more than one possible match.                                                                                                    |                                                                                                    |

# **Returning Multiple Matches**

If Validate Address Loqate finds multiple address in the postal database that are possible matches for the input address, you can have Validate Address Loqate return the possible matches. For example, the following address matches multiple addresses in the U.S. postal database:

PO BOX 1 New York, NY

#### Options

To return multiple matches, use the options described in the following table.

### Table 80: Multiple Match Option

| Option Name                                | Description/Valid Values                                                                                                    |
|--------------------------------------------|----------------------------------------------------------------------------------------------------|
| Return multiple addresses                  | Indicates whether or not to return multiple address for those input addresses that have more than one possible match.                                                                                                    |
| Maximum results                            | Next to the <b>Return multiple addresses</b> check box, enter a number between 1 and 10 that indicates the maximum number of addresses to return. The default value is 1.<br><b>Note:</b> The difference between unchecking <b>Return multiple addresses</b> and checking <b>Return multiple addresses</b> and specifying a maximum number of results of 1 is that a multiple match will return a failure if <b>Return multiple addresses</b> is unchecked, whereas a multiple match will return one record if <b>Return multiple addresses</b> is checked and the maximum number of results is 1. |
| Include result codes for individual fields | To identify which output addresses are candidate addresses, you must check <b>Include result codes for individual fields</b> on the <b>Output Data</b> tab. When you do this, records that are candidate addresses will have one or more "M" values in the field-level result indicators.                                                                                                    |

### Output

When you choose to return multiple matches, the addresses are returned in the address format you specify. For information on specifying address format, see **Options** on page 274. To identify which records are the candidate addresses, look for multiple "M" values in the field-level result indicators. For more information, see **Result Indicators** on page 290.

### Match Score Threshold Options

There are two options for setting match score thresholds.

**Note:** These options are not available in the Validate Address Loqate user interface; they are located in the following file:

SpectrumDirectory/server/modules/loqate/env.properties

The **MatchScoreAbsoluteThreshold** option is used to specify the minimum match score a record must reach to be considered a candidate for matching. The default value is 60, and the maximum value is 100.

The **MatchScoreThresholdFactor** is a value that represents a factor of the highest matching result. This value is used as a cutoff for considering result candidates. The higher the value of the factor, the higher the chance of getting a good verification result. The default value is 95 and the maximum value is 100.

# Output

The output from Validate Address Loqate contains various information depending on the output categories you select.

### Standard Address Output

Standard address output consists of four lines of the address which correspond to how the address would appear on an address label. City, state/province, postal code, and other data is also included in standard address output. Validate Address Loqate returns standard address output for validated addresses if you select the **Include a standard address** check box. Standard address fields are always returned for addresses that could not be validated regardless of whether or not you select the **Include a standard address** check box. For non-validated addresses, the standard address output fields contain the address as it appeared in the input ("pass through" data). If you want Validate Address Loqate to standardize address according to postal authority standards when validation fails, select the **Include normalized data when no match is found** check box.

| Field Name          | Description                                                                                                    |
|---------------------|----------------------------------------------------------------------------------------------------|
| AdditionalInputData | Input data that could not be matched to a particular address component. For more information, see <b>About Additional Input Data</b> .                                                                                                    |
| AddressLine1-4      | If the address was validated, the first line of the validated and standardized address.<br>If the address could not be validated, the first line of the input address without any<br>changes. There can be up to four address block output fields: AddressLine1 through<br>AddressLine4. |
| City                | The validated city name.                                                                                                    |
| Country             | <ul><li>The country in the format determined by what you selected in Country format:</li><li>ISO Code</li><li>UPU Code</li><li>English</li></ul>                                                                                                    |

### Table 81: Standard Address Output

| Field Name       | Description                                                                                                    |
|------------------|----------------------------------------------------------------------------------------------------|
| FirmName         | The validated firm or company name.                                                                                                    |
| PostalCode       | The validated ZIP Code <sup>™</sup> or postal code.                                                                                      |
| PostalCode.AddOn | The 4-digit add-on part of the ZIP Code <sup>™</sup> . For example, in the ZIP Code <sup>™</sup> 60655-1844, 1844 is the 4-digit add-on. |
| PostalCode.Base  | The 5-digit ZIP Code <sup>™</sup> ; for example 20706.                                                                                   |
| StateProvince    | The validated state/province or its abbreviated value.                                                                                   |

### Parsed Address Elements Output

Output addresses are formatted in the parsed address format if you select the **Include matched address elements** check box. If you want Validate Address Loqate to return formatted data in the Parsed Address format when validation fails (that is, a normalized address), select the **Return normalized data when no match is found** check box.

**Note:** If you want Validate Address Loqate to always return parsed input data regardless of whether or not validation is successful, select **Include standardized input address elements**. For more information, see **Parsed Input** on page 286.

# Table 82: Parsed Address Output

| Field Name       | Description                                                                                                    |
|------------------|----------------------------------------------------------------------------------------------------|
| AddressBlock1-9  | The AddressBlock output fields contain a formatted version<br>of the standardized or normalized address as it would be<br>printed on a physical mailpiece. Validate Address Global<br>formats the address into address blocks using postal<br>authority standards. Each line of the address is returned in<br>a separate address block field. There can be up to nine<br>address block output fields: AddressBlock1 through<br>AddressBlock9. For example, this input address: |
|                  | AddressLine1: 4200 Parliament Place<br>AddressLine2: Suite 600<br>City: Lanham<br>StateProvince: MD<br>PostalCode: 20706                                                                                                    |
|                  | Results in this address block output:                                                                                                    |
|                  | AddressBlock1: 4200 PARLIAMENT PL STE 600<br>AddressBlock2: LANHAM MD 20706-1882                                                                                                    |
| ApartmentLabel   | Apartment designator (such as STE or APT), for example: 123 E Main St <b>APT</b> 3                                                                                                    |
| ApartmentNumber  | Apartment number, for example: 123 E Main St APT <b>3</b>                                                                                                    |
| ApartmentNumber2 | Secondary apartment number, for example: 123 E Main St<br>APT 3, <b>4th</b> Floor<br><b>Note:</b> In this release, this field will always be blank.                                                                                                    |
|                  | ,                                                                                                    |
| Building         | Descriptive name identifying an individual location.                                                                                                    |
| City             | Validated city name                                                                                                    |

| Field Name         | Description                                                                                                    |
|--------------------|----------------------------------------------------------------------------------------------------|
| Country            | Country. Format is determined by what you selected in<br><b>Country format</b> :<br>• ISO Code<br>• UPU Code<br>• English                                                                                                    |
| County*            | The smallest geographic data element within a country, for instance, <b>USA County</b>                                                                                                    |
| FirmName           | The validated firm or company name                                                                                                    |
| HouseNumber        | House number, for example: <b>123</b> E Main St Apt 3                                                                                                    |
| LeadingDirectional | Leading directional, for example: 123 <b>E</b> Main St Apt 3                                                                                                    |
| POBox              | Post office box number. If the address is a rural route address, the rural route box number will appear here.                                                                                                    |
| PostalCode         | Validated postal code. For U.S. addresses, this is the ZIP Code.                                                                                                    |
| Principality *     | The largest geographic data element within a country                                                                                                    |
| StateProvince      | Validated state or province name                                                                                                    |
| StreetAlias        | Alternate street name; typically applies only to a specific range of addresses on the street. If you do not allow street aliases in the output then the street's "base" name will appear in the output regardless of whether or not there is an alias for the street. for example: 123 E <b>Main</b> St Apt 3 |
| StreetName         | Street name, for example: 123 E <b>Main St</b> Apt 3                                                                                                    |

| Field Name          | Description                                                                                                    |
|---------------------|----------------------------------------------------------------------------------------------------|
| StreetSuffix        | Street suffix, for example: 123 E Main <b>St</b> Apt 3                                                                                  |
| Subcity*            | A smaller population center data element, dependent on the contents of the Locality field. For instance, <b>Turkish Neighbourhood</b> . |
| Substreet*          | The dependent street or block data element within a country.<br>For instance, <b>UK Dependent Street</b> .                              |
| TrailingDirectional | Trailing directional, for example: 123 Pennsylvania Ave <b>NW</b>                                                                       |

\*This is a subfield and may not contain data.

### **Parsed Input**

The output can include the input address in parsed form. This type of output is referred to as "parsed input." Parsed input fields contain the address data that was used as input regardless of whether or not Validate Address validated the address. Parsed input is different from the "parsed address elements" output in that parsed address elements contain the validated address if the address could be validated, and, optionally, the input address if the address could not be validated. Parsed input always contains the input address regardless of whether or not Validate Address validated the address.

To include parsed input fields in the output, select the **Return parsed input data** check box.

#### Table 83: Parsed Input

| Field Name            | Description                                                                        |
|-----------------------|------------------------------------------------------------------------------------|
| ApartmentLabel.Input  | Apartment designator (such as STE or APT), for example: 123 E Main St <b>APT</b> 3 |
| ApartmentNumber.Input | Apartment number, for example: 123 E Main St APT <b>3</b>                          |
| City.Input            | Validated city name                                                                |

| Field Name               | Description                                                                                                    |
|--------------------------|----------------------------------------------------------------------------------------------------|
| Country.Input            | Country. Format is determined by what you selected in<br>Country format:<br>• ISO Code<br>• UPU Code<br>• English                                                                                                    |
| County.Input*            | The smallest geographic data element within a country, for instance, <b>USA County</b>                                                                                                    |
| FirmName.Input           | The validated firm or company name                                                                                                    |
| HouseNumber.Input        | House number, for example: <b>123</b> E Main St Apt 3                                                                                                    |
| LeadingDirectional.Input | Leading directional, for example: 123 E Main St Apt 3                                                                                                    |
| POBox.Input              | Post office box number. If the address is a rural route address, the rural route box number will appear here.                                                                                                    |
| PostalCode.Input         | Validated postal code. For U.S. addresses, this is the ZIP Code.                                                                                                    |
| Principality.Input *     | The largest geographic data element within a country                                                                                                    |
| StateProvince.Input      | Validated state or province name                                                                                                    |
| StreetAlias.Input        | Alternate street name; typically applies only to a specific<br>range of addresses on the street. If you do not allow street<br>aliases in the output then the street's "base" name will appear<br>in the output regardless of whether or not there is an alias<br>for the street. The base name is the name that applies to<br>the entire street. For example: If StreetName is "N MAIN<br>ST" the StreetAlias field would contain "MAIN" and the<br>thoroughfare type, "ST", would be returned in the StreetSuffix<br>field. |

| Field Name                | Description                                                                                                    |
|---------------------------|----------------------------------------------------------------------------------------------------|
| StreetName.Input          | Street name, for example: 123 E <b>Main St</b> Apt 3                                                                                    |
| StreetSuffix.Input        | Street suffix, for example: 123 E Main St Apt 3                                                                                         |
| Subcity.Input*            | A smaller population center data element, dependent on the contents of the Locality field. For instance, <b>Turkish Neighbourhood</b> . |
| Substreet.Input*          | The dependent street or block data element within a country.<br>For instance, <b>UK Dependent Street</b> .                              |
| TrailingDirectional.Input | Trailing directional, for example: 123 Pennsylvania Ave <b>NW</b>                                                                       |

\*This is a subfield and may not contain data.

## Geocode Output

Validate Address Loqate returns the latitude/longitude, geocoding match code, dependent and double dependent localities, dependent thoroughfare, subadministrative and superadministrative areas, and the search distance as output. Match codes describe how well the geocoder matched the input address to a known address; they also describe the overall status of a match attempt. Search distance codes represent how close the geocode is to the actual physical location of an address.

| Table | 84: | Geocode | Address | Output |
|-------|-----|---------|---------|--------|
|-------|-----|---------|---------|--------|

| Field Name        | Description                                                                                                    |  |
|-------------------|----------------------------------------------------------------------------------------------------|--|
| Geocode.MatchCode | This two-byte code reflects the status and level of geocode matching for an address.<br>The first byte represents the geocoding status and is one of the following:                                                                                              |  |
|                   | <ul> <li>A Multiple candidate geocodes were found to match the input address, and an average of these was returned</li> </ul>                                                                                                    |  |
|                   | I A geocode was able to be interpolated from the input addresses location in a range                                                                                                    |  |
|                   | P A single geocode was found matching the input address                                                                                                    |  |
|                   | <b>U</b> A geocode was not able to be generated for the input address                                                                                                    |  |
|                   | The second byte represents the level of geocoding matching and is one of the following:                                                                                                    |  |
|                   | 5 Delivery point (post box or subbuilding)                                                                                                    |  |
|                   | 4 Premise or building                                                                                                    |  |
|                   | 3 Thoroughfare                                                                                                    |  |
|                   | 2 Locality                                                                                                    |  |
|                   | 1 Administrative area                                                                                                    |  |
|                   | 0 None                                                                                                    |  |
| Latitude          | Eight-digit number in degrees and calculated to five decimal places (in the format specified).                                                                                                    |  |
| Longitude         | Eight-digit number in degrees and calculated to five decimal places (in the format specified).                                                                                                    |  |
| SearchDistance    | The radius of accuracy in meters, providing an indication of the probable maximum distance between the given geocode and the actual physical location. This field is derived from and dependent upon the accuracy and coverage of the underlying reference data. |  |

# Table 85: City/Street/Postal Code Centroid Match Codes

| Element                    | Match Code |
|----------------------------|------------|
| Address Point              | P4         |
| Address Point Interpolated | 14         |
| Street Centroid            | A4/P3      |
| Postal Code/City Centroid  | A3/P2/A2   |

**Note:** Geocode.Match.Code does not return two coordinates for a street segment (such as the beginning and ending of a portion of a street). Instead, with input resulting in return codes of I3 (interpolated to thoroughfare or street level, where no input premise number was provided), the complete street is used in the computation.

# **Result Indicators**

Result indicators provide information about the kinds of processing performed on an address. There are two types of result indicators:

#### **Record-Level Result Indicators**

Record-level result indicators provide data about the results of Validate Address Loqate processing for each record, such as the success or failure of the match attempt, which coder processed the address, and other details. The following table lists the record-level result indicators returned by Validate Address Loqate.

#### Table 86: Record Level Indicators

| Field Name | Description                                                                                                    |
|------------|----------------------------------------------------------------------------------------------------|
| Confidence | The level of confidence assigned to the address being returned. Range is from zero (0) to 100; zero indicates failure, 100 indicates a very high level of confidence that the match results are correct. For multiple matches, the confidence level is 0. For details about how this number is calculated, see Introduction to the Validate Address Confidence Algorithm on page 307. |

| Field Name       | Description                                                                                                    |  |  |
|------------------|----------------------------------------------------------------------------------------------------|--|--|
| CouldNotValidate | If no match was found, which address component could not be validated:                                                                                                    |  |  |
|                  | <ul> <li>ApartmentNumber</li> <li>HouseNumber</li> <li>StreetName</li> <li>PostalCode</li> <li>City</li> </ul>                                                                                                    |  |  |
|                  | <ul> <li>Directional</li> <li>StreetSuffix</li> <li>Firm</li> </ul>                                                                                                    |  |  |
|                  | POBoxNumber                                                                                                    |  |  |
|                  | <b>Note:</b> More than one component may be returned, in a comma-separated list.                                                                                                    |  |  |
| MatchScore       | MatchScore provides an indication of the similarity between the input data and the closest reference data match. It is significantly different from Confidence in that Confidence indicates how much the input address changed to obtain a match, whereas the meaning of Match Score varies between U.S. and non-U.S. addresses.                                                                                                    |  |  |
|                  | The int getFieldMatchscore (unit record, const char*) field is a decimal value between 0 and 100 that reflects the similarity between the identified input data and the closest reference data match. A result of 100 indicates that no changes other than alias, casing, or diacritic changes have been made to the input data. A result of 0 indicates that there is no similarity between the input data and closest reference data match.                                                                                                    |  |  |
|                  | <b>Note:</b> The Validate Address Loqate and Advanced Matching Module<br>components both use the MatchScore field. The MatchScore field value in<br>the output of a dataflow is determined by the last stage to modify the value<br>before it is sent to an output stage. If you have a dataflow that contains<br>Validate Address Loqate and Advanced Matching Module components and<br>you want to see the MatchScore field output for each stage, use a<br>Transformer stage to copy the MatchScore value to another field. For<br>example, Validate Address Loqate produces an output field called<br>MatchScore and then a Transformer stage copies the MatchScore field from<br>Validate Address Loqate to a field called AddressMatchScore. When the<br>matcher stage runs it populates the MatchScore field with the value from<br>the matcher and passes through the AddressMatchScore value from Validate<br>Address Loqate. |  |  |
| ProcessedBy      | Which address coder processed the address:                                                                                                    |  |  |
|                  | <b>LOQATE</b> The Logate coder processed the address.                                                                                                    |  |  |

| Field Name         | Description                                                 |                                                                     |
|--------------------|-------------------------------------------------------------|---------------------------------------------------------------------|
| Status             | Reports the success or fai<br>is "F" for all the possible m | lure of the match attempt. For multiple matches, this field atches. |
|                    | null                                                        | Success                                                             |
|                    | F                                                           | Failure                                                             |
| Status.Code        | Reason for failure, if there                                | is one.                                                             |
|                    | UnableToValidate                                            |                                                                     |
| Status.Description | Description of the problem                                  | , if there is one.                                                  |
|                    | Address Not Found                                           | This value will appear if<br>Status.Code=UnableToValidate.          |

#### Field-Level Result Indicators

Field-level result indicators describe how Validate Address Loqate handled each address element. Field-level result indicators are returned in the qualifier "Result". For example, the field-level result indicator for HouseNumber is contained in **HouseNumber.Result**.

To enable field-level result indicators, check the **Include result codes for individual fields** box.

The following table lists the field-level result indicators. If a particular field does not apply to an address, the result indicator may be blank.

# Table 87: Field-Level Result Indicators

| Field Name             | Desc | ription                                                                                                    |
|------------------------|------|----------------------------------------------------------------------------------------------------|
| ApartmentLabel.Result  | Α    | Appended. The field was added to a blank input field. U.S. and Canadian addresses only.                                                                                                    |
|                        | С    | Corrected. U.S. and Canadian addresses only.                                                                                                    |
|                        | F    | Formatted. The spacing and/or punctuation was changed to conform to postal standards.                                                                                                    |
|                        | Ρ    | Pass-through. The data was not used in the validation process, but it was preserved in the output. U.S. and Canadian addresses only.                                                              |
|                        | R    | The apartment label is required but is missing from the input address.<br>U.S. addresses only.                                                                                                    |
|                        | S    | Standardized. This option includes any standard abbreviations.                                                                                                    |
|                        | U    | Unmatched. Does not apply to Canadian addresses.                                                                                                    |
|                        | v    | Validated. The data was confirmed correct and remained unchanged from input.                                                                                                    |
| ApartmentNumber.Result | Α    | Appended. The field was added to a blank input field. U.S. and Canadian addresses only.                                                                                                    |
|                        | С    | Corrected. Canadian addresses only.                                                                                                    |
|                        | F    | Formatted. The spacing and/or punctuation was changed to conform to postal standards. Does not apply to U.S. or Canadian addresses.                                                               |
|                        | Ρ    | Pass-through. The data was not used in the validation process, but it was preserved in the output. U.S. addresses that are an EWS match will have a value of P. U.S. and Canadian addresses only. |
|                        | R    | The apartment number is required but is missing from the input address. U.S. addresses only.                                                                                                    |
|                        | S    | Standardized. This option includes any standard abbreviations. Does not apply to U.S. addresses.                                                                                                  |
|                        | U    | Unmatched.                                                                                                    |
|                        | v    | Validated. The data was confirmed correct and remained unchanged from input.                                                                                                    |

| Field Name      | Description |                                                                                                    |  |
|-----------------|-------------|----------------------------------------------------------------------------------------------------|--|
| City.Result     | А           | Appended. The field was added to a blank input field. U.S. and Canadiar addresses only.                                                                                                  |  |
|                 | С           | Corrected. U.S. and Canadian addresses only.                                                                                                    |  |
|                 | F           | Hyphens missing or punctuation errors. Canadian addresses only.                                                                                                    |  |
|                 | Μ           | Multiple. The input address matched multiple records in the postal database, and each matching record has a different value in this field. Does not apply to U.S. or Canadian addresses. |  |
|                 | Р           | Pass-through. The data was not used in the validation process, but it was preserved in the output.                                                                                       |  |
|                 | R           | The city is required but is missing from the input address. U.S. addresses only.                                                                                                    |  |
|                 | S           | Standardized. This option includes any standard abbreviations. Does no apply to U.S. addresses.                                                                                          |  |
|                 | U           | Unmatched. Does not apply to Canadian addresses.                                                                                                    |  |
|                 | v           | Validated. The data was confirmed correct and remained unchanged from input.                                                                                                    |  |
| Country.Result  | These       | result codes do not apply to U.S. or Canadian addresses.                                                                                                    |  |
|                 | М           | Multiple. The input address matched multiple records in the postal database, and each matching record has a different value in this field.                                               |  |
|                 | S           | Standardized. This option includes any standard abbreviations.                                                                                                    |  |
|                 | U           | Unmatched.                                                                                                    |  |
|                 | v           | Validated. The data was confirmed correct and remained unchanged from input.                                                                                                    |  |
| County.Result*  | The sn      | nallest geographic data element within a country, for instance, <b>USA County</b>                                                                                                    |  |
| FirmName.Result | С           | Corrected. U.S. addresses only.                                                                                                    |  |
|                 | Р           | Pass-through. The data was not used in the validation process, but it was preserved in the output. U.S. and Canadian addresses only.                                                     |  |
|                 | U           | Unmatched. U.S. and Canadian addresses only.                                                                                                    |  |
|                 | V           | Validated. The data was confirmed correct and remained unchanged from input. U.S. addresses only.                                                                                        |  |

| Field Name                | Description |                                                                                                    |  |
|---------------------------|-------------|----------------------------------------------------------------------------------------------------|--|
| HouseNumber.Result        | А           | Appended. The field was added to a blank input field. Canadian addresses only.                                                                                  |  |
|                           | С           | Corrected. Canadian addresses only.                                                                                                    |  |
|                           | F           | Formatted. The spacing and/or punctuation was changed to conform to postal standards. Does not apply to U.S. or Canadian addresses.                             |  |
|                           | 0           | Out of range. Does not apply to U.S. or Canadian addresses.                                                                                                    |  |
|                           | Р           | Pass-through. The data was not used in the validation process, but it was preserved in the output. Canadian addresses only.                                     |  |
|                           | R           | The house number is required but is missing from the input address.<br>Canadian addresses only.                                                                 |  |
|                           | S           | Standardized. This option includes any standard abbreviations. Does not apply to U.S. or Canadian addresses.                                                    |  |
|                           | U           | Unmatched.                                                                                                    |  |
|                           | v           | Validated. The data was confirmed correct and remained unchanged from input.                                                                                    |  |
| LeadingDirectional.Result | Α           | Appended. The field was added to a blank input field. U.S. and Canadian addresses only.                                                                         |  |
|                           | С           | Corrected. Non-blank input was corrected to a non-blank value. U.S. addresses only.                                                                             |  |
|                           | F           | Formatted. The spacing and/or punctuation was changed to conform to postal standards. Does not apply to U.S. or Canadian addresses.                             |  |
|                           | М           | Multiple. The input address matched multiple records in the postal database, and each matching record has a different value in this field. U.S. addresses only. |  |
|                           | Ρ           | Pass-through. The data was not used in the validation process, but it was preserved in the output. Canadian addresses only.                                     |  |
|                           | S           | Standardized. This option includes any standard abbreviations.                                                                                                  |  |
|                           | U           | Unmatched.                                                                                                    |  |
|                           | v           | Validated. The data was confirmed correct and remained unchanged from input. Does not apply to Canadian addresses.                                              |  |

| Field Name        | Description |                                                                                                    |
|-------------------|-------------|----------------------------------------------------------------------------------------------------|
| POBox.Result      | А           | Appended. The field was added to a blank input field. Canadian addresses only.                                                                                                   |
|                   | С           | Corrected. Canadian addresses only.                                                                                                    |
|                   | F           | Formatted. The spacing and/or punctuation was changed to conform to postal standards. Does not apply to U.S. or Canadian addresses.                                              |
|                   | М           | Multiple matches. The input address matched multiple records in the postal database, and each matching record has a different value in this field. U.S. addresses only.          |
|                   | Р           | Pass-through. The data was not used in the validation process, but it was preserved in the output. Canadian addresses only.                                                      |
|                   | R           | The P.O. Box number is required but is missing from the input address. U.S. addresses only.                                                                                      |
|                   | S           | Standardized. This option includes any standard abbreviations.                                                                                                    |
|                   | U           | Unmatched.                                                                                                    |
|                   | v           | Validated. The data was confirmed correct and remained unchanged from input.                                                                                                    |
| PostalCode.Result | Α           | Appended. The field was added to a blank input field. U.S. and Canadiar addresses only.                                                                                          |
|                   | С           | Corrected. U.S. and Canadian addresses only.                                                                                                    |
|                   | F           | Formatted. The spacing and/or punctuation was changed to conform to postal standards. Does not apply to U.S. or Canadian addresses.                                              |
|                   | Μ           | Multiple. The input address matched multiple records in the postal database, and each matching record has a different value in this field. Does not apply to Canadian addresses. |
|                   | Р           | Pass-through. The data was not used in the validation process, but it was preserved in the output. Does not apply to U.S. addresses.                                             |
|                   | R           | The postal code is required but is missing from the input address. U.S. addresses only.                                                                                          |
|                   | S           | Standardized. This option includes any standard abbreviations. Does no apply to U.S. or Canadian addresses.                                                                      |
|                   | U           | Unmatched. For example, if the street name does not match the postal code, both StreetName.Result and PostalCode.Result will contain U.                                          |
|                   | v           | Validated. The data was confirmed correct and remained unchanged from input.                                                                                                    |

| Field Name            | Description                           |                                                                                                    |  |
|-----------------------|---------------------------------------|----------------------------------------------------------------------------------------------------|--|
| PostalCode.Type       | Р                                     | The ZIP Code <sup>™</sup> contains only PO Box addresses. U.S. addresses only.                                                                                                    |  |
|                       | U                                     | The ZIP Code <sup>™</sup> is a unique ZIP Code <sup>™</sup> assigned to a specific company or location. U.S. addresses only.                                                                                                    |  |
|                       | М                                     | The ZIP Code $^{^{	om}}$ is for military addresses. U.S. addresses only.                                                                                                    |  |
|                       | null                                  | The ZIP Code <sup>™</sup> is a standard ZIP Code <sup>™</sup> .                                                                                                    |  |
| Principality.Result * | The lar                               | gest geographic data element within a country                                                                                                    |  |
| StateProvince.Result  | Α                                     | Appended. The field was added to a blank input field. U.S. and Canadian addresses only.                                                                                                    |  |
|                       | С                                     | Corrected. U.S. addresses only.                                                                                                    |  |
|                       | М                                     | Multiple. The input address matched multiple records in the postal database, and each matching record has a different value in this field. Does not apply to U.S. or Canadian addresses.                                                                                                    |  |
|                       | Р                                     | Pass-through. The data was not used in the validation process, but it was preserved in the output. U.S. and Canadian addresses only.                                                                                                    |  |
|                       | R                                     | The state is required but is missing from the input address. U.S. addresses only.                                                                                                    |  |
|                       | S                                     | Standardized. This option includes any standard abbreviations. Does not apply to U.S. addresses.                                                                                                    |  |
|                       | U                                     | Unmatched. Does not apply to Canadian addresses.                                                                                                    |  |
|                       | v                                     | Validated. The data was confirmed correct and remained unchanged from input.                                                                                                    |  |
| StreetAlias.Result    | on the<br>name v<br>street.<br>Street | rnate name for a street; typically applies only to a specific range of addresses<br>street. If you do not allow street aliases in the output then the street's "base"<br>will appear in the output regardless of whether or not there is an alias for the<br>The base name is the name that applies to the entire street. For example: If<br>Name is "N MAIN ST" the StreetAlias field would contain "MAIN" and the<br>ghfare type, "ST", would be returned in the StreetSuffix field. |  |

| Field Name          | Description                                                                                                    |                                                                                                    |  |
|---------------------|----------------------------------------------------------------------------------------------------|----------------------------------------------------------------------------------------------------|--|
| StreetName.Result   | Α                                                                                                    | Appended. The field was added to a blank input field. Canadian addresses only.                                                                                  |  |
|                     | С                                                                                                    | Corrected. U.S. and Canadian addresses only.                                                                                                    |  |
|                     | F                                                                                                    | Formatted. The spacing and/or punctuation was changed to conform to postal standards. Does not apply to U.S. or Canadian addresses.                             |  |
|                     | М                                                                                                    | Multiple. The input address matched multiple records in the postal database, and each matching record has a different value in this field. U.S. addresses only. |  |
|                     | Р                                                                                                    | Pass-through. The data was not used in the validation process, but it was preserved in the output. Does not apply to U.S. addresses.                            |  |
|                     | S                                                                                                    | Standardized. This option includes any standard abbreviations. U.S. and Canadian addresses only.                                                                |  |
|                     | U                                                                                                    | Unmatched.                                                                                                    |  |
|                     | V                                                                                                    | Validated. The data was confirmed correct and remained unchanged from input.                                                                                    |  |
| StreetSuffix.Result | A                                                                                                    | Appended. The field was added to a blank input field. U.S. and Canadian addresses only.                                                                         |  |
|                     | С                                                                                                    | Corrected. U.S. and Canadian addresses only.                                                                                                    |  |
|                     | F                                                                                                    | Formatted. The spacing and/or punctuation was changed to conform to postal standards. Does not apply to U.S. or Canadian addresses.                             |  |
|                     | М                                                                                                    | Multiple. The input address matched multiple records in the postal database, and each matching record has a different value in this field. U.S. addresses only. |  |
|                     | Р                                                                                                    | Pass-through. The data was not used in the validation process, but it was preserved in the output. Canadian addresses only.                                     |  |
|                     | S                                                                                                    | Standardized. This option includes any standard abbreviations.                                                                                                  |  |
|                     | U                                                                                                    | Unmatched. Does not apply to U.S. addresses.                                                                                                    |  |
|                     | v                                                                                                    | Validated. The data was confirmed correct and remained unchanged from input.                                                                                    |  |
| Subcity.Result*     | A smaller population center data element, dependent on the contents of the Locality field. For instance, <b>Turkish Neighbourhood</b> . |                                                                                                    |  |
| Substreet.Result*   | The dependent street or block data element within a country. For instance, <b>UK Dependent Street</b> .                                 |                                                                                                    |  |

| Field Name                 | Desc | ription                                                                                                    |
|----------------------------|------|----------------------------------------------------------------------------------------------------|
| TrailingDirectional.Result | Α    | Appended. The field was added to a blank input field. U.S. and Canadian addresses only.                                                                         |
|                            | С    | Corrected. U.S. and Canadian addresses only.                                                                                                    |
|                            | F    | Formatted. The spacing and/or punctuation was changed to conform to postal standards. Does not apply to U.S. or Canadian addresses.                             |
|                            | М    | Multiple. The input address matched multiple records in the postal database, and each matching record has a different value in this field. U.S. addresses only. |
|                            | Р    | Pass-through. The data was not used in the validation process, but it was preserved in the output. Canadian addresses only.                                     |
|                            | S    | Standardized. This option includes any standard abbreviations.                                                                                                  |
|                            | U    | Unmatched. Does not apply to Canadian addresses.                                                                                                    |
|                            | v    | Validated. The data was confirmed correct and remained unchanged from input.                                                                                    |

\*This is a subfield and may not contain data.

# The AVC Code

The Address Verification Code (AVC) is an 11-byte code that is made up of accuracy indicators for addresses; the codes tell you the quality of the processing results and provide guidelines on how to correct the input data if necessary. Each individual address receives its own code. This code is automatically returned within your dataflow output. An example of an AVC is:

V44-I44-P6-100

An AVC has eight parts:

- Verification Status
- Post-Process Verification Match Level
- Pre-Process Verification Match Level
- · Parsing Status
- Lexicon Identification Match Level
- Context Identification Match Level
- Postcode Status
- Matchscore

#### Verification Status

The level to which an address was verified.

- V—Verified. A complete match was made between the input data and a single record from the available reference data. For simple address validation, this is considered the best code to return.
- **P**—Partially verified. A partial match was made between the input data and a single record from the available reference data. This could mean that there is granular data for the address information that was provided, but additional information is required to return a full validation.
- A—Ambiguous. There are multiple addresses that could match the input.
- **U**—Unable to verify. This gets returned when there is not enough information to verify an address or when the input query is unreadable. The output fields will contain the input data.
- **R**—Reverted. The record could not be verified to the specified minimum acceptable level. This occurs when advanced options such as minimum reversion levels are set on a process. The output fields will contain the input data.
- C—Conflict. There is more than one close reference data match with conflicting values.

# Post-Process Verification Match Level

The level to which the input data matches the available reference data after processing.

- 5—Delivery point (building or post box). The record will be passed or will have high confidence if ApartmentNumber, HouseNumber, Street, City, and StateProvince supplied in the input record match to the Loqate reference dataset. Will have moderate confidence if ApartmentNumber is correct but other remaining fields are incorrect, but in this case the Loqate engine should able to identify the ApartmentNumber as ApartmentNumber is at a more granular level. It will have zero confidence if ApartmentNumber and other fields are unable to parsed by the Loqate engine.
- 4—Premise or building. The record will be passed or will have high confidence if House Number, Street, City, and StateProvince supplied in the input record match the Loqate reference dataset. Will have moderate confidence if HouseNumber is correct but the other fields are not; however, in this case the Loqate engine should able to identify the HouseNumber because HouseNumber is at a more granular level. It will have zero confidence if the HouseNumber and other fields are unable to parsed by the Loqate engine.
- 3—Thoroughfare, road, or street. The record will be passed or will have high confidence if Street, City, and StateProvince supplied in the input record match the Loqate reference dataset. Will have moderate confidence if City is correct but StateProvince is not; however, in this case the Loqate engine should able to identify the StateProvince as City itself is the part of StateProvince. It will have zero confidence if City or both fields (City and State Province) are unable to parsed by the Loqate engine.
- 2—Locality (city or town). The record will be passed or will have high confidence if both City and StateProvince supplied in the input record match the Loqate reference dataset. Will have moderate confidence if City is correct but StateProvince is not; however, in this case the Loqate Engine should able to identify the StateProvince as City itself is the part of StateProvince. It will have zero confidence if City or both fields (City and StateProvince) are unable to be parsed by the Loqate engine.
- 1—Administrative area (state or region). The record will be passed or will have high confidence if the StateProvince supplied in the input record matches the Loqate reference dataset.
- **0**—None. This is equivalent to loosest match option.

### Pre-Process Verification Match Level

The level to which the input data matches the available reference data before processing.

- **5**—Delivery point (building or post box)
- **4**—Premise or building.
- 3—Thoroughfare, road, or street.
- 2—Locality (city or town).
- 1—Administrative area (state or region).
- 0—None.

## Parsing Status

The level to which an address was parsed.

- I—Identified and parsed. The input data has been identified and placed into components. For example, with "123 Kingston Av" Validate Address Loqate would be able to determine that "123" was a Premise Number, "Kingston" was the Thoroughfare Name, and "Av" or "Avenue" would be the Thoroughfare Type.
- **U**—Unable to parse. Validate Address Loqate was unable to identify and parse the input data. As with the "Unverified" verification status, the input data was incomplete or vague.

#### Lexicon Identification Match Level

The level to which the input data has some recognized form through the use of pattern matching (for instance, a numeric value could be a premise number) and lexicon matching (for example, "rd" could be Thoroughfare Type "road"; "London" could be a locality, and so on).

- **5**—Delivery point (building or post box)
- 4—Premise or building.
- 3—Thoroughfare, road, or street.
- 2—Locality (city or town).
- 1—Administrative area (state or region).
- **0**—None.

#### Context Identification Match Level

The level to which the input data can be recognized based on the context in which it appears. This is the least accurate form of matching and is based on identifying a word as a particular address element. For example, input could be determined to be a thoroughfare because it was preceded by something that could be a premise and followed by something that could be a locality, the latter items being identified through a match against the reference data or the lexicon.

- **5**—Delivery point (building or post box)
- **4**—Premise or building.

- 3—Thoroughfare, road, or street.
- 2—Locality (city or town).
- 1—Administrative area (state or region).
- 0—None.

## Postcode Status

The level to which a postal code was verified.

- P8—PostalCodePrimary and PostalCodeSecondary verified.
- P7—PostalCodePrimary verified, PostalCodeSecondary added or changed.
- P6—PostalCodePrimary verified.
- P5—PostalCodePrimary verified with small change.
- P4—PostalCodePrimary verified with large change.
- P3—PostalCodePrimary added.
- P2—PostalCodePrimary identified by lexicon.
- P1—PostalCodePrimary identified by context.
- P0—PostalCodePrimary empty.

#### Match Score

A numeric value between 0 and 100 representing the similarity between the identified input data and the output data for the record. A result of 100 means that no changes other than additions, alias, casing, or diacritic changes have been made to the input data. A result of 0 means there is no similarity between the input data item and the output data provided.

# AMAS Output

The following table lists the standard fields that are output by Validate Address Loqate.

## Table 88: Output Fields

| Field Name | Description                                             |                                               |  |
|------------|---------------------------------------------------------|-----------------------------------------------|--|
| Barcode    | Standard barcode based on the D<br>F<br>20-digit number | PID.<br>Failure (no barcode found)<br>Success |  |

| Field Name   | Description                                                                                                    |
|--------------|----------------------------------------------------------------------------------------------------|
| DPID         | The Delivery Point Identifier. An eight-digit number from the Australia Post Postal<br>Address File that uniquely identifies a mail delivery point, such as a street address.<br><b>Note:</b> This field will contain "00000000" for Australian addresses that are<br>not AMAS-verified and will be empty for non-Australian addresses. |
| FloorNumber  | The floor/level number, for example: 123 E Main St Apt 3, <b>4th</b> Floor                                                                                                    |
| FloorType    | The floor/level type, for example: 123 E Main St Apt 3, 4th <b>Floor</b>                                                                                                    |
| PostalBoxNum | The postal delivery number, for example: PO Box 42                                                                                                    |

# **Encountering False Positives**

# What is a False-Positive?

To prevent the generation of address lists, the DPV and LACS<sup>Link</sup> databases include false-positive records. False-positive records are artificially manufactured addresses that reside in a false-positive table. For each negative response that occurs in a DPV or LACS<sup>Link</sup> query, a query is made to the false-positive table. A match to this table (called a false-positive match) disables your DPV or LACS<sup>Link</sup> key. In batch processing the job that contains the violation will complete successfully but you will not be able to run any subsequent jobs that use DPV or LACS<sup>Link</sup> until you report the violation and obtain a key to reactivate DPV or LACS<sup>Link</sup>.

**Note:** The term "seed record violation" is also used to refer to encountering false positive records. The two terms mean the same thing.

# Reporting DPV False-Positive Violations

Spectrum Technology Platform indicates a false-positive match via messages in the server log.

During batch processing, if you encounter a false positive record the job will continue. After the job completes you will not be able to run any other jobs using DPV because your DPV key is disabled.

When a DPV false positive record violation occurs, the following text is displayed in the Execution History:

DPV Seed Record Violation. Seed Code S<ZIP, ZIP+4, Address, Unit>

You can report the violation and obtain a restart key by following these steps.

- In your browser, go to http://<yourserver>:<port>/<product code>/dpv.jsp. For example, http://localhost:8080/unc/dpv.jsp for Spectrum Universal Address and http://localhost:8080/geostan/dpv.jsp for Enterprise Geocoding.
- 2. Enter the mailer's information into each field. The number in parentheses after each field name indicates the maximum length of the field.
- 3. Click Submit when you're done. A File Download dialog will appear.
- 4. Click Save to save the file to your computer. A Save As dialog will appear.
- 5. Specify a file name and location on your local hard drive (for example c:\DPVSeedFile.txt) and click **Save**.
- Review the appropriate USPS information. For a DPV seed violation, review the USPS DPV Product Licensee Performance Requirements document at https://postalpro.usps.com/DPV\_LPR.
- 7. Contact Precisely Technical Support at support.precisely.com.

# DPV False Positive Header File Layout

The USPS<sup>®</sup> has determined the required layout of the DPV false-positive header file, which is currently defined as a fixed-length file containing two or more 180-byte records. The first record must always be the header record, whose layout is shown below.

| Table 89: DPV | False-Positive | Header | Record | Layout |
|---------------|----------------|--------|--------|--------|
|---------------|----------------|--------|--------|--------|

| Position | Length | Description                 | Format       |
|----------|--------|-----------------------------|--------------|
| 1-40     | 40     | Mailer's company name       | Alphanumeric |
| 41-98    | 58     | Mailer's address line       | Alphanumeric |
| 99-126   | 28     | Mailer's city name          | Alphanumeric |
| 127-128  | 2      | Mailer's state abbreviation | Alphabetic   |
|          |        |                             |              |

| Position | Length | Description                              | Format  |
|----------|--------|------------------------------------------|---------|
| 129-137  | 9      | Mailer's 9-digit ZIP Code                | Numeric |
| 138-146  | 9      | Total Records Processed                  | Numeric |
| 147-155  | 9      | Total Records DPV Matched                | Numeric |
| 156-164  | 9      | Percent Match Rate to DSF                | Numeric |
| 165-173  | 9      | Percent Match Rate to ZIP + $4^{\oplus}$ | Numeric |
| 174-178  | 5      | Number of ZIP Codes on file              | Numeric |
| 179-180  | 2      | Number of False-Positives                | Numeric |

The trailer record contains information regarding the DPV false-positive match. There must be one trailer record added to the false-positive file for every DPV false-positive match. The layout is shown below.

# Table 90: DPV False-Positive Trailer Record Layout

| Position | Length | Description                | Format       |
|----------|--------|----------------------------|--------------|
| 1-2      | 2      | Street predirectional      | Alphanumeric |
| 3-30     | 28     | Street name                | Alphanumeric |
| 31-34    | 4      | Street suffix abbreviation | Alphanumeric |
| 35-36    | 2      | Street postdirectional     | Alphanumeric |

| Position | Length | Description                          | Format       |
|----------|--------|--------------------------------------|--------------|
| 37-46    | 10     | Address primary number               | Alphanumeric |
| 47-50    | 4      | Address secondary abbreviation       | Alphanumeric |
| 51-58    | 8      | Address secondary number             | Numeric      |
| 59-63    | 5      | Matched ZIP Code                     | Numeric      |
| 64-67    | 4      | Matched ZIP + $4^{\mbox{\tiny (B)}}$ | Numeric      |
| 68-180   | 113    | Filler                               | Spaces       |

# Reporting LACS/Link False-Positive Violations

Spectrum Technology Platform indicates a false-positive match via messages in the server log. Batch jobs will fail if a false-positive match occurs and client/server calls will throw an exception.

**Note:** The term "seed record violation" is also used to refer to encountering false positive records. The two terms mean the same thing.

When a false positive record is encountered, the server log will say:

```
2005-05-19 09:40:10,758 WARN [com.gl.dcg.component.Log] Seed record
violation for RR 1 R74039 2924
2005-05-19 09:40:10,774 ERROR [com.gl.dcg.component.Log] Feature Disabled:
LLB: LACS Seed Record Violation. Seed Code: R74039 2924
2005-05-19 09:40:10,867 ERROR
[com.gl.dcg.job.server.stages.JobRunnerStages] Error executing job
com.gl.dcg.stage.StageException: com.gl.dcg.component.ComponentException:
Feature Disabled: LLB
```

- 1. In your browser, go to http://<ServerName>:<port>/<product code>/lacslink.jsp. For example, http://localhost:8080/unc/lacslink.jsp for Spectrum Universal Address and http://localhost:8080/geostan/lacslink.jsp for Enterprise Geocoding.
- Enter the mailer's information into each field. The number in parentheses after the field name indicates the maximum length of the field. Click **Submit** when you're done. A **File Download** dialog will appear.

- 3. Click **Save** to save the file to your computer. A **Save As** dialog will appear.
- 4. Specify a file name and location on your local hard drive (for example c:\lacslink.txt) and click **Save**.
- 5. Review the appropriate USPS information. For a LACS<sup>Link</sup> seed violation, review the LACS<sup>Link</sup> End User Licensee Performance Requirements document at https://postalpro.usps.com/LL\_EU\_LPR.
- 6. Contact Precisely Technical Support at support.precisely.com.

# Validate Address Confidence Algorithm

# Introduction to the Validate Address Confidence Algorithm

ValidateAddress computes a confidence score for each validated address. This score describes how likely it is that the validated address is correct. Confidence code values range from 0 to 100, with a zero confidence level indicating no confidence and 100 indicating a very high level of confidence that the match results are correct. Confidence codes are calculated based on an algorithm that takes into account the match results for individual output fields. The output fields involved in this calculation include:

- Country
- City
- StateProvince
- PostalCode
- StreetName
- HouseNumber
- LeadingDirectional
- TrailingDirectional
- StreetSuffix
- ApartmentNumber

Each field has its own Weight in the algorithm. Additionally, for each field the match result could be labeled as Success, Failure, or Changed. ("Changed" refers to cases where the contents of the field have been corrected in order to get a match.) The match result—Success, Failure, or Changed—determines what the Factor is for that field. Thus, the calculation for the confidence code is a product of Weight by Factor as follows:

```
Confidence = (Weight * Factor) for City
+ (Weight * Factor) for Country
+ (Weight * Factor) for State
+ (Weight * Factor) for PostalCode
+ (Weight * Factor) for StreetName
+ (Weight * Factor) for HouseNumber
+ (Weight * Factor) for Directionals
```

+ (Weight \* Factor) for Street Suffix
+ (Weight \* Factor) for ApartmentNumber

# Confidence Algorithm for U.S. and Canadian Addresses

The following table details the scoring and logic behind the ValidateAddress confidence algorithm for U.S. and Canadian addresses.

## Table 91: Confidence Algorithm for U.S. and Canadian Addresses

| Field           | Weight/Match Score | Factor if Changed <sup>1</sup> | Factor If Filled <sup>2</sup> |
|-----------------|--------------------|--------------------------------|-------------------------------|
| Country         | 10                 | 100%                           | 0%                            |
| City            | 10                 | 50%                            | 75%                           |
| StateProvince   | 15                 | 50%                            | 75%                           |
| PostalCode      | 15                 | 25%                            | 25%                           |
| StreetName      | 15                 | 50%                            | 75%                           |
| HouseNumber     | 15                 | 50%                            | 75%                           |
| Directionals    | 10                 | 50%                            | 75%                           |
| StreetSuffix    | 5                  | 50%                            | 75%                           |
| ApartmentNumber | 5                  | 50%                            | 75%                           |

<sup>&</sup>lt;sup>2</sup> Refers to instances when the input data in this field is not present but is filled in order to achieve a match.

<sup>&</sup>lt;sup>1</sup> Refers to instances when the input data in this field is changed in order to achieve a match.

# Confidence Algorithm for International Addresses

There are two confidence algorithms for addresses outside the U.S. and Canada, one for addresses in countries that use postal codes and one for addresses in countries that do not use postal codes.

The following table details the confidence algorithm for non-U.S. and non-Canadian addresses from countries that use postal codes.

| Field         | Weight/Match Score | Factor if<br>Changed <sup>3</sup> | Factor If<br>Filled <sup>4</sup> | Factor if Postal<br>Data<br>Unavailable |
|---------------|--------------------|-----------------------------------|----------------------------------|-----------------------------------------|
| Country       | 11.11111111111     | 100%                              | 0%                               | 0%                                      |
| City          | 11.11111111111     | 50%                               | 75% <sup>5</sup>                 | 0%                                      |
| StateProvince | 16.6666666666667   | 100%                              | 100                              | 80%                                     |
| PostalCode    | 16.6666666666667   | 100%                              | 100%                             | 80%                                     |
| StreetName    | 16.6666666666667   | 50%                               | 75%                              | 50%                                     |
| HouseNumber   | 16.6666666666667   | 50%                               | 75%                              | 50%                                     |

# Table 92: Confidence Algorithm for Countries With Postal Codes

<sup>4</sup> Refers to instances when the input data in this field is not present but is filled in order to achieve a match.

<sup>3</sup> Refers to instances when the input data in this field is changed in order to achieve a match.

<sup>5</sup> If the country is a Category C country, this value is 50%. Countries fall into one of these categories:

- **Category A**—Enables the validation and correction of an address's postal code, city name, state/county name, street address elements, and country name.
- **Category B**—Enables the validation and correction of an address's postal code, city name, state/county name, and country name. It does not support the validation or correction of street address elements.
- **Category C**—Enables the validation and correction of the country name, and the validation of the format of the postal code.

| Field           | Weight/Match Score | Factor if<br>Changed <sup>3</sup> | Factor If<br>Filled <sup>4</sup> | Factor if Postal<br>Data<br>Unavailable |
|-----------------|--------------------|-----------------------------------|----------------------------------|-----------------------------------------|
| Directionals    | 0                  | 50%                               | 75%                              | 0%                                      |
| StreetSuffix    | 5.55555555555556   | 50%                               | 75%                              | 50%                                     |
| ApartmentNumber | 5.55555555555556   | 50%                               | 75%                              | 50%                                     |

The following table details confidence algorithm for countries that do not use postal codes.

| Field   | Weight/Match Score | Factor if<br>Changed <sup>6</sup> | Factor If<br>Filled <sup>7</sup> | Factor if Postal<br>Data<br>Unavailable |
|---------|--------------------|-----------------------------------|----------------------------------|-----------------------------------------|
| Country | 13.33333333333333  | 100%                              | 0%                               | 0%                                      |
| City    | 13.33333333333333  | 50%                               | 75% <sup>8</sup>                 | 0%                                      |

<sup>4</sup> Refers to instances when the input data in this field is not present but is filled in order to achieve a match.

 $\frac{3}{2}$  Refers to instances when the input data in this field is changed in order to achieve a match.

<sup>7</sup> Refers to instances when the input data in this field is not present but is filled in order to achieve a match.

<sup>6</sup> Refers to instances when the input data in this field is changed in order to achieve a match.

<sup>8</sup> If the country is a Category C country, this value is 50%. Countries fall into one of these categories:

- **Category A**—Enables the validation and correction of an address's postal code, city name, state/county name, street address elements, and country name.
- **Category B**—Enables the validation and correction of an address's postal code, city name, state/county name, and country name. It does not support the validation or correction of street address elements.
- **Category C**—Enables the validation and correction of the country name, and the validation of the format of the postal code.

| Field           | Weight/Match Score | Factor if<br>Changed <sup>6</sup> | Factor If<br>Filled <sup>7</sup> | Factor if Postal<br>Data<br>Unavailable |
|-----------------|--------------------|-----------------------------------|----------------------------------|-----------------------------------------|
| StateProvince   | 20                 | 100%                              | 100                              | 80%                                     |
| StreetName      | 20                 | 50%                               | 75%                              | 50%                                     |
| HouseNumber     | 20                 | 50%                               | 75%                              | 50%                                     |
| Directionals    | 0                  | 50%                               | 75%                              | 0%                                      |
| StreetSuffix    | 6.66666666666667   | 50%                               | 75%                              | 50%                                     |
| ApartmentNumber | 6.66666666666667   | 50%                               | 75%                              | 50%                                     |

The following table lists countries without postal codes.

# Table 94: Countries Without Postal Codes

| Afghanistan | Albania        | Angola               |
|-------------|----------------|----------------------|
| Anguilla    | Bahamas        | Barbados             |
| Belize      | Benin          | Bhutan               |
| Botswana    | Burkina Faso   | Burundi              |
| Cameroon    | Cayman Islands | Central African Rep. |

<sup>7</sup> Refers to instances when the input data in this field is not present but is filled in order to achieve a match.

<sup>6</sup> Refers to instances when the input data in this field is changed in order to achieve a match.

# Stages Reference

| Chad                             | Cocos Islands     | Colombia              |
|----------------------------------|-------------------|-----------------------|
| Comoros                          | Congo (Dem. Rep.) | Congo (Rep.)          |
| Cote d'Ivoire                    | Korea (North)     | Djibouti              |
| Dominica                         | Equatorial Guinea | Eritrea               |
| Fiji                             | Gabon             | Gambia                |
| Ghana                            | Grenada           | Guyana                |
| Ireland                          | Jamaica           | Kiribati              |
| Libya                            | Malawi            | Mali                  |
| Mauritania                       | Namibia           | Nauru                 |
| Palau                            | Panama            | Peru                  |
| Qatar                            | Rwanda            | Saint Lucia           |
| Saint Vincent and the Grenadines | Samoa             | Sao Tome and Principe |
| Seychelles                       | Sierra Leone      | Suriname              |
| Tanzania                         | Timor             | Тодо                  |
| Tonga                            | Trinidad & Tobago | Tuvalu                |

| Uganda | United Arab Emirates | Vanuatu |
|--------|----------------------|---------|
| Yemen  | Zimbabwe             |         |

# Appendix

# In this section

| ISO Country Codes and Module Support |
|--------------------------------------|
|--------------------------------------|

# A - ISO Country Codes and Module Support

In this section

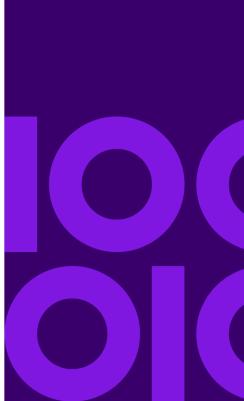

# ISO Country Codes and Coder Support

This table lists the two-digit and three-digit ISO codes for each country as well as the level of support for each coder: Validate Address International (VAI), Validate Address Global (VAG), and Validate Address Loqate (VAL). The levels are defined as follows:

- Level A—Street-level data is provided.
- Level B—City and/or postal code data is provided.
- Level C—Country data is provided.
- '-'-Country not supported

| ISO Country Name | ISO 3166-1 Alpha<br>2 | ISO 3166-1 Alpha<br>3 | VAI | VAG | VAL |
|------------------|-----------------------|-----------------------|-----|-----|-----|
| Afghanistan      | AF                    | AFG                   | В   | В   | A   |
| Aland Islands    | AX                    | ALA                   | В   | -   | A   |
| Albania          | AL                    | ALB                   | В   | В   | A   |
| Algeria          | DZ                    | DZA                   | В   | В   | A   |
| American Samoa   | AS                    | ASM                   | В   | -   | A   |
| Andorra          | AD                    | AND                   | A   | A   | A   |
| Angola           | AO                    | AGO                   | В   | В   | A   |
| Anguilla         | AI                    | AIA                   | В   | В   | В   |
| Antarctica       | AQ                    | ATA                   | С   | В   | В   |
|                  |                       |                       |     |     |     |

| ISO Country Name                             | ISO 3166-1 Alpha<br>2 | ISO 3166-1 Alpha<br>3    | VAI              | VAG              | VAL              |
|----------------------------------------------|-----------------------|--------------------------|------------------|------------------|------------------|
| Antigua And Barbuda                          | AG                    | ATG                      | A                | В                | В                |
| Argentina                                    | AR                    | ARG                      | A                | A                | A                |
| Armenia                                      | АМ                    | ARM                      | В                | А                | A                |
| Aruba                                        | AW                    | ABW                      | А                | В                | A                |
| Australia                                    | AU                    | AUS                      | A                | A                | A                |
| Austria                                      | AT                    | AUT                      | A                | А                | A                |
| Azerbaijan                                   | AZ                    | AZE                      | В                | В                | A                |
| Bahamas                                      | BS                    | BHS                      | A                | В                | A                |
| Bahrain                                      | ВН                    | BHR                      | А                | А                | A                |
| Bangladesh                                   | BD                    | BGD                      | В                | В                | A                |
| Barbados                                     | BB                    | BRB                      | A                | В                | A                |
| Belarus                                      | ВҮ                    | BLR                      | A                | A                | A                |
| Belgium                                      | BE                    | BEL                      | A                | A                | A                |
| Belize                                       | BZ                    | BLZ                      | A                | В                | A                |
| Bangladesh<br>Barbados<br>Belarus<br>Belgium | BD<br>BB<br>BY<br>BE  | BGD<br>BRB<br>BLR<br>BEL | B<br>A<br>A<br>A | B<br>B<br>A<br>A | A<br>A<br>A<br>A |

| ISO Country Name                     | ISO 3166-1 Alpha<br>2 | ISO 3166-1 Alpha<br>3 | VAI | VAG | VAL |
|--------------------------------------|-----------------------|-----------------------|-----|-----|-----|
| Benin                                | BJ                    | BEN                   | В   | В   | A   |
| Bermuda                              | ВМ                    | BMU                   | A   | A   | A   |
| Bhutan                               | BT                    | BTN                   | В   | В   | В   |
| Bolivia, Plurinational State Of      | во                    | BOL                   | В   | В   | A   |
| Bonaire, Saint Eustatius And<br>Saba | BQ                    | BES                   | В   | -   | В   |
| Bosnia And Herzegovina               | ВА                    | BIH                   | В   | В   | A   |
| Botswana                             | BW                    | BWA                   | В   | В   | A   |
| Bouvet Island                        | BV                    | BVT                   | С   | -   | -   |
| Brazil                               | BR                    | BRA                   | A   | A   | A   |
| British Indian Ocean Territory       | Ю                     | IOT                   | В   | В   | В   |
| Brunei Darussalam                    | BN                    | BRN                   | A   | A   | A   |
| Bulgaria                             | BG                    | BGR                   | A   | A   | A   |
| Burkina Faso                         | BF                    | BFA                   | A   | В   | A   |
| Burundi                              | BI                    | BDI                   | В   | В   | A   |

| ISO Country Name         | ISO 3166-1 Alpha<br>2 | ISO 3166-1 Alpha<br>3 | VAI | VAG | VAL |
|--------------------------|-----------------------|-----------------------|-----|-----|-----|
| Cambodia                 | КН                    | КНМ                   | В   | В   | A   |
| Cameroon                 | СМ                    | CMR                   | В   | В   | A   |
| Canada                   | CA                    | CAN                   | С   | A   | A   |
| Cape Verde               | CV                    | CPV                   | В   | В   | A   |
| Cayman Islands           | KY                    | СҮМ                   | A   | В   | A   |
| Central African Republic | CF                    | CAF                   | В   | В   | A   |
| Chad                     | TD                    | TCD                   | В   | В   | A   |
| Chile                    | CL                    | CHL                   | A   | A   | A   |
| China                    | CN                    | CHN                   | В   | A   | A   |
| Christmas Island         | СХ                    | CXR                   | В   | -   | В   |
| Cocos (Keeling) Islands  | СС                    | ССК                   | В   | -   | В   |
| Colombia                 | со                    | COL                   | В   | A   | A   |
| Comoros                  | KM                    | СОМ                   | В   | В   | В   |
| Congo                    | CG                    | COG                   | В   | В   | A   |
|                          |                       |                       |     |     |     |

| ISO Country Name                         | ISO 3166-1 Alpha<br>2 | ISO 3166-1 Alpha<br>3 | VAI | VAG | VAL |
|------------------------------------------|-----------------------|-----------------------|-----|-----|-----|
| Congo, The Democratic<br>Republic Of The | CD                    | COD                   | В   | В   | A   |
| Cook Islands                             | СК                    | СОК                   | А   | В   | В   |
| Costa Rica                               | CR                    | CRI                   | В   | В   | A   |
| Côte d'Ivoire                            | CI                    | CIV                   | В   | В   | A   |
| Croatia                                  | HR                    | HRV                   | A   | A   | A   |
| Cuba                                     | CU                    | CUB                   | A   | В   | A   |
| Curacao                                  | CW                    | CUW                   | В   | В   | В   |
| Cyprus                                   | CY                    | СҮР                   | A   | A   | A   |
| Czech Republic                           | CZ                    | CZE                   | A   | A   | A   |
| Denmark                                  | DK                    | DNK                   | A   | A   | A   |
| Djibouti                                 | DJ                    | DJI                   | В   | В   | В   |
| Dominica                                 | DM                    | DMA                   | В   | В   | В   |
| Dominican Republic                       | DO                    | DOM                   | В   | A   | A   |
| Ecuador                                  | EC                    | ECU                   | A   | В   | A   |

| ISO Country Name            | ISO 3166-1 Alpha<br>2 | ISO 3166-1 Alpha<br>3 | VAI | VAG | VAL |
|-----------------------------|-----------------------|-----------------------|-----|-----|-----|
| Egypt                       | EG                    | EGY                   | В   | В   | A   |
| El Salvador                 | SV                    | SLV                   | A   | В   | A   |
| Equatorial Guinea           | GQ                    | GNQ                   | В   | В   | A   |
| Eritrea                     | ER                    | ERI                   | В   | В   | A   |
| Estonia                     | EE                    | EST                   | A   | A   | A   |
| Ethiopia                    | ET                    | ЕТН                   | В   | В   | A   |
| Falkland Islands (Malvinas) | FK                    | FLK                   | А   | В   | A   |
| Faroe Islands               | FO                    | FRO                   | A   | В   | В   |
| Fiji                        | FJ                    | FJI                   | A   | В   | В   |
| Finland                     | FI                    | FIN                   | A   | A   | A   |
| France                      | FR                    | FRA                   | A   | A   | A   |
| French Guiana               | GF                    | GUF                   | A   | -   | A   |
| French Polynesia            | PF                    | PYF                   | В   | -   | В   |
| French Southern Territories | TF                    | ATF                   | С   | -   | В   |

| ISO Country Name | ISO 3166-1 Alpha<br>2 | ISO 3166-1 Alpha<br>3 | VAI | VAG | VAL |
|------------------|-----------------------|-----------------------|-----|-----|-----|
| Gabon            | GA                    | GAB                   | В   | В   | A   |
| Gambia           | GM                    | GMB                   | В   | В   | A   |
| Georgia          | GE                    | GEO                   | В   | A   | A   |
| Germany          | DE                    | DEU                   | A   | A   | A   |
| Ghana            | GH                    | GHA                   | В   | В   | A   |
| Gibraltar        | GI                    | GIB                   | А   | A   | A   |
| Greece           | GR                    | GRC                   | В   | A   | A   |
| Greenland        | GL                    | GRL                   | В   | A   | В   |
| Grenada          | GD                    | GRD                   | В   | В   | В   |
| Guadeloupe       | GP                    | GLP                   | А   | -   | A   |
| Guam             | GU                    | GUM                   | С   | -   | A   |
| Guatemala        | GT                    | GTM                   | В   | В   | A   |
| Guernsey         | GG                    | GGY                   | С   | -   | A   |
| Guinea           | GN                    | GIN                   | В   | В   | A   |
|                  |                       |                       |     |     |     |

| ISO Country Name                     | ISO 3166-1 Alpha<br>2 | ISO 3166-1 Alpha<br>3 | VAI | VAG | VAL |
|--------------------------------------|-----------------------|-----------------------|-----|-----|-----|
| Guinea-Bissau                        | GW                    | GNB                   | В   | В   | A   |
| Guyana                               | GY                    | GUY                   | В   | В   | A   |
| Haiti                                | HT                    | HTI                   | A   | A   | A   |
| Heard Island and McDonald<br>Islands | НМ                    | HMD                   | С   | -   | -   |
| Holy See (Vatican City State)        | VA                    | VAT                   | А   | A   | A   |
| Honduras                             | HN                    | HND                   | В   | В   | A   |
| Hong Kong                            | НК                    | НКС                   | А   | A   | A   |
| Hungary                              | HU                    | HUN                   | А   | A   | A   |
| Iceland                              | IS                    | ISL                   | A   | A   | A   |
| India                                | IN                    | IND                   | А   | A   | A   |
| Indonesia                            | ID                    | IDN                   | A   | A   | A   |
| Iran, Islamic Republic Of            | IR                    | IRN                   | В   | В   | A   |
| Iraq                                 | IQ                    | IRQ                   | В   | В   | A   |
| Ireland                              | IE                    | IRL                   | A   | A   | A   |

| ISO Country Name                          | ISO 3166-1 Alpha<br>2 | ISO 3166-1 Alpha<br>3 | VAI | VAG | VAL |
|-------------------------------------------|-----------------------|-----------------------|-----|-----|-----|
| Isle Of Man                               | IM                    | IMN                   | С   | -   | A   |
| Israel                                    | IL                    | ISR                   | В   | A   | A   |
| Italy                                     | ІТ                    | ITA                   | А   | A   | A   |
| Jamaica                                   | JM                    | JAM                   | В   | В   | A   |
| Japan                                     | JP                    | JPN                   | А   | A   | A   |
| Jersey                                    | JE                    | JEY                   | С   | -   | A   |
| Jordan                                    | O                     | JOR                   | В   | В   | A   |
| Kazakhstan                                | KZ                    | KAZ                   | В   | A   | A   |
| Kenya                                     | KE                    | KEN                   | В   | В   | A   |
| Kiribati                                  | КІ                    | KIR                   | В   | В   | В   |
| Korea, Democratic People's<br>Republic Of | KP                    | PRK                   | В   | В   | A   |
| Korea, Republic Of                        | KR                    | KOR                   | В   | A   | A   |
| Kuwait                                    | KW                    | KWT                   | А   | A   | A   |
| Kyrgyzstan                                | KG                    | KGZ                   | А   | В   | A   |
|                                           |                       |                       |     |     |     |

| ISO Country Name                          | ISO 3166-1 Alpha<br>2 | ISO 3166-1 Alpha<br>3 | VAI | VAG | VAL |
|-------------------------------------------|-----------------------|-----------------------|-----|-----|-----|
| Lao People's Democratic<br>Republic       | LA                    | LAO                   | В   | В   | A   |
| Latvia                                    | LV                    | LVA                   | A   | A   | A   |
| Lebanon                                   | LB                    | LBN                   | A   | В   | A   |
| Lesotho                                   | LS                    | LSO                   | В   | В   | A   |
| Liberia                                   | LR                    | LBR                   | A   | В   | В   |
| Libyan Arab Jamahiriya                    | LY                    | LBY                   | В   | В   | В   |
| Liechtenstein                             | LI                    | LIE                   | В   | A   | A   |
| Lithuania                                 | LT                    | LTU                   | A   | A   | A   |
| Luxembourg                                | LU                    | LUX                   | A   | A   | A   |
| Масао                                     | МО                    | MAC                   | A   | A   | A   |
| Macedonia, Former Yugoslav<br>Republic Of | МК                    | MKD                   | A   | В   | A   |
| Madagascar                                | MG                    | MDG                   | А   | В   | A   |
| Malawi                                    | MW                    | MWI                   | В   | В   | A   |

| ISO Country Name                | ISO 3166-1 Alpha<br>2 | ISO 3166-1 Alpha<br>3 | VAI | VAG | VAL |
|---------------------------------|-----------------------|-----------------------|-----|-----|-----|
| Malaysia                        | MY                    | MYS                   | A   | A   | A   |
| Maldives                        | MV                    | MDV                   | A   | A   | A   |
| Mali                            | ML                    | MLI                   | В   | В   | A   |
| Malta                           | МТ                    | MLT                   | А   | A   | A   |
| Marshall Islands                | МН                    | MHL                   | С   | -   | A   |
| Martinique                      | MQ                    | МТQ                   | А   | -   | A   |
| Mauritania                      | MR                    | MRT                   | В   | В   | A   |
| Mauritius                       | MU                    | MUS                   | A   | В   | A   |
| Mayotte                         | ΥT                    | MYT                   | A   | -   | В   |
| Mexico                          | MX                    | MEX                   | В   | A   | A   |
| Micronesia, Federated States Of | FM                    | FSM                   | С   | -   | A   |
| Moldova, Republic Of            | MD                    | MDA                   | А   | A   | A   |
| Monaco                          | MC                    | МСО                   | А   | A   | A   |
| Mongolia                        | MN                    | MNG                   | В   | В   | A   |
|                                 |                       |                       |     |     |     |

| ISO Country Name | ISO 3166-1 Alpha<br>2 | ISO 3166-1 Alpha<br>3 | VAI | VAG | VAL |
|------------------|-----------------------|-----------------------|-----|-----|-----|
| Montenegro       | ME                    | MNE                   | В   | В   | A   |
| Montserrat       | MS                    | MSR                   | A   | В   | В   |
| Могоссо          | МА                    | MAR                   | A   | A   | A   |
| Mozambique       | MZ                    | MOZ                   | В   | В   | A   |
| Myanmar          | ММ                    | MMR                   | В   | В   | A   |
| Namibia          | NA                    | NAM                   | А   | В   | A   |
| Nauru            | NR                    | NRU                   | В   | В   | A   |
| Nepal            | NP                    | NPL                   | В   | В   | A   |
| Netherlands      | NL                    | NLD                   | А   | A   | A   |
| New Caledonia    | NC                    | NCL                   | В   | -   | В   |
| New Zealand      | NZ                    | NZL                   | А   | A   | A   |
| Nicaragua        | NI                    | NIC                   | В   | В   | В   |
| Niger            | NE                    | NER                   | A   | В   | A   |
| Nigeria          | NG                    | NGA                   | A   | A   | A   |

| ISO Country Name                | ISO 3166-1 Alpha<br>2 | ISO 3166-1 Alpha<br>3 | VAI | VAG | VAL |
|---------------------------------|-----------------------|-----------------------|-----|-----|-----|
| Niue                            | NU                    | NIU                   | С   | В   | В   |
| Norfolk Island                  | NF                    | NFK                   | В   | В   | В   |
| Northern Mariana Islands        | MP                    | MNP                   | С   | -   | A   |
| Norway                          | NO                    | NOR                   | A   | A   | A   |
| Oman                            | ОМ                    | OMN                   | В   | В   | A   |
| Pakistan                        | РК                    | РАК                   | A   | В   | A   |
| Palau                           | PW                    | PLW                   | С   | -   | A   |
| Palestinian Territory, Occupied | PS                    | PSE                   | С   | -   | В   |
| Panama                          | PA                    | PAN                   | В   | A   | A   |
| Papua New Guinea                | PG                    | PNG                   | В   | В   | В   |
| Paraguay                        | PY                    | PRY                   | A   | A   | A   |
| Peru                            | PE                    | PER                   | В   | В   | A   |
| Philippines                     | PH                    | PHL                   | A   | A   | A   |
| Pitcairn                        | PN                    | PCN                   | В   | В   | В   |

| ISO Country Name                              | ISO 3166-1 Alpha<br>2 | ISO 3166-1 Alpha<br>3 | VAI | VAG | VAL |
|-----------------------------------------------|-----------------------|-----------------------|-----|-----|-----|
| Poland                                        | PL                    | POL                   | А   | A   | A   |
| Portugal                                      | PT                    | PRT                   | A   | A   | A   |
| Puerto Rico                                   | PR                    | PRI                   | С   | -   | A   |
| Qatar                                         | QA                    | QAT                   | A   | A   | A   |
| Reunion                                       | RE                    | REU                   | A   | -   | A   |
| Romania                                       | RO                    | ROU                   | A   | A   | A   |
| Russian Federation                            | RU                    | RUS                   | В   | A   | A   |
| Rwanda                                        | RW                    | RWA                   | A   | В   | A   |
| Saint Barthelemy                              | BL                    | BLM                   | A   | -   | A   |
| Saint Helena, Ascension &<br>Tristan Da Cunha | SH                    | SHE                   | В   | В   | A   |
| Saint Kitts and Nevis                         | KN                    | KNA                   | В   | A   | A   |
| Saint Lucia                                   | LC                    | LCA                   | В   | В   | A   |
| Saint Martin (French Part)                    | MF                    | MAF                   | А   | -   | В   |
| Saint Pierre and Miquelon                     | PM                    | SPM                   | В   | -   | В   |

| ISO Country Name                    | ISO 3166-1 Alpha<br>2 | ISO 3166-1 Alpha<br>3 | VAI | VAG | VAL |
|-------------------------------------|-----------------------|-----------------------|-----|-----|-----|
| Saint Vincent and the<br>Grenadines | VC                    | VCT                   | A   | В   | A   |
| Samoa                               | WS                    | WSM                   | В   | В   | A   |
| San Marino                          | SM                    | SMR                   | В   | A   | A   |
| Sao Tome and Principe               | ST                    | STP                   | В   | В   | A   |
| Saudi Arabia                        | SA                    | SAU                   | A   | A   | A   |
| Senegal                             | SN                    | SEN                   | A   | В   | A   |
| Serbia                              | RS                    | SRB                   | A   | A   | A   |
| Seychelles                          | SC                    | SYC                   | В   | В   | В   |
| Sierra Leone                        | SL                    | SLE                   | A   | В   | A   |
| Singapore                           | SG                    | SGP                   | A   | A   | A   |
| Sint Maarten (Dutch Part)           | SX                    | SXM                   | В   | В   | В   |
| Slovakia                            | SK                    | SVK                   | A   | A   | A   |
| Slovenia                            | SI                    | SVN                   | A   | A   | A   |
| Solomon Islands                     | SB                    | SLB                   | A   | В   | В   |

| ISO Country Name                                | ISO 3166-1 Alpha<br>2 | ISO 3166-1 Alpha<br>3 | VAI | VAG | VAL |
|-------------------------------------------------|-----------------------|-----------------------|-----|-----|-----|
| Somalia                                         | SO                    | SOM                   | В   | В   | A   |
| South Africa                                    | ZA                    | ZAF                   | A   | A   | A   |
| South Georgia And The South<br>Sandwich Islands | GS                    | SGS                   | В   | В   | В   |
| South Sudan                                     | SS                    | SSD                   | В   | В   | A   |
| Spain                                           | ES                    | ESP                   | A   | A   | A   |
| Sri Lanka                                       | LK                    | LKA                   | В   | В   | A   |
| Sudan                                           | SD                    | SDN                   | В   | В   | A   |
| Suriname                                        | SR                    | SUR                   | В   | В   | A   |
| Svalbard And Jan Mayen                          | SJ                    | SJM                   | A   | -   | В   |
| Swaziland                                       | SZ                    | SWZ                   | В   | В   | A   |
| Sweden                                          | SE                    | SWE                   | A   | A   | A   |
| Switzerland                                     | СН                    | CHE                   | A   | A   | A   |
| Syrian Arab Republic                            | SY                    | SYR                   | В   | В   | A   |
| Taiwan, Province of China                       | TW                    | TWN                   | A   | A   | A   |

| ISO 3166-1 Alpha<br>2 | ISO 3166-1 Alpha<br>3                                                                             | VAI                                                                                                    | VAG                                                                                                    | VAL                                                                                                    |
|-----------------------|---------------------------------------------------------------------------------------------------|----------------------------------------------------------------------------------------------------|----------------------------------------------------------------------------------------------------|----------------------------------------------------------------------------------------------------|
| TJ                    | ТЈК                                                                                               | В                                                                                                    | В                                                                                                    | В                                                                                                    |
| TZ                    | TZA                                                                                               | В                                                                                                    | В                                                                                                    | A                                                                                                    |
| ТН                    | ТНА                                                                                               | В                                                                                                    | A                                                                                                    | A                                                                                                    |
| TL                    | TLS                                                                                               | В                                                                                                    | A                                                                                                    | В                                                                                                    |
| TG                    | TGO                                                                                               | В                                                                                                    | В                                                                                                    | A                                                                                                    |
| тк                    | TKL                                                                                               | С                                                                                                    | В                                                                                                    | В                                                                                                    |
| то                    | TON                                                                                               | В                                                                                                    | В                                                                                                    | A                                                                                                    |
| тт                    | тто                                                                                               | В                                                                                                    | В                                                                                                    | A                                                                                                    |
| TN                    | TUN                                                                                               | В                                                                                                    | В                                                                                                    | A                                                                                                    |
| TR                    | TUR                                                                                               | A                                                                                                    | A                                                                                                    | A                                                                                                    |
| ТМ                    | ТКМ                                                                                               | В                                                                                                    | В                                                                                                    | В                                                                                                    |
| тс                    | ТСА                                                                                               | A                                                                                                    | В                                                                                                    | В                                                                                                    |
| TV                    | TUV                                                                                               | В                                                                                                    | В                                                                                                    | В                                                                                                    |
| UG                    | UGA                                                                                               | В                                                                                                    | В                                                                                                    | A                                                                                                    |
|                       | 2<br>TJ<br>TZ<br>TH<br>TH<br>TG<br>TG<br>TK<br>TO<br>TK<br>TO<br>TT<br>TN<br>TR<br>TM<br>TC<br>TV | 2 3<br>TJ TJK<br>TZ TZA<br>TH THA<br>TL TLS<br>TG TGO<br>TK TGO<br>TK TKL<br>TO TON<br>TI TON<br>TI TON<br>TI TUN<br>TI TUN<br>TI TUN<br>TI TUN | SO 3160-1 AlphaISO 3160-1 AlphaTJTJKBTZTZABTHTHABTLTLSBTGTGOBTKTKLCTOTONBTTTTOBTNTUNBTRTURATMTKABTVTUVB | SO 3166-1 AlphaSO 3166-1 AlphaTJTJKBBTZTZABBTLTLABATLTLSBATGTGOBBTKTKLCBTOTONBBTNTUNBBTRTURAATMTURAATMTURABTVTUVBB |

| ISO Country Name                        | ISO 3166-1 Alpha<br>2 | ISO 3166-1 Alpha<br>3 | VAI | VAG | VAL |
|-----------------------------------------|-----------------------|-----------------------|-----|-----|-----|
| Ukraine                                 | UA                    | UKR                   | В   | A   | A   |
| United Arab Emirates                    | AE                    | ARE                   | А   | A   | A   |
| United Kingdom                          | GB                    | GBR                   | А   | A   | A   |
| United States                           | US                    | USA                   | С   | A   | A   |
| United States Minor Outlying<br>Islands | UM                    | UMI                   | С   | -   | В   |
| Uruguay                                 | UY                    | URY                   | А   | A   | А   |
| Uzbekistan                              | UZ                    | UZB                   | В   | В   | A   |
| Vanuatu                                 | VU                    | VUT                   | В   | В   | В   |
| Venezuela, Bolivarian Republic<br>Of    | VE                    | VEN                   | В   | A   | A   |
| Viet Nam                                | VN                    | VNM                   | В   | A   | A   |
| Virgin Islands, British                 | VG                    | VGB                   | В   | В   | В   |
| Virgin Islands, U.S.                    | VI                    | VIR                   | С   | -   | A   |
| Wallis and Futuna                       | WF                    | WLF                   | A   | -   | В   |

| ISO Country Name | ISO 3166-1 Alpha<br>2 | ISO 3166-1 Alpha<br>3 | VAI | VAG | VAL |
|------------------|-----------------------|-----------------------|-----|-----|-----|
| Western Sahara   | EH                    | ESH                   | С   | В   | В   |
| Yemen            | YE                    | YEM                   | В   | В   | В   |
| Zambia           | ZM                    | ZMB                   | A   | A   | A   |
| Zimbabwe         | ZW                    | ZWE                   | В   | В   | A   |

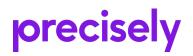

2 Blue Hill Plaza, #1563 Pearl River, NY 10965 USA

www.precisely.com

© 2007, 2021 Precisely. All rights reserved.